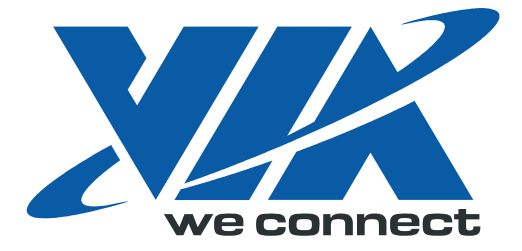

# Open Graphics Programming Manual

# *Chrome9 HC3 Graphics Processo*r

## VX800 / VX820 Series

Part II: 3D / Video

Preliminary Revision 1.0 November 19, 2008

VIA TECHNOLOGIES, INC.

## **Copyright Notice:**

Copyright © 2007-2008 VIA Technologies Incorporated.

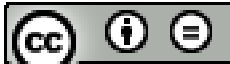

ND Creative Commons License: Free to copy and distribute. Not allow to modify. Retain the identity of authorship.

## **Trademark Notices:**

is a registered trademark of VIA Technologies, Incorporated.

VX800, VX800UT, VX820 and VX820UT may only be used to identify products of VIA Technologies. Windows Vista™, XP™, VMR™, 2000™, ME™, 98™ and Plug and Play™ are registered trademarks of Microsoft Corp.

PCI™ and PCI Express™ are a registered trademarks of the PCI Special Interest Group.

SPI is a trademark of Motorola Incorporated.

PS/2™ is a registered trademark of International Business Machines Corp.

All trademarks are the properties of their respective owners.

## **Disclaimer Notice:**

No license is granted, implied or otherwise, under any patent or patent rights of VIA Technologies. VIA Technologies makes no warranties, implied or otherwise, in regard to this document and to the products described in this document. VIA Technologies assumes no responsibility for any errors in this document. Furthermore, VIA Technologies assumes no responsibility for the use or misuse of the information in this document and for any patent infringements that may arise from the use of this document. The information and product specifications within this document are subject to change at any time, without notice and without obligation to notify any person of such change.

### **Offices:**

VIA Technologies Incorporated Taiwan Office: 1<sup>st</sup> Floor, No. 531 Chung-Cheng Road, Hsin-Tien Taipei, Taiwan ROC Tel: 886-2-2218-5452 FAX: 886-2-2218-5453 Home page: http://www.via.com.tw VIA Technologies Incorporated USA Office: 940 Mission Court Fremont, CA 94539 USA Tel: 510-683-3300 FAX: 510-683-3301 or 510-687-4654 Home Page: http://www.viatech.com

<span id="page-2-0"></span>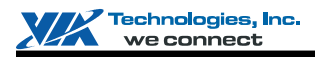

### **REVISION HISTORY**

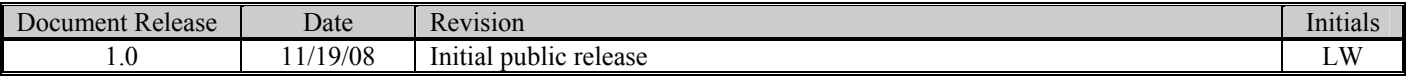

<span id="page-3-0"></span>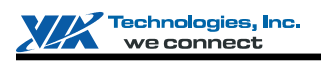

## **TABLE OF CONTENTS**

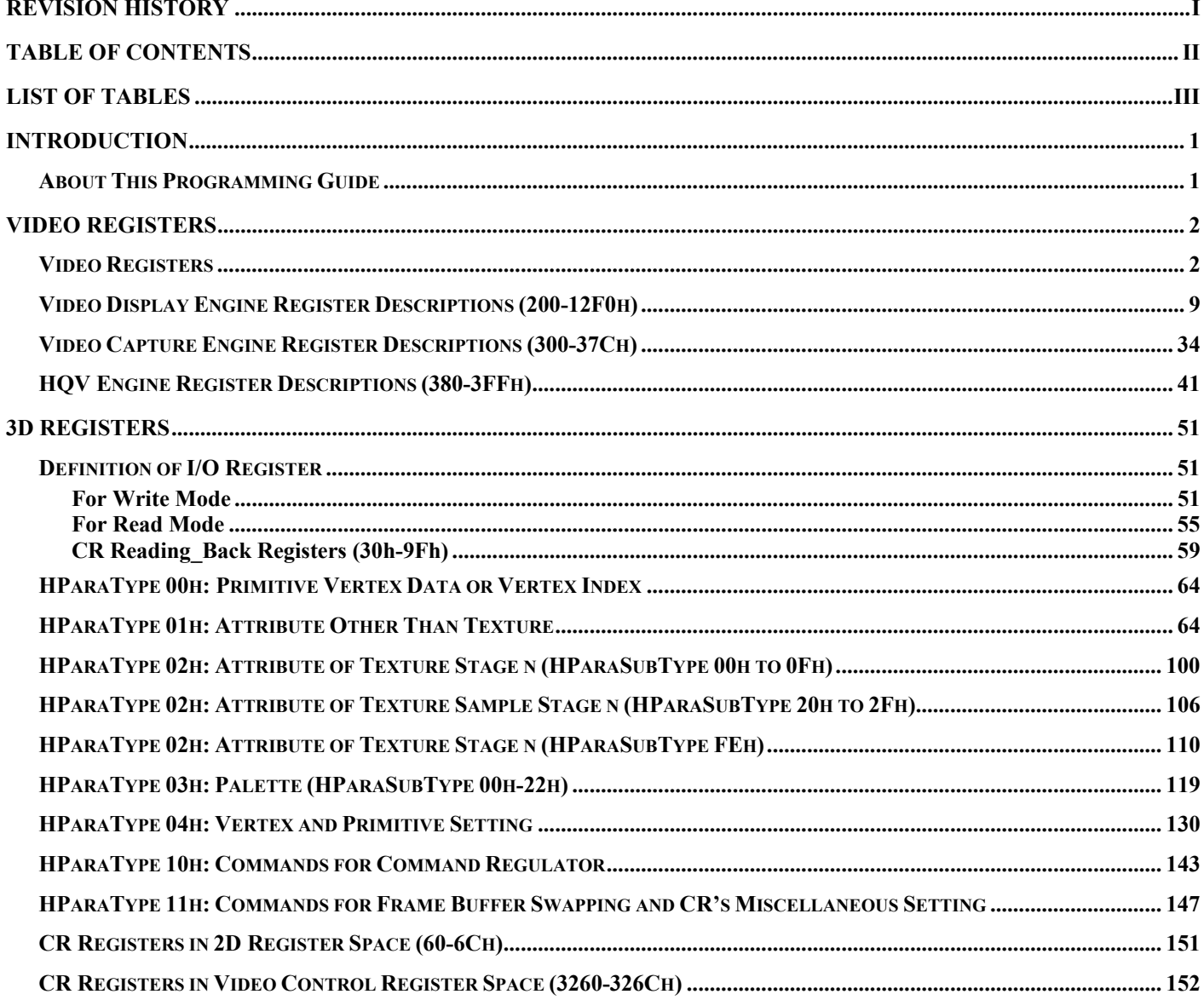

<span id="page-4-0"></span>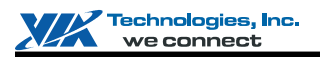

## **LIST OF TABLES**

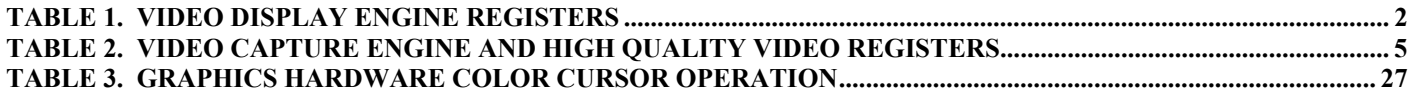

<span id="page-5-0"></span>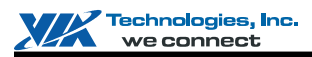

### **INTRODUCTION**

This document contains detailed graphics registers descriptions and other general information for the Chrome9 HC3 graphic engine. The graphics registers for the Chrome9 HC3 main features and its underlying subsystems are described explicitly in the following chapters.

## **About This Programming Guide**

The programming manual is organized into 2 volumes (Part I & Part II). A brief description of each chapter is given below:

## **Part I:**

#### **Introduction**

An overview of the Chrome9 HC3 design features is given in this chapter, along with block diagram and reference list.

#### **Register Overview**

Register specifications for register addressing and I/O space division are shown in this chapter.

#### **PCI Interface Register Descriptions**

PCI interface summary table and detailed register descriptions are presented in this chapter.

#### **VGA I/O Register Descriptions**

This chapter provides detailed VGA-related register summary and descriptions. The various video modes support by the Chrome9 HC3 controller are also included in the configuration section.

#### **2D Engine Register Descriptions**

In this chapter provides detailed 2D Engine register summary and descriptions.

#### **DMA Register Descriptions**

In this chapter provides detailed DMA register summary and descriptions.

#### **CBU Rotation Register Descriptions**

In this chapter provides detailed CBU rotation register summary and descriptions.

#### **LVDS Register Descriptions**

In this chapter provides detailed LVDS register summary and descriptions.

### **Part II:**

#### **Video Register Descriptions**

This chapter provides detailed video register summary and descriptions.

#### **3D Engine Register Descriptions**

In this chapter provides detailed 3D Engine register summary and descriptions.

<span id="page-6-0"></span>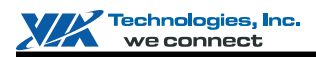

### **VIDEO REGISTERS**

This chapter provides detailed video register summary table. Register descriptions on video play back, blending, engine capture and high quality video registers are provided in the sequent sections.

### **Video Registers**

The Chrome9 HC3 Graphic Engine has an integrated video playback and blending engine. The video playback engine can simultaneously support up to three live video windows, and each video window can be independently scaled. Two blending engines support the graphics-to-video blending, followed by video-to-video blending effect. The blending factor is from constant, alpha stream or is combined with graphics data. [Table 1](#page-6-1) summarizes the video playback and blending engine registers. Detail register description follows.

These video register tables document the I/O port, I/O index and attribute ("Attribute") for each register. Attribute definitions being used are RW (Read/Write), RO (Read/Only), and RWC (or just WC) (Read / Write 1's to Clear individual bits). Registers indicated as RW may have some read/only bits that always read back a fixed value (usually 0 if unused); registers designated as RWC or WC may have some read-only or read write bits (see individual register descriptions for details). All offset and default values are shown in hexadecimal unless otherwise indicated.

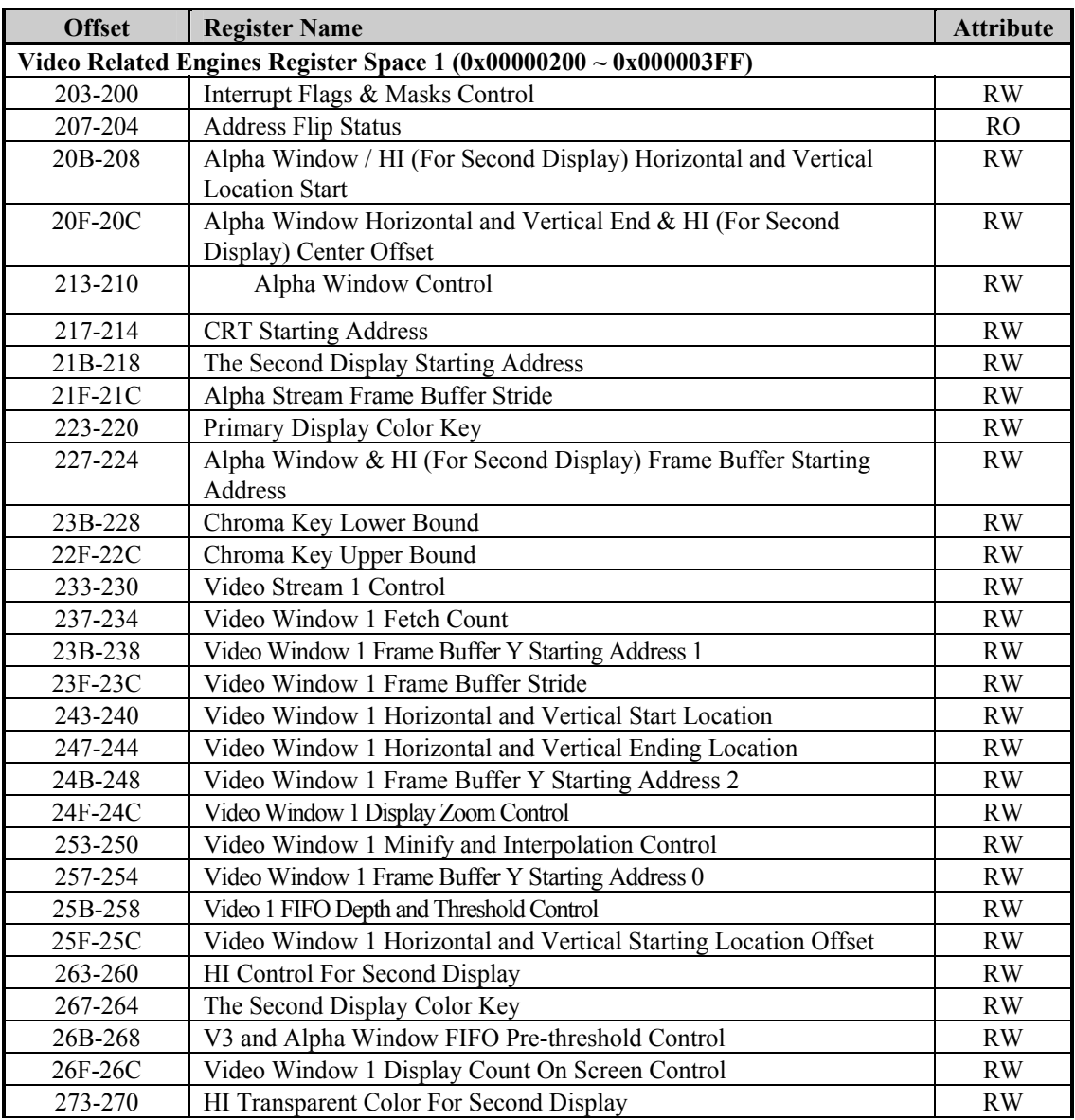

<span id="page-6-1"></span>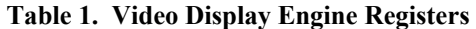

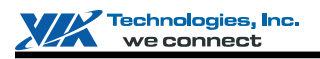

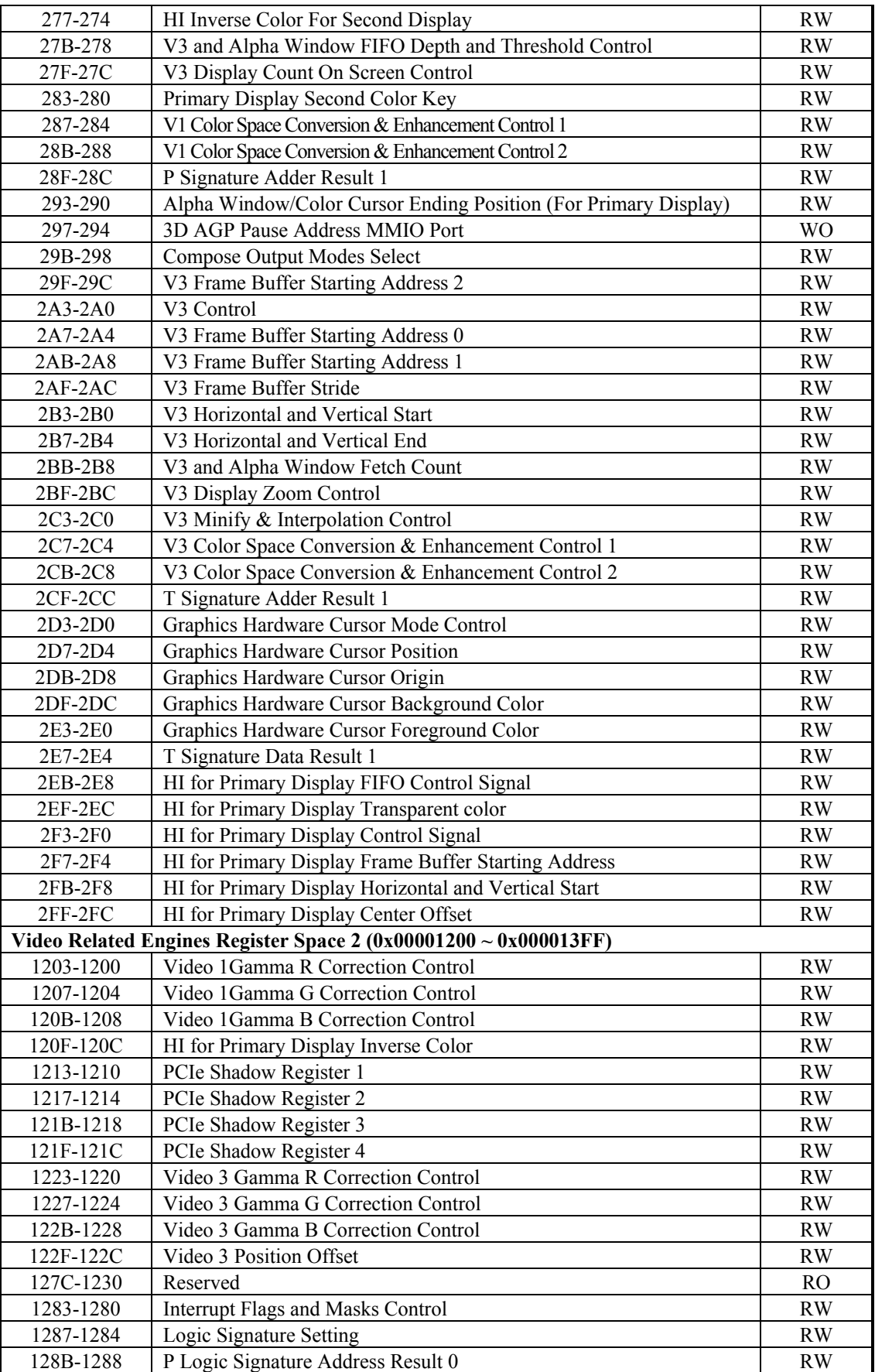

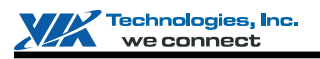

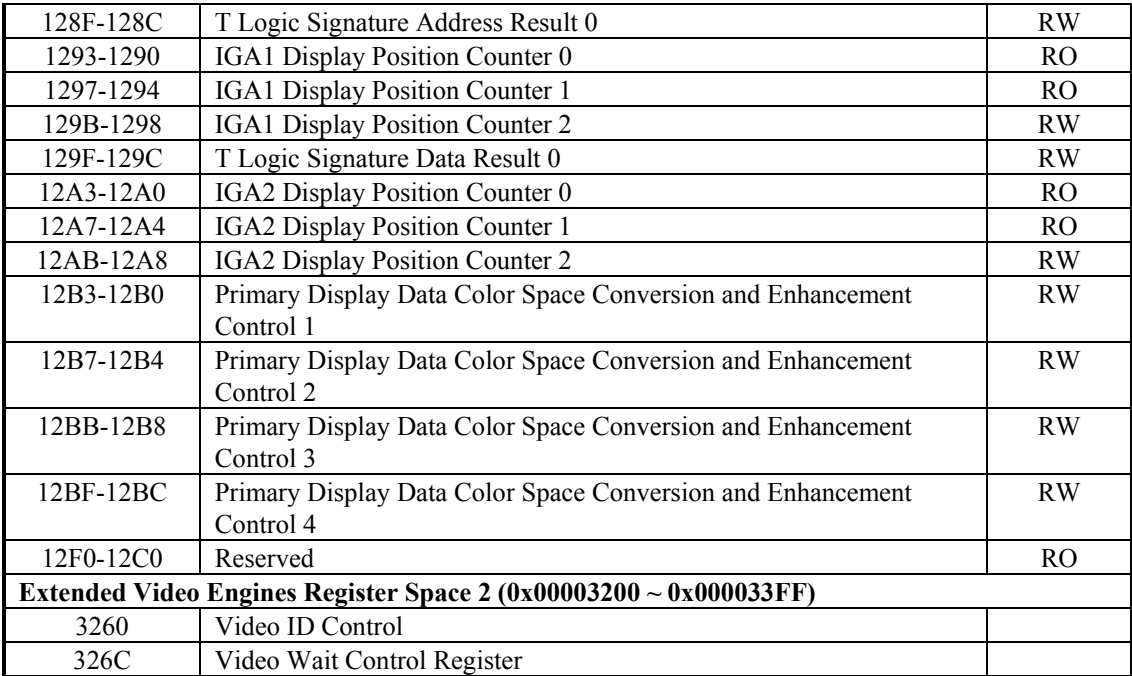

Note: 1) Port Address: MB1 + Offset Address

- **MB1** is declared in the register with offset address 18h~1Fh in the PCI configuration space.
- 2) There is additional register space to match the above register definition. When write a register to this space, it will be sent to "command regulator" first and then pass to video display engine. However, register read will be same as the original action. The relationship between the additional register space and original register space is:

(The additional register address) = (The original register address) +  $16'$ h2000.

<span id="page-9-0"></span>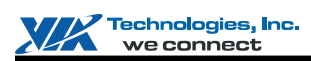

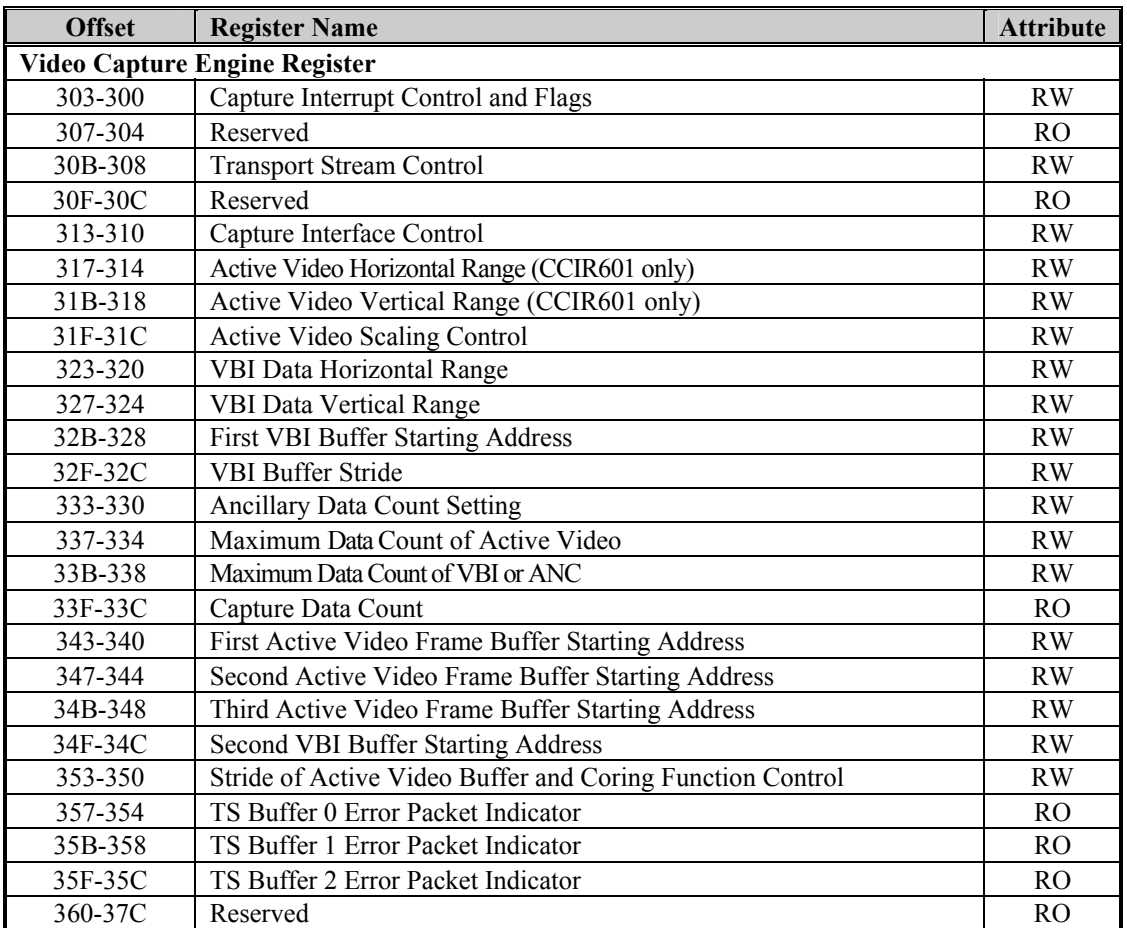

### **Table 2. Video Capture Engine and High Quality Video Registers**

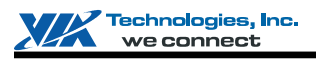

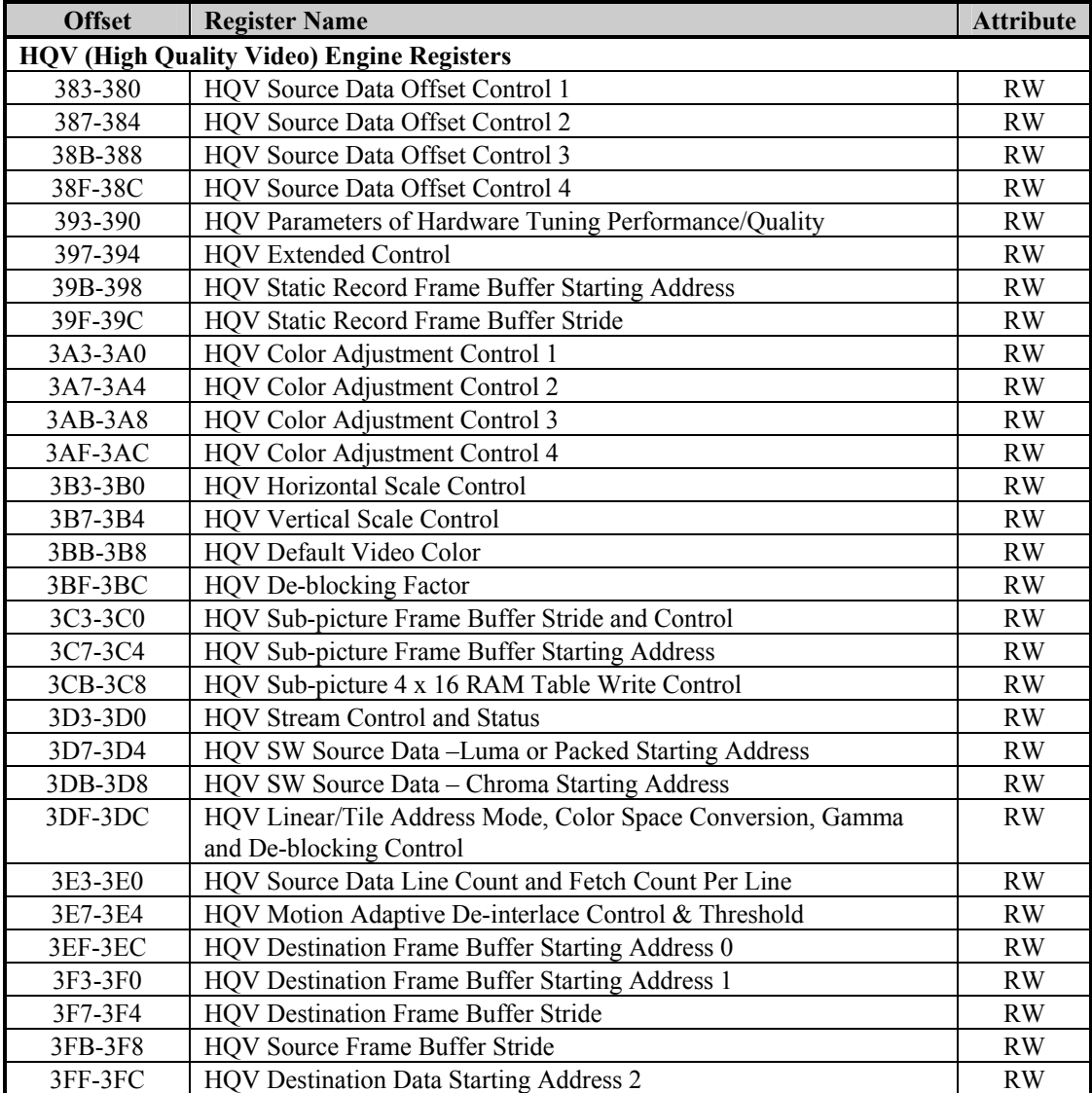

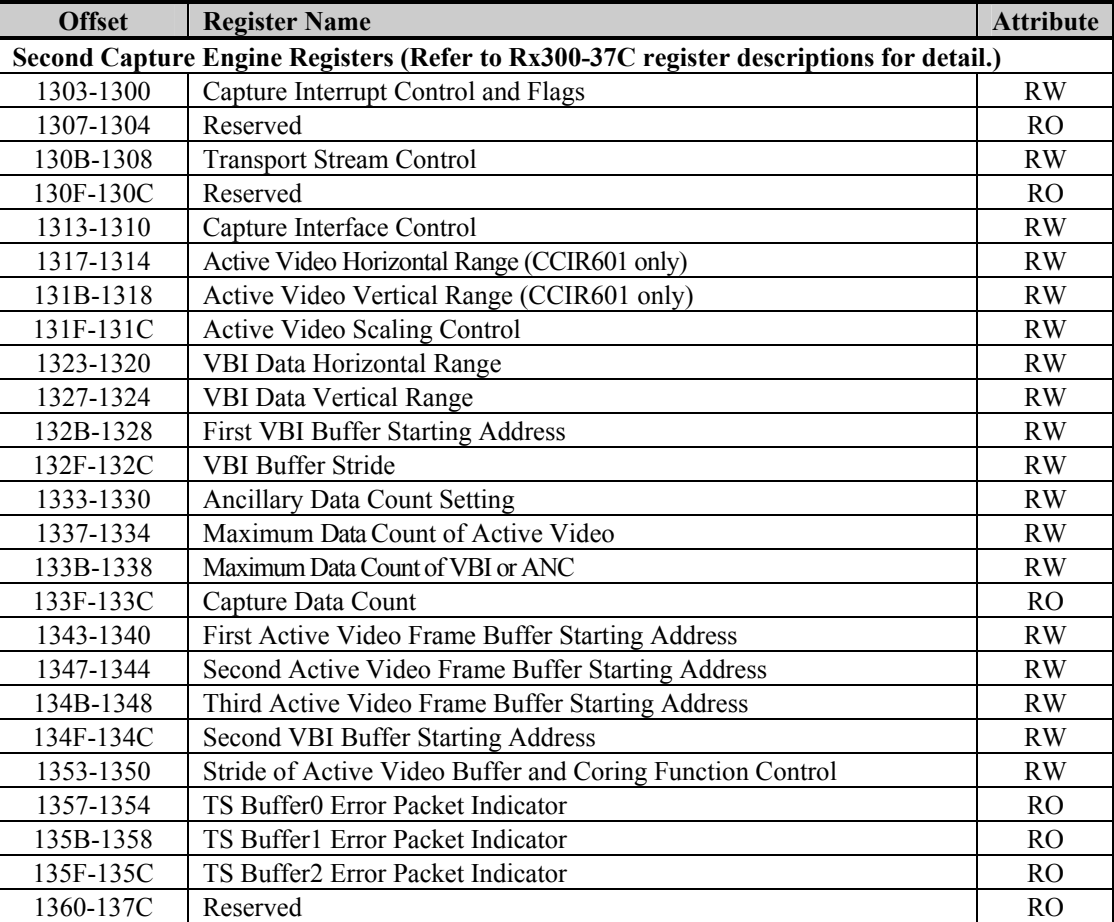

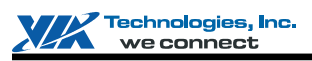

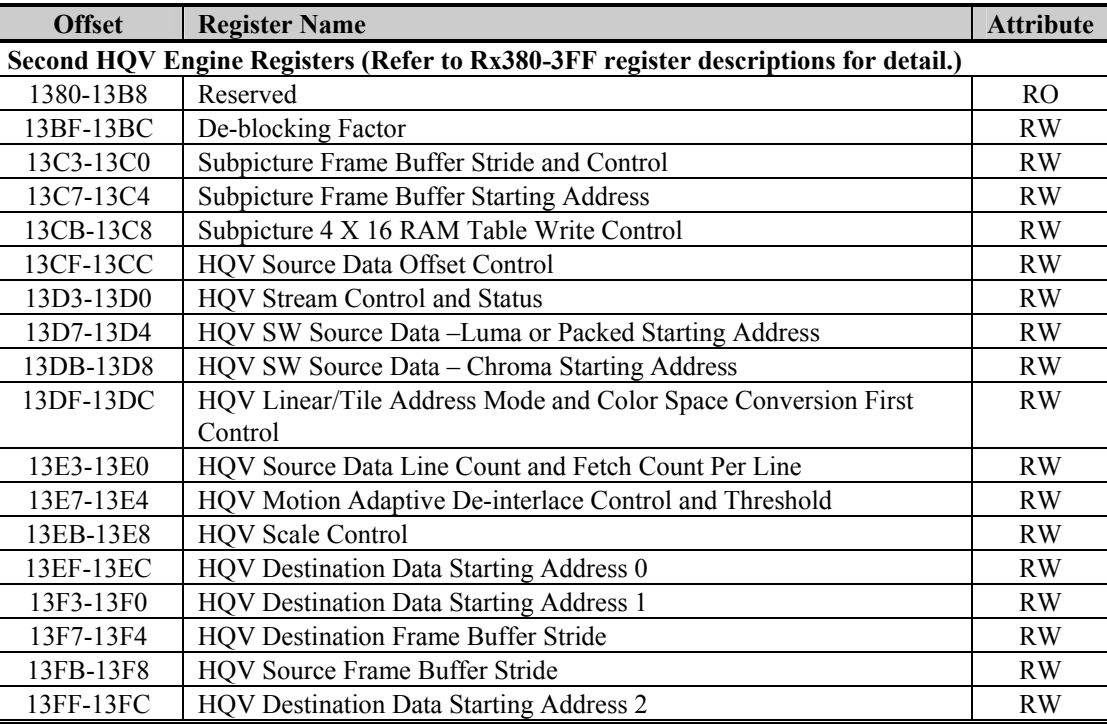

Note:1) Port Address: MB1 + Offset Address

**MB1** is declared in the register with offset address 18h~1Fh in the PCI configuration space.

2) There is additional register space to match the above register definition. When write a register to this space, it will be sent to "command regulator" first and then pass to video display engine. However, register read will be same as the original action. The relationship between the additional register space and original register space is

(The additional register address) = (The original register address) +  $16'$ h2000

<span id="page-13-0"></span>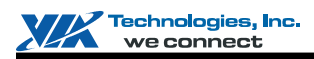

### **Video Display Engine Register Descriptions (200-12F0h)**

#### **Offset Address: 203-200h**

**Interrupt Flags and Masks Control Control Context of Control Default Value: 0000 0000h** 

31 RW 0 **Interrupt Enable** 

**Bit** Attribute Default 1 0: Disable 1: Enable 1: Enable 30 RW 0 **LVDS Sense Interrupt Enable**  0: Disable 1: Enable 1: Enable 29 RW 0 **Capture 0 VBI Capture End Interrupt Enable** 

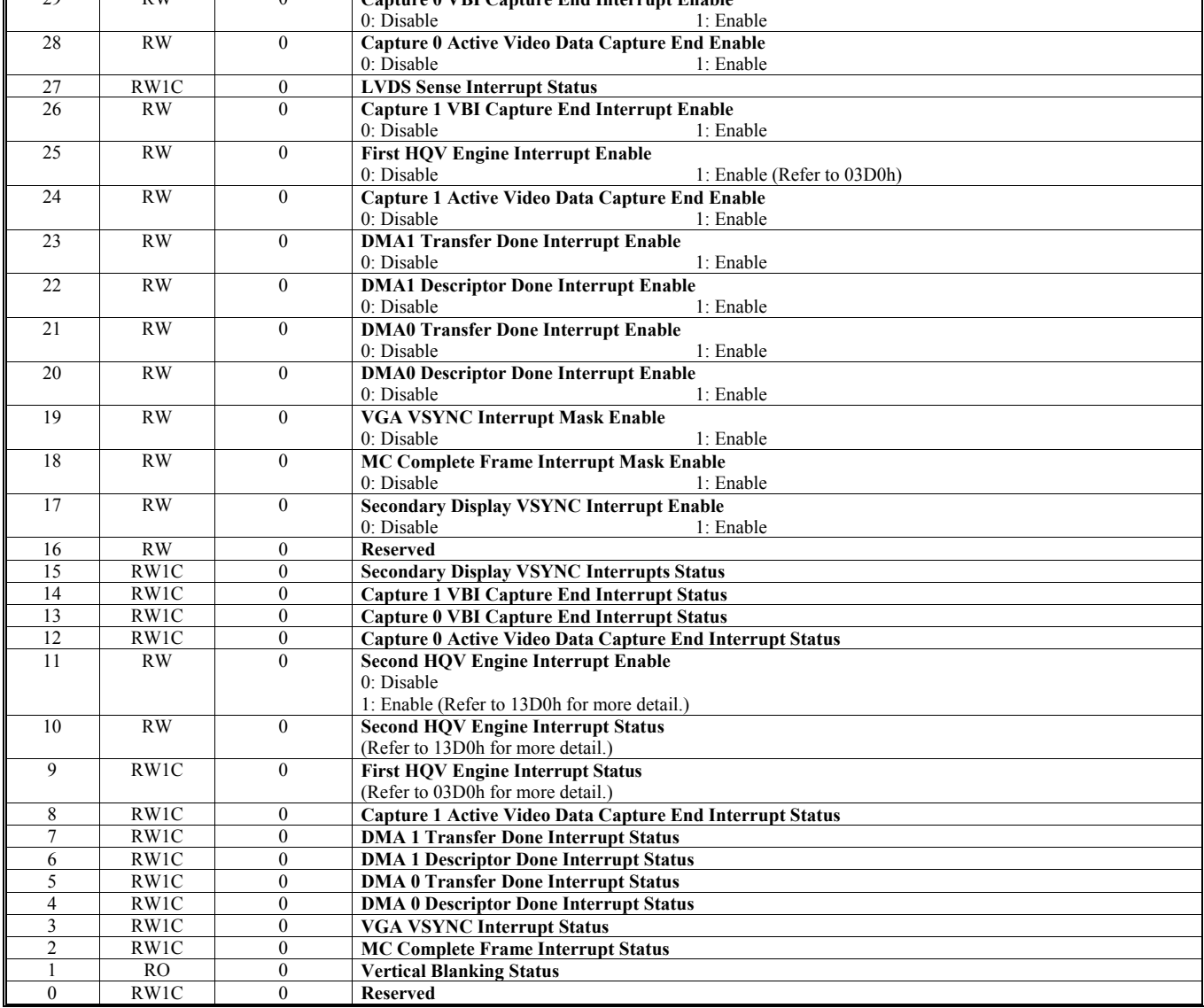

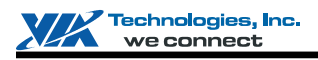

**Offset Address: 207-204h**

Default Value: 0000 0000h

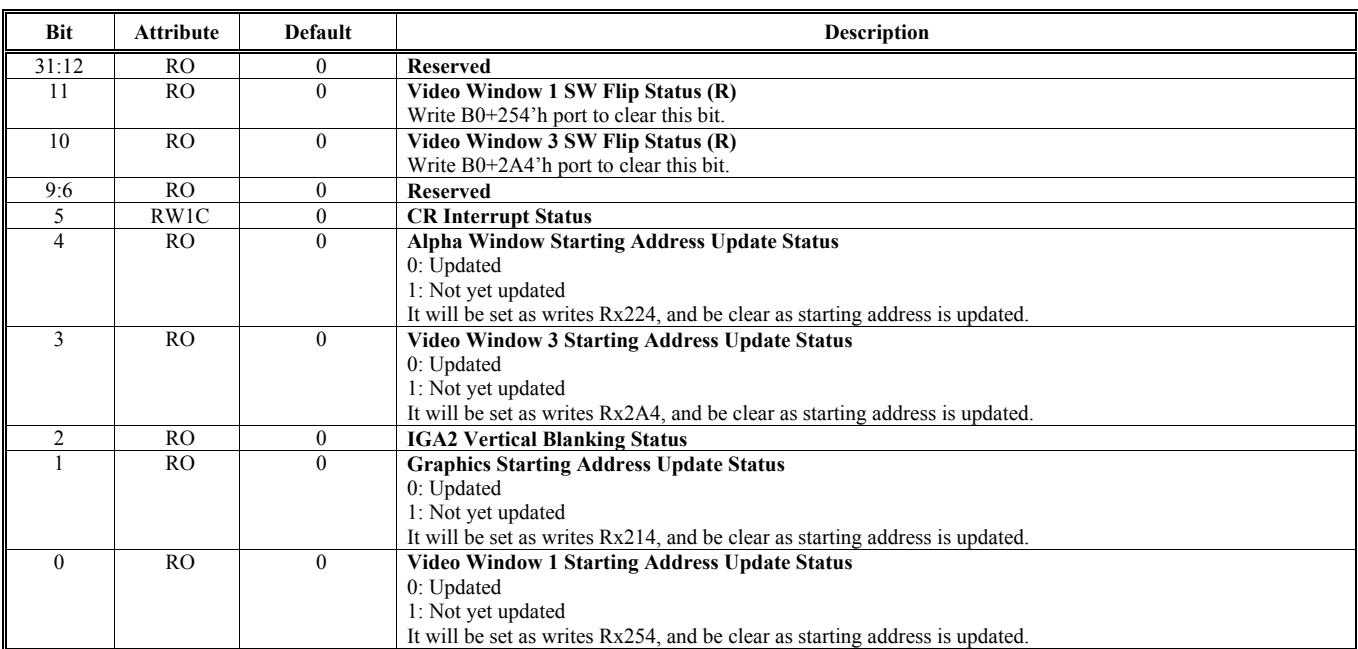

#### **Offset Address: 20B-208h Alpha Window / Hardware Icon (HI) Horizontal and Vertical Location Start Default Value: 0000 0000h**

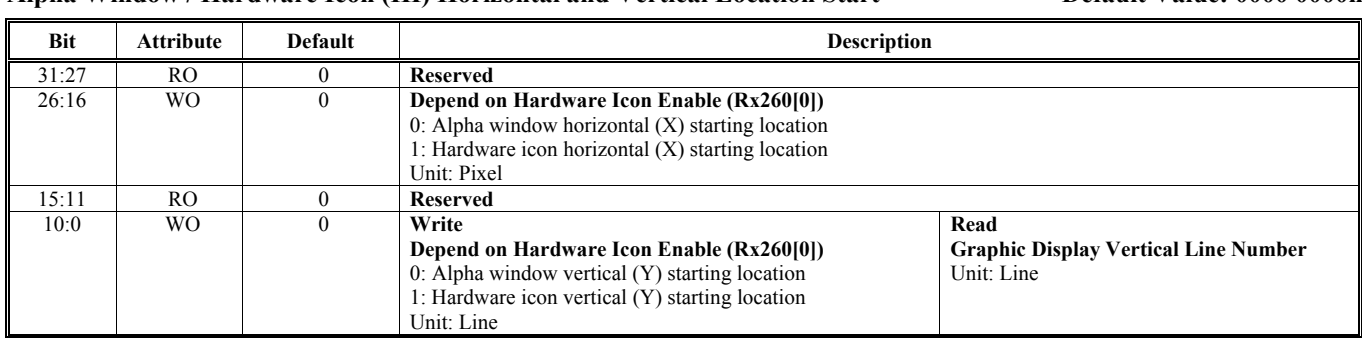

#### **Offset Address: 20F-20Ch**

**Alpha Window Horizontal and Vertical Location End / Hardware Icon (HI) Center Offset Default Value: 0000 0000h** 

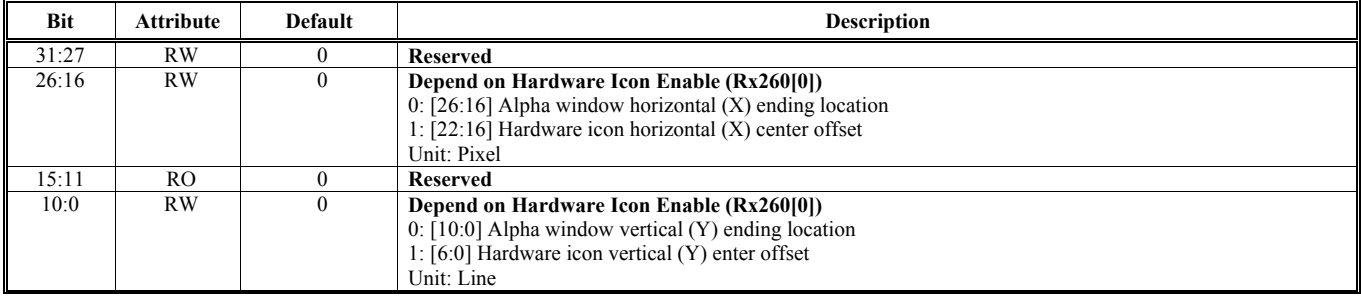

### **Offset Address: 213-210h**

**Alpha Window Control Default Value: 0000 FF00h** 

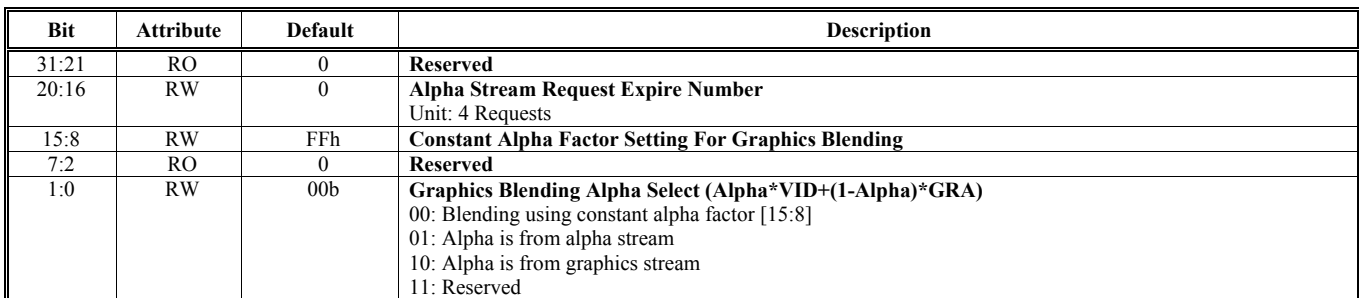

## **Offset Address: 217-214h**

**CRT Starting Address Shadow Default Value: 0000 0000h** 

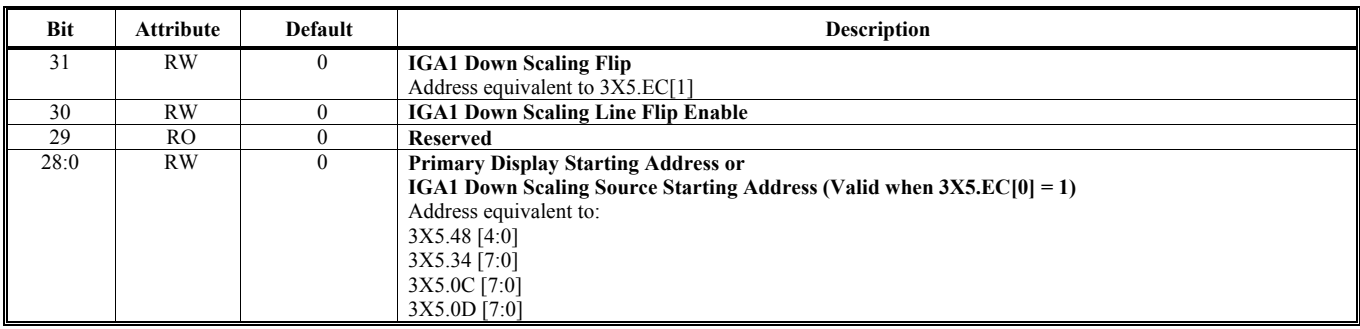

Note: In monochrome mode, the "X" in the above table stands for **"B".** In color mode, the "X" in the above table stands for **"D".**

## **Offset Address: 21B-218h**

#### **The Second Display Starting Address Default Value: 0000 0000h**

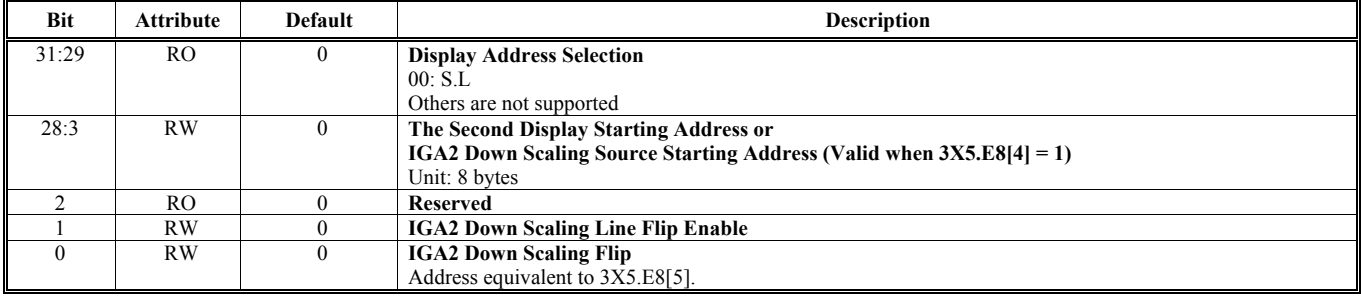

Note: This register should be the same with 3X5.5E, 5D and 5C registers.

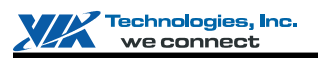

### **Offset Address: 21F-21Ch**

**Alpha Stream Frame Buffer Stride Default Value: 0000 0000h** 

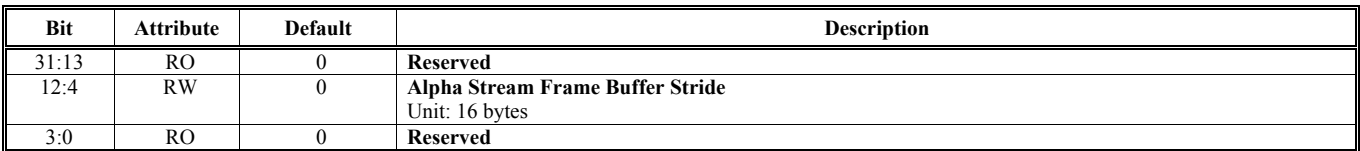

## **Offset Address: 223-220h**

Primary Display Color Key **Default Value: 0000 0000h** 

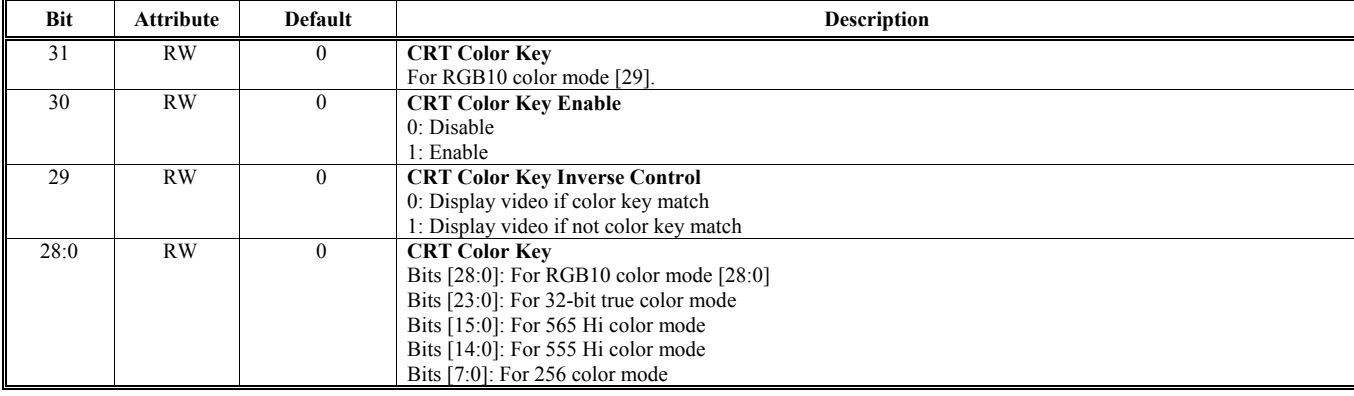

#### **Offset Address: 227-224h Alpha Window / Hardware Icon Frame Buffer Starting Address Default Value: 0000 0000h**

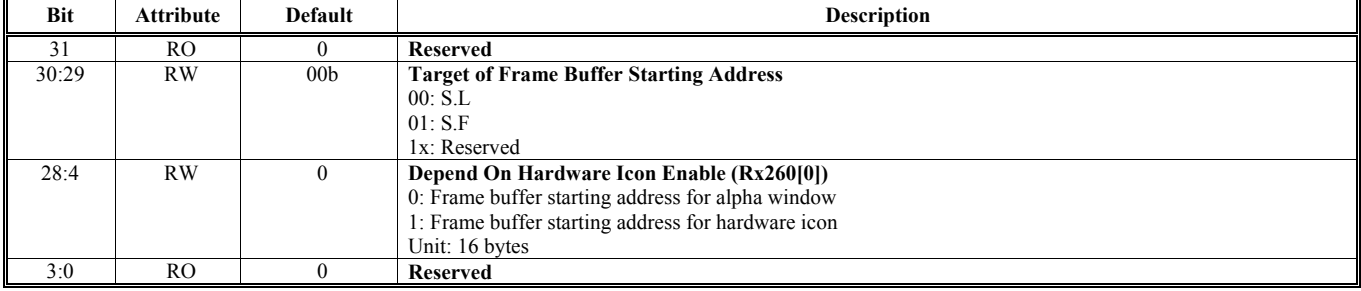

### **Offset Address: 22B-228h**

**Chroma Key Lower Bound Default Value: 0000 0000h** 

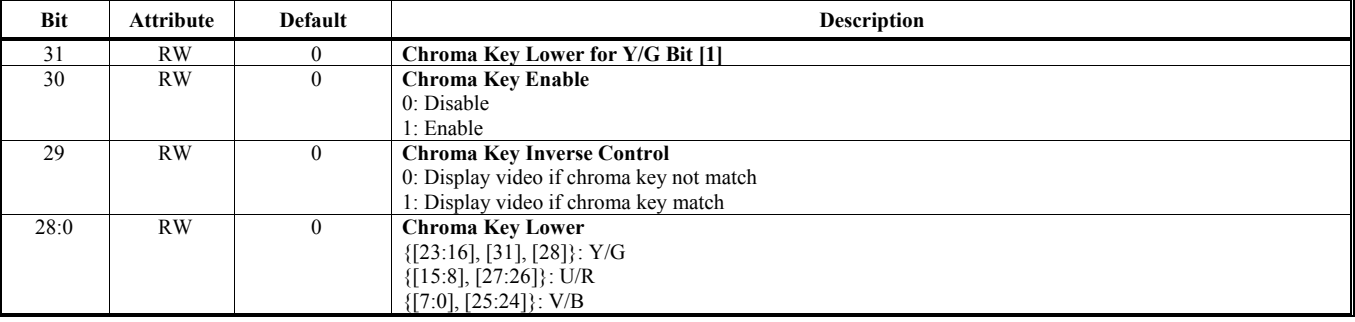

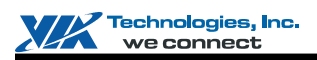

### **Offset Address: 22F-22Ch**

**Chroma Key Upper Bound Chroma Key Upper Bound Chroma Key Upper Bound Default Value: 0000 0000h** 

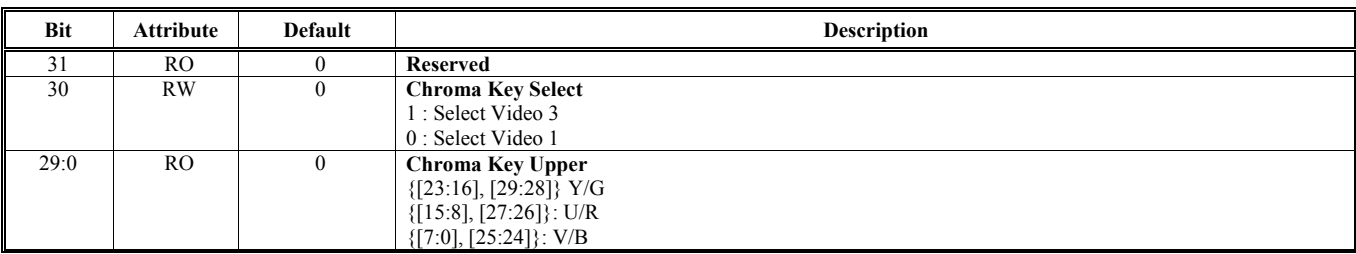

## **Offset Address: 233-230h**

Default Value: 0000 0000h

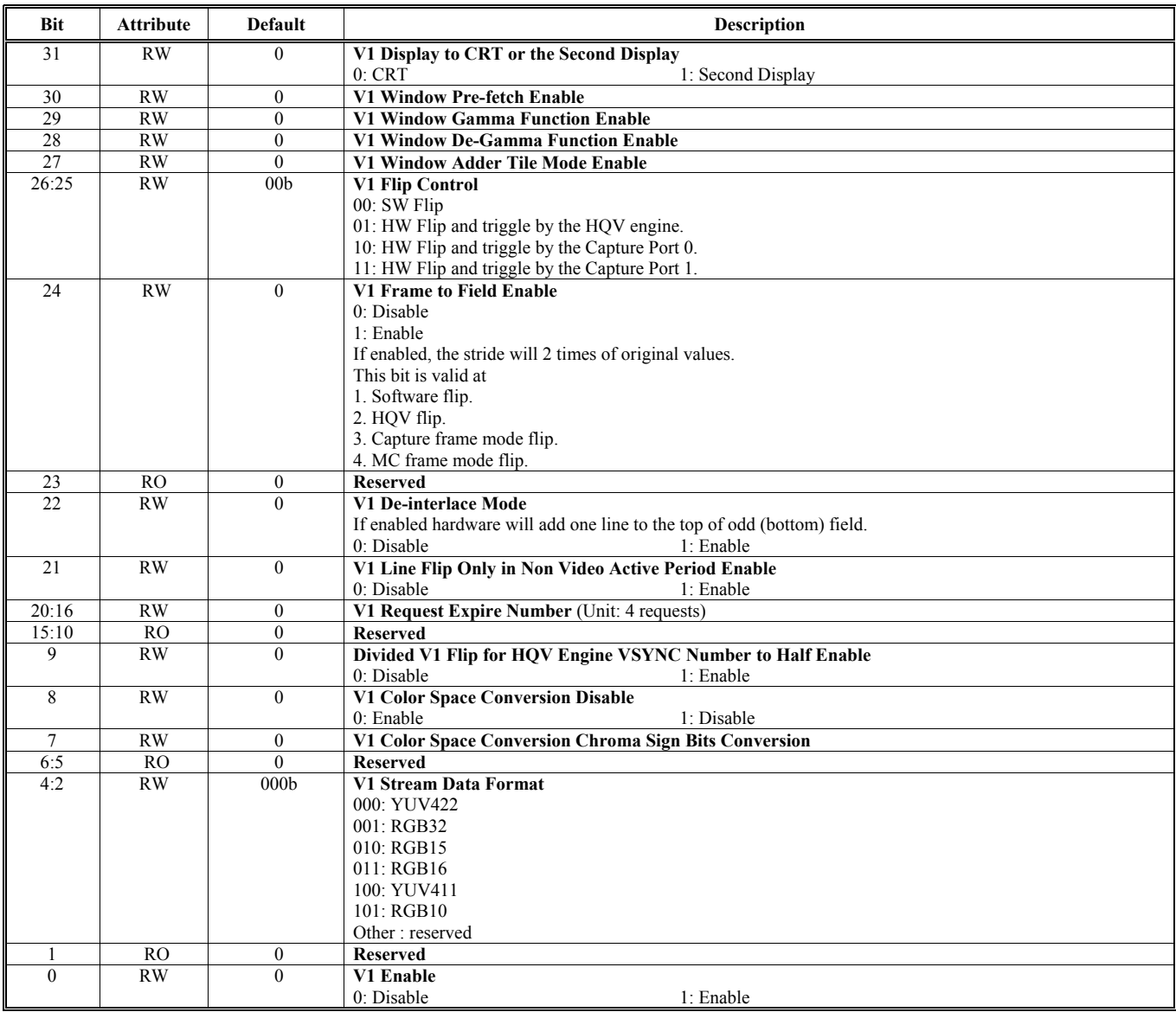

#### **Offset Address: 237-234h Video Window 1 Fetch Count Default Value: 0000 0000h**

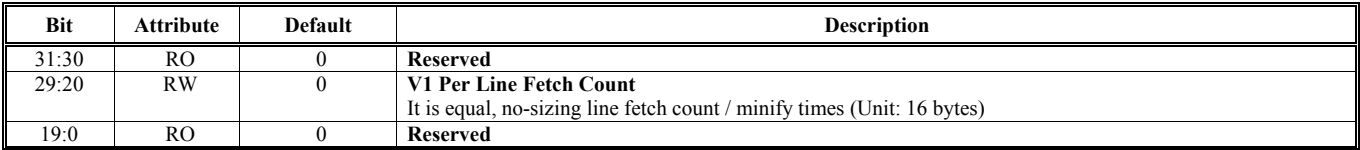

#### **Offset Address: 23B-238h** Video Window 1 Fetch Buffer Y Starting Address 1 Default Value: 0000 0000h

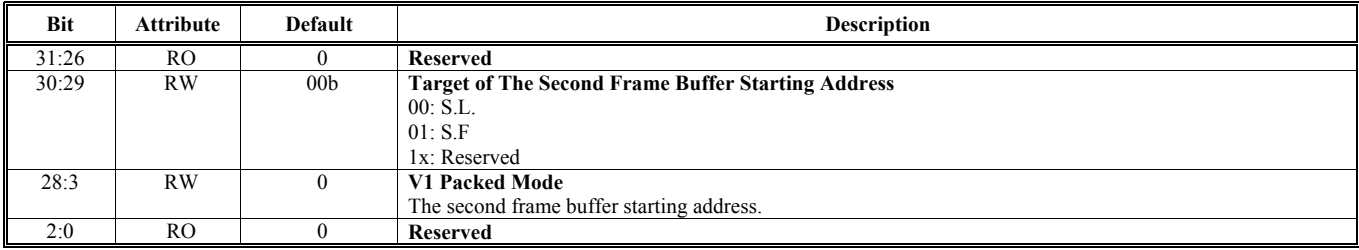

#### **Offset Address: 23F-23Ch Video Window 1 Frame Buffer Stride Default Value: 0000 0000h**

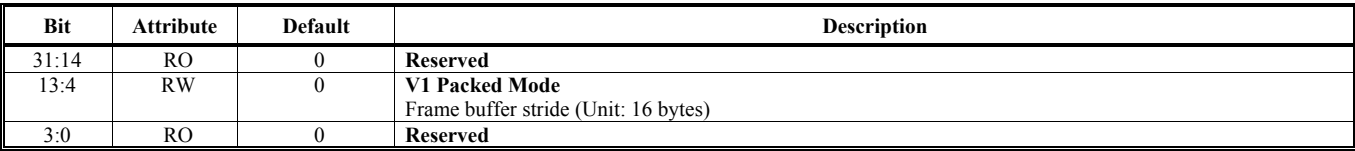

#### **Offset Address: 243-240h** Video Window 1 Horizontal and Vertical Starting Location **Default Value: 0000 00000 00000**

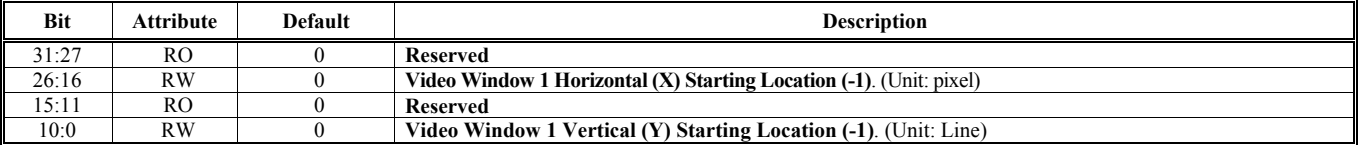

#### **Offset Address: 247-244h**

г

#### Video Window 1 Horizontal and Vertical Ending Location **Default Value: 0000 0000h**

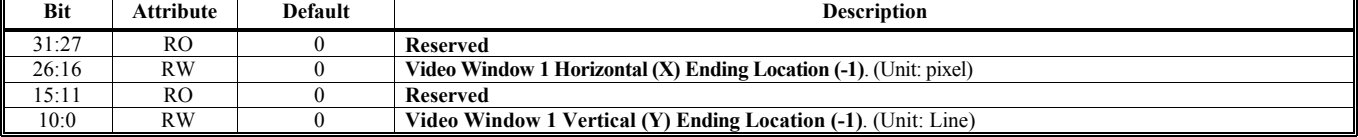

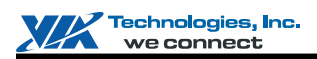

#### **Offset Address: 24B-248h**

Video Window 1 Frame Buffer Y Starting Address 2 **Default Value: 0000 00000 Permit Value: 0000 0000** Permit Value: 0000 0000 Permit Value: 0000 0000 Permit Value: 0000 0000 Permit Value: 0000 0000 Permit Value: 0000 0000 P

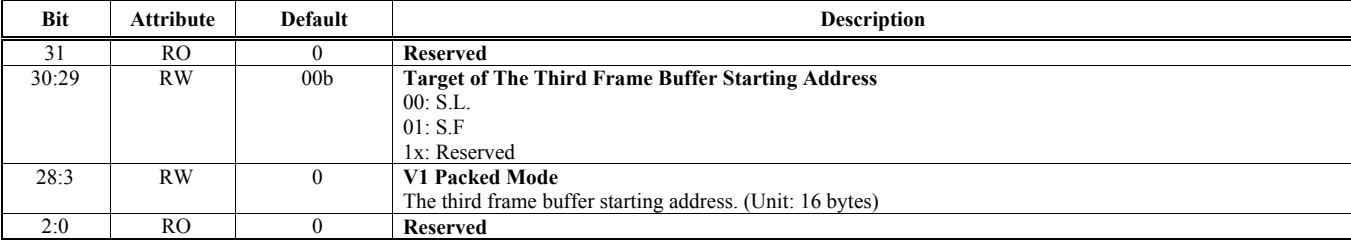

#### **Offset Address: 24F-24Ch Video Window 1 Display Zoom Control Default Value: 0000 0000h**

#### **Bit** Attribute Default Description 31 RW 0 **Video Window 1 Horizontal (X) Zoom Enable**  0: Disable 1: Enable 30:27 RO 0 **Reserved**  26:16 RW 0 **Video Window 1 Horizontal (X) Zoom Factor**  15 RW 0 **Video Window 1 Vertical (Y) Zoom Enable**  0: Disable 1: Enable 14:10 RO 0 **Reserved**  Video Window 1 Vertical (Y) Zoom Factor

#### **Offset Address: 253-250h Video Window 1 Minify & Interpolation Control Default Value: 0000 0000h**

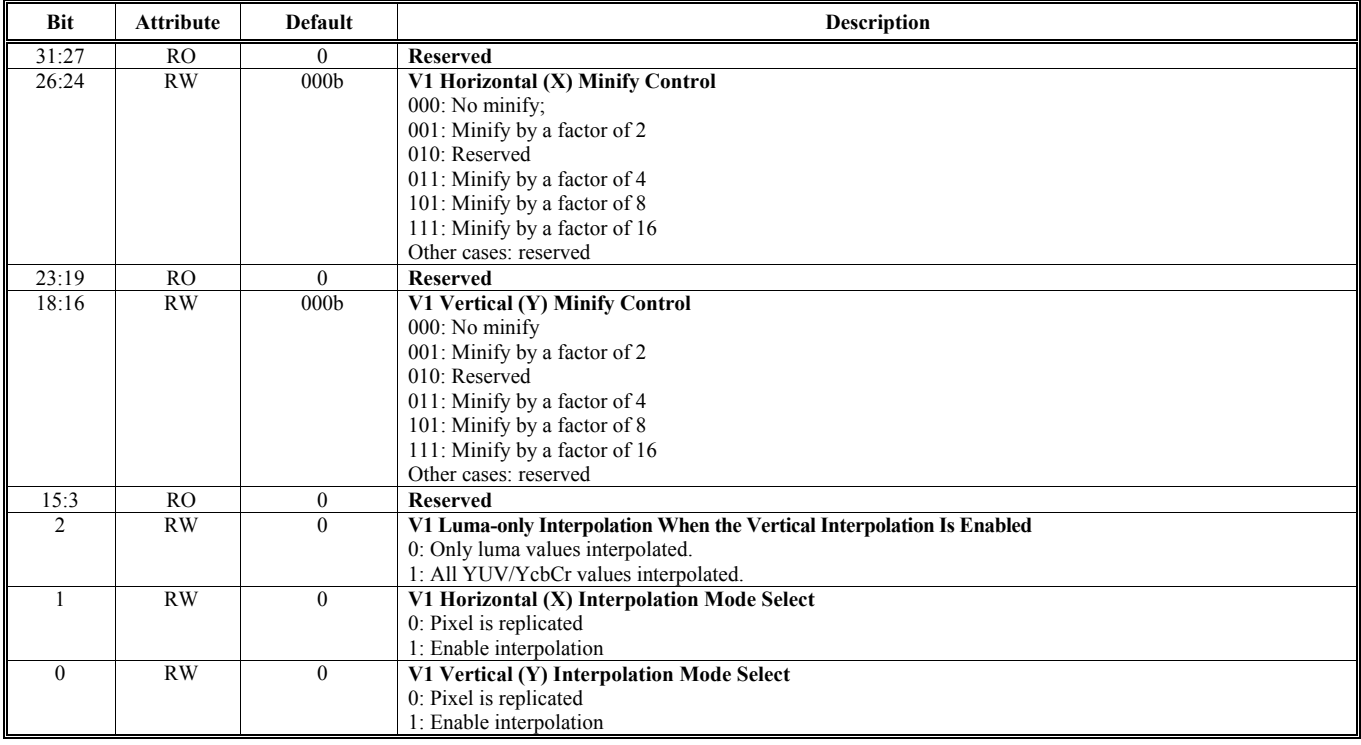

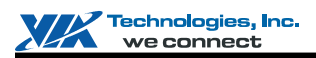

#### **Offset Address: 257-254h** Video Window 1 Frame Buffer Y Starting Address 0 **Default Value: 0000 0000h**

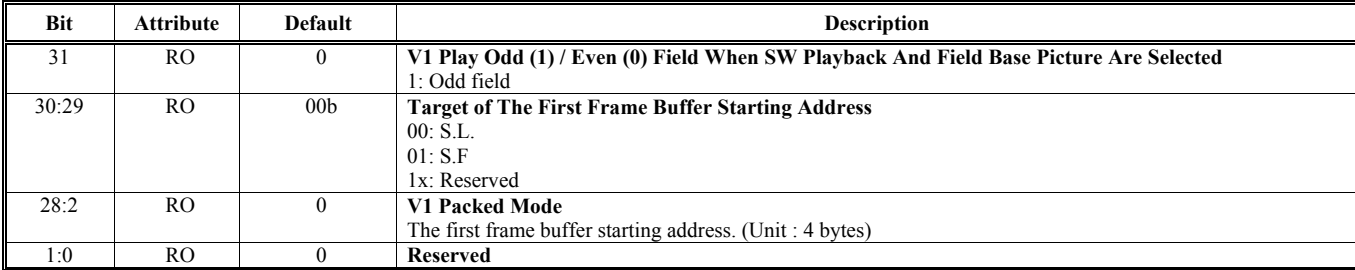

Note: In packed mode, we could use Rx254[3:2] to get

1.No minify: 4 bytes alignment. Rx254[3:2] are valid

2. (Minify = 2): 8 bytes alignment.  $Rx254[3]$  is valid, and  $Rx254[2]$  is omitted.

3. (Minify  $>$  2): 16 bytes alignment. a Rx254[3:2] are omitted.

#### **Offset Address: 25B-258h**

#### Video 1 FIFO Depth and Threshold Control **Default Value: 0000 0000h**

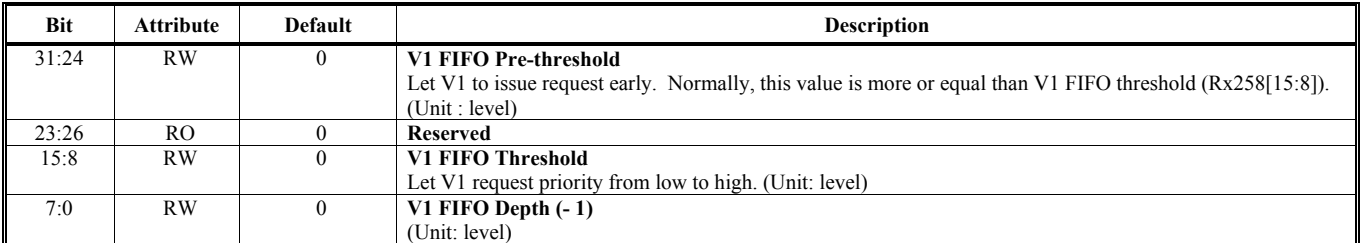

Note: One level is equal to 16 bytes.

#### **Offset Address: 25F-25Ch** Video Window 1 Horizontal and Vertical Starting Location Offset **Default Value: 0000 00000** 0000 V

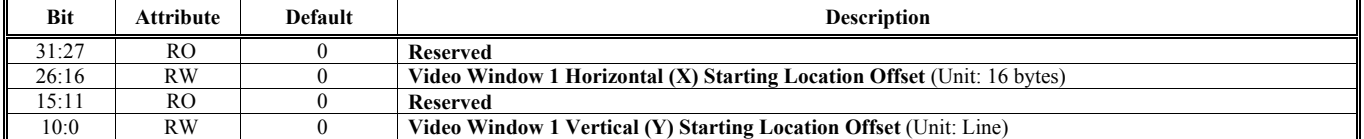

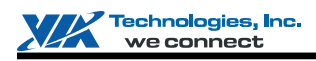

#### **Offset Address: 263-260h Hardware Icon (HI) Control (Only for Second Display) Default Value: 000F 00F0h**

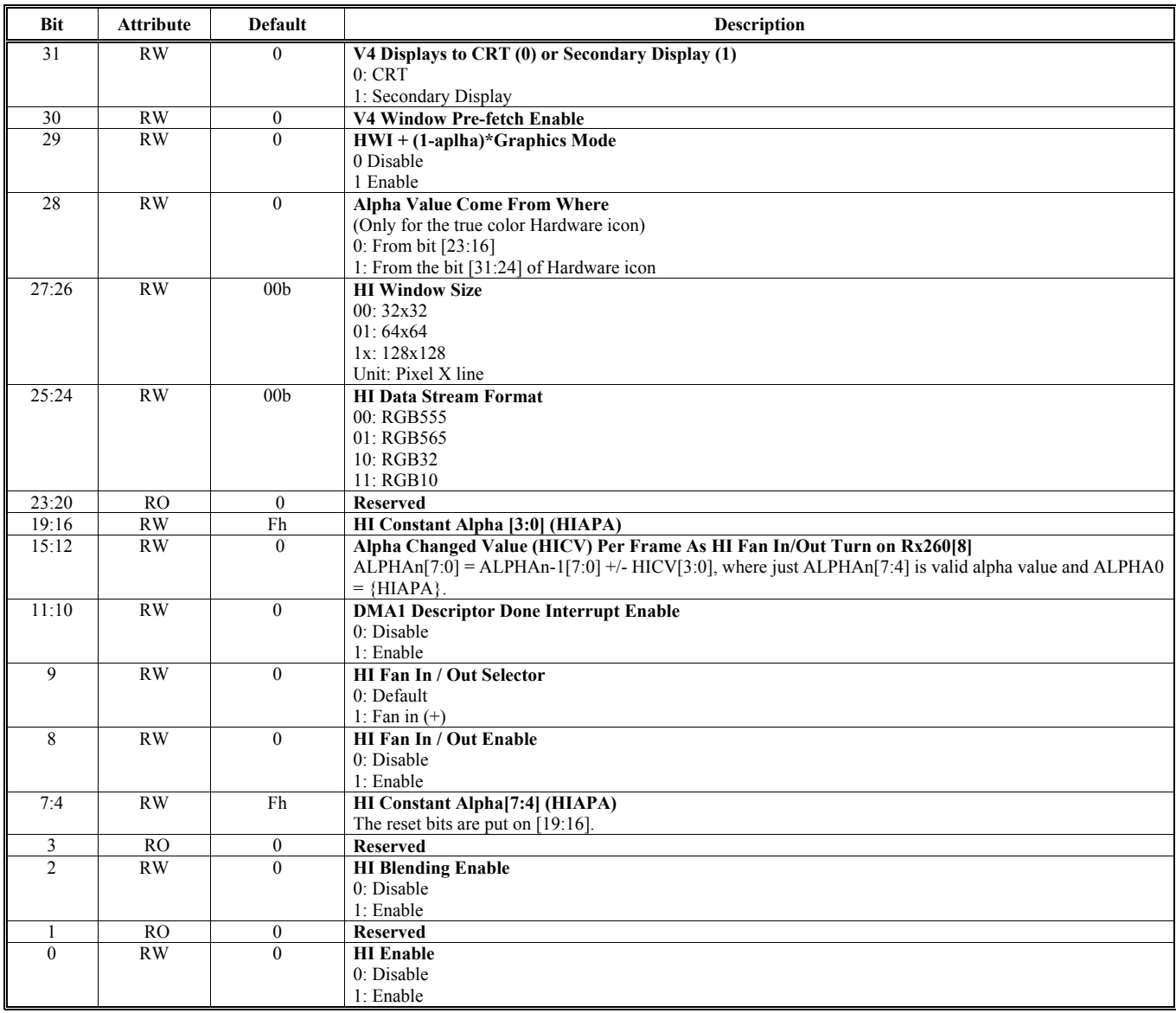

### **Offset Address: 267-264h**

The Second Display Color Key **Default Value: 0000 0000h** 

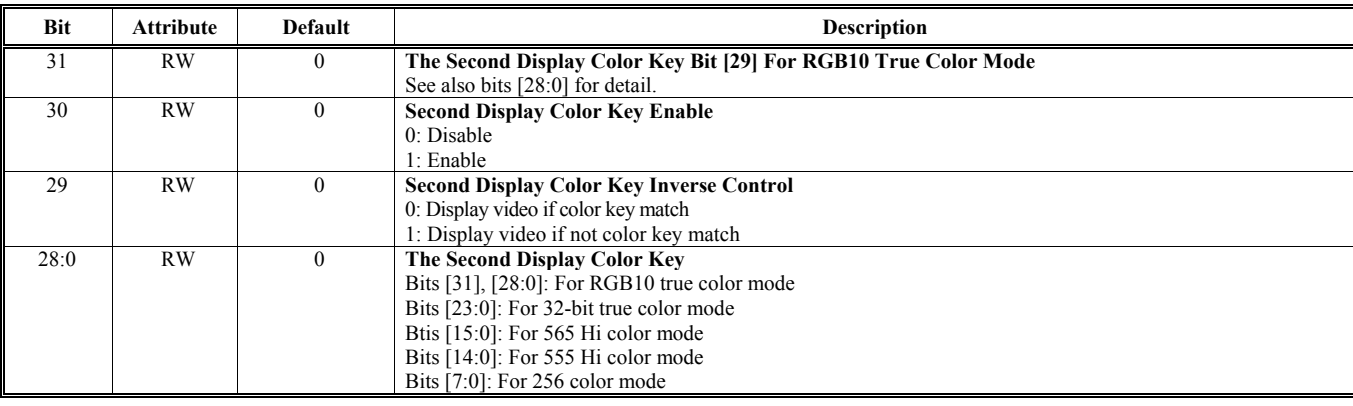

#### **Offset Address: 26B-268h** V3 and Alpha Window FIFO Pre-Threshold Control **Default Value: 0000 0000h**

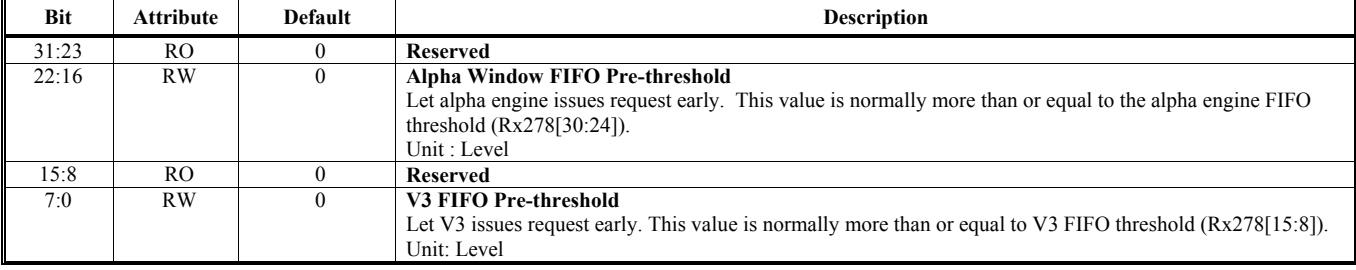

#### **Offset Address: 26F-26Ch**

#### Video Window 1 Display Count On Screen Control **Default Value: 0000 0000h**

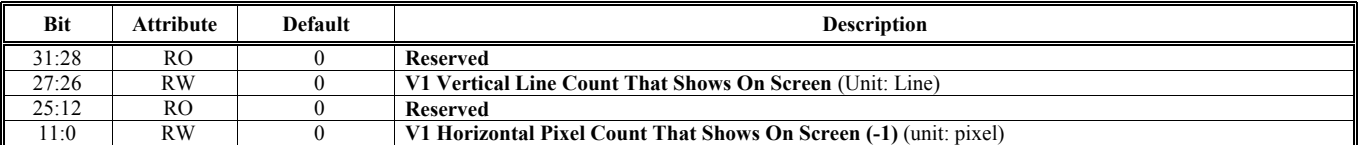

#### **Offset Address: 273-270h Hardware Icon (HI) Transparent Color (Only For Second Display) Default Value: 0000 0000h**

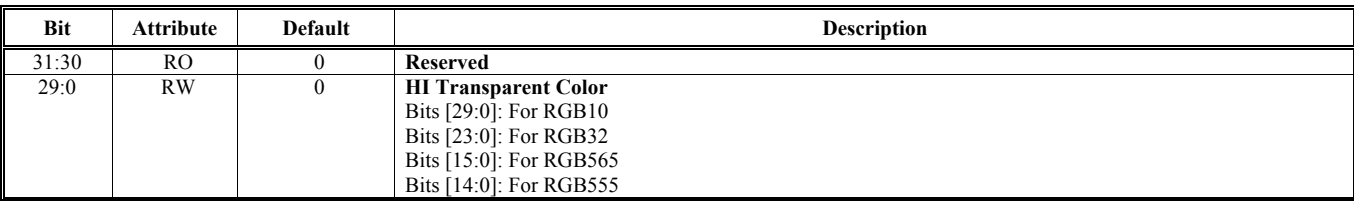

#### **Offset Address: 277-274h** Hardware Icon (HI) Inverse Color (Only For Second Display) **Default Value: 0000 0000h**

**Bit** Attribute Default Default **Default** Description 31:30 RO 0 **Reserved**<br>29:0 RW 0 **HI Invers HI Inverse Color** Bits [29:0]: For RGB10 Bits [23:0]: For RGB32 Bits [15:0]: For RGB565 Bits [14:0]: For RGB555

#### **Offset Address: 27B-278h**

#### V3 and Alpha Window FIFO Depth and Threshold Contorl **Default Value: 0000 00000** 00000h

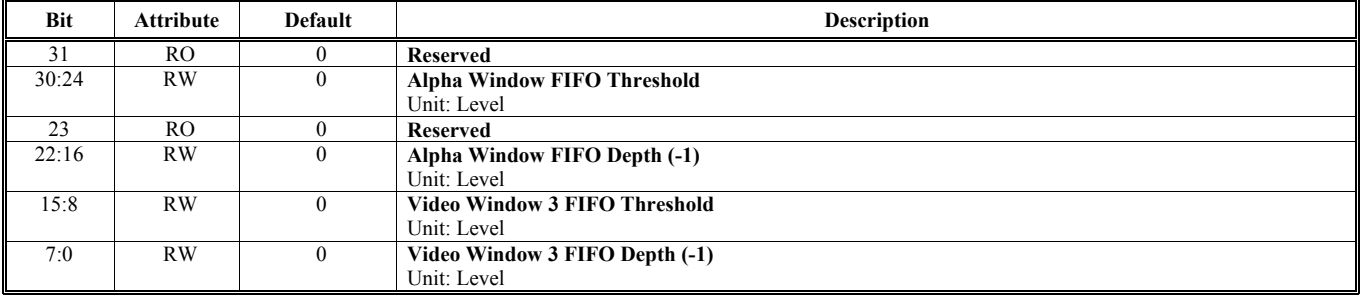

Note: One level is equal to 16 bytes.

#### **Offset Address: 27F-27Ch**

#### **Video Window 3 Display Count On Screen Control Default Value: 0000 0000h**

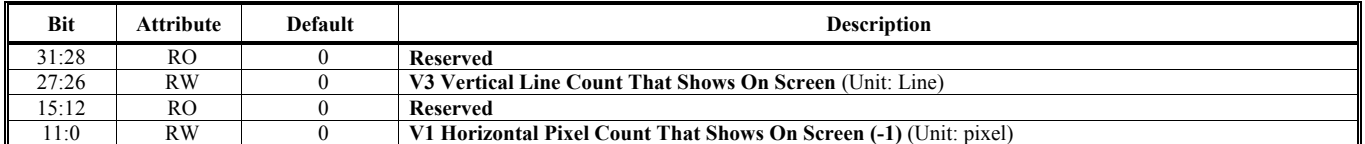

## **Offset Address: 283-280h**

**Primary Display Second Color Key Default Value: 0000 0000h** 

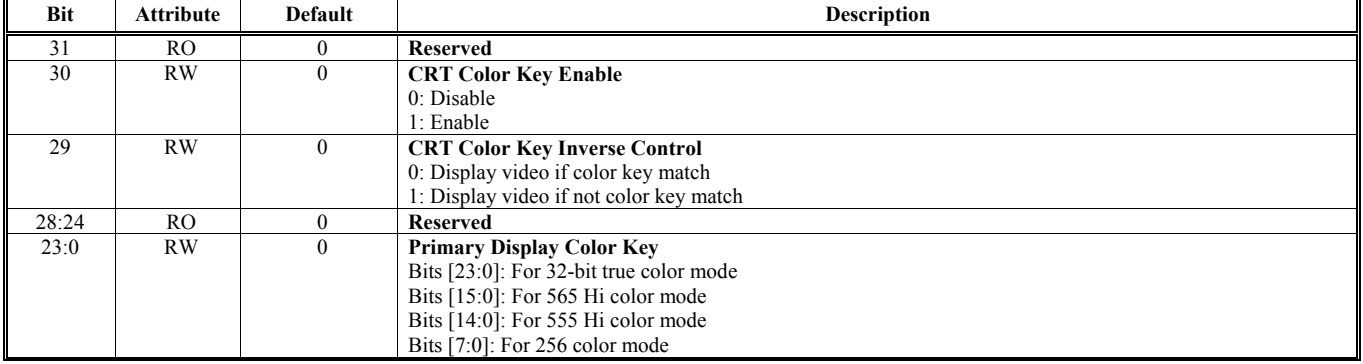

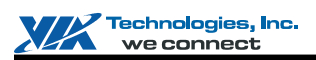

#### **Offset Address: 287-284h**

Video Window 1 Color Space Conversion and Enhancement Control 1 **Default Value: 0000 0000h** 

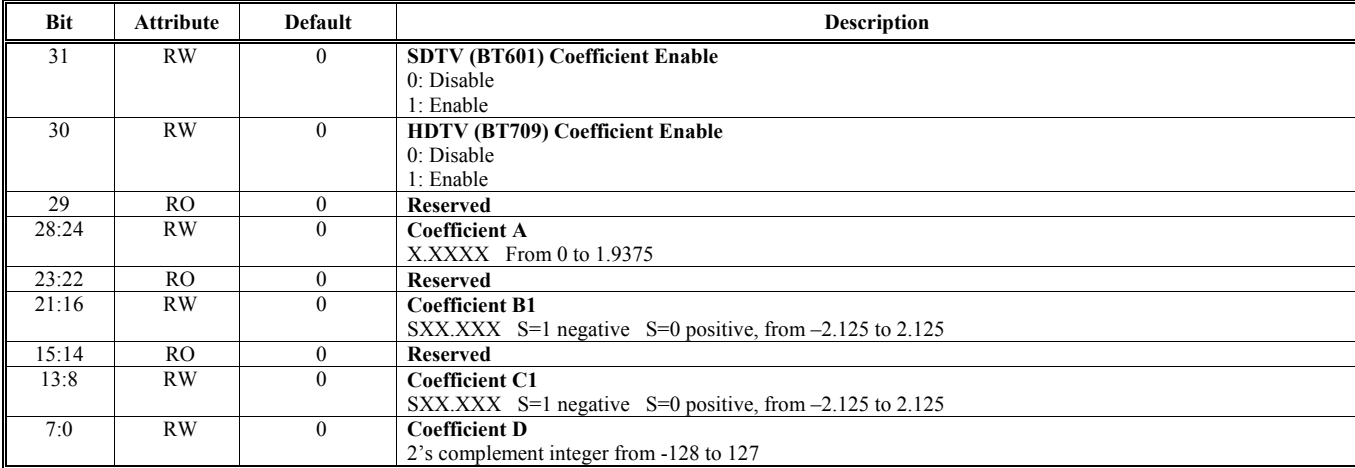

Note:  $R = AY + B_1Cb + C_1C_r + D$ 

#### **Offset Address: 28B-288h**

Video Window 1 Color Space Conversion and Enhancement Control 2 **Default Value: 0000 0000h** 

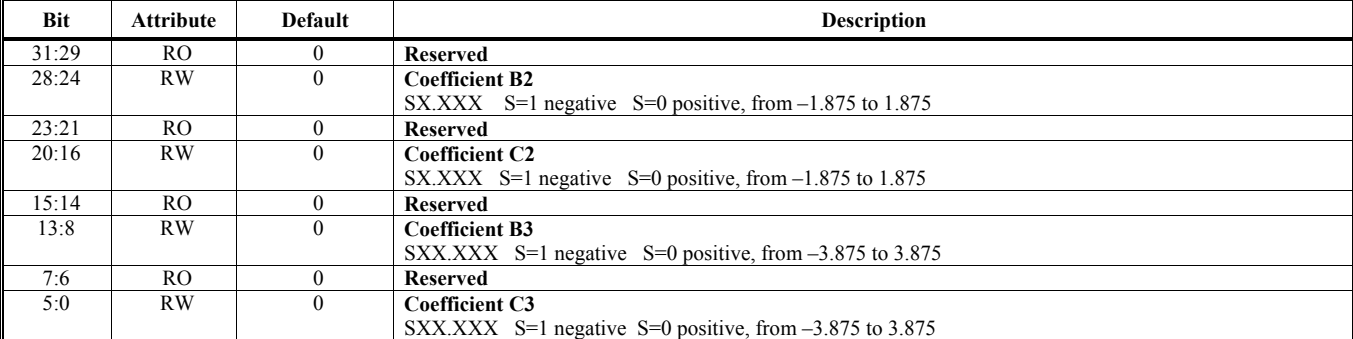

Note:  $G = AY+B_2Cb+C_2C_r+D$  $B = AY+B_3Cb+C_3C_r+D$ 

## **Offset Address: 28F-28Ch**

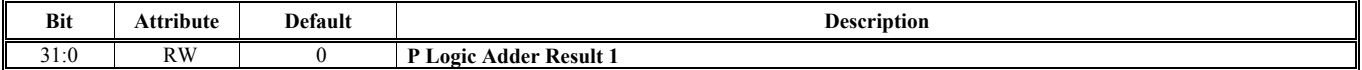

#### **Offset Address: 293-290h**

**Alpha Window / Color Cursor Ending (Only For Primary Display) Default Value: 0000 0000h** 

**Pefault Value: 0000 0000h** 

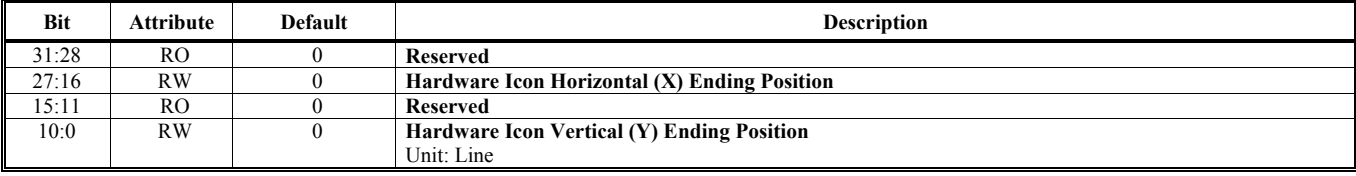

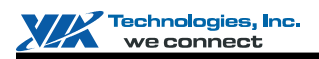

#### **Offset Address: 297-294h**

**3D AGP Pause Address MMIO Port Default Value: 0000 0000h** 

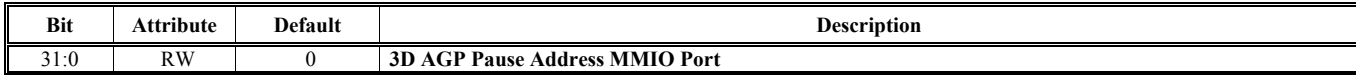

### **Offset Address: 29B-298h**

Compose Output Mode Select **Default Value: 0300 0000h** 

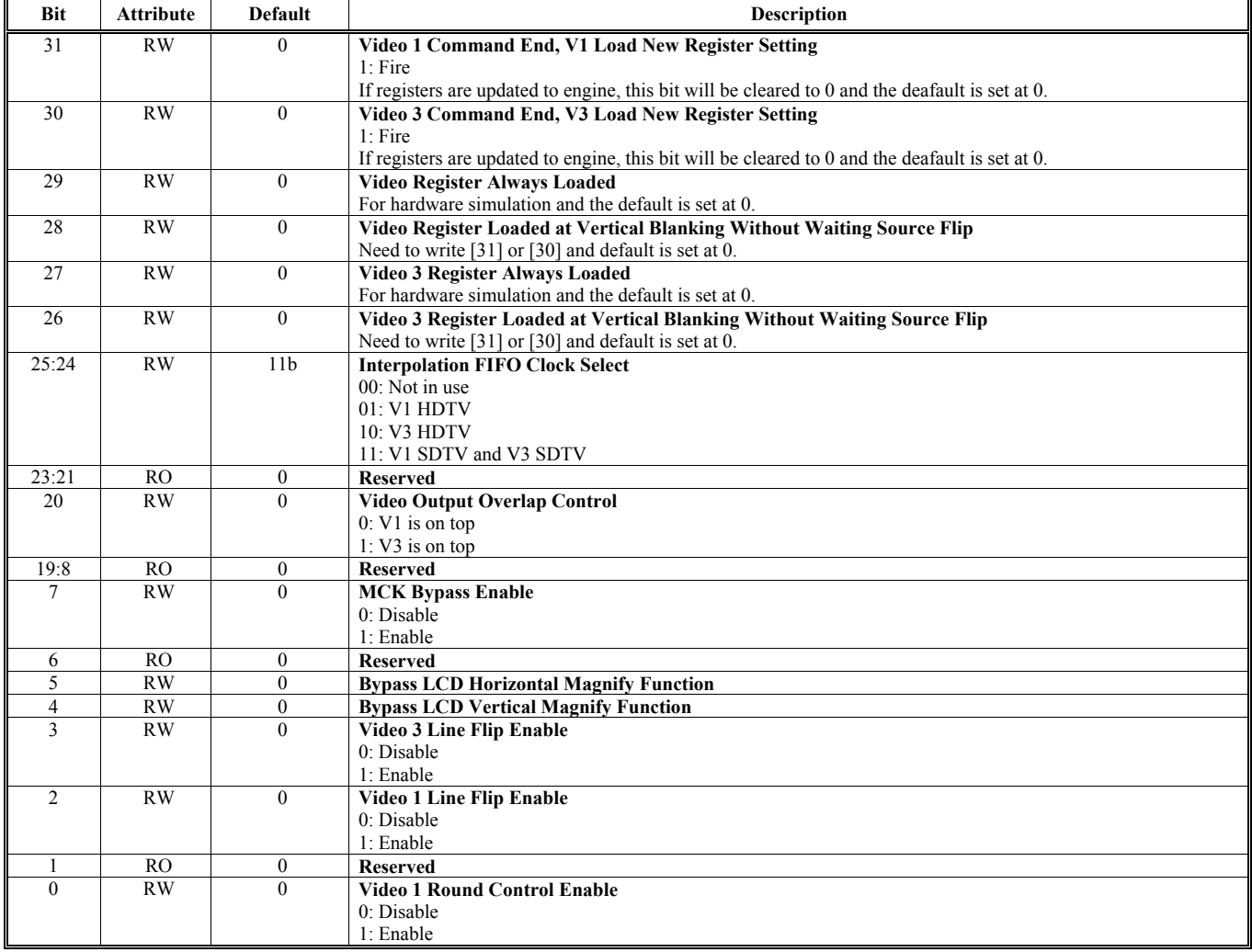

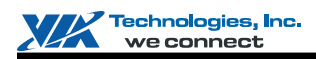

#### **Offset Address: 29F-29Ch**

#### **Video Window 3 Frame Buffer Starting Address 2 Default Value: 0000 0000h**

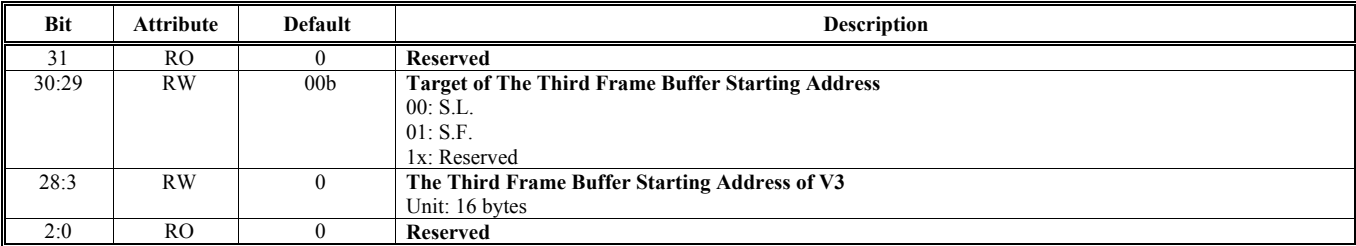

## **Offset Address: 2A3-2A0h**

Default Value: 0000 0000h

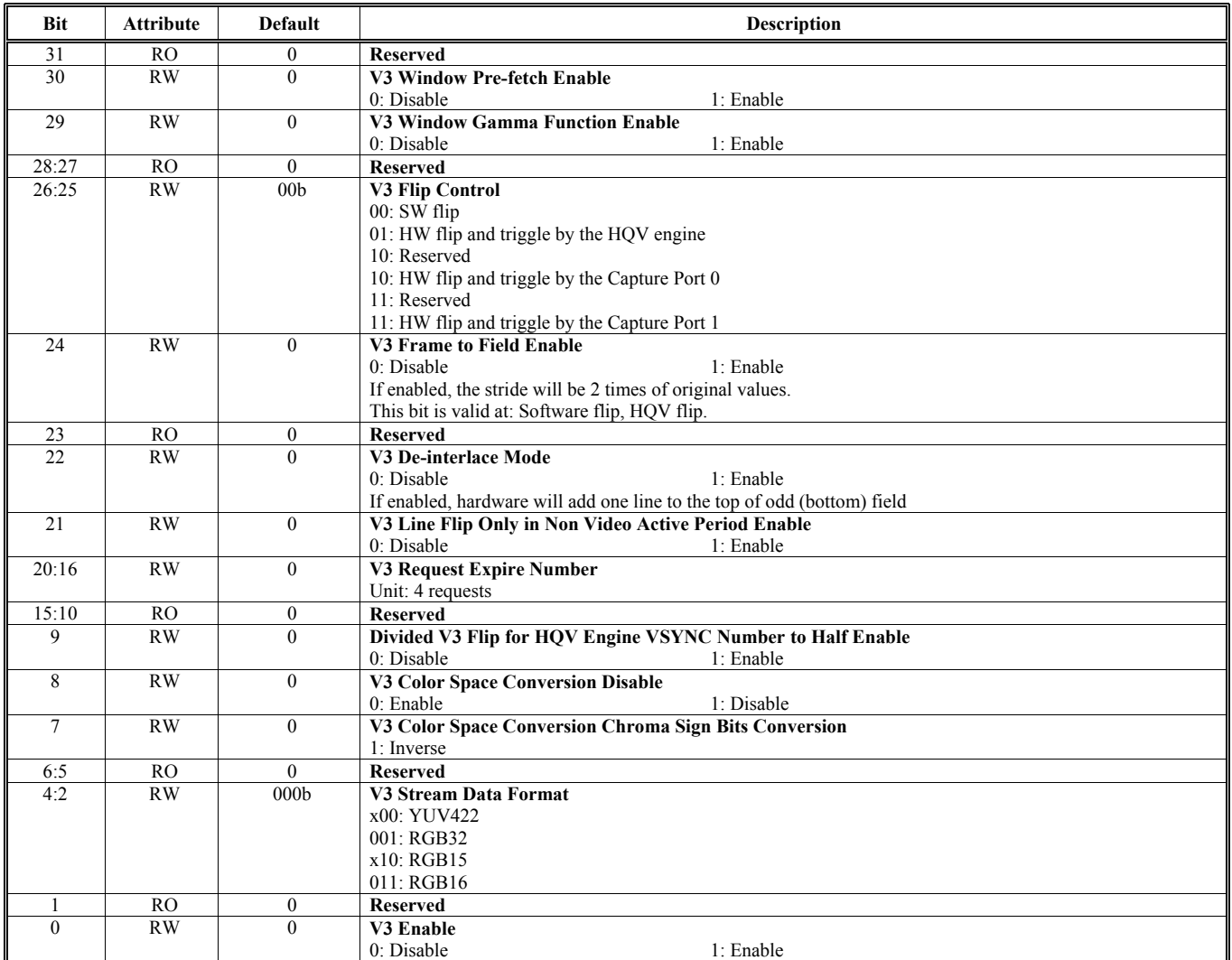

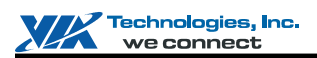

### **Offset Address: 2A7-2A4h**

**Video Window 3 Frame Buffer Starting Address 0 Default Value: 0000 0000h** 

**Bit** Attribute Default **Description** 31 RW 0 **Play Odd (1) / Even (0) Field When SW Playback and Field Base Picture Are Selected Target of The First Frame Buffer Starting Address** 00: S.L. 01: S.F. 1x: Reserved 28:2 RW 0 **The First Frame Buffer Starting Address of V3**  Unit: 16 bytes 1:0 RO 0 **Reserved** 

#### **Offset Address: 2AB-2A8h**

#### **Video Window 3 Frame Buffer Starting Address 1 Default Value: 0000 0000h**

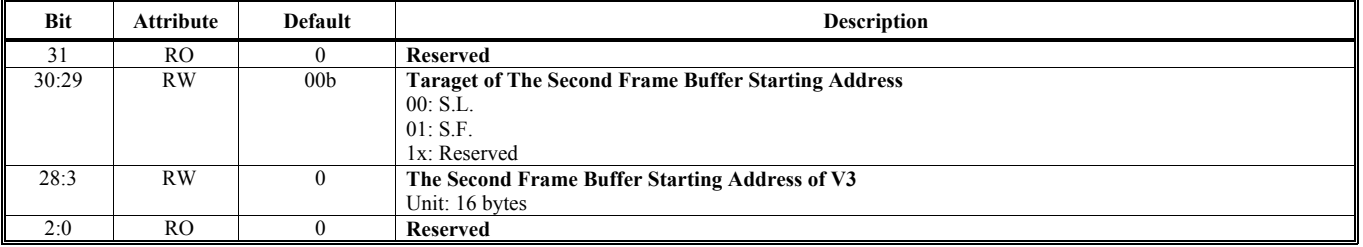

### **Offset Address: 2AF-2ACh**

### **Video Window 3 Frame Buffer Stride Default Value: 0000 0000h**

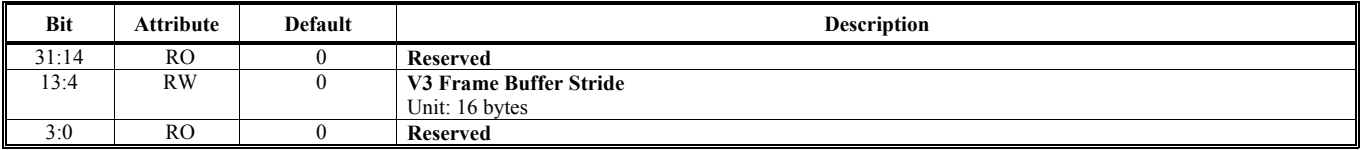

#### **Offset Address: 2B3-2B0h Video Window 3 Horizontal and Vertical Start Default Value: 0000 0000h**

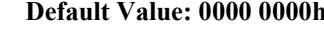

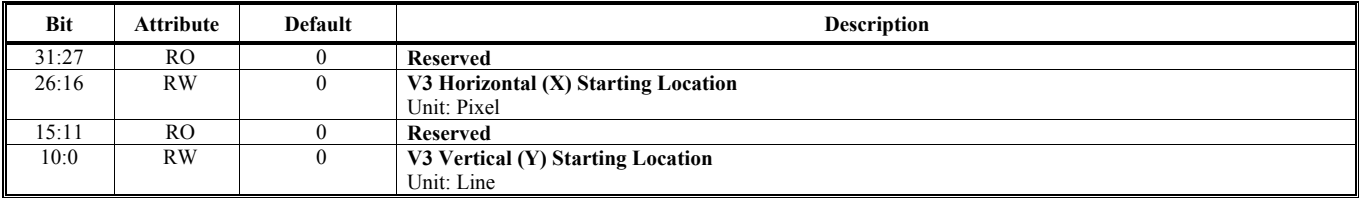

#### **Offset Address: 2B7-2B4h**

#### **Video Window 3 Horizontal and Vertical End Default Value: 0000 0000h**

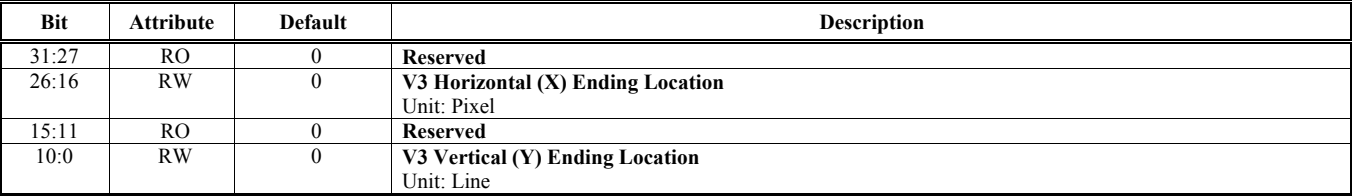

#### **Offset Address: 2BB-2B8h**

**Video Window 3 and Alpha Window Fetch Count Default Value: 0000 0000h** 

**Bit** Attribute Default Description 31:30 RO 0 **Reserved V3 Per Line Fetch Count** Unit: Pixel 19:10 RO 0 **Reserved**  9:0 RW 0 **Alpha Window Per Line Fetch Count**  Unit: Line

#### **Offset Address: 2BF-2BCh**

#### **Video Window 3 Display Zoom Control Default Value: 0000 0000h**

**Bit Attribute Default Description**  Description 31 RW 0 **V3 Horizontal (X) Zoom Enable**  0: Disable 1: Enable 30:27 RO 0 **Reserved**  26:16 RW 0 **V3 Horizontal (X) Zoom Factor**  15 RW 0 **V3 Vertical (Y) Zoom Enable**  0: Disable 1: Enable 14:10 RO 0 **Reserved**  9:0 RW 0 **V3 Vertical (Y) Zoom Factor** 

#### **Offset Address: 2C3-2C0h Video Window 3 Minify and Interpolation Control Default Value: 0000 0000h**

**Bit Attribute Default Description**  Description 31:27 RW 0 **Reserved**  26:24 RW 000b **V3 Horizontal (X) Minify Control**   $000 \cdot$  No minify 001: Minify by a factor of 2 010: Reserved 011: Minify by a factor of 4 101: Minify by a factor of 8 111: Minify by a factor of 16 Other cases are reserved. 23:19 RO 0 **Reserved**  V3 Vertical (Y) Minify Control 000: No minify 001: Minify by a factor of 2 010: Reserved 011: Minify by a factor of 4 101: Minify by a factor of 8 111: Minify by a factor of 16 Other cases are reserved. 15:3 RO 0 **Reserved**  2 RW 0 **V3 Luma-only Interpolation When The Vertical Interpolation Is Enabled**  0: Only luma values interpolated 1: All YUV/YcbCr values interpolated 1 RW 0 **V3 Horizontal (X) Interpolation Mode Select**  0: Pixel is replicated 1: Enable interpolation 0 RW 0 **V3 Vertical (Y) Interpolation Mode Select**  0 Pixel is replicated 1 Enable interpolation Note: V1 and V3 can support interpolation simultaneously when both video source resolutions are lower than 800x600. If anyone exceeds the 800x600 resolution, only one of them can support interpolation. The control bit is defined at 0x298[25:24].

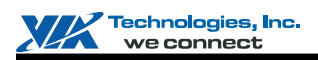

#### **Offset Address: 2C7-2C4h**

Video Window 3 Color Space Conversion and Enhancement Control 1 **Default Value: 0000 0000h** 

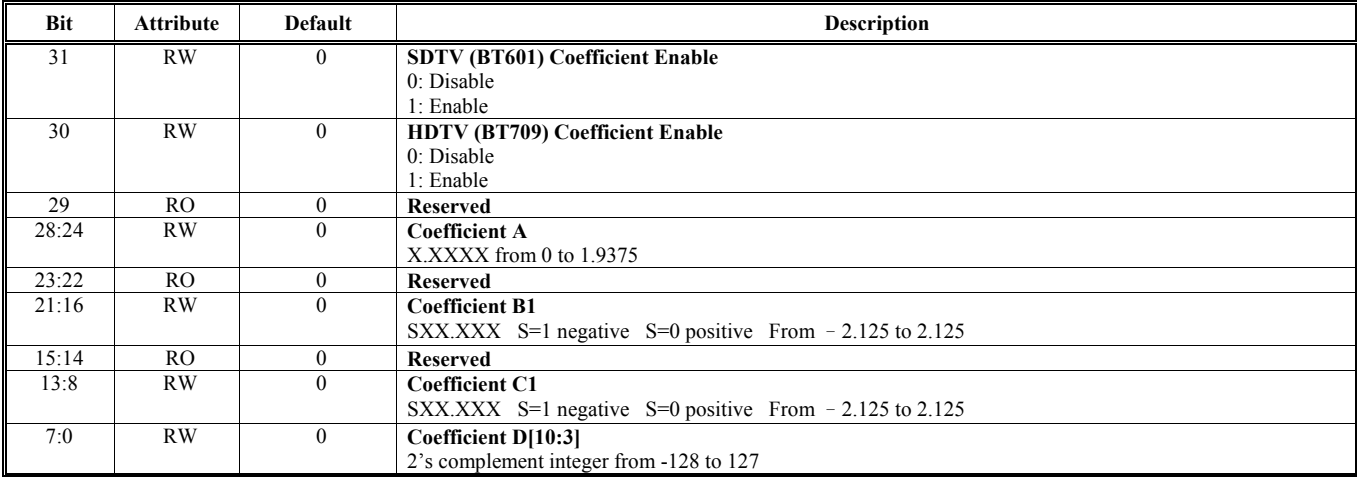

Note: R=AY+B1Cb+C1Cr+D

#### **Offset Address: 2CB-2C8h**

Video Window 3 Color Space Conversion and Enhancement Control 2 **Default Value: 0000 0000h** 

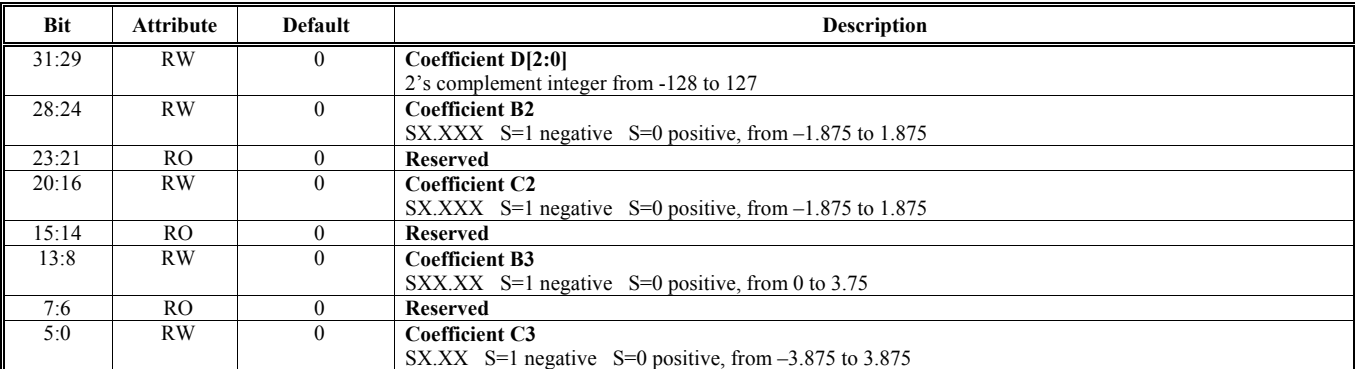

Note:  $G = AY+B2Cb+C2Cr+D$ ,  $B = AY+B3Cb+C3Cr+D$ 

#### **Offset Address: 2CF-2CCh T Logic Adder Result 1 Default Value: 0000 0000h**

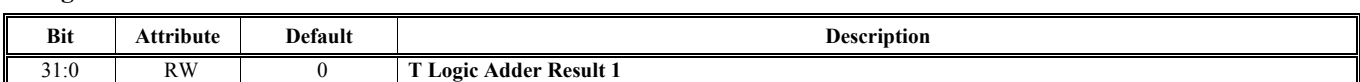

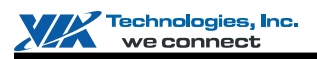

### **Offset Address: 2D3-2D0h**

**Graphic Hardware Cursor Mode Control Default Value: 0000 0000h** 

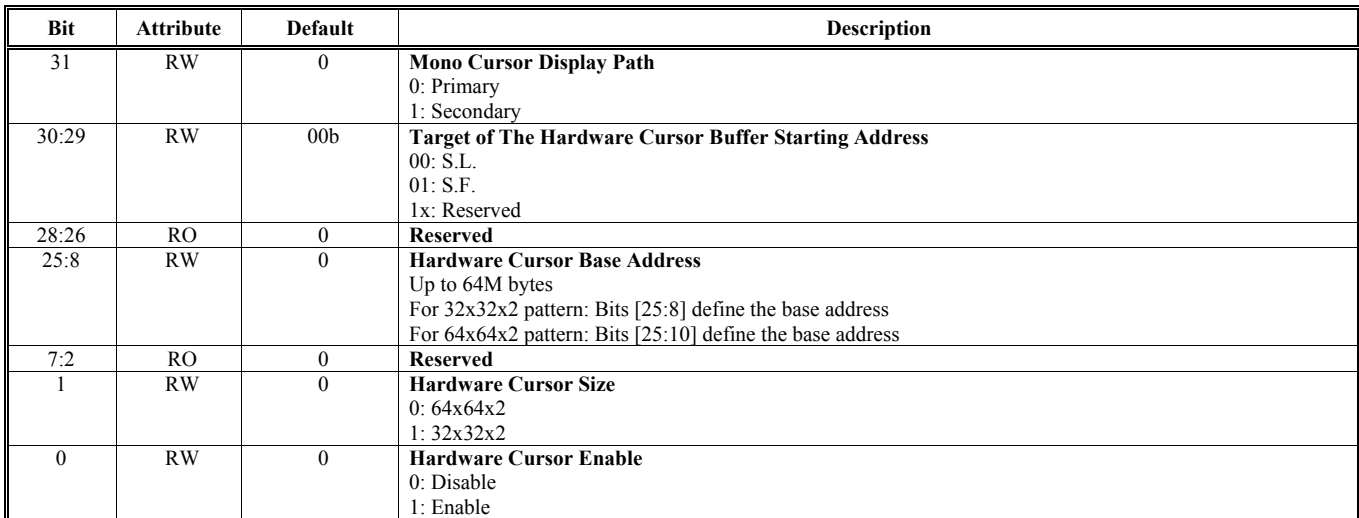

## **Offset Address: 2D7-2D4h**

**Graphic Hardware Cursor Position Default Value: 0000 0000h** 

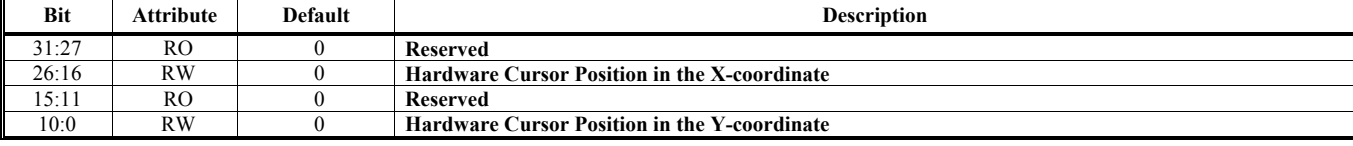

#### **Offset Address: 2DB-2D8h**

#### **Graphic Hardware Cursor Origin Default Value: 0000 0000h**

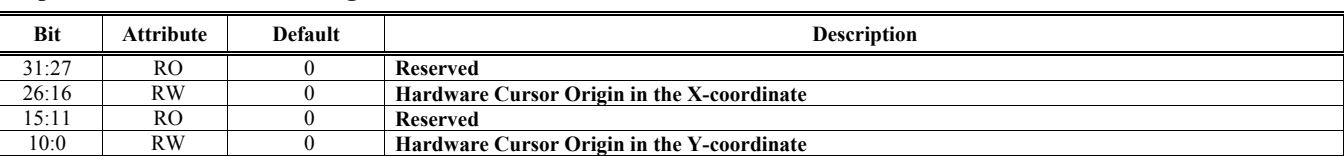

### **Offset Address: 2DF-2DCh**

### **Graphic Hardware Cursor Background Cursor Background Default Value: 0000 0000h**

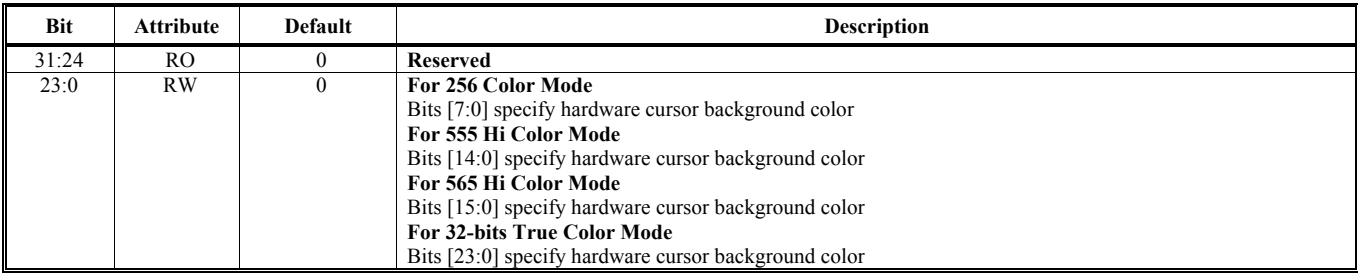

<span id="page-31-0"></span>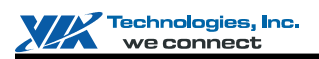

### **Offset Address: 2E3-2E0h**

**Graphic Hardware Cursor Foreground Default Value: 0000 0000h** 

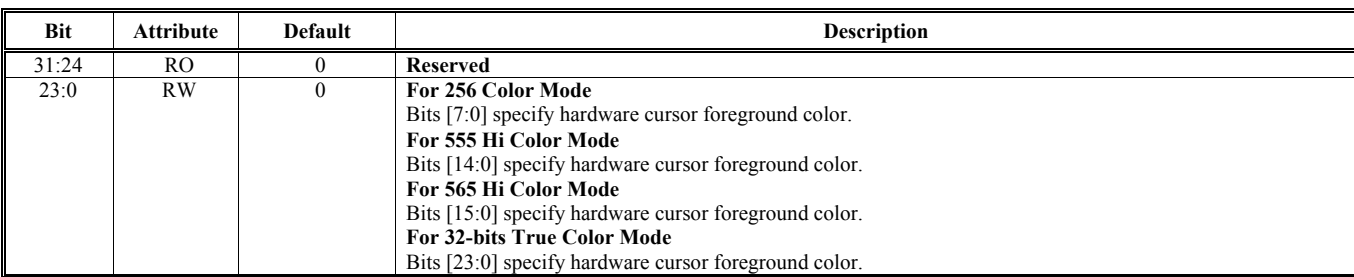

[Table 3](#page-31-1) below shows the hardware color cursor operation. Please be noted this table is only applicable to the graphics modes. For the text modes, the VGA registers control the hardware color cursor.

#### <span id="page-31-1"></span>**Table 3. Graphics Hardware Color Cursor Operation**

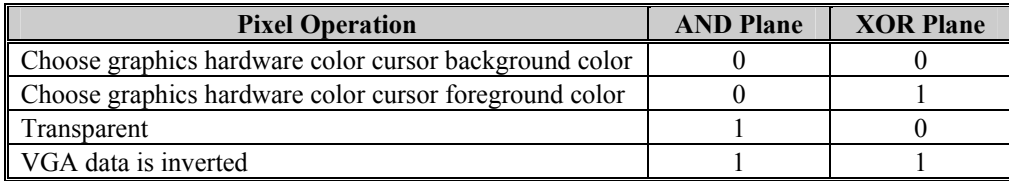

### **Offset Address: 2E7-2E4h**

#### **T** Logic Data Result 1 **Default Value: 0000 0000h**

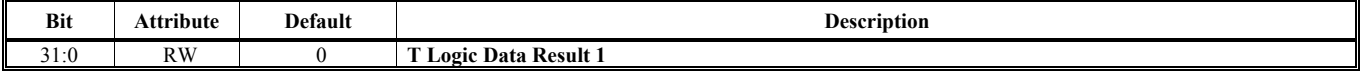

#### **Offset Address: 2EB-2E8h HI FIFO Depth and Threshold Control (Only For Primary Display) Default Value: 0000 0000h**

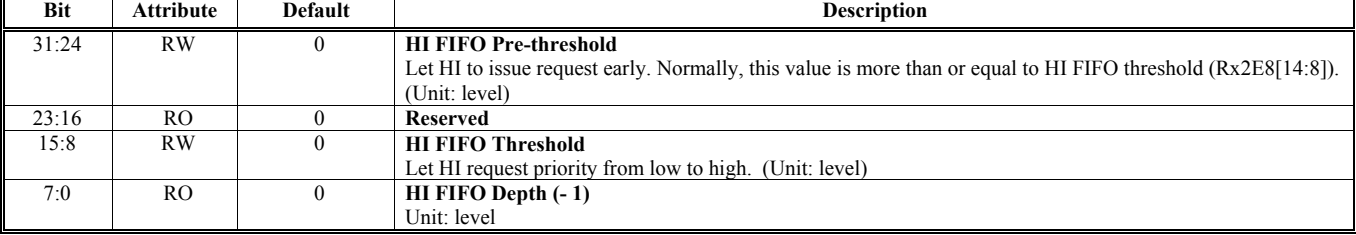

#### **Offset Address: 2EF-2ECh**

Hardware Icon (HI) Transparent Color (Only For Primary Display) **Default Value: 0000 0000h** 

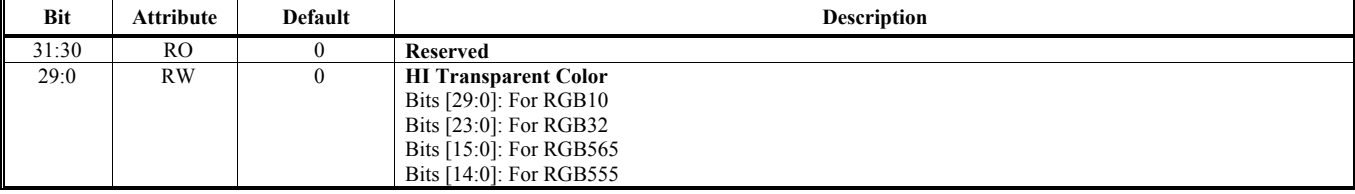

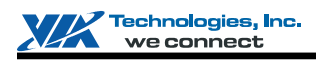

#### **Offset Address: 2F3-2F0h Hardware Icon (HI) Control (Only for Primary Display)** Default Value: 000F 00F0h

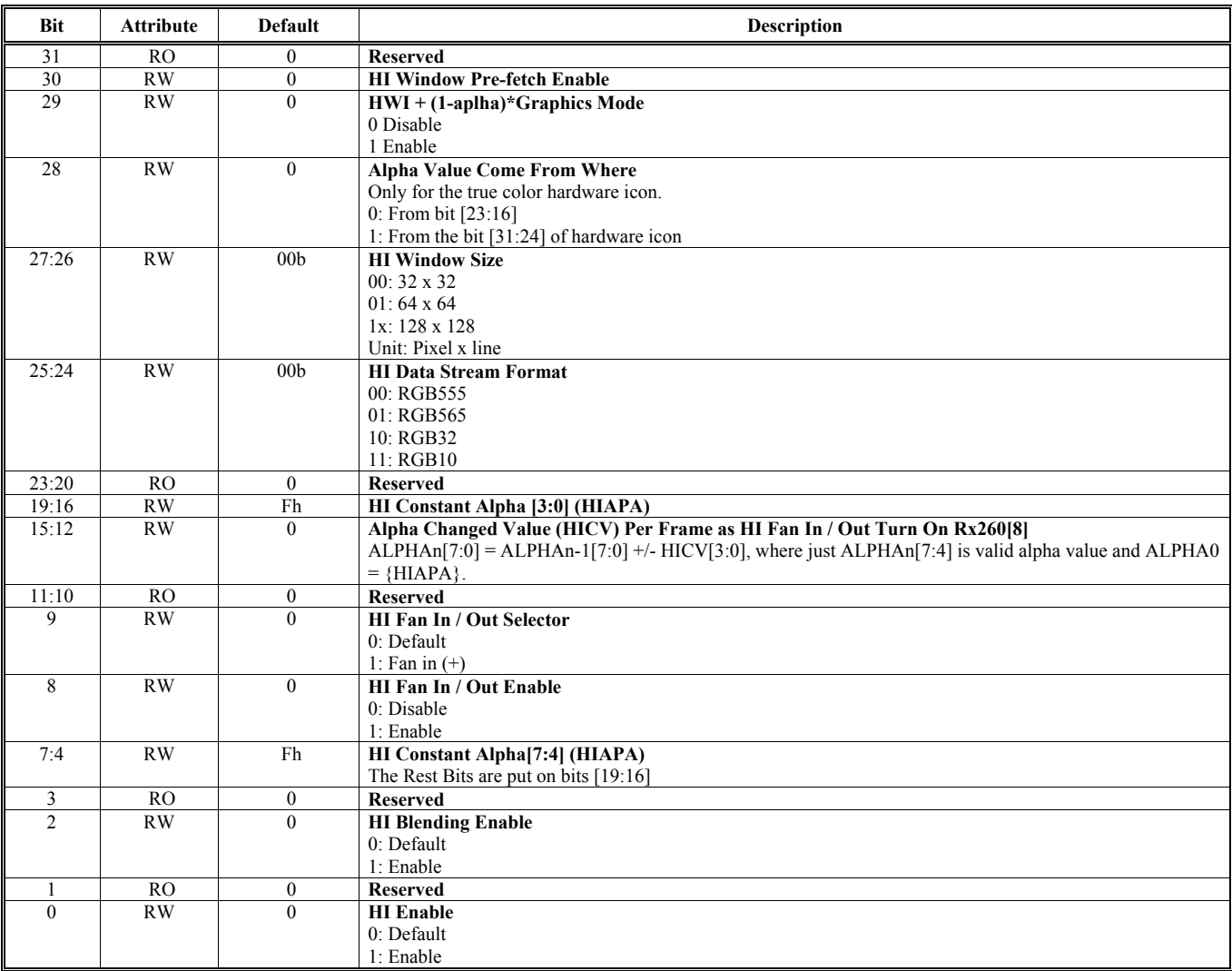

#### **Offset Address: 2F7-2F4h**

Hardware Icon Frame Buffer Starting Address (Only For Primary Display) **Default Value: 0000 0000h** 

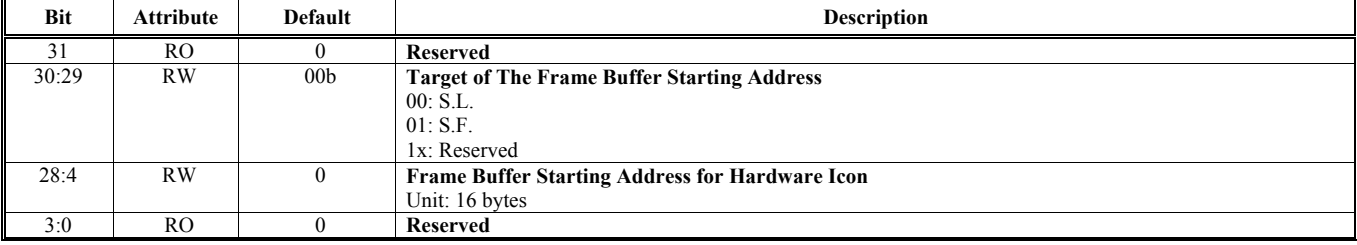

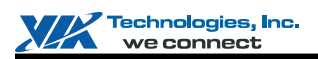

#### **Offset Address: 2FB-2F8h**

**Hardware Icon (HI) Horizontal and Vertical Location Start (Only For Primary Display) Default Value: 0000 0000h** 

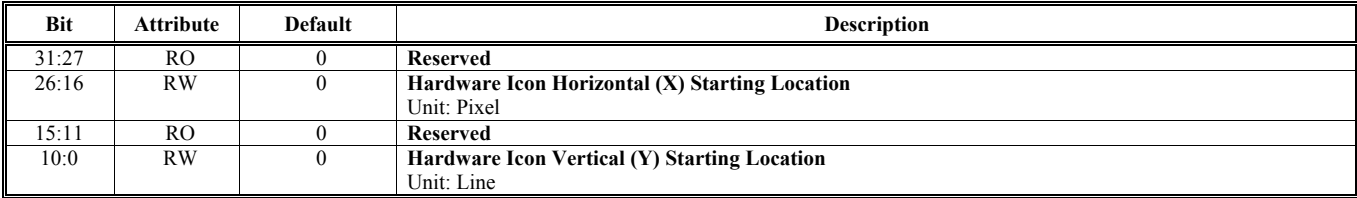

#### **Offset Address: 2FF-2FCh**

#### Hardware Icon (HI) Center Offset (Only For Primary Display) **Default Value: 0000 0000h**

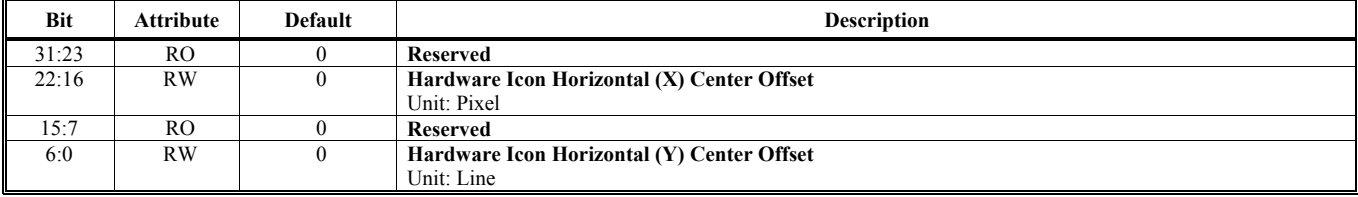

### **Offset Address: 1203-1200h**

#### **Video Gamma Color R Register for Video 1 Default Value: 0000 0000h Default Value: 0000 0000h**

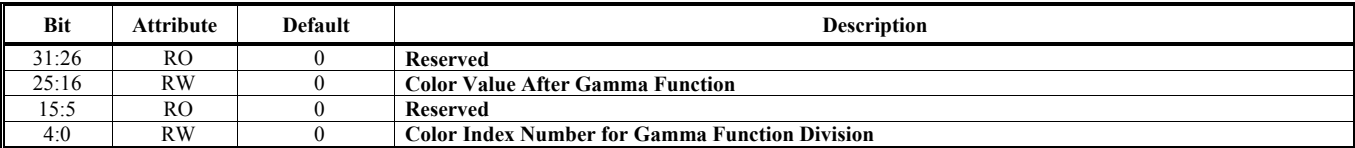

#### **Offset Address: 1207-1204h**

#### Video Gamma Color G Register for Video 1 **Default Value: 0000 0000h Default Value: 0000 0000h**

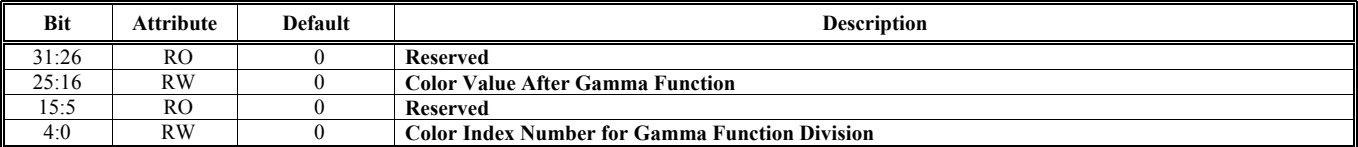

#### **Offset Address: 120B-1208h Video Gamma Color B Register for Video 1 Default Value: 0000 0000h**

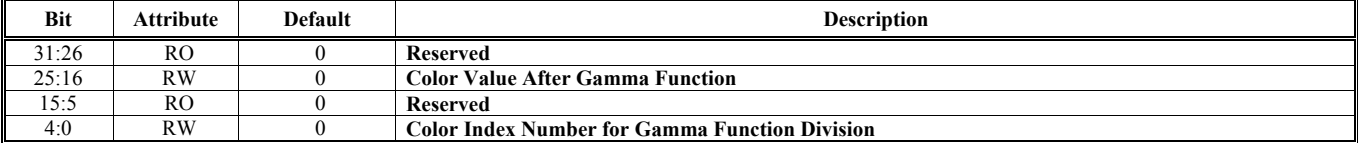

#### **Offset Address: 120F-120Ch Hardware Icon (HI) Inverse Color (Only For Primary Display) Default Value: 0000 0000h**

**Bit** Attribute Default Description 31:30 RO 0 **Reserved**<br>29:0 RW 0 **HI Invers HI Inverse Color** Bits [29:0]: For RGB10 Bits [23:0]: For RGB32 Btis [15:0]: For RGB565 Bits [14:0]: For RGB555

#### **Offset Address: 1223-1220h Video Gamma Color R Register for Video 3 Default Value: 0000 0000h**

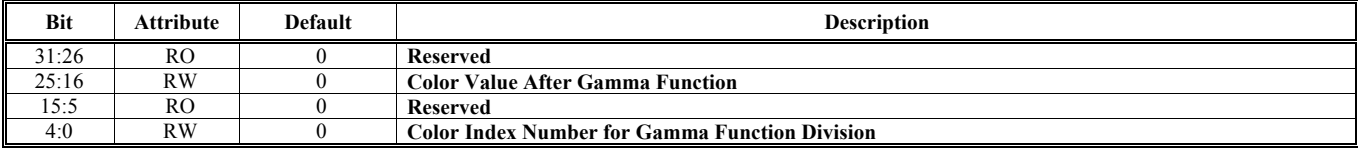

### **Offset Address: 1227-1224h**

**Video Gamma Color G Register for Video 3 Default Value: 0000 0000h** 

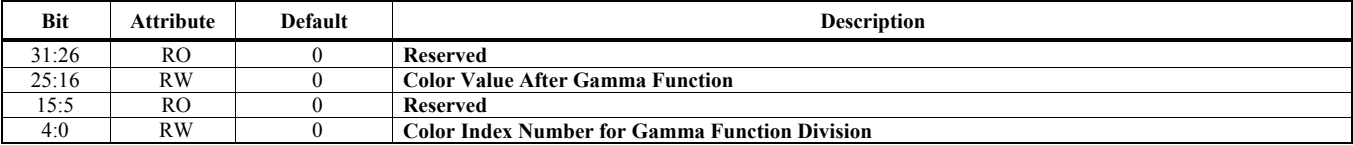

### **Offset Address: 122B-1228h**

**Video Gamma Color B Register for Video 3 Default Value: 0000 0000h** 

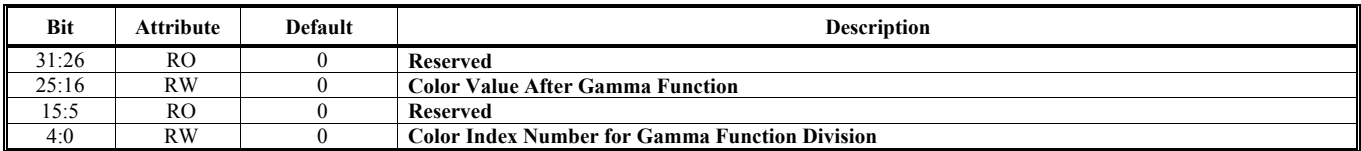

### **Offset Address: 122F-122Ch**

**Video Window 3 Horizontal and Vertical Starting Location Offset Default Value: 0000 0000h** 

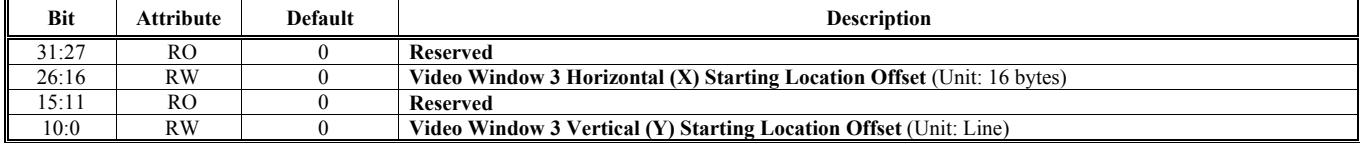

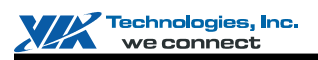

### **Offset Address: 1283-1280h**

**Interrupt Flags and Masks Control Control Control Default Value: 0000 0000h** 

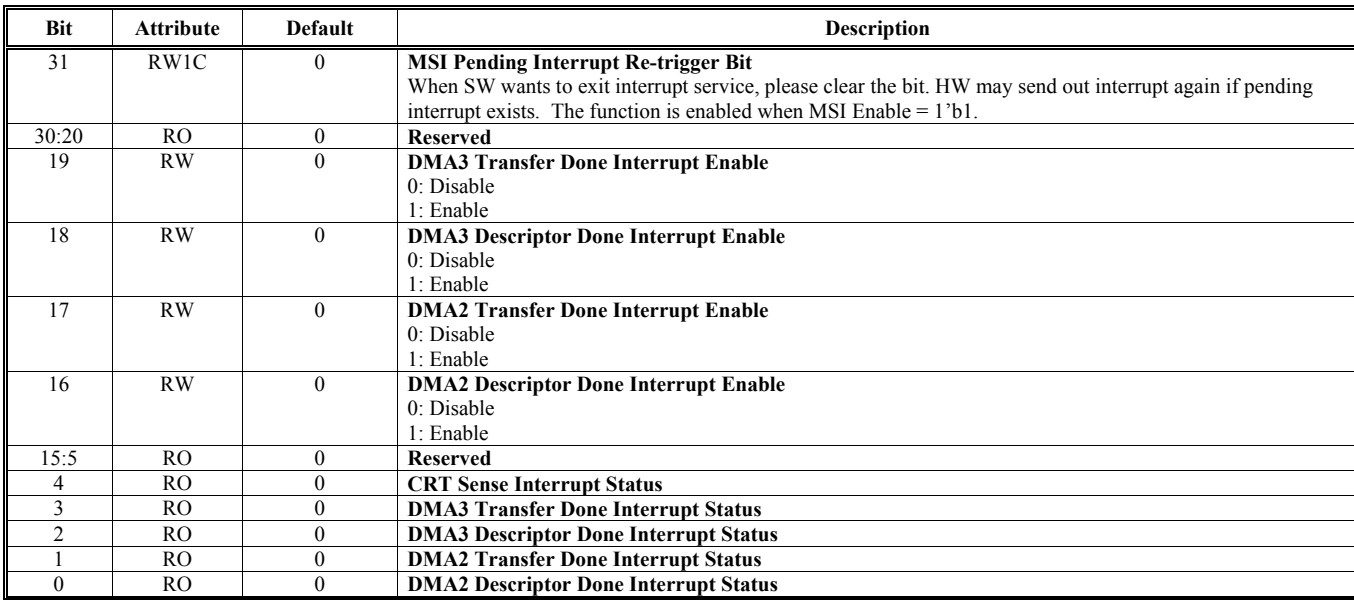

Note: Write 1 to bit [4:0] to clear bits

## **Offset Address: 1287-1284h**

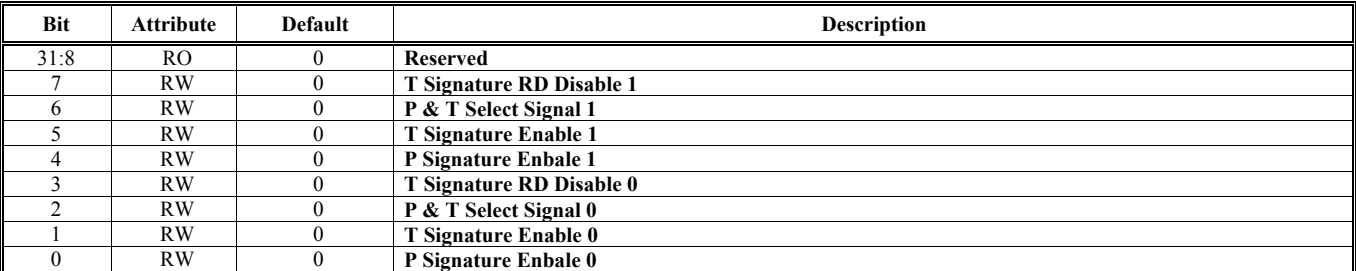

#### **Offset Address: 128B-1288h**

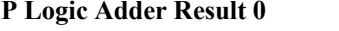

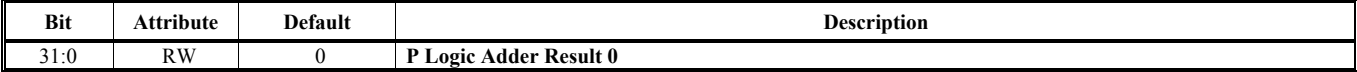

#### **Offset Address: 128F-128Ch**

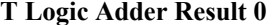

Default Value: 0000 0000h

**Pefault Value: 0000 0000h** 

Default Value: 0000 0000h

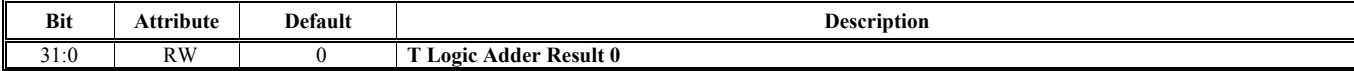
## **Offset Address: 129B-1298h**

## **IGA1 Display Position Counter 2 Default Value: 0000 0000h**

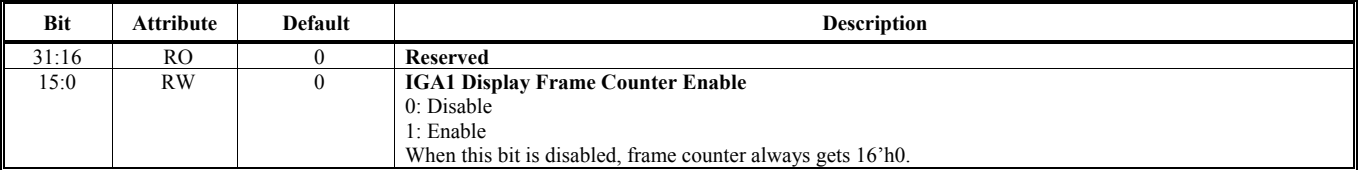

## **Offset Address: 129F-129Ch**

## **T** Logic Data Result 0 **Default Value: 0000 0000h Default Value: 0000 0000h**

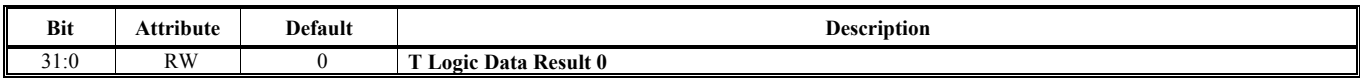

## **Offset Address: 12A3-12A0h**

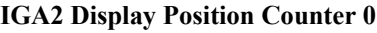

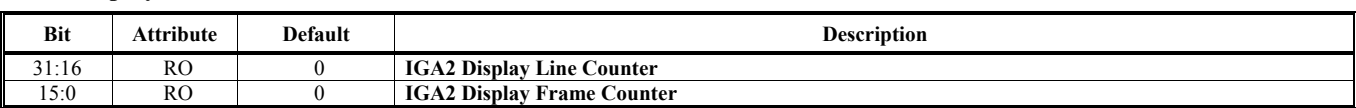

## **Offset Address: 12A7-12A4h**

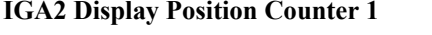

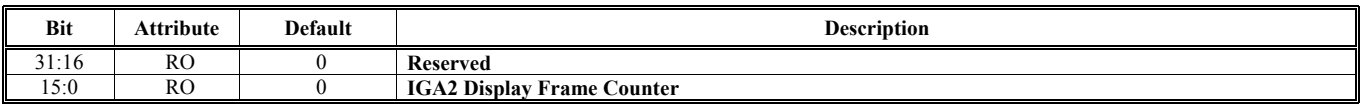

## **Offset Address: 12AB-12A8h**

**IGA2 Display Position Counter 2 Default Value: 0000 0000h** 

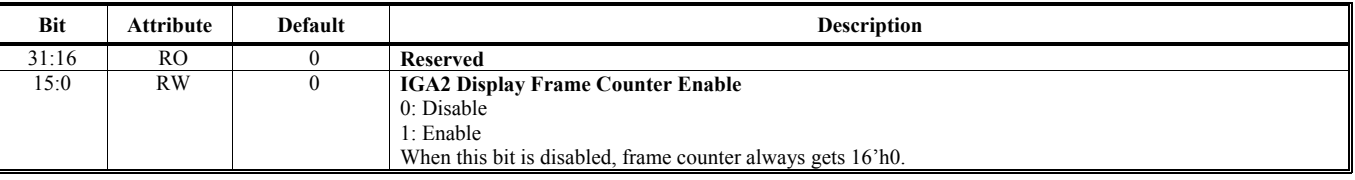

### **Offset Address: 1293-1290h IGA1 Display Position Counter 0 Default Value: 0000 0000h Default Value: 0000 0000h**

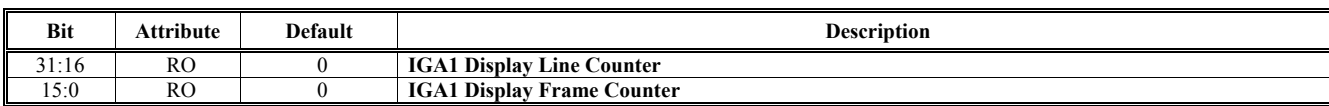

Bit Attribute Default Description

## **Offset Address: 1297-1294h**

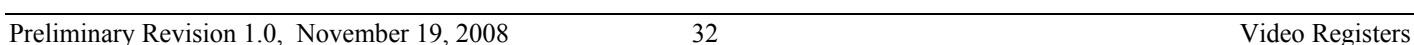

## **Default Value: 0000 0000h**

**Default Value: 0000 0000h** 

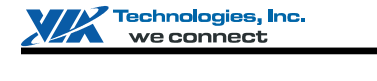

# **IGA1 Display Position Counter 1 Default Value: 0000 0000h Default Value: 0000 0000h**

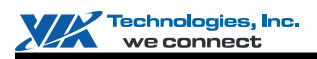

#### **Offset Address: 12B3-12B0h**

Primary Display Data Color Space Conversion and Enhancement Control 1 **Default Value: 0000 0000h** 

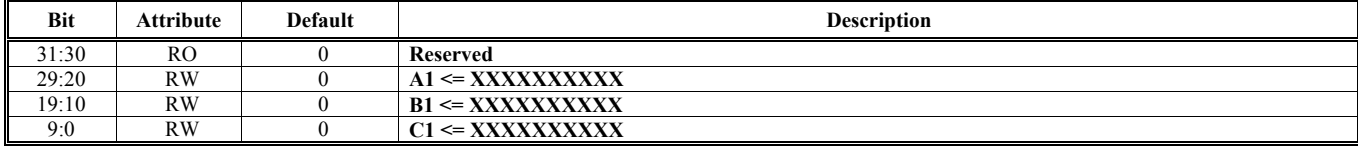

Note:  $Y = A1R+B1G+C1B+D$ 

Coefficient A1, B1, C1: 10 bits, 0.XXXXXXXX from 0 to 0.99903 Coefficient D: 8 bit positive integer from 16 to 255

#### **Offset Address: 12B7-12B4h**

**Primary Display Data Color Space Conversion and Enhancement Control 2 Default Value: 0000 0000h** 

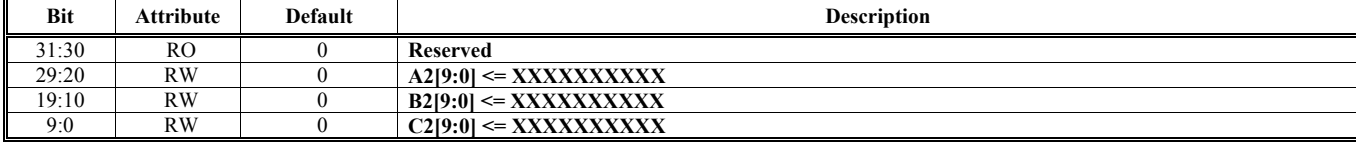

Note: Cr = A2R+B2G+C2B +128

Coefficient A2, B2, C2: 11 bits S.XXXXXXXX 2's complement from -0.99903 to 0.99903

## **Offset Address: 12BB-12B8h Primary Display Data Color Space Conversion and Enhancement Control 3 Default Value: 0000 0000h**

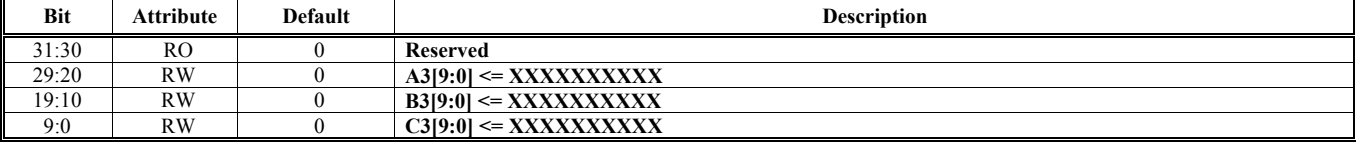

Note: Cr = A3R+B3G+C3B +128

Coefficient A3, B3, C3: 11 bits. S.XXXXXXXX 2's complement from -0.99903 to 0.99903

## **Offset Address: 12BF-12BCh**

## Primary Display Data Color Space Conversion and Enhancement Control 4 **Default Value: 0000 0000h**

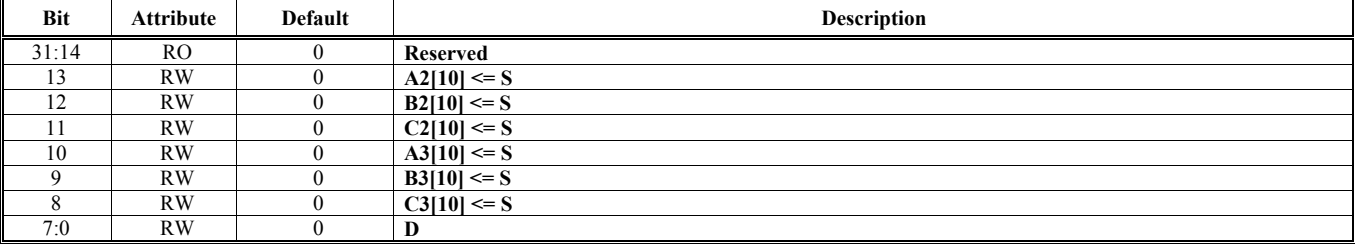

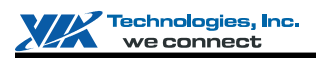

# **Video Capture Engine Register Descriptions (300-37Ch)**

## **Offset Address: 303-300h**

Capture Interrupt Control and Flags **Default Value: 0000 0000h** 

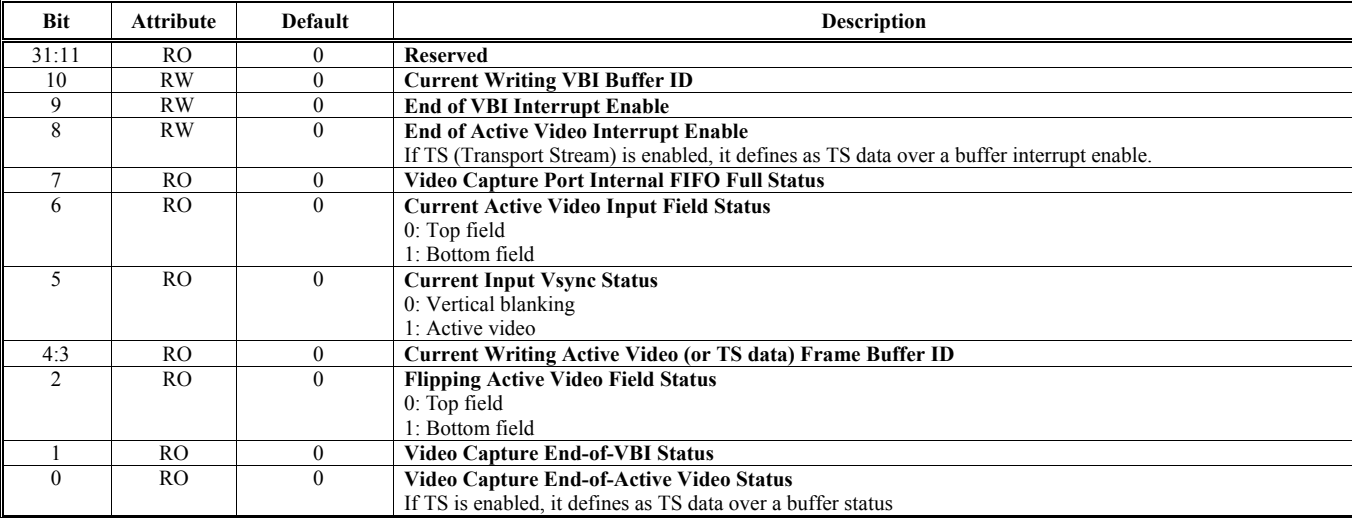

Note: Write 1 to clear bits [1:0] and [7]

## **Offset Address: 30B-308h**

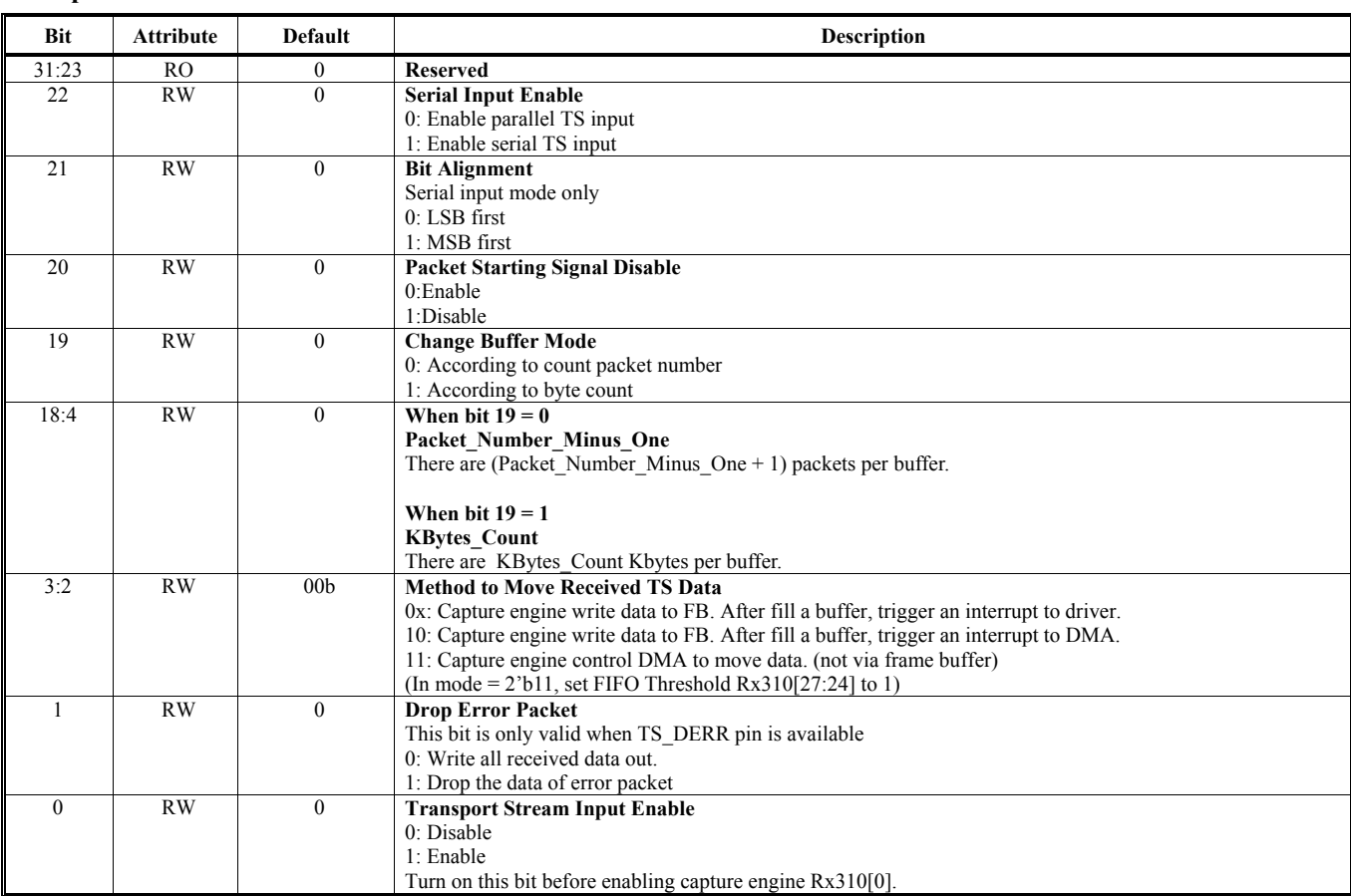

**Transport Stream Control CONTERNATE: 2000 00000 Default Value: 0000 00000 Default Value: 0000 0000 Default Value: 0000 0000 Default Value: 0000 0000 Default Value: 0000 0000 Default Value: 0000 0000 Default Value: 0000 00** 

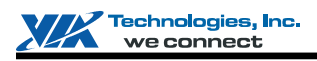

# **Offset Address: 313-310h**

**Capture Interface Control Default Value: 0000 0000h** 

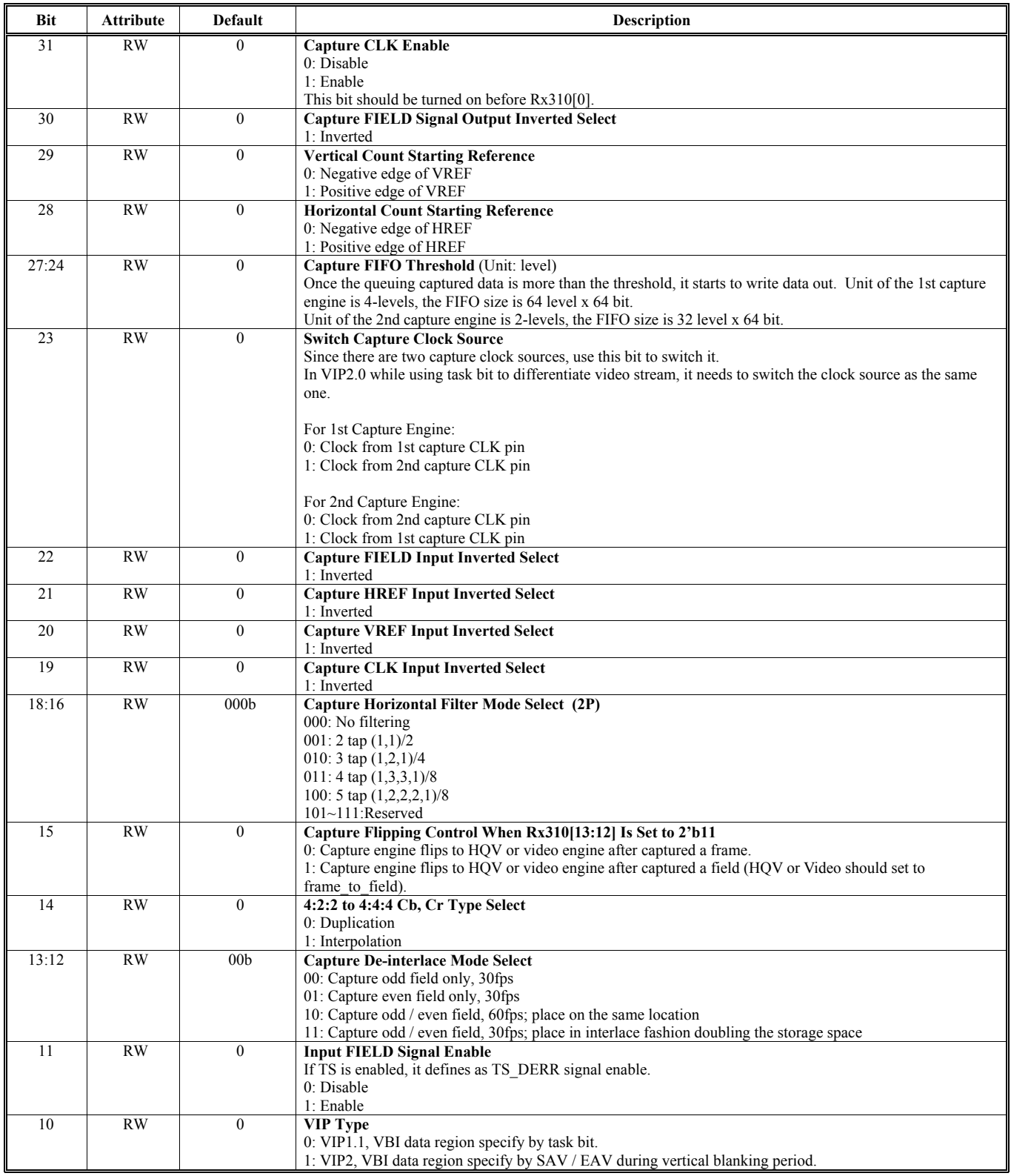

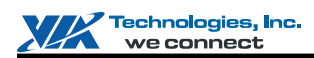

(Continued for Rx310h)

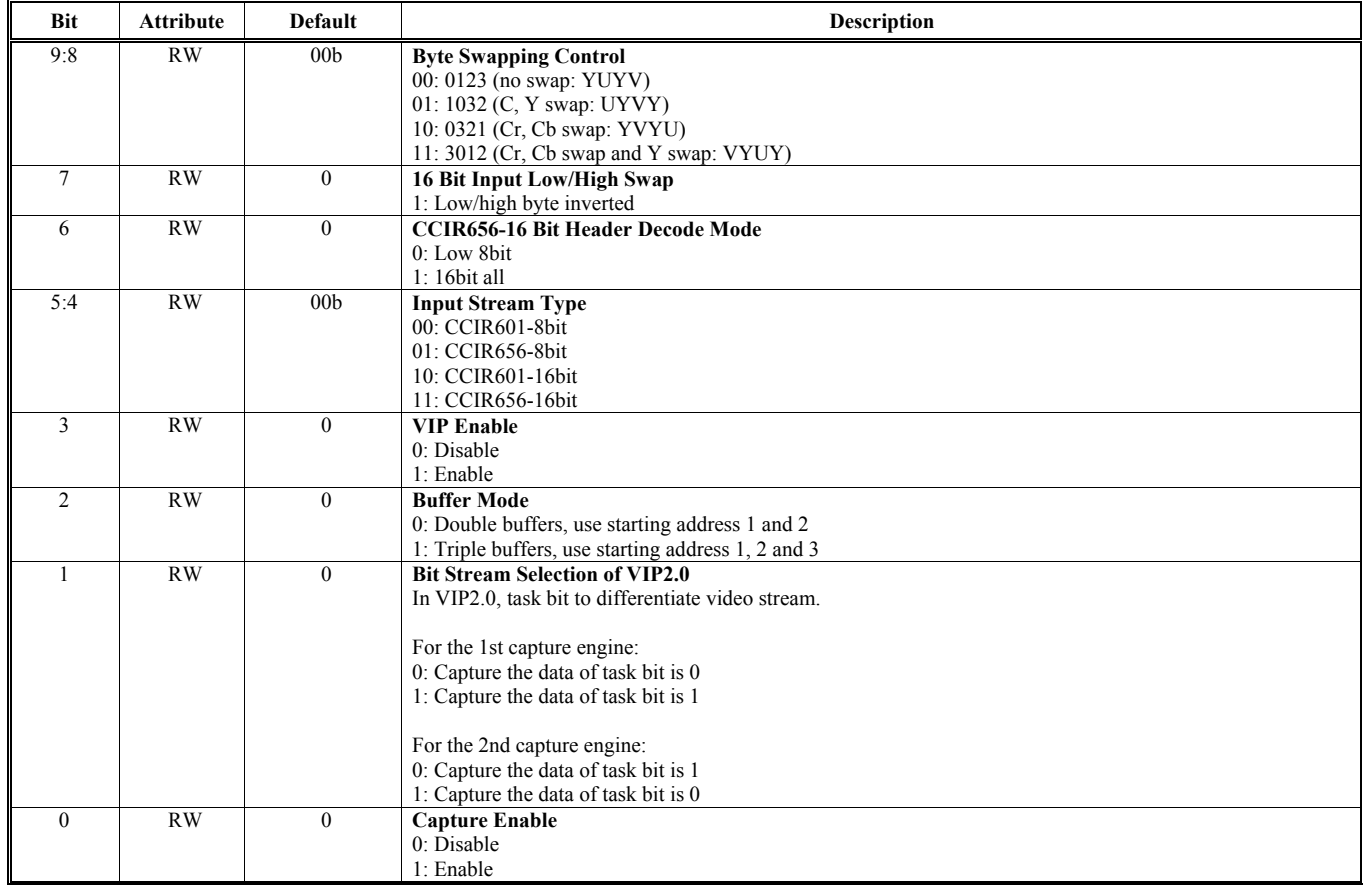

## **Offset Address: 317-314h** Active Video Horizontal Range **Default Value: 0000 0000h**

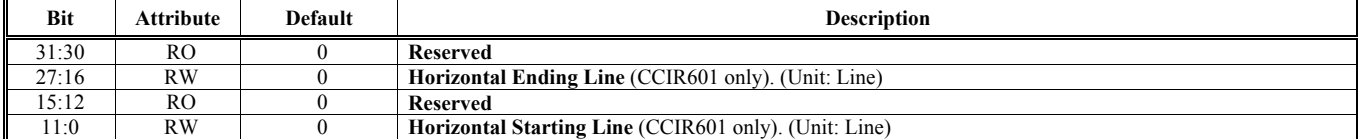

## **Offset Address: 31B-318h**

**Active Video Vertical Range Default Value: 0000 0000h** 

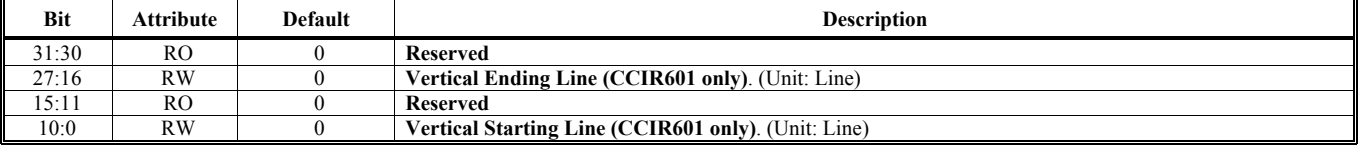

## **Offset Address: 31F-31Ch**

Active Video Scaling Control **Default Value: 0000 0000h Default Value: 0000 0000h** 

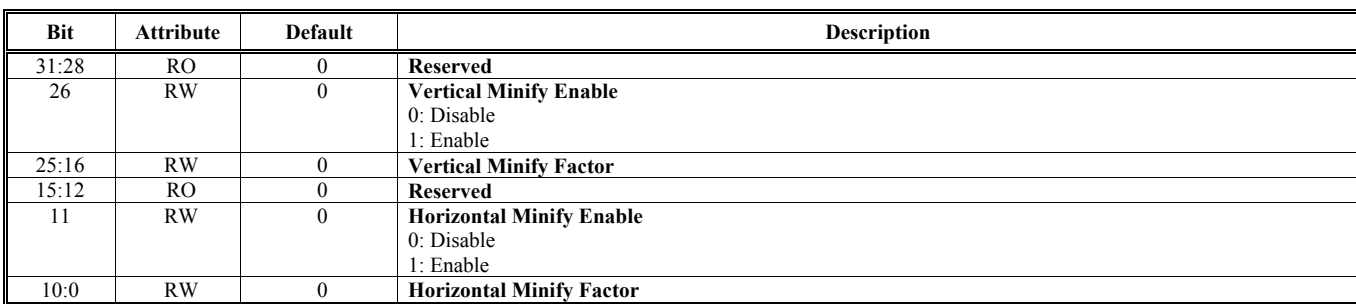

## **Offset Address: 323-320h VBI Data Horizontal Range Default Value: 0000 0000h**

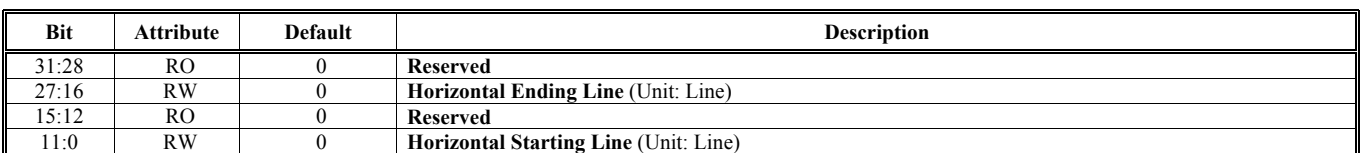

### **Offset Address: 327-324h VBI Data Vertical Range Default Value: 0000 0000h**

**Bit** Attribute Default Description 31:27 RO 0 **Reserved**  26:16 RW 0 **Vertical Ending Line** (Unit: Line) 15:11 RO 0 **Reserved**<br>10:0 RW 0 **Vertical S Vertical Starting Line** (Unit: Line)

## **Offset Address: 32B-328h** First VBI Buffer Starting Address **Default Value: 0000 0000h**

#### **Bit** Attribute Default Description 31 RW 0 **VBI Data Enable**  0: Disable 1: Enable 30 RW 0 **VBI Mode Select**  0: Range depend on SAV/EAV 1: Capture by specify range (define by register 320h, 324h) If VIP enable (Rx310[3]=1), this bit setting would be ignored, capture VBI data defined as VIP spec. 29 RO 0 **Reserved**  28:4 RW 0 **VBI or ANC Buffer 0 Starting Address** (Unit: 16 bytes) 3:2 RO 0 **Reserved**  1:0 RW 00b **Buffer Selection**  00: S.L 01: S.F 10: S.M 11: Reserved

# **Offset Address: 32F-32Ch**

**Default Value: 0000 0000h** 

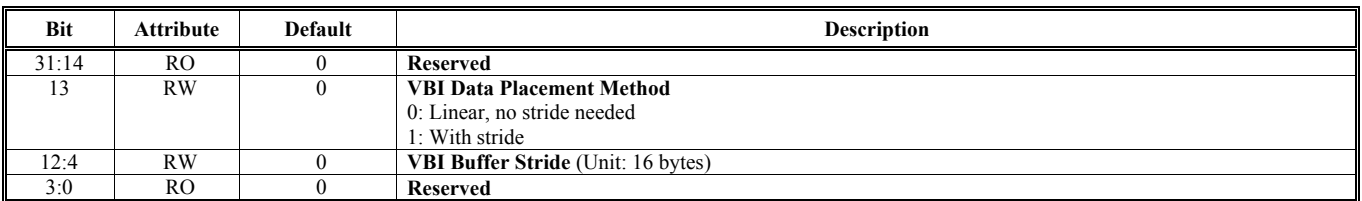

### **Offset Address: 333-330h Ancillary Data Count Setting Default Value: 0000 0000h**

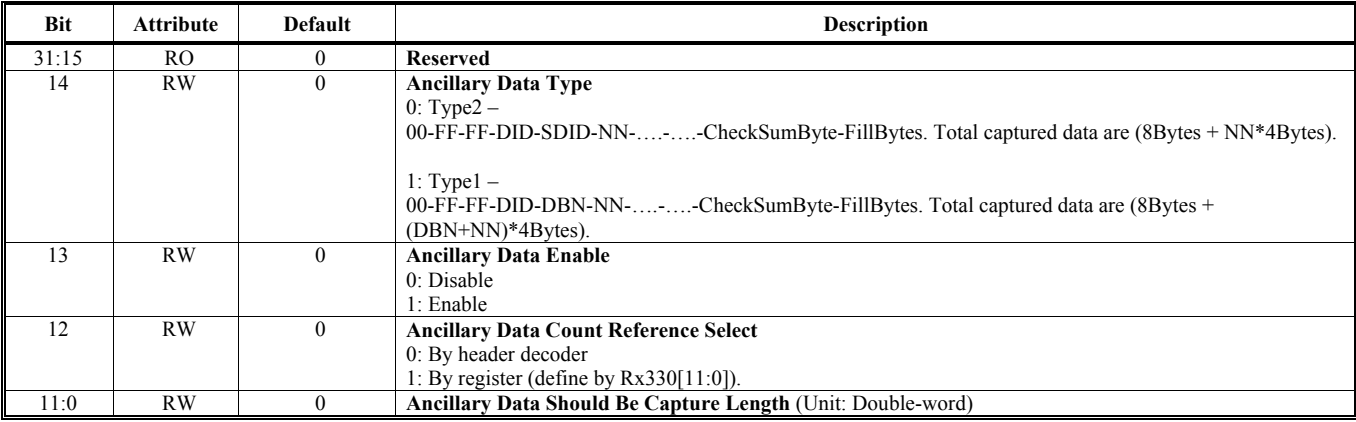

## **Offset Address: 337-334h**

## **Maximum Data Count of Active Video**  Default Value: 0000 0000h **Default Value: 0000 0000h**

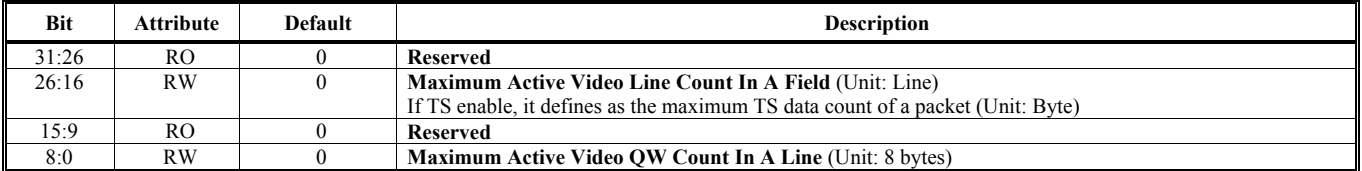

### **Offset Address: 33B-338h Maximum Data Count of VBI or ANC Default Value: 0000 0000h**

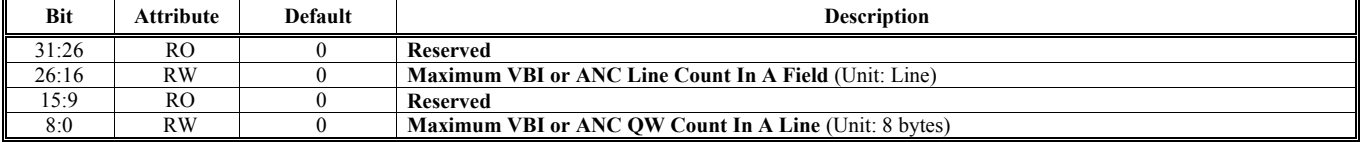

## **Offset Address: 33F-33Ch Capture Data Count Default Value: 0000 0000h**

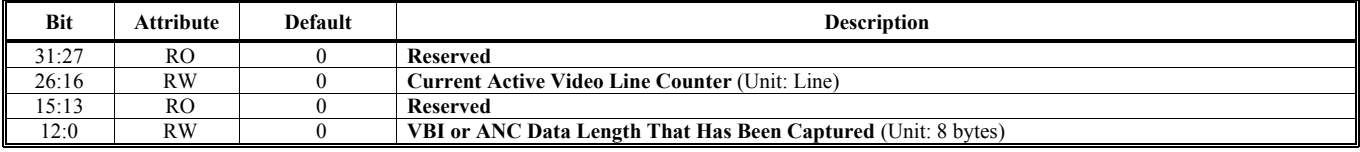

## **Offset Address: 343-340h**

**First Active Video Frame Buffer Starting Address Default Value: 0000 0000h** 

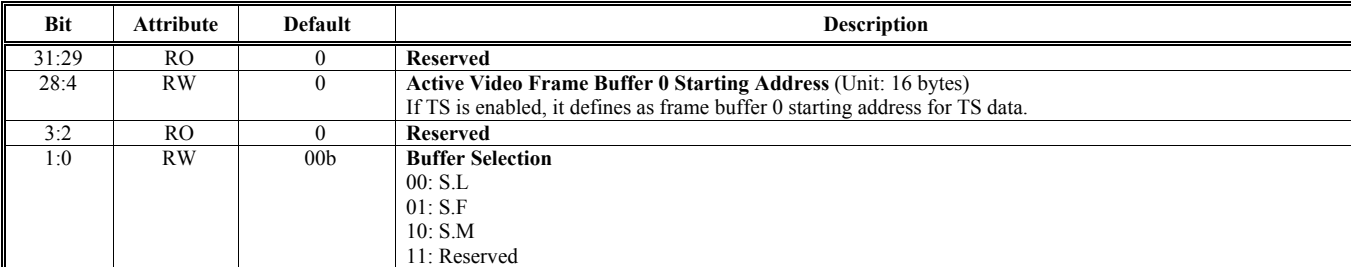

### **Offset Address: 347-344h Second Active Video Frame Buffer Starting Address Default Value: 0000 0000h**

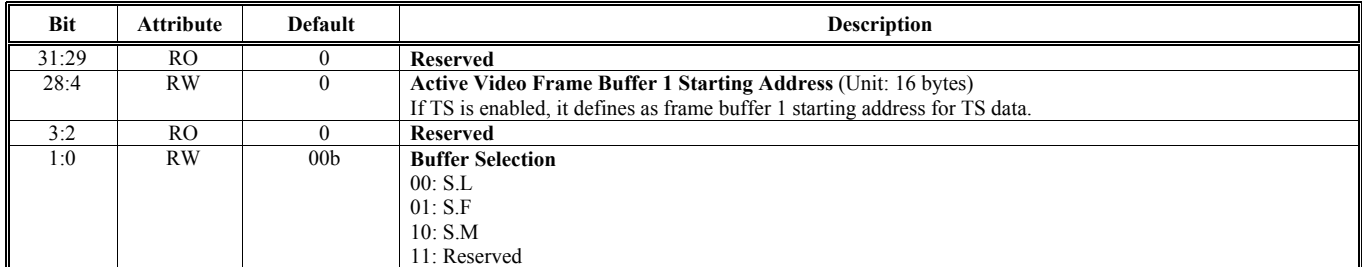

## **Offset Address: 34B-348h Third Active Video Frame Buffer Starting Address Default Value: 0000 0000h**

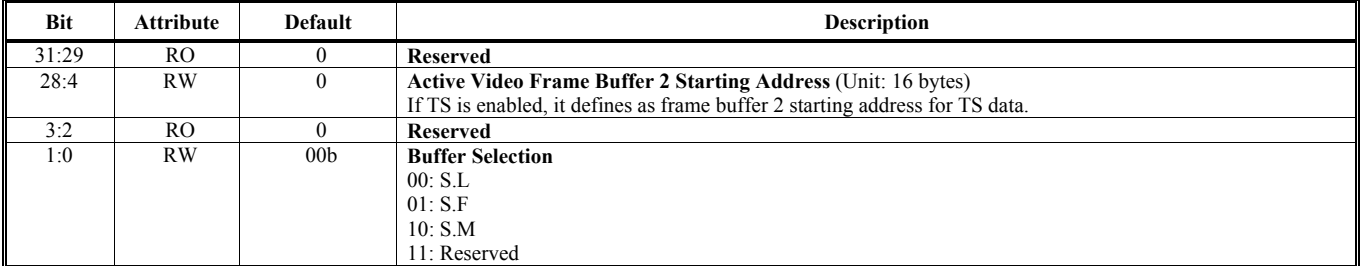

## **Offset Address: 34F-34Ch Second VBI Buffer Starting Address Default Value: 0000 0000h**

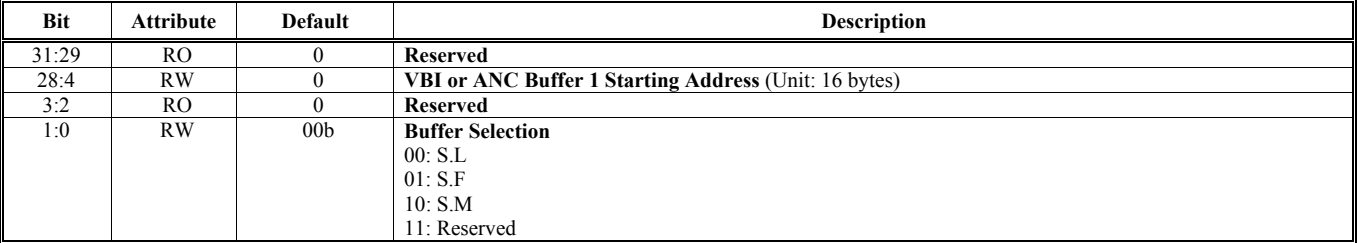

## **Offset Address: 353-350h**

**Stride of Active Video Buffer & Coring Function Control Default Value: 0000 0000h** 

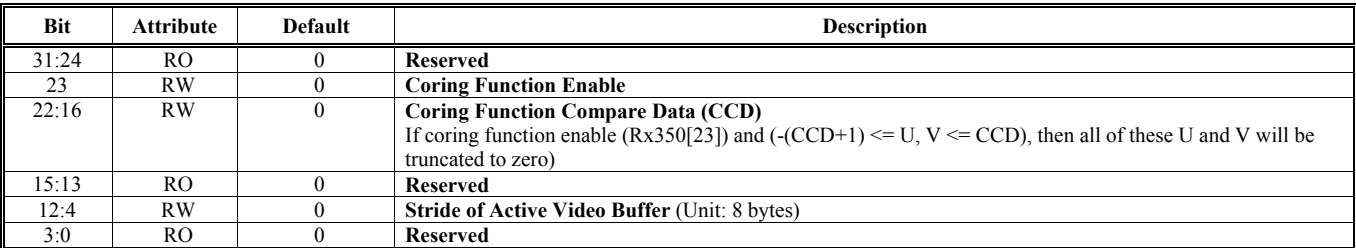

## **Offset Address: 357-354h**

**TS Buffer 0 Error Packet Indicator Default Value: 0000 0000h Default Value: 0000 0000h** 

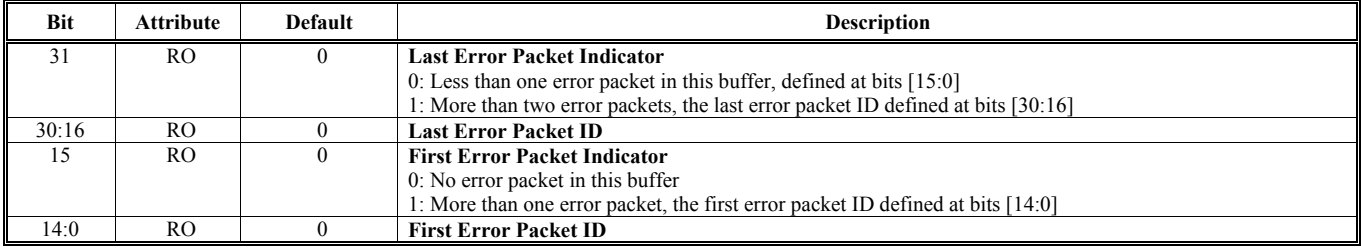

### **Offset Address: 35B-358h TS Buffer 1 Error Packet Indicator Default Value: 0000 0000h Default Value: 0000 0000h**

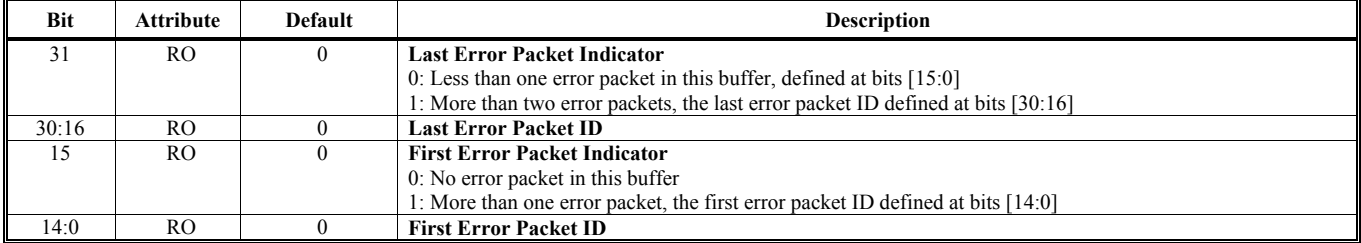

## **Offset Address: 35F-35Ch TS Buffer 2 Error Packet Indicator Default Value: 0000 0000h Default Value: 0000 0000h**

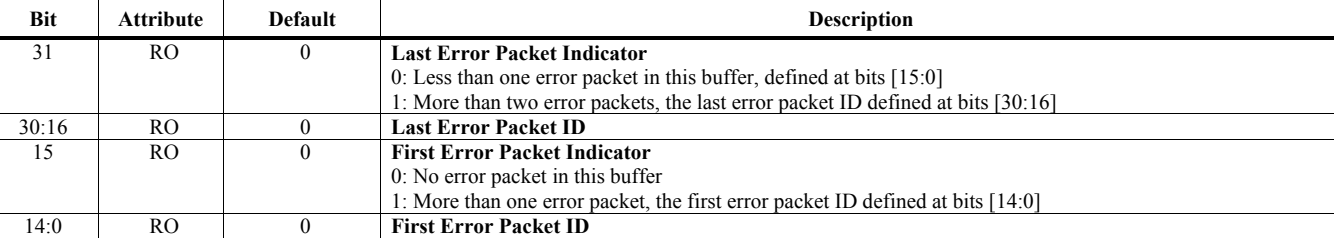

Note: Capture supports 2 input interface; therefore, an additional register space is provided to match the above registers definition.

Writing a register to this space, it will write to the second Capture Engine.

The relationship between the additional register space and original register space is

(The additional register address) = (The original register address) +  $16^{\circ}h1000$ .

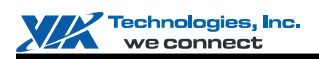

## **HQV Engine Register Descriptions (380-3FFh)**

## **Offset Address: 383-380h**

**HQV Source Data Offset Control 1** Default Value: 0000 0000h

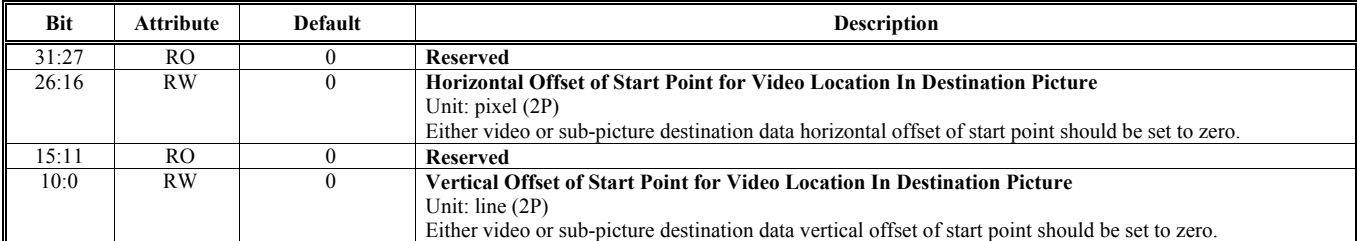

## **Offset Address: 387-384h HQV Source Data Offset Control 2 Default Value: 0000 0000h**

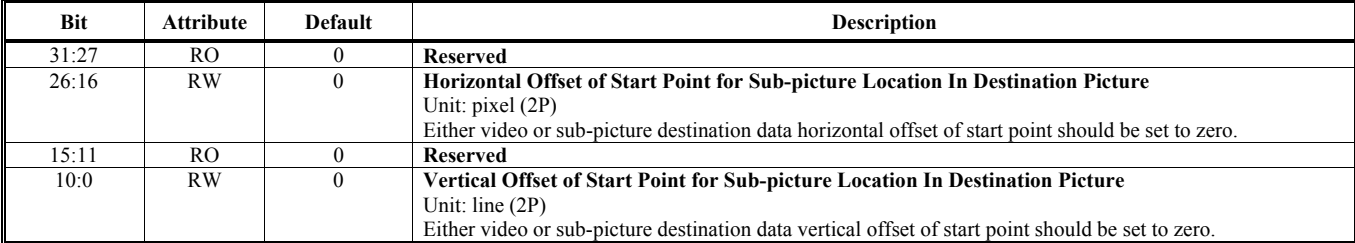

## **Offset Address: 38B-388h HQV Source Data Offset Control 3** Default Value: 0000 0000h

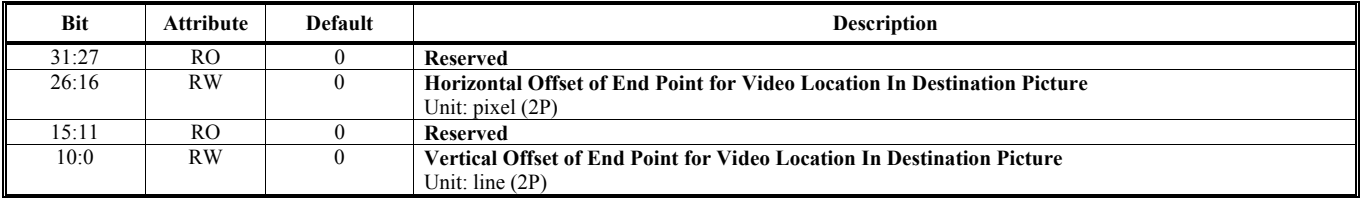

## **Offset Address: 38F-38Ch HQV Source Data Offset Control 4 Default Value: 0000 0000h Default Value: 0000 0000h**

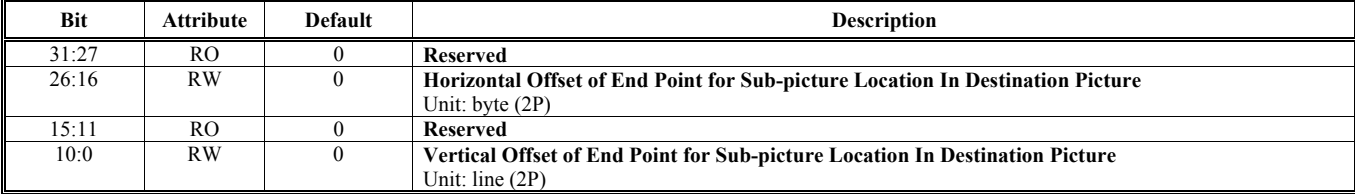

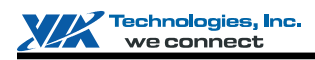

## **Offset Address: 393-390h**

#### **HQV Parameters of Hardware Tuning Performance / Quality Default Value: 4664 8688h**

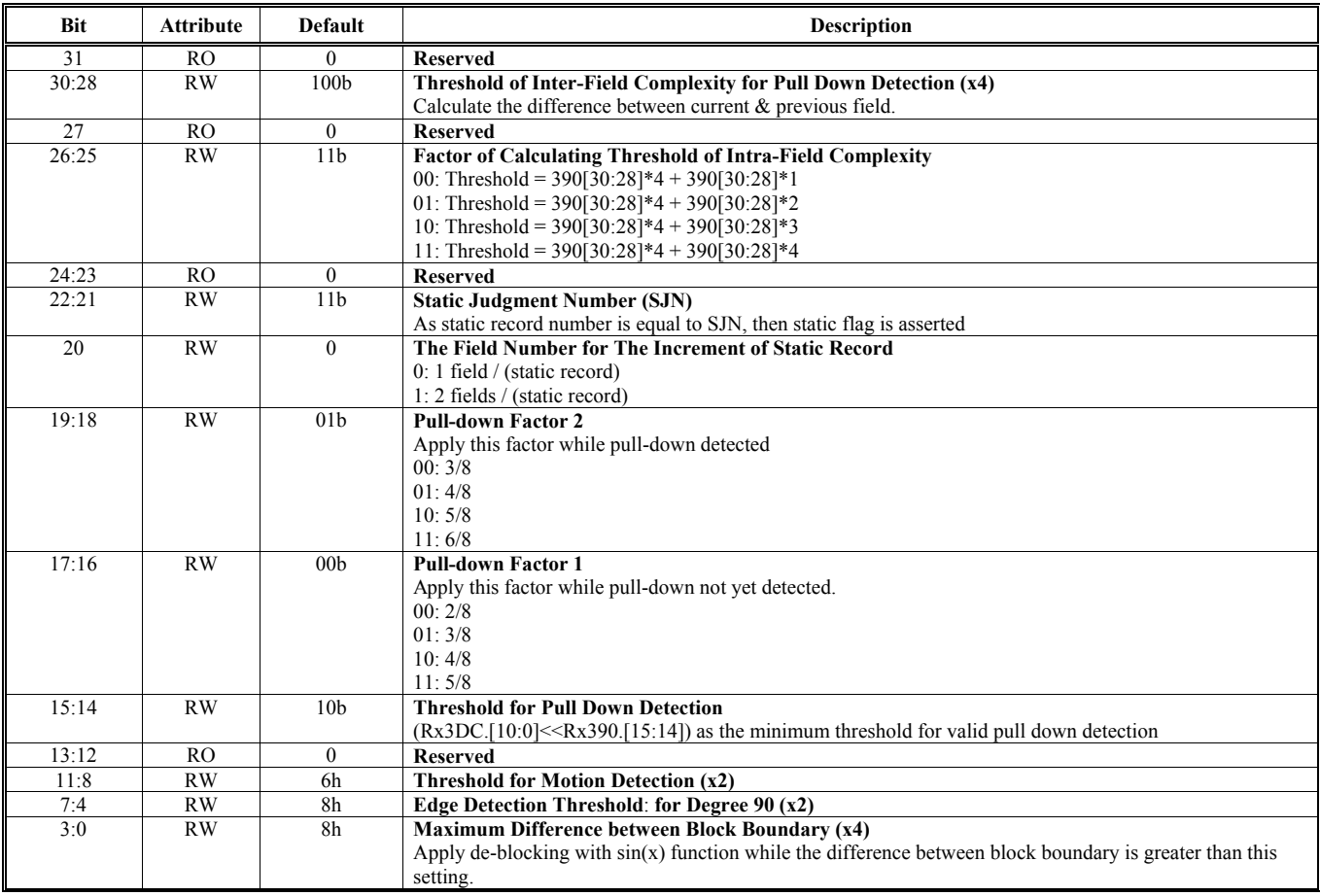

**Offset Address: 397-394h**

Default Value: 0000 0000h

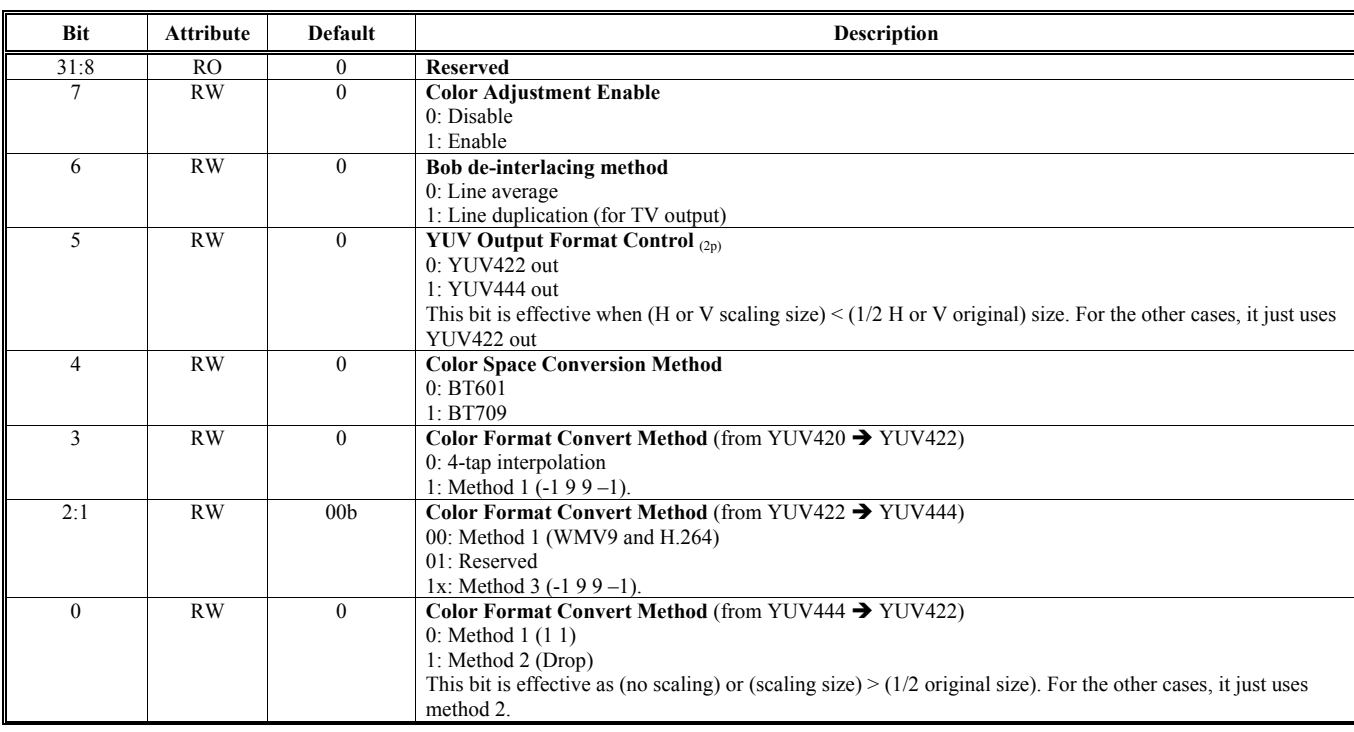

## **Offset Address: 39B-398h HQV Static Record Frame Buffer Starting Address Default Value: 0000 0000h**

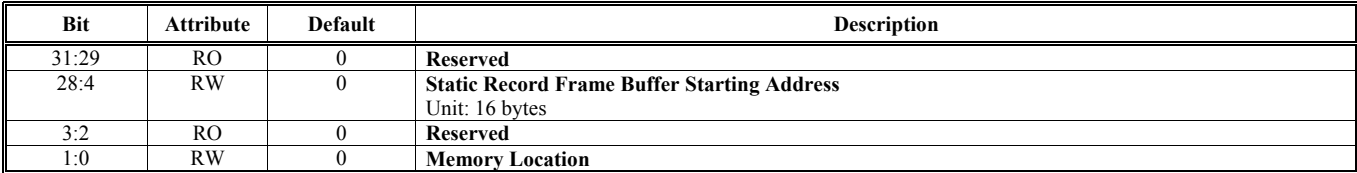

## **Offset Address: 39F-39Ch HQV Static Record Frame Buffer Stride Default Value: 0000 0000h**

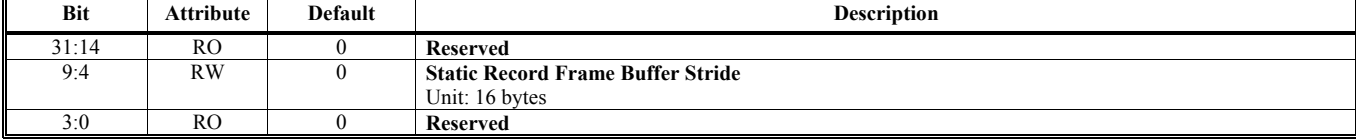

## **Offset Address: 3A3-3A0h HQV Color Adjustment Control 1 Default Value: 0000 0000h**

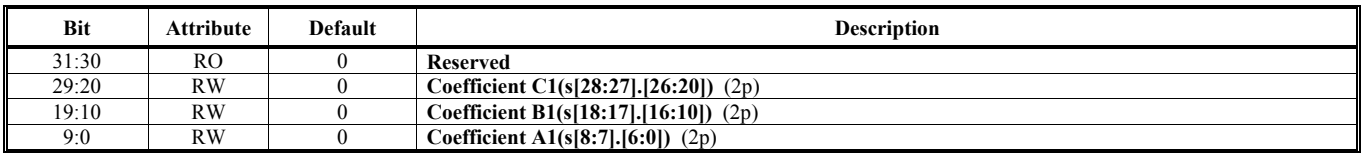

Note:  $Y'(R') = A1*Y(R) + B1*Cb(G) + C1*Cr(B) + D1$ 

#### **Offset Address: 3A7-3A4h HQV Color Adjustment Control 2 Default Value: 0000 0000h**

Technologies, Inc. we connect

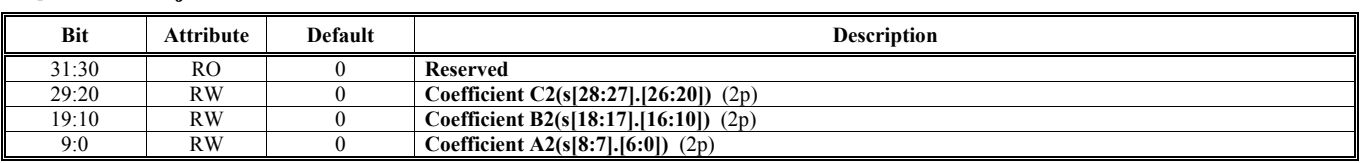

Note:  $Cb'(G') = A2*Y(R) + B2*C(G) + C2*C(r(B) + D2)$ 

## **Offset Address: 3AB-3A8h HQV** Color Adjustment Control 3 **Default Value: 0000 0000h**

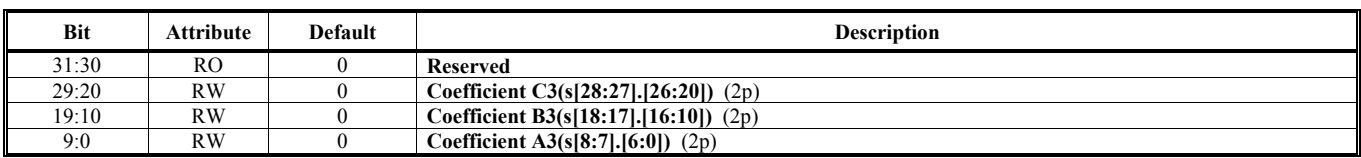

Note:  $Cr'(B') = A3*Y(R) + B3*Cb(G) + C3*Cr(B) + D3$ 

## **Offset Address: 3AF-3ACh**

## **HQV** Color Adjustment Control 4 **Default Value: 0000 0000h Default Value: 0000 0000h**

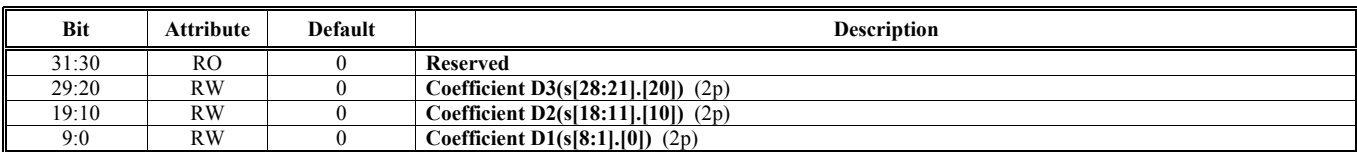

## **Offset Address: 3B3-3B0h**

## **HQV Horizontal Scale Control Default Value: 0000 0000h**

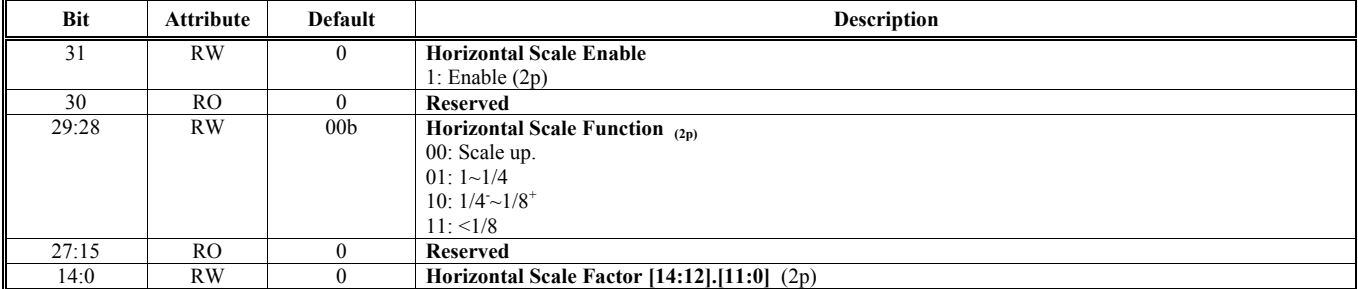

Note: Scale factor:

1. Scale up: source/destination

2.  $1 \sim 1/4$ : source/(destination+0.5)

3.  $1/4 - 1/8$ <sup>+</sup>: source/destination.

4. <1/8: destination/source

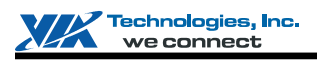

# **Offset Address: 3B7-3B4h**

**HQV Vertical Scale Control Default Value: 0000 0000h** 

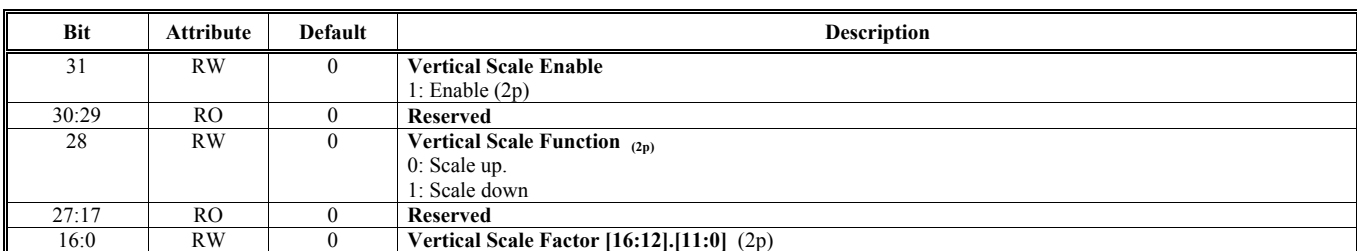

Note: Scale factor

1. Scale up: source/destination;

2. Scale down: source/(destination+0.5)

PS:

For all scaling calculation, the final results should be rounded to the nearest integer (四捨五入).

For bi-linear factor, please use 6 binary fraction of factor (need be rounded to the nearest  $6<sup>th</sup>$  fraction) to do the calculation.

## **Offset Address: 3BB-3B8h**

## **HQV Default Video Color Default Video Color Default Value: 0000 0000h**

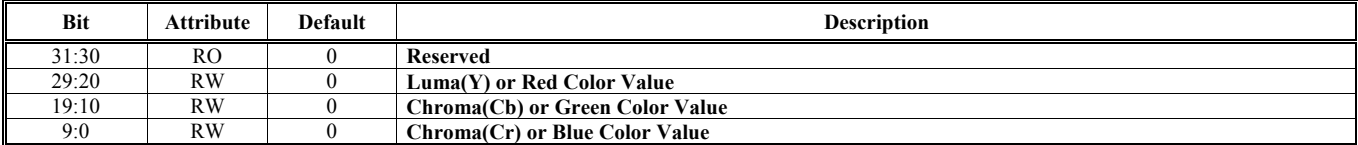

# **Offset Address: 3BF-3BCh**

## **HQV De-blocking Factor** Default Value: 0000 0000h

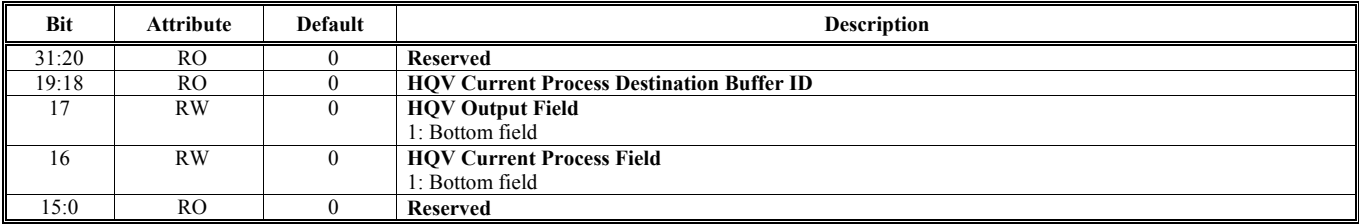

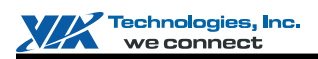

#### **Offset Address: 3C3-3C0h HQV Sub-picture Frame Buffer Stride and Control Default Value: 0000 0000h**

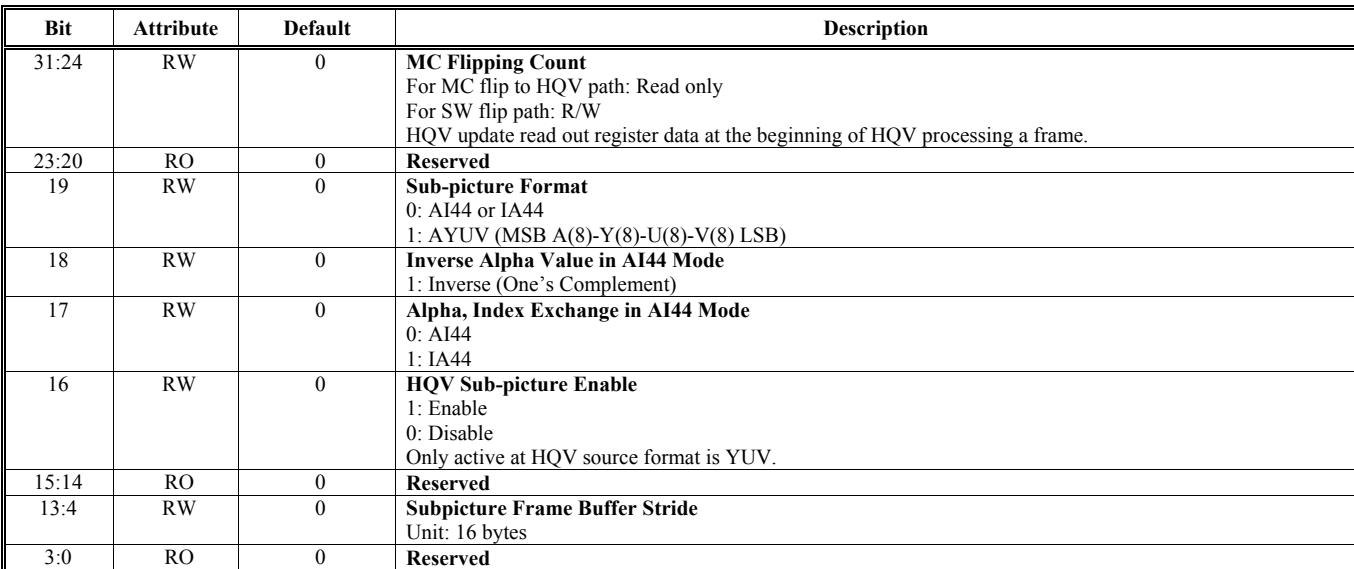

## **Offset Address: 3C7-3C4h HQV Sub-picture Frame Buffer Starting Address Default Value: 0000 0000h**

**Bit** Attribute Default Description 31:29 RO 0 **Reserved**  28:4 RW 0 **Sub-picture Frame Buffer Starting Address** (Unit: 16 bytes)  $Reserved$ 1:0 RW 0 **Memory Location** 

# **Offset Address: 3CB-3C8h**

## **HQV Sub-picture 4x16 RAM Table Write Control Default Value: 0000 0000h Bit** Attribute Default **Description** 31:8 RW 0 **RAM Table Write Data**

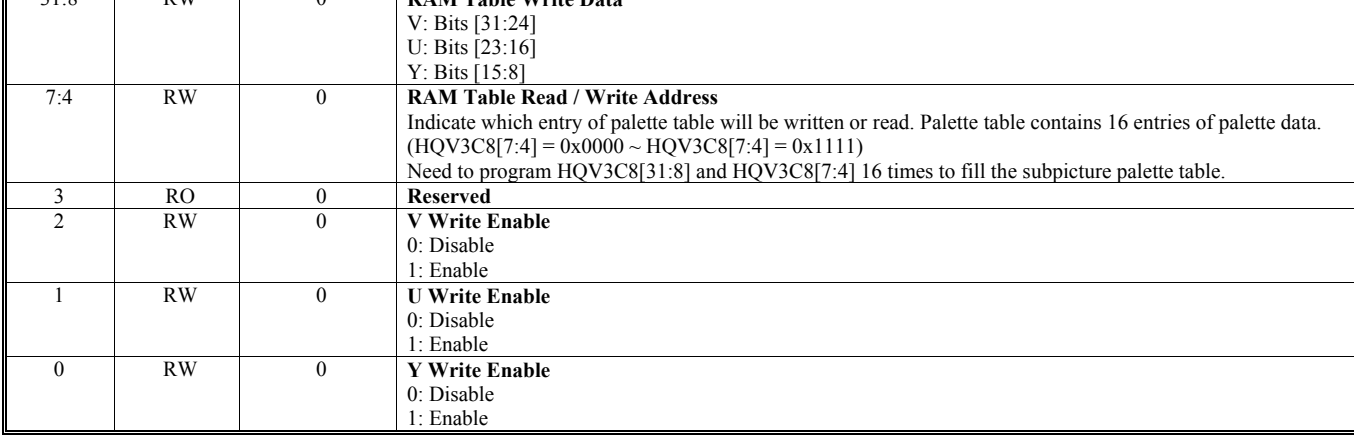

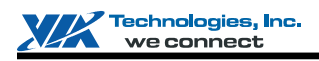

# **Offset Address: 3D3-3D0h**

**HQV Stream Control and Status Default Value: 0000 0000h** 

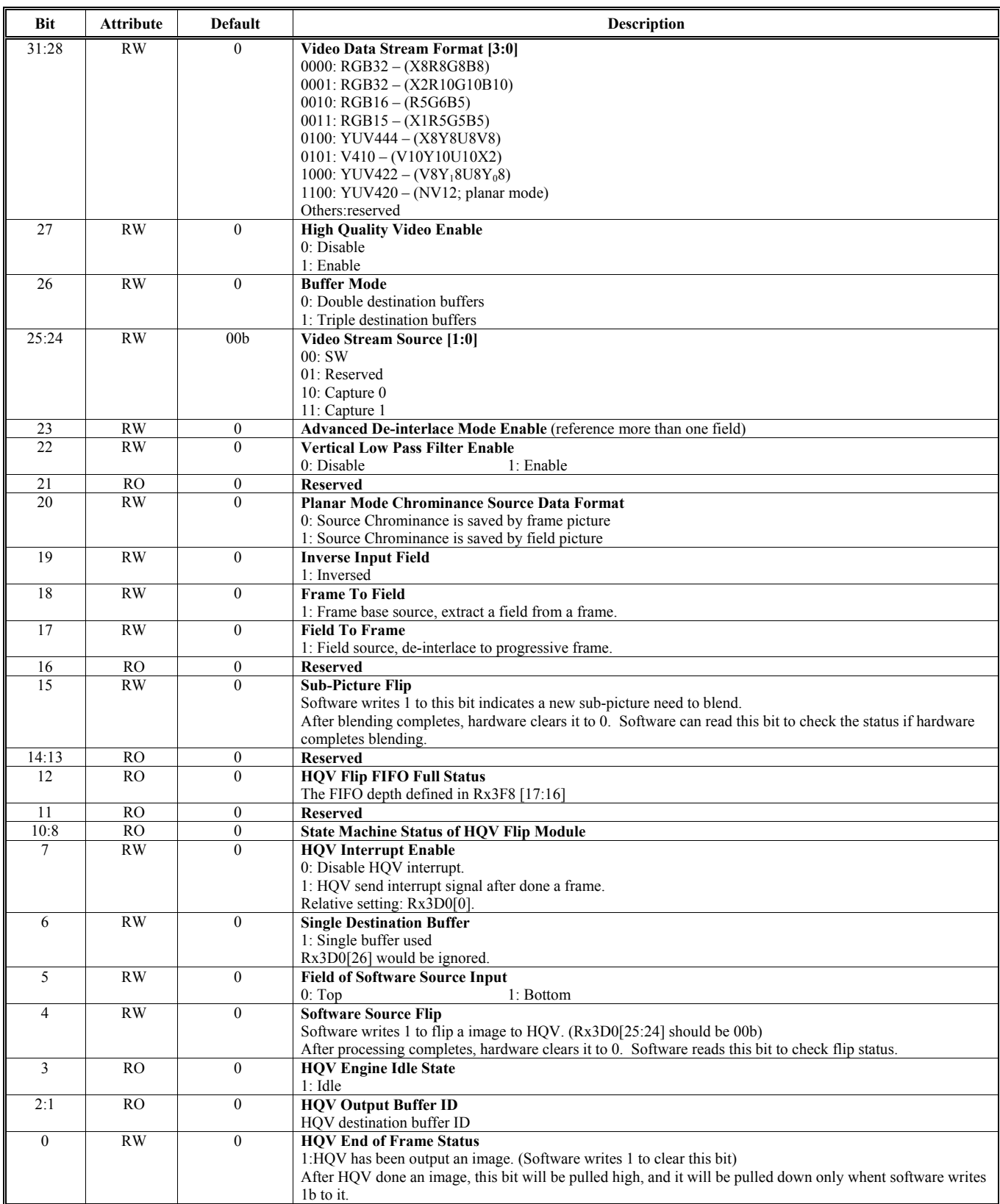

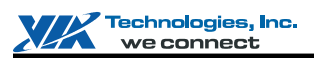

## **Offset Address: 3D7-3D4h**

**HQV SW Source Data – Luma or Packed Starting Address Default Value: 0000 0000h** 

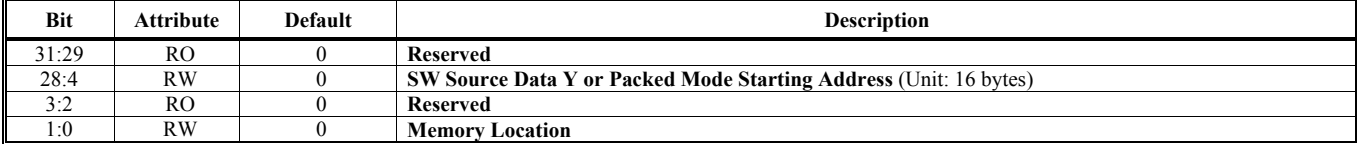

## **Offset Address: 3DB-3D8h HQV SW Source Data – Chroma Starting Address Default Value: 0000 0000h**

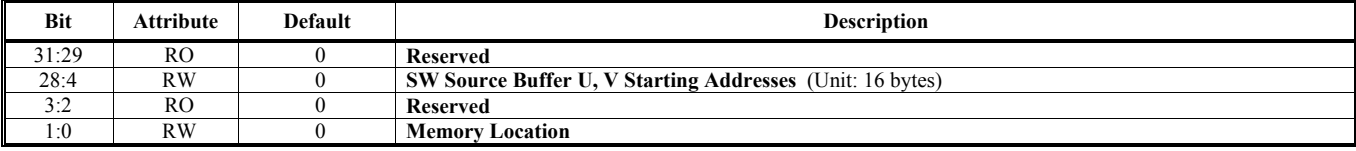

## **Offset Address: 3DF-3DCh**

## **HQV Linear / Tile Address Mode, Color Space Conversion, Gamma, De-blocking Control Default Value: 0000 0000h**

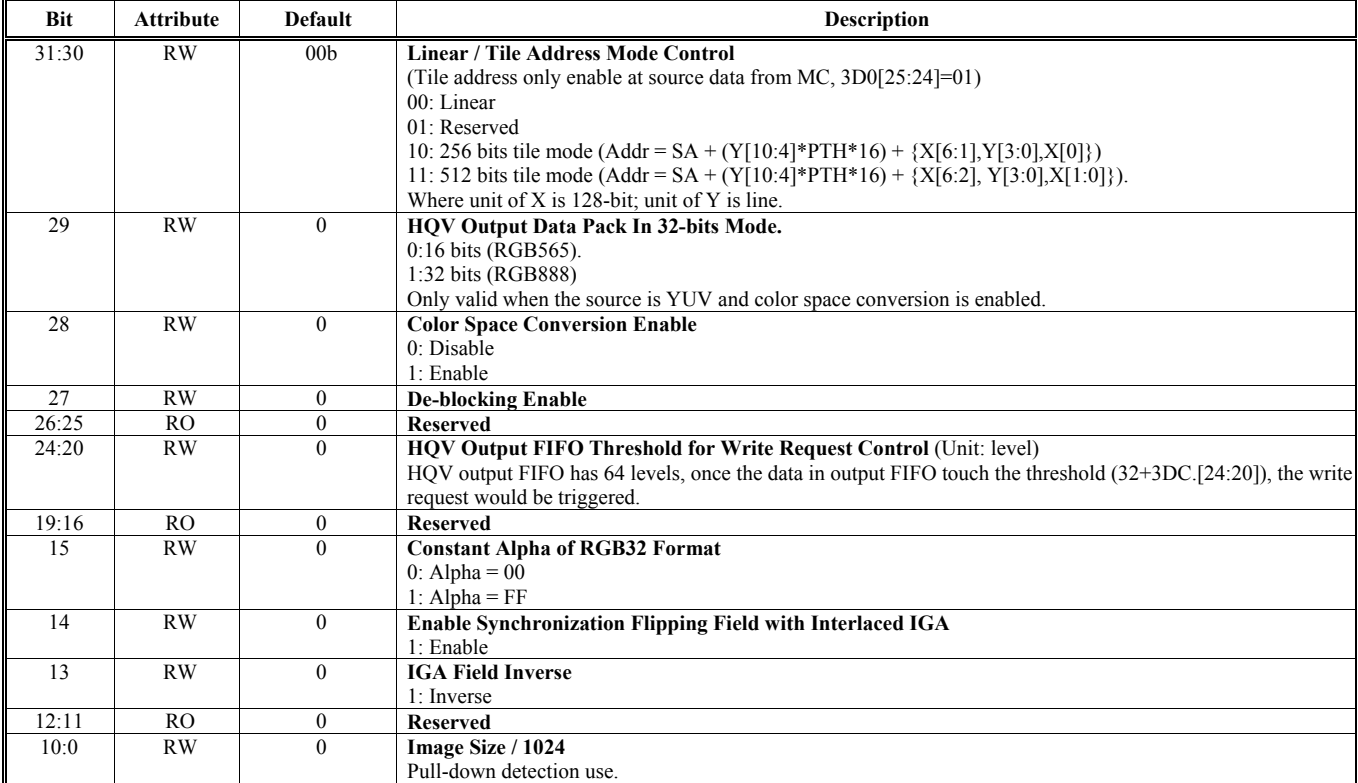

## **Offset Address: 3E3-3E0h HQV Source Data Line Count and Fetch Count Per Line Default Value: 0000 0000h**

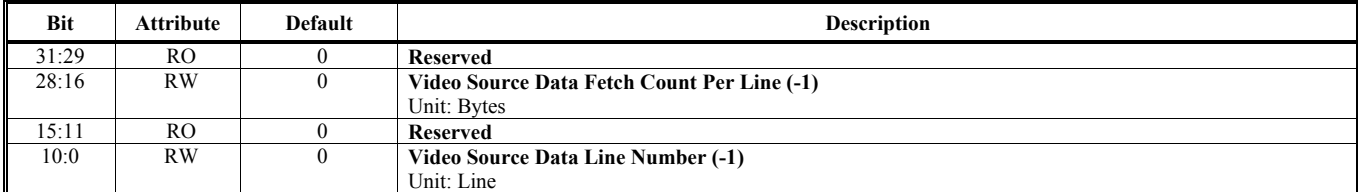

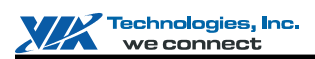

#### **Offset Address: 3E7-3E4h HQV Motion Adaptive De-interlace Control & Threshold Default Value: 0000 0000h**

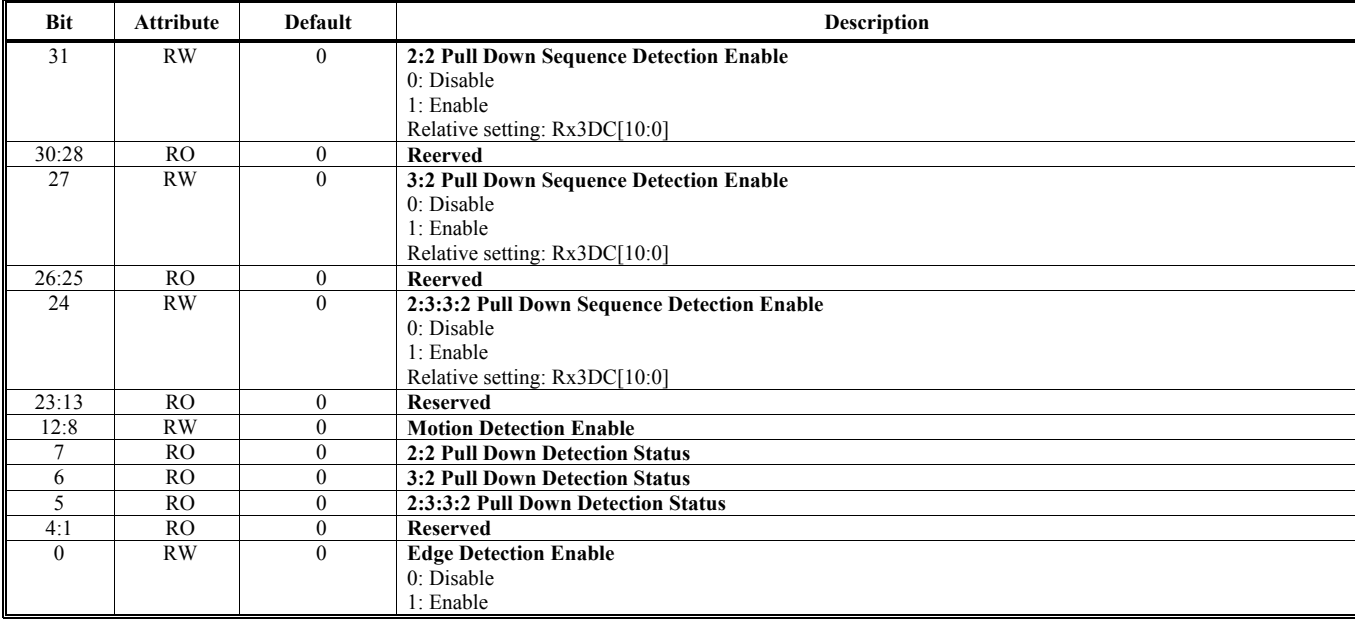

## **Offset Address: 3EF-3ECh HQV Destination Frame Buffer Starting Address 0 Default Value: 0000 0000h**

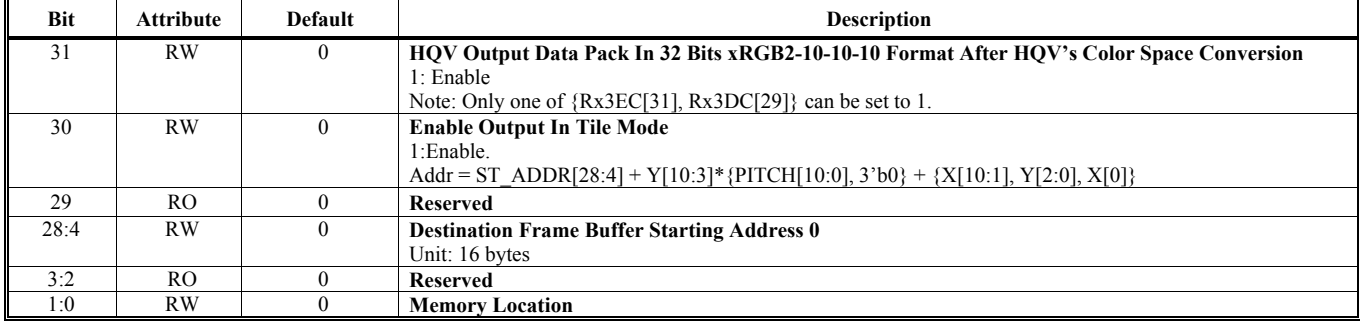

## **Offset Address: 3F3-3F0h**

## **HQV Destination Frame Buffer Starting Address 1 Default Value: 0000 0000h**

**Bit** Attribute Default **Description** 31:29 RO 0 **Reserved**  0 **Destination Frane Buffer Starting Address 1** Unit: 16 bytes 3:2 RO 0 **Reserved Memory Location** 

## **Offset Address: 3F7-3F4h HQV Destination Frame Buffer Stride Default Value: 0000 0000h Default Value: 0000 0000h**

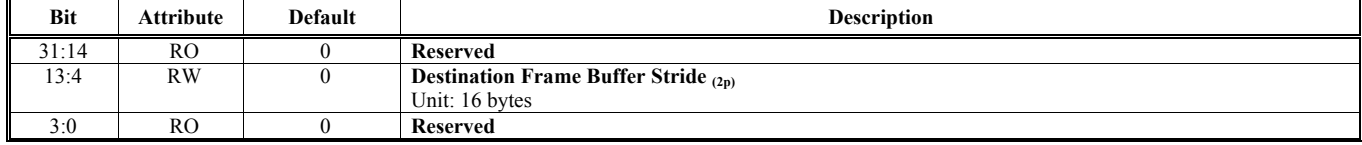

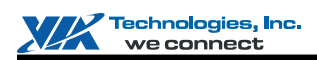

## **Offset Address: 3FB-3F8h**

**HQV Source Frame Buffer Stride Default Value: 0000 0000h** 

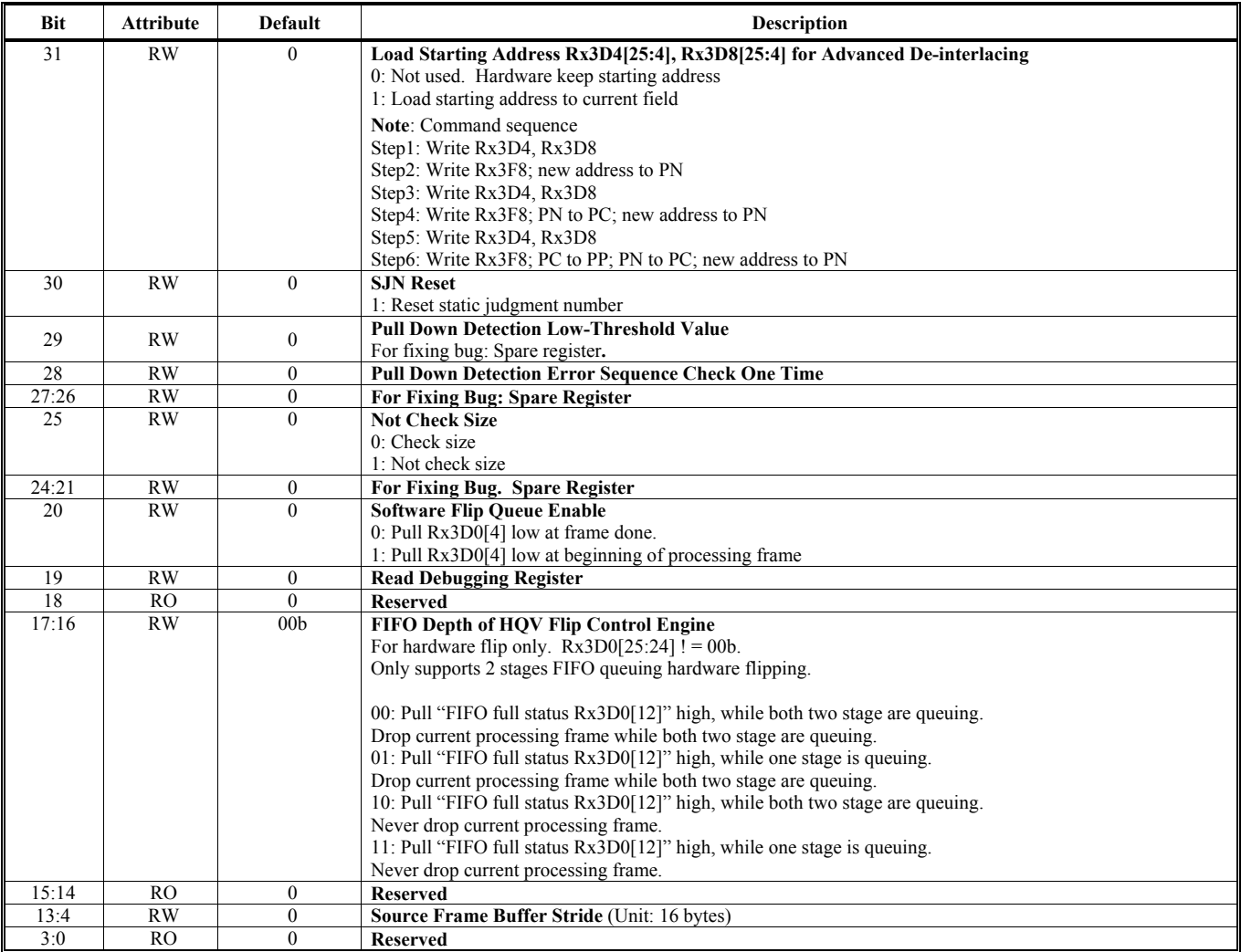

## **Offset Address: 3FF-3FCh HQV Destination Data Starting Address 2 Default Value: 0000 0000h**

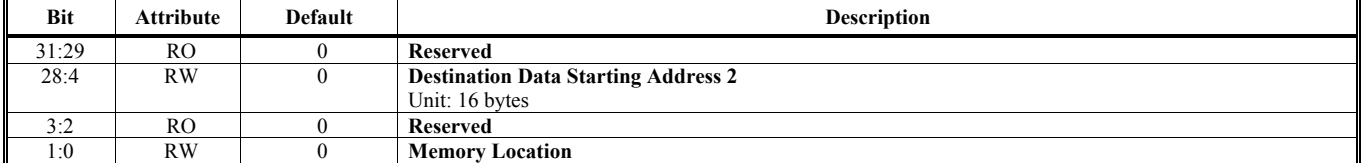

Note: HQV supports 2 Video Streams; therefore, an additional register space is provided to match the above registers definition. Writing a register to this space, it will write to the second HQV, which output to V3 and source is from the second MC engine.

The relationship between the additional register space and the original register space is (The additional register address) = (The original register address) +  $16'h1000$ .

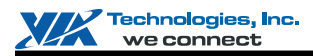

# **3D REGISTERS**

This chapter provides detailed 3D register descriptions are followed in the sequent sections. Offsets Rx1Ch to Rx3Bh can both be used for setting the Command Regulator registers with the same HParaType 10h and HparaType 11h. Settings through Rx1Ch would not enable the 3D Engine clock, while settings through Rx3Ch would enable the 3D Engine clock.

## **Definition of I/O Register**

The I/O Register Base Address for 3D is 400h.

## **For Write Mode**

## **Setting of Command Regulator**

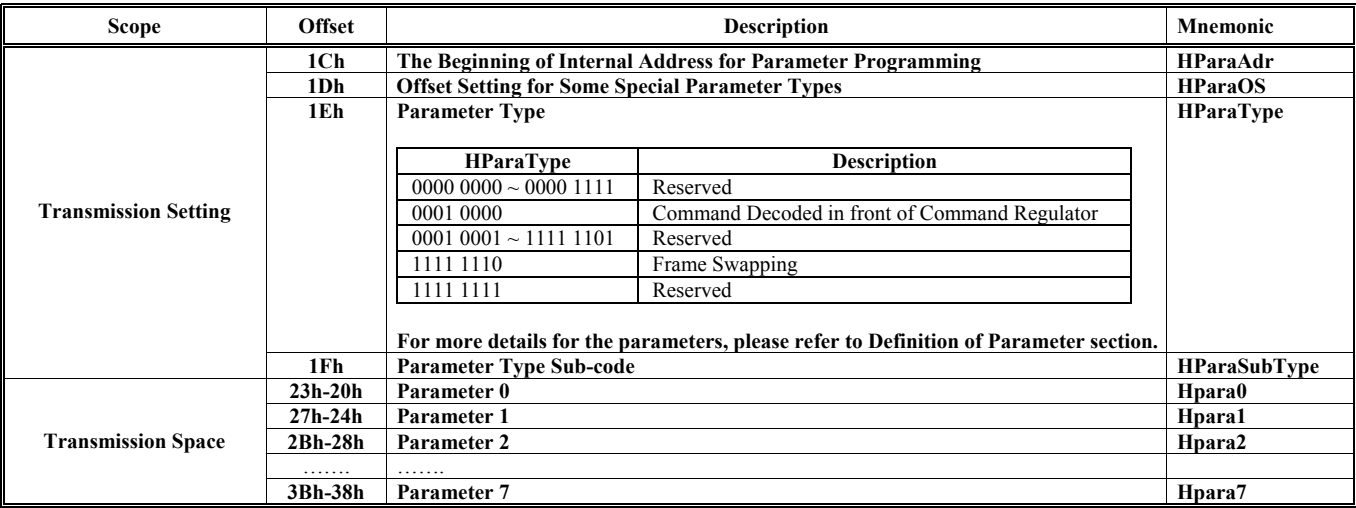

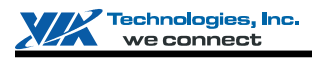

## **Setting of 3D Engine**

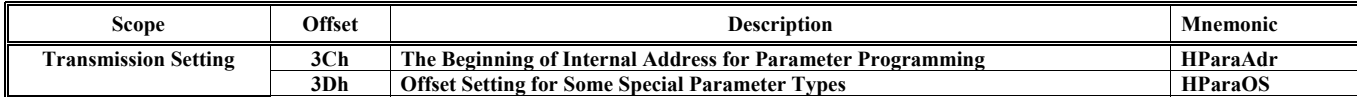

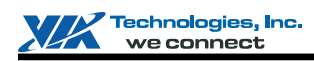

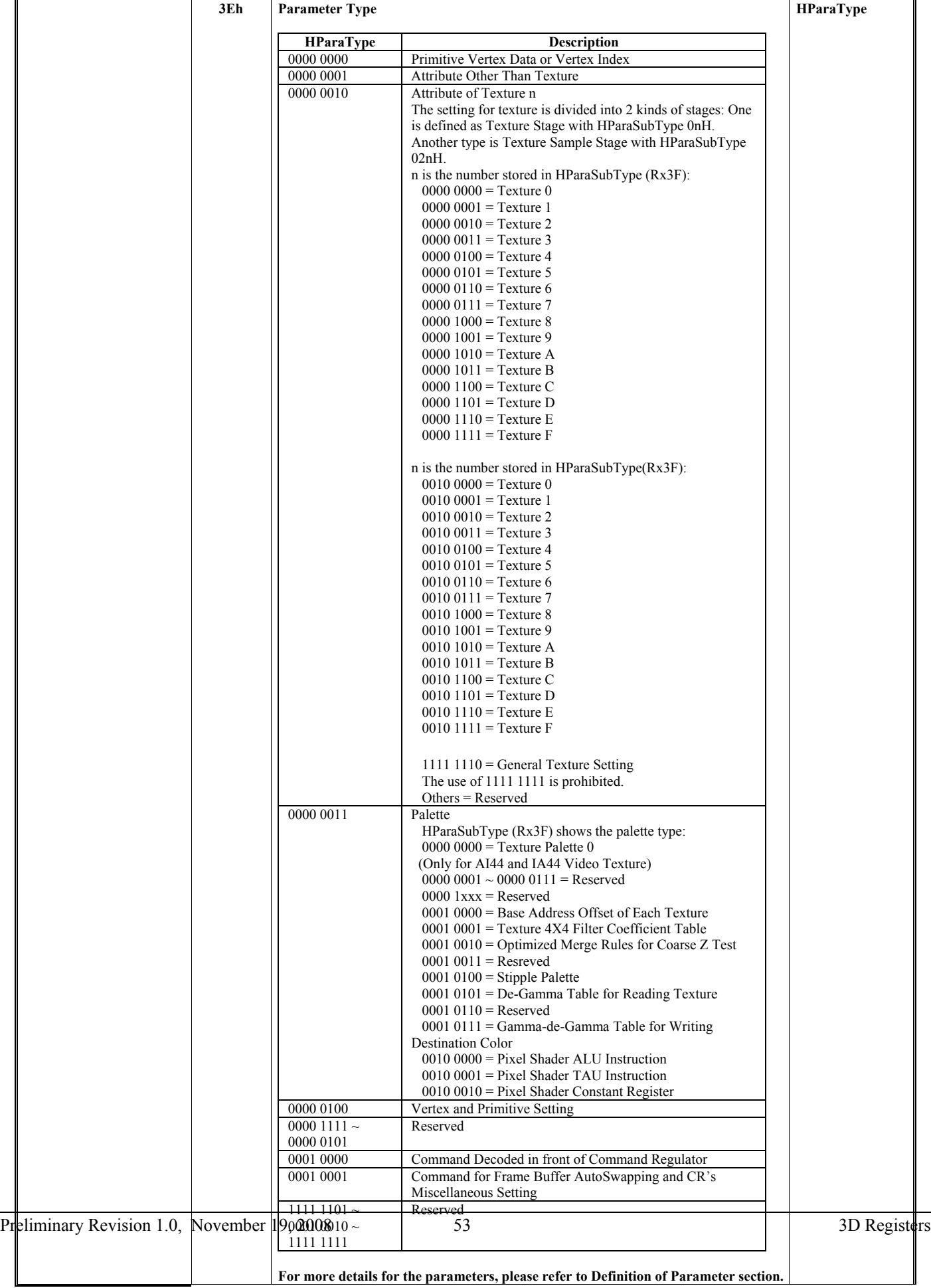

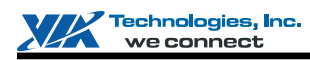

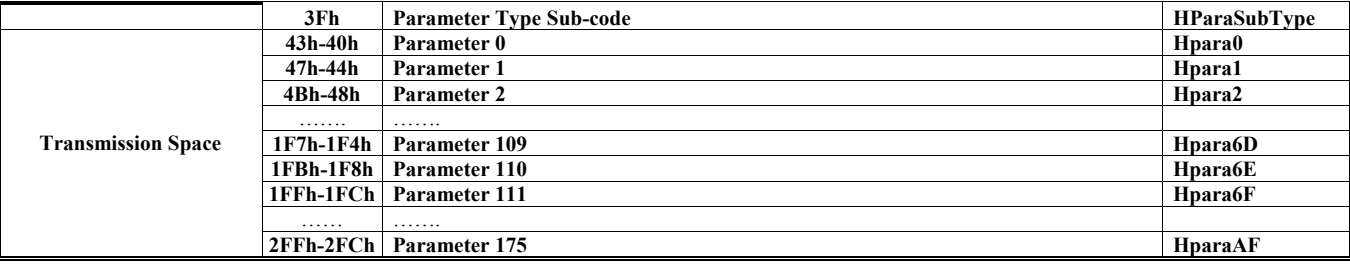

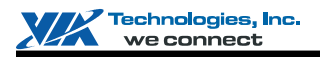

## **For Read Mode**

IO Address 400h to 41Ch are used for general purpose Reading-Back registers.

IO Address 420h to 42Ch are used for Reading-Back registers of E32CR\_WBREG subset which is addressed by HSetRBGAdr. IO Address 430h to 5FCh are used for Reading-Back registers of specific sub-engine set by HSetRGBID which could be read-back as "HRRGBID".

## Definition of HSetRGBID

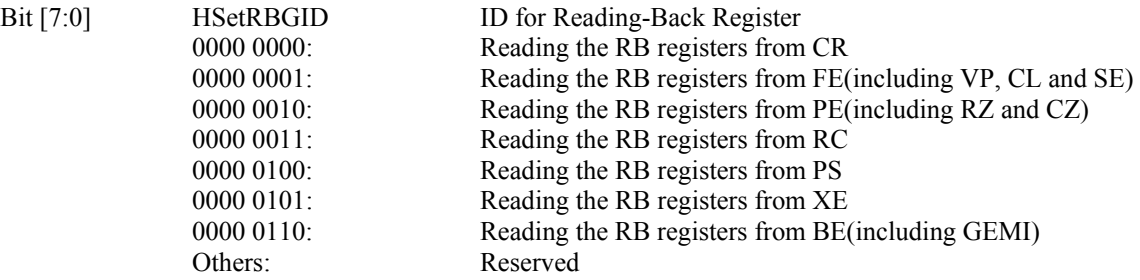

## **General Purpose Reading\_Back Registers (00h-2Fh)**

#### **Offset Address: 00-03h**

## **Engine Status**

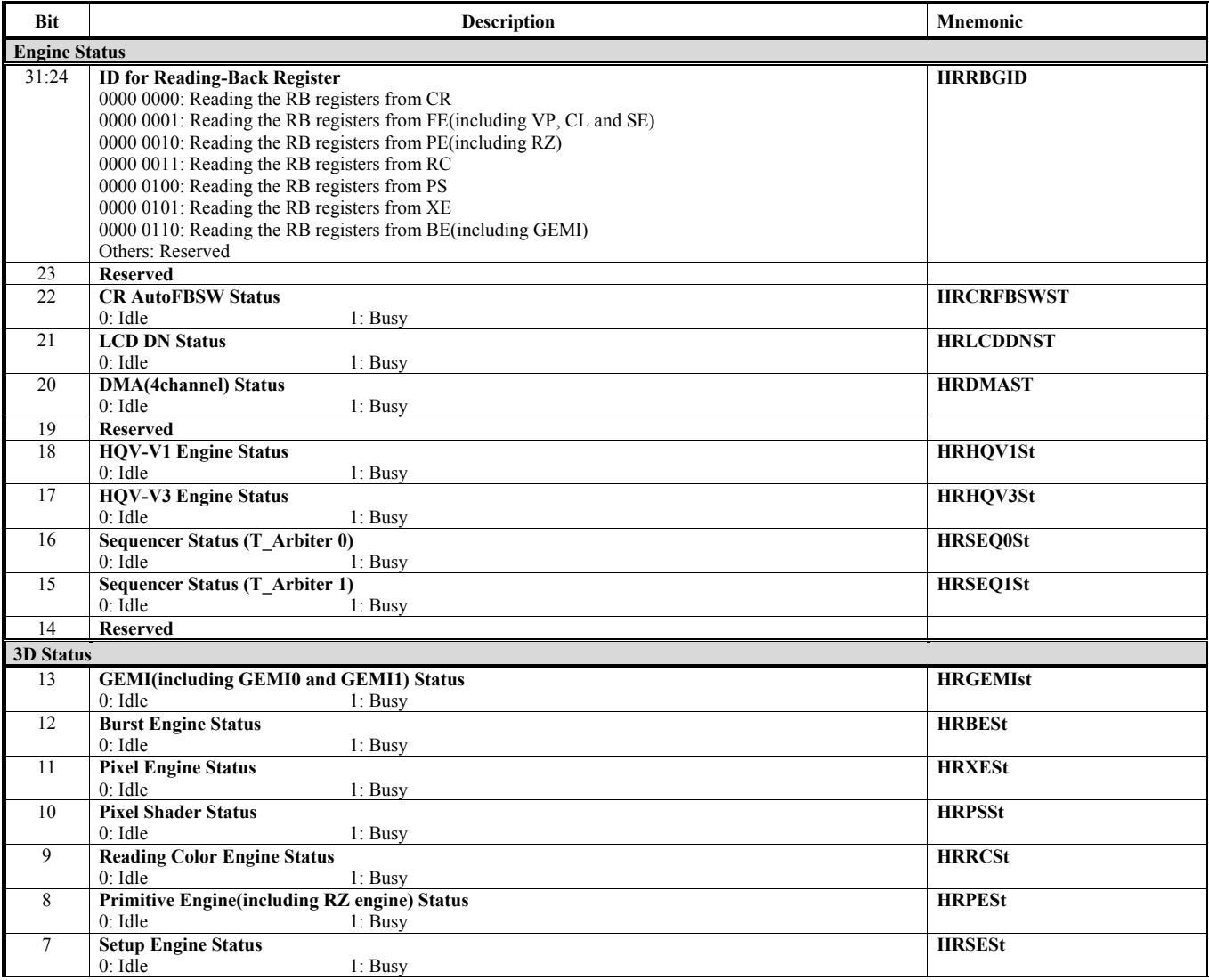

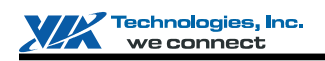

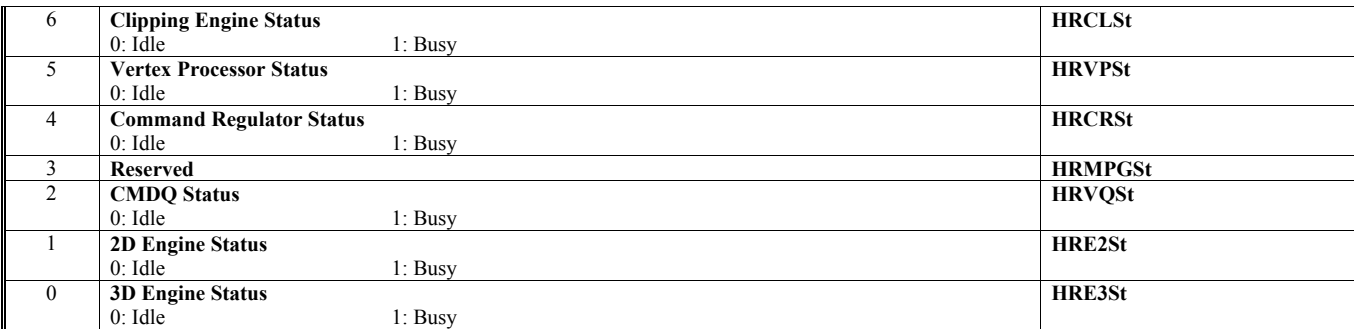

### **Offset Address: 04-07h Current Command SW Flag**

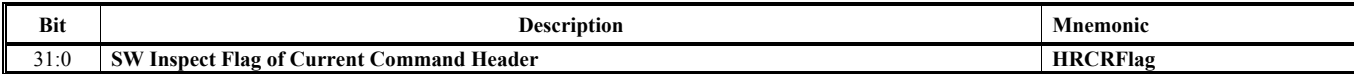

## **Offset Address: 08-0Bh**

## **3D Command SW Flag**

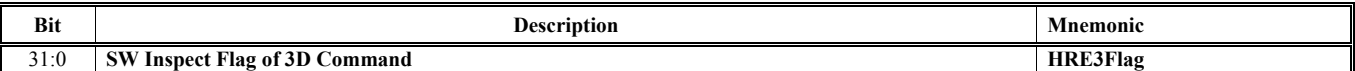

## **Offset Address: 0C-0Fh**

### **2D Command SW Flag**

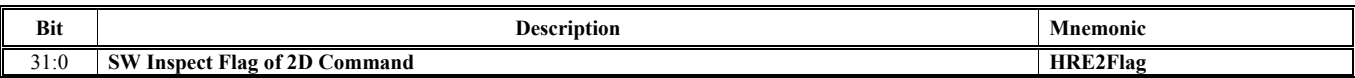

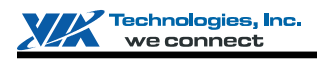

## **Offset Address: 10-13h**

**MC Command SW Flag** 

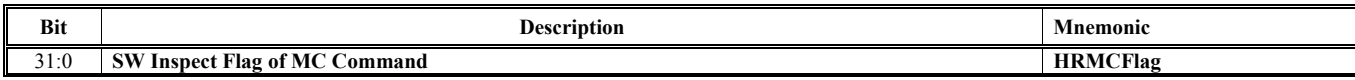

## **Offset Address: 14-17h**

## **Read Global Register Address**

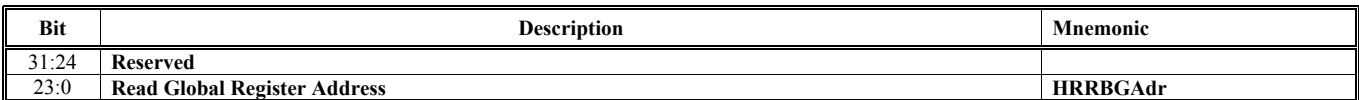

## **Offset Address: 18-1Bh**

## **Status and Result of Latched FIFO Auto Testing**

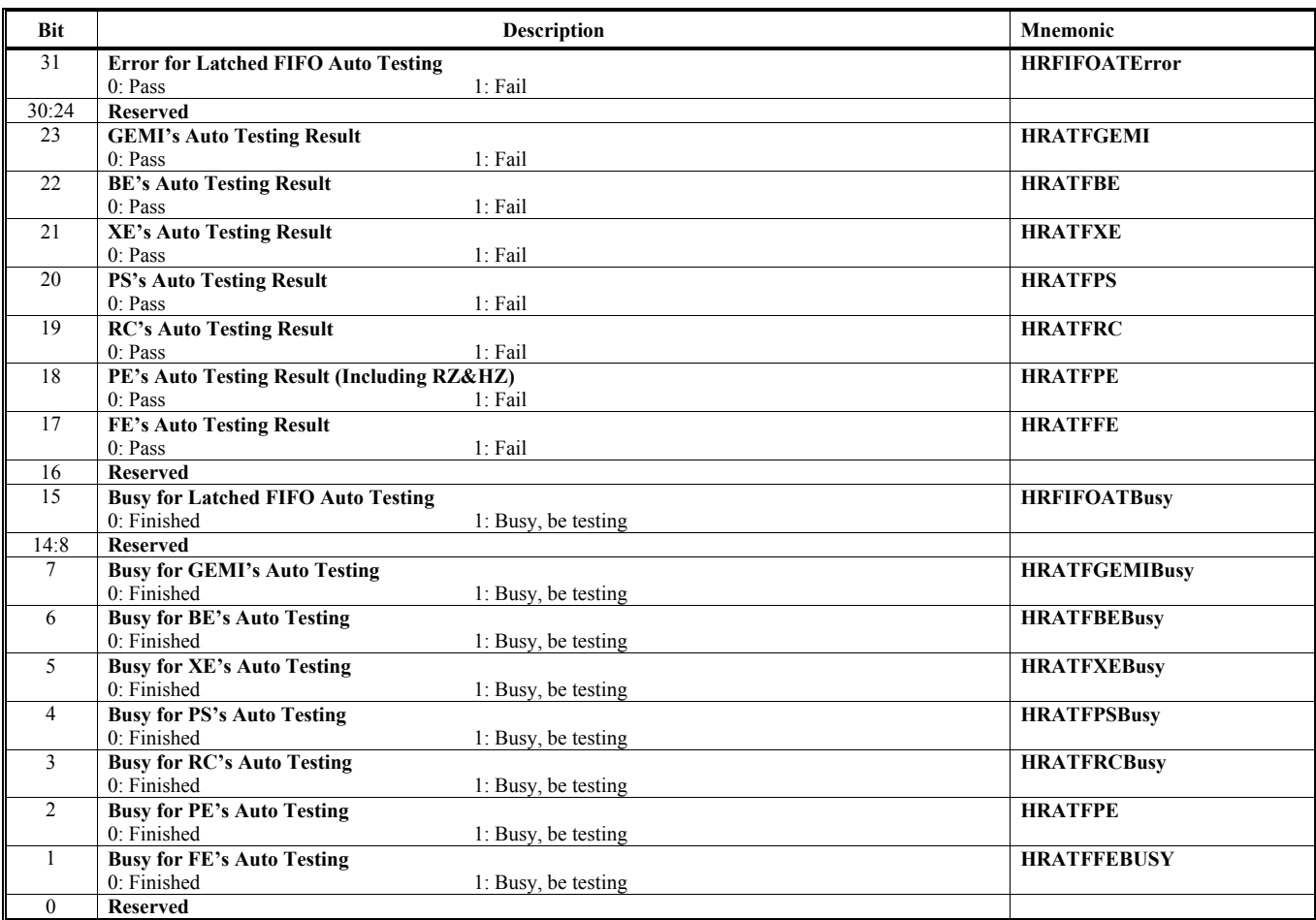

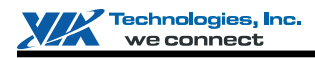

## **Offset Address: 1C-1Fh**

**Command Head SW Flag from E3's BE** 

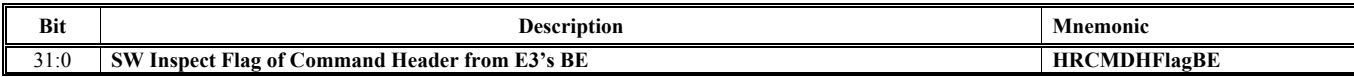

## **Offset Address: 20-23h**

**3D Global Register 0** 

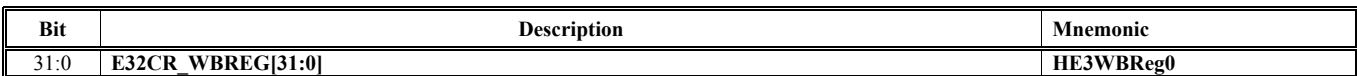

## **Offset Address: 24-27h**

## **3D Global Register 1**

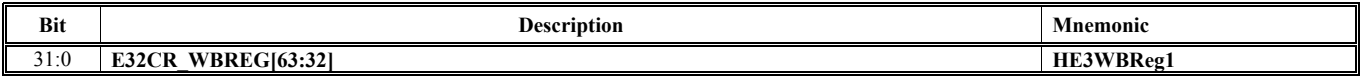

## **Offset Address: 28-2Bh**

**3D Global Register 2** 

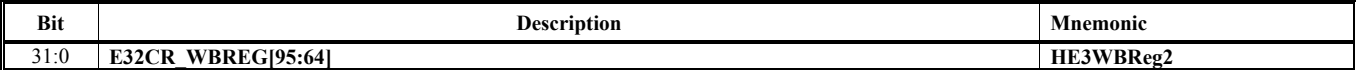

## **Offset Address: 2C-2Fh**

**3D Global Register 3** 

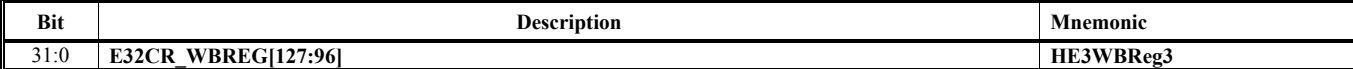

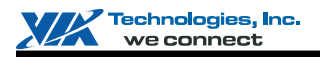

## **CR Reading\_Back Registers (30h-9Fh)**

## **Offset Address: 30-33h**

## **CR Miscellaneous Status 0**

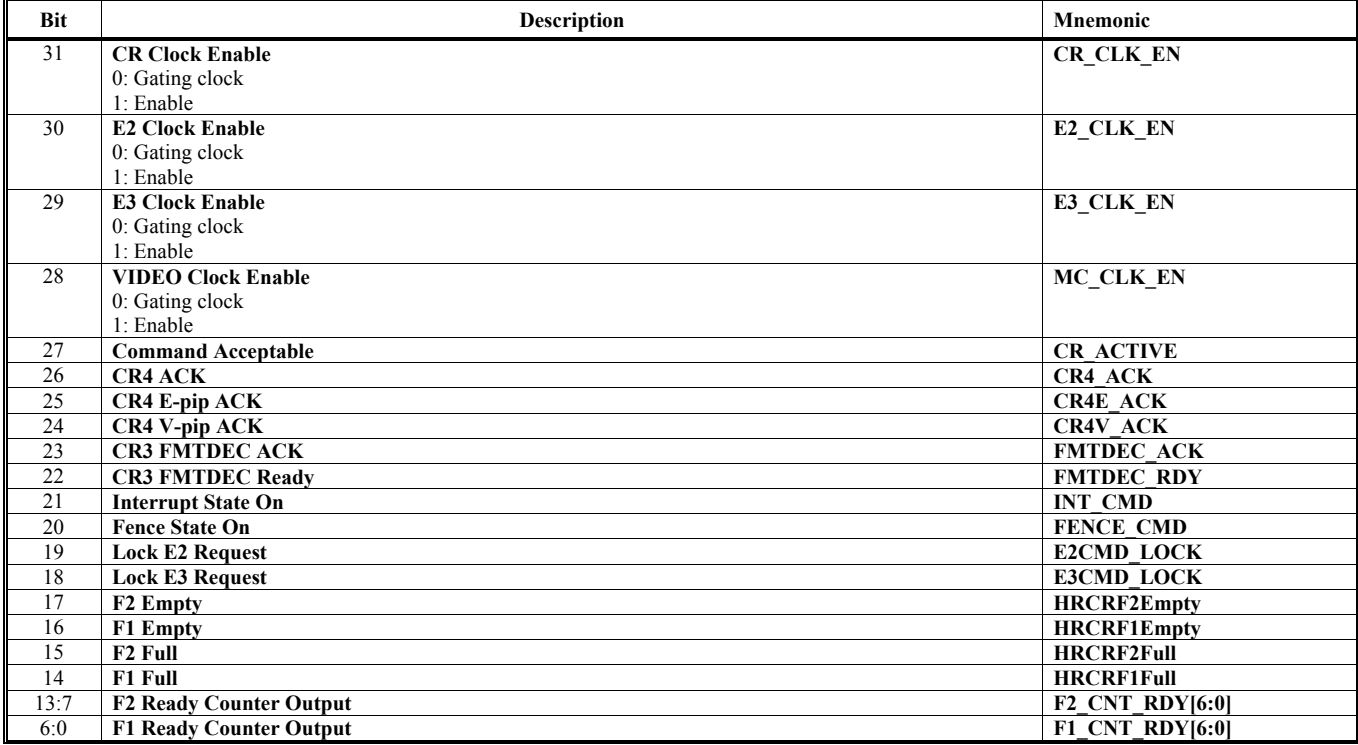

## **Offset Address: 34-37h**

## **CR Miscellaneous Status 1**

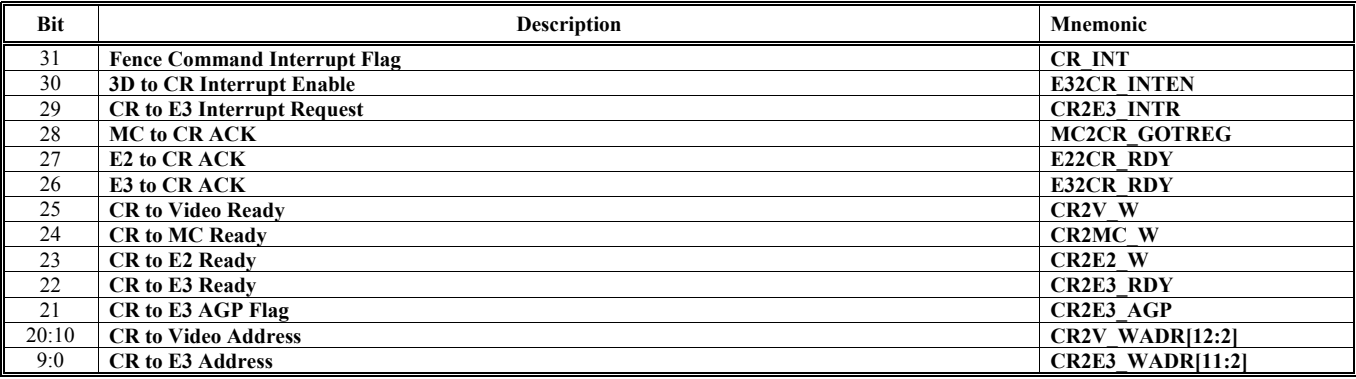

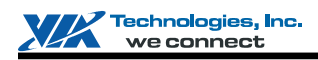

## **Offset Address: 38-3Bh**

**CR Miscellaneous Status 2** 

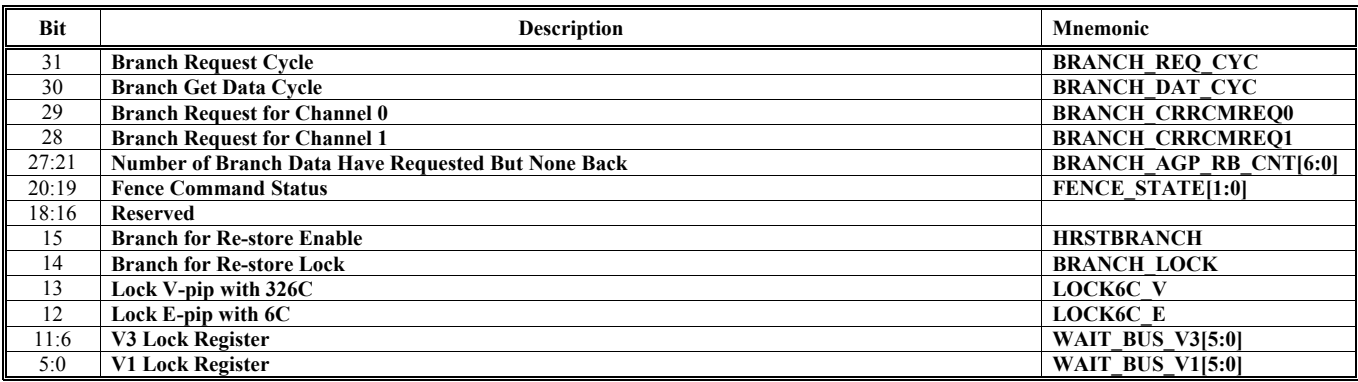

## **Offset Address: 3C-3Fh**

## **AGP Status**

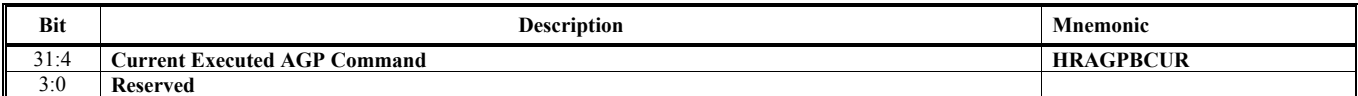

## **Offset Address: 40-43Fh**

**AGP Status** 

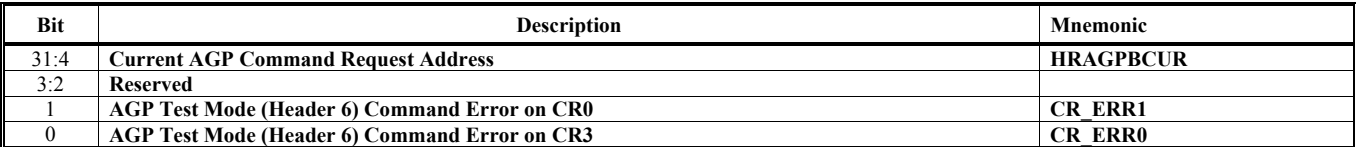

## **Offset Address: 44-47h**

## **AGP Status & VQ Status**

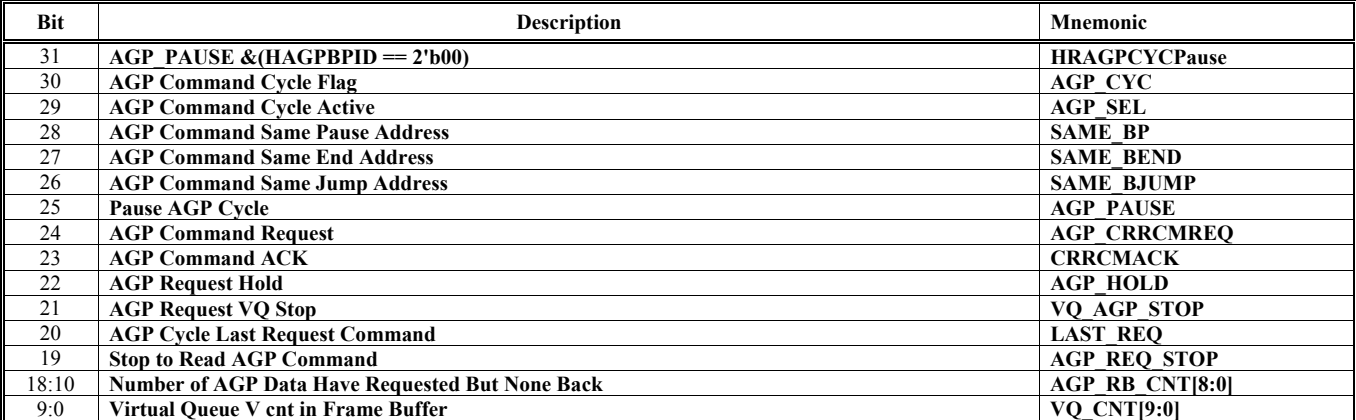

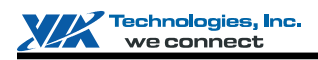

## **Offset Address: 48-4Bh**

## **VQ Status**

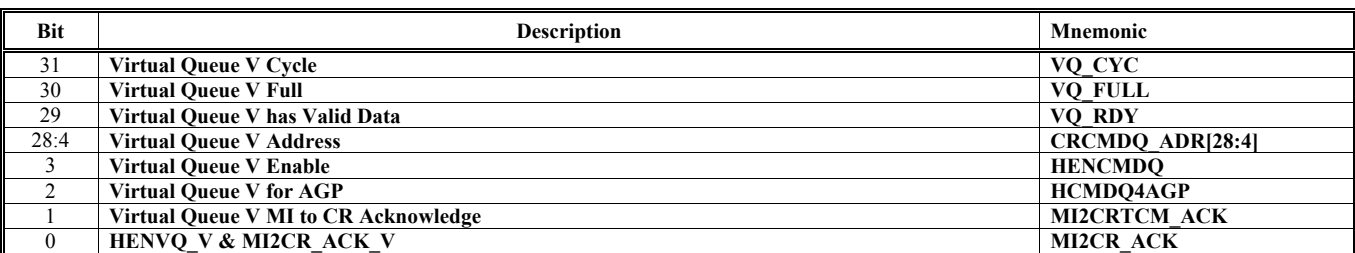

## **Offset Address: 4C-4Fh**

## **Interrupt Status**

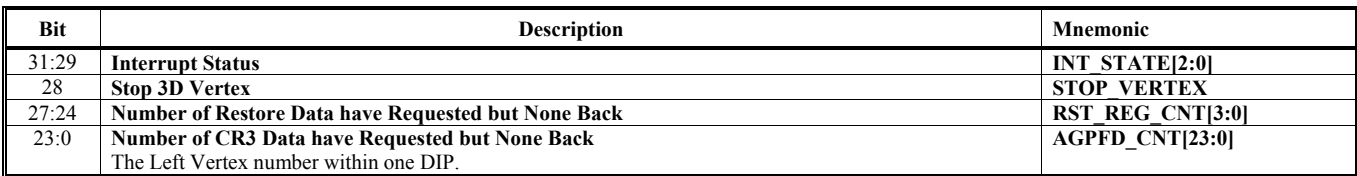

## **Offset Address: 50-53h**

## **Flip Count**

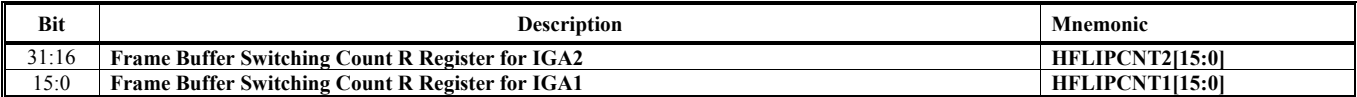

## **Offset Address: 54-57h**

## **FBSW Control 1 Status**

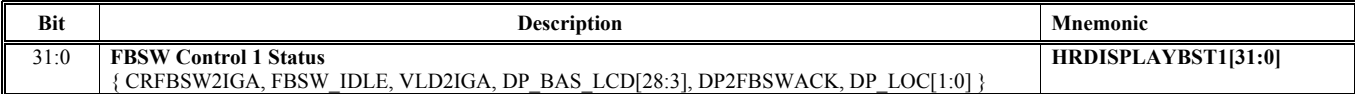

## **Offset Address: 58-5Bh**

## **FBSW Control 2 Status**

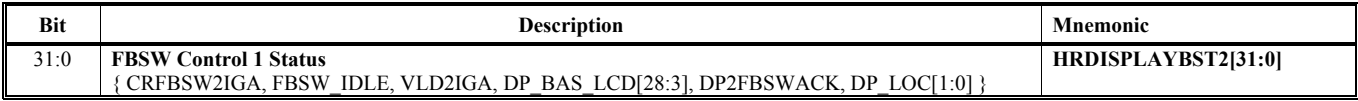

## **Offset Address: 5C-5Fh**

## **AGP Pause Address**

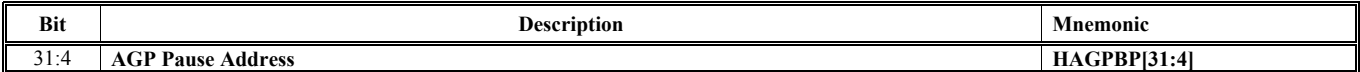

## **Offset Address: 60-63h**

## **AGP Jump Address**

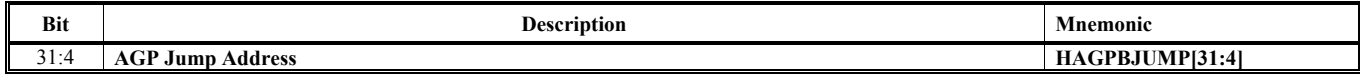

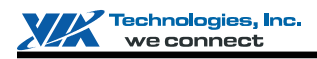

## **Offset Address: 64-67h**

**AGP Start Address** 

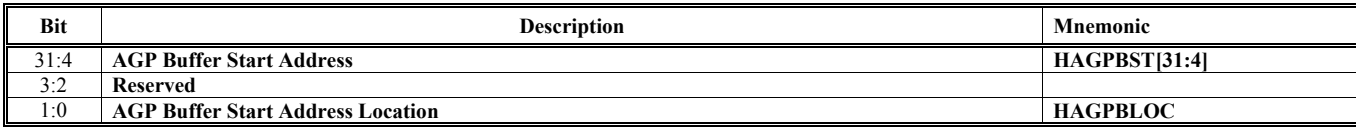

## **Offset Address: 68-6Bh**

**AGP End Address** 

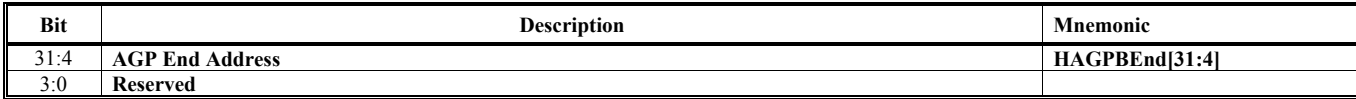

## **Offset Address: 6C-6Fh**

**SW Event Tag AA** 

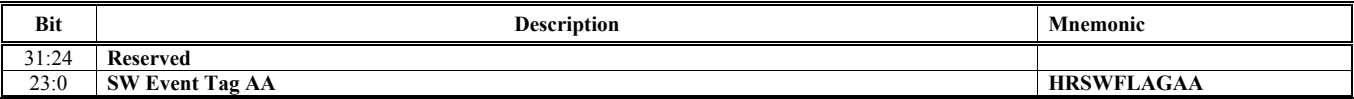

## **Offset Address: 70-73h**

## **SW Event Tag AB**

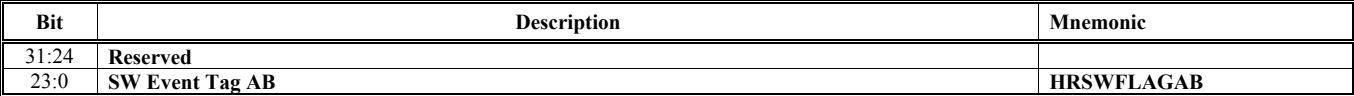

## **Offset Address: 74-77h**

**Fence Command ID Valid** 

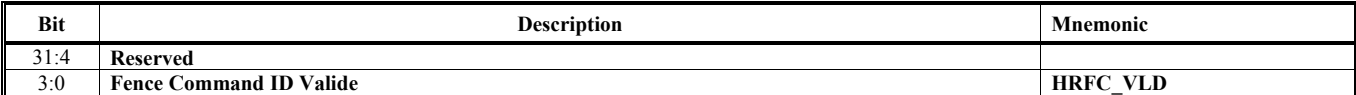

#### **Offset Address: 78-7Bh CR's Miscellaneous Status 3**

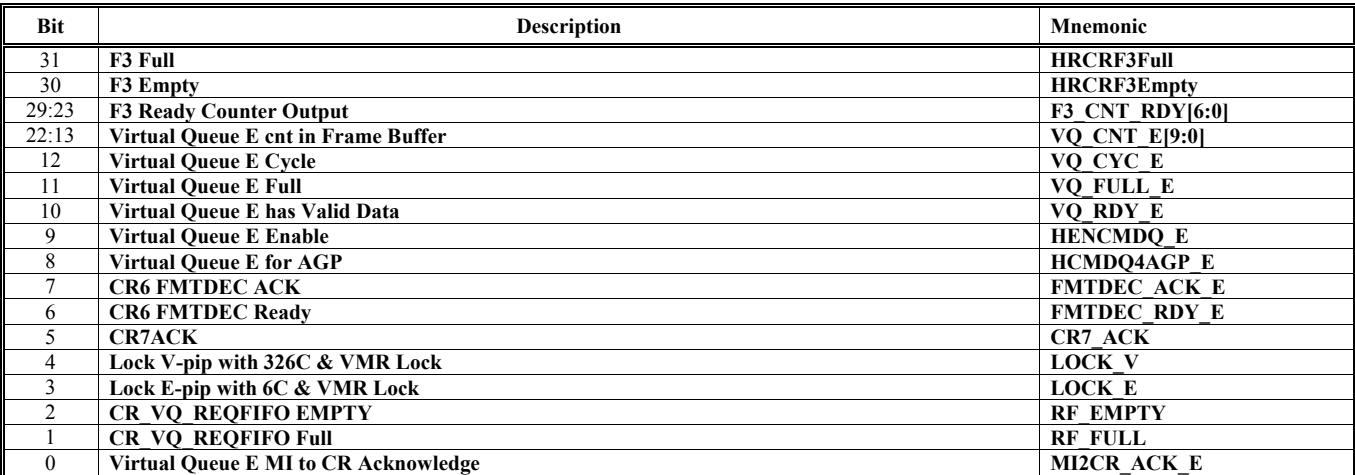

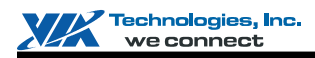

## **Offset Address: 7C-7Fh**

**Lock Control 1** 

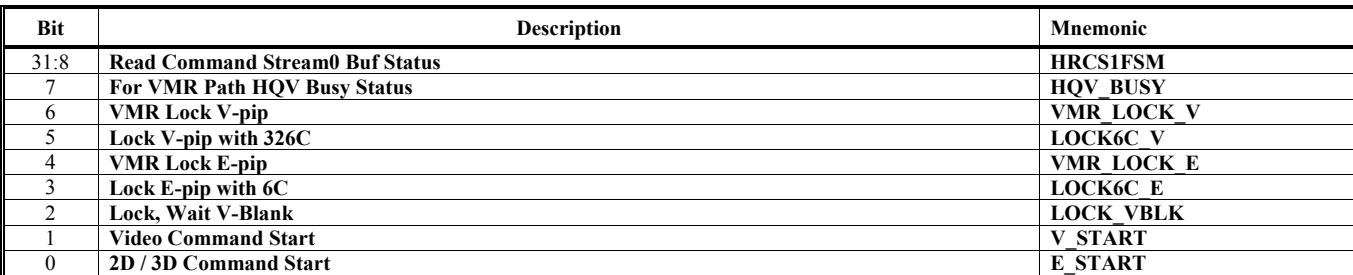

## **Offset Address: 80-83h**

## **Lock Control 2**

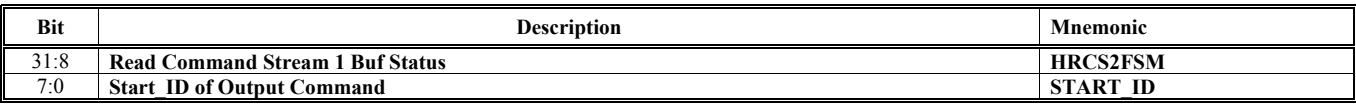

## **Offset Address: 84-87h**

#### **Lock Control 3**

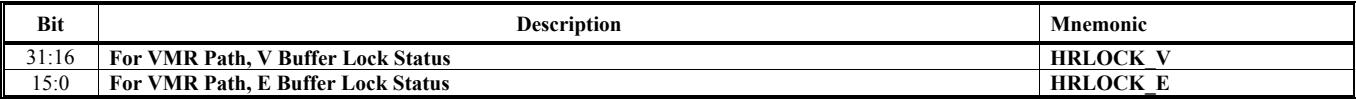

### **Offset Address: 88-8Bh**

#### **Lock Control 4**

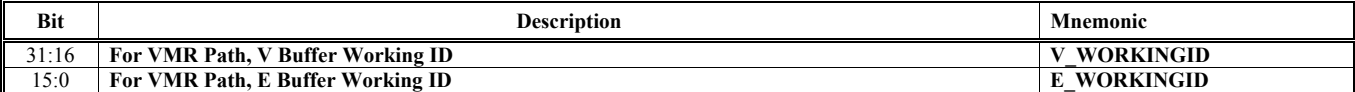

## **Offset Address: 90-93h**

## **Fence Command ID A**

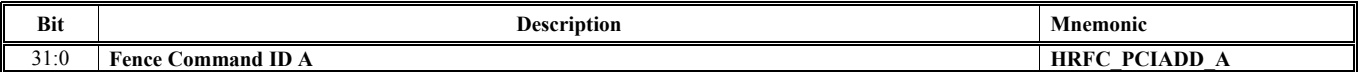

## **Offset Address: 94-97h**

**Fence Command ID A** 

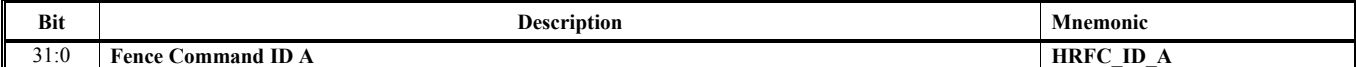

## **Offset Address: 98-9Bh**

## **Fence Command ID B**

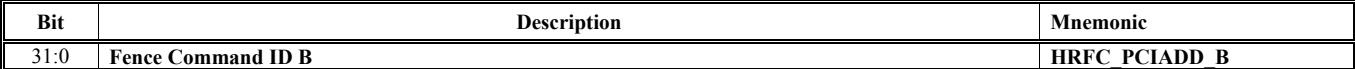

## **Offset Address: 9C-9Fh**

## **Fence Command ID B**

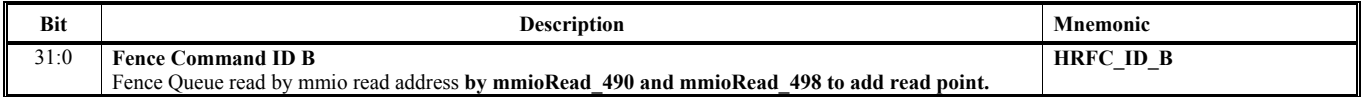

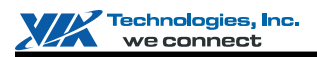

## **HParaType 00h: Primitive Vertex Data or Vertex Index**

HParaTye 00h is used for Primitive Vertex Data (for Vertex Command Mode) or Vertex Index (for Vertex Buffer Index Mode). There is no sub-address in this ParaType, and the steps of how to fire 3D Engine are followed:

Step 1: Set the correct value to all the related 3D globe registers through ParaType 01h, 02h, 03h, 04h, 10h, 11h and FEh. Step 2: Sent Vertex Data or Vertex Index (according to HVertexMode) through ParaType 00h. CR would configure the vertex (according HVFVLEN and HnFVF) and generate fire signal automatically whenever all the vertices of a primitive are ready (according to HVCycle, H2and1VT and HPMType). CR would also generate the PLEND (Primitive List End) signal whenever the entire listed vertexes are finished (according to HVTXnum), or receive a "Stop Command".

For next primitive list, repeat the above two steps.

## **HParaType 01h: Attribute Other Than Texture**

## **HParaType = 01h**

**Sub-Address 00h-0Fh: Enable Setting** 

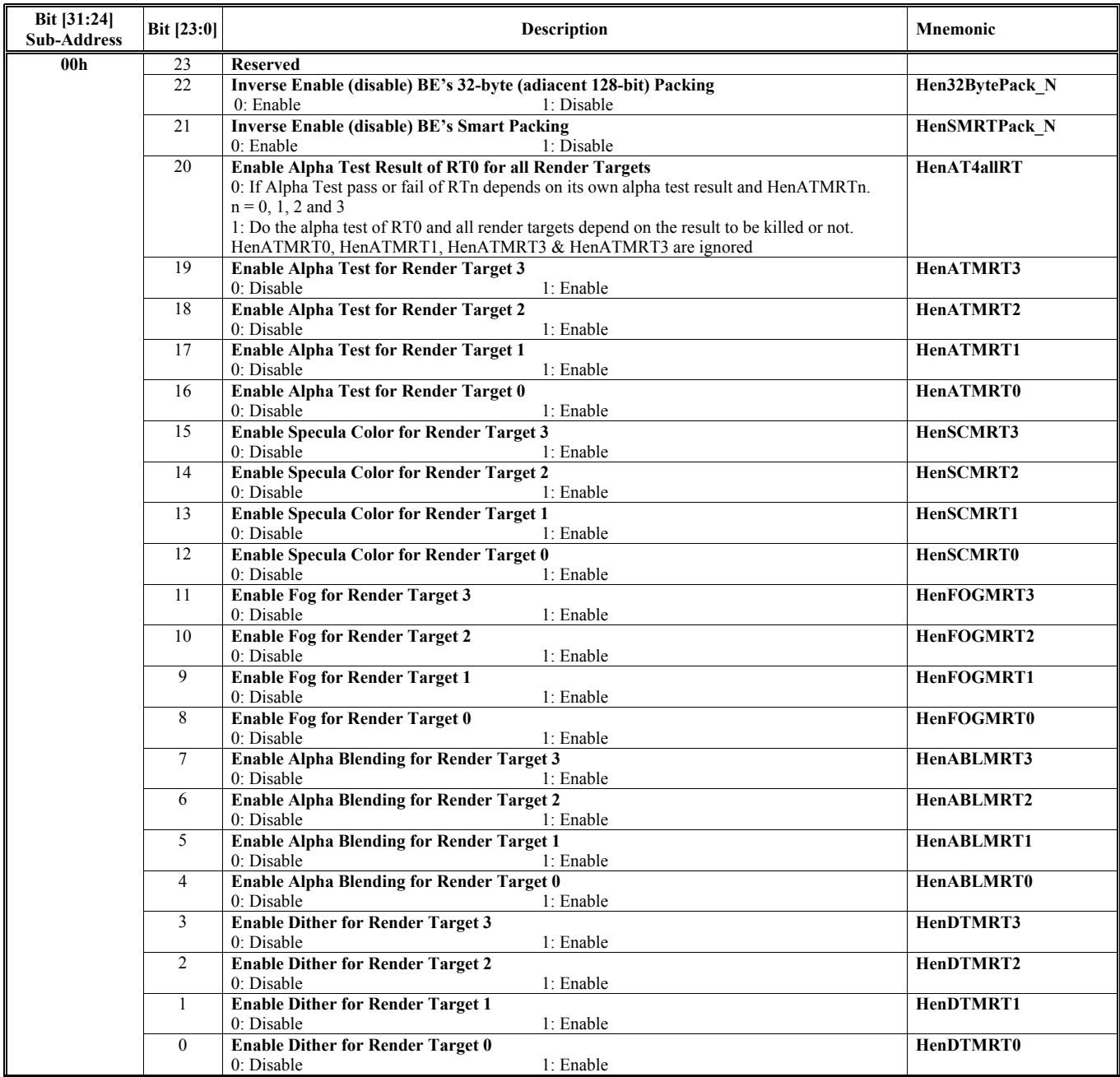

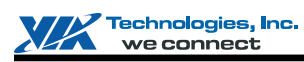

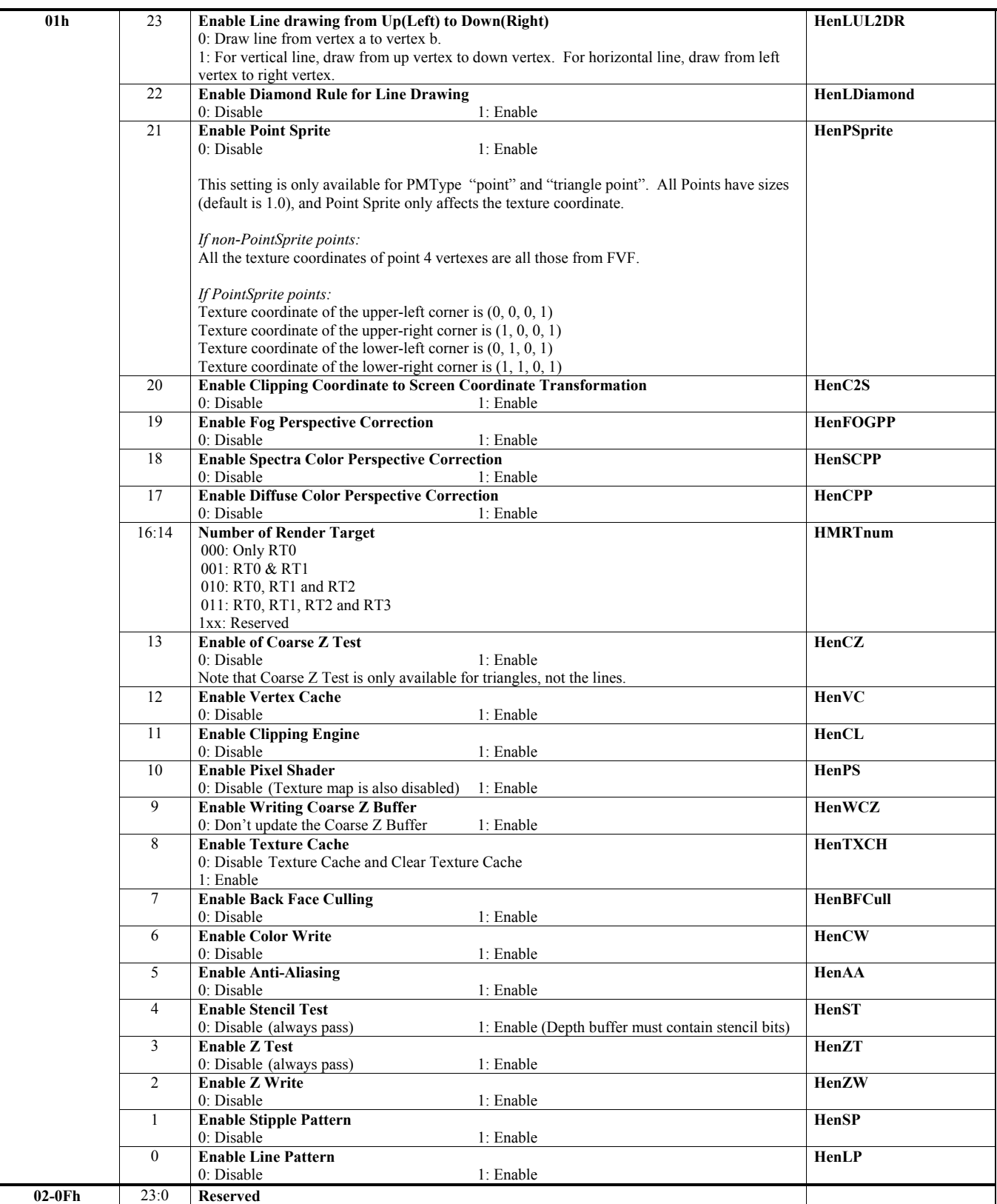

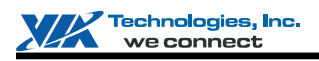

### **HParaType = 01h Sub-Address 10h-22h: Z Setting**

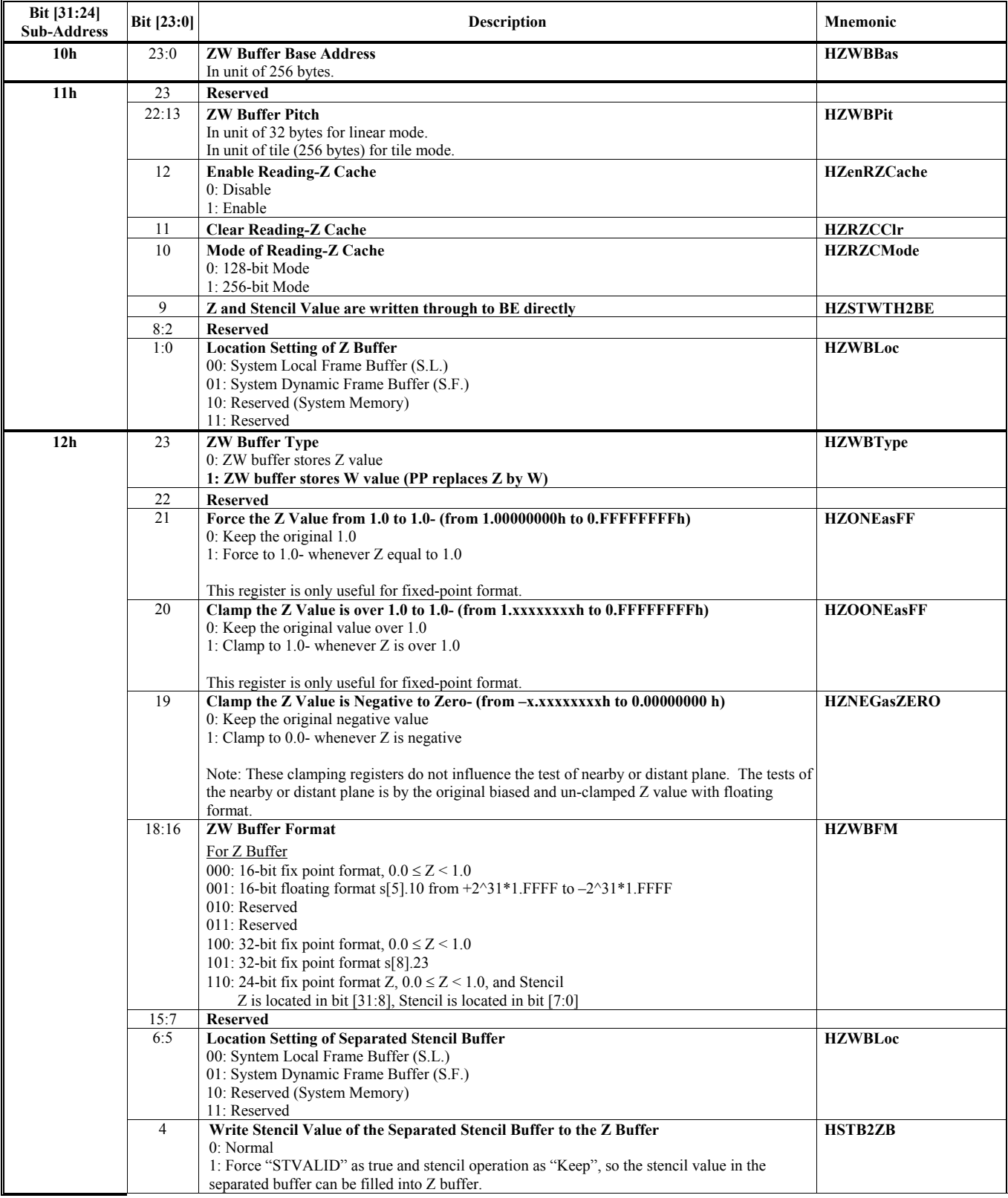

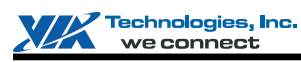

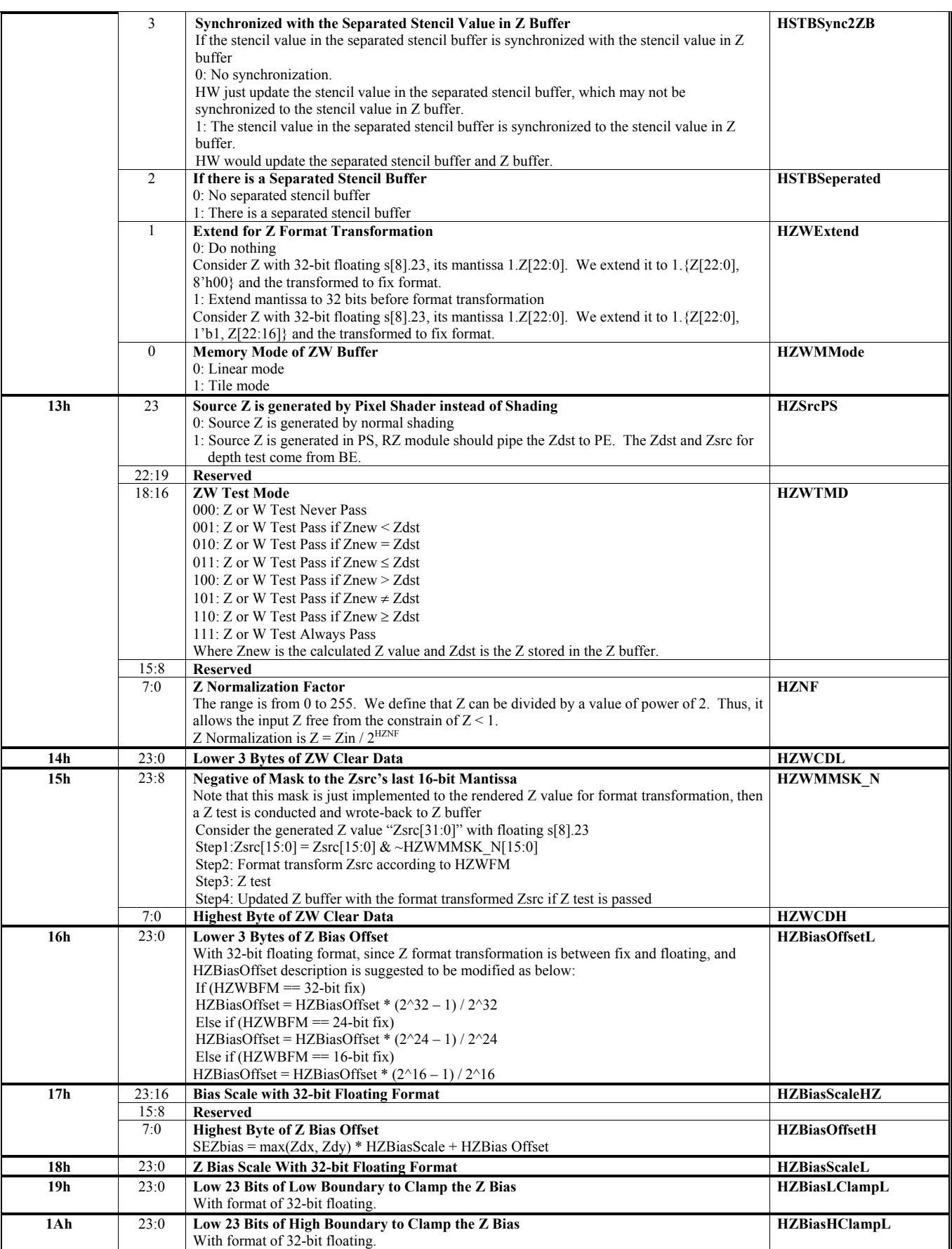
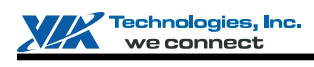

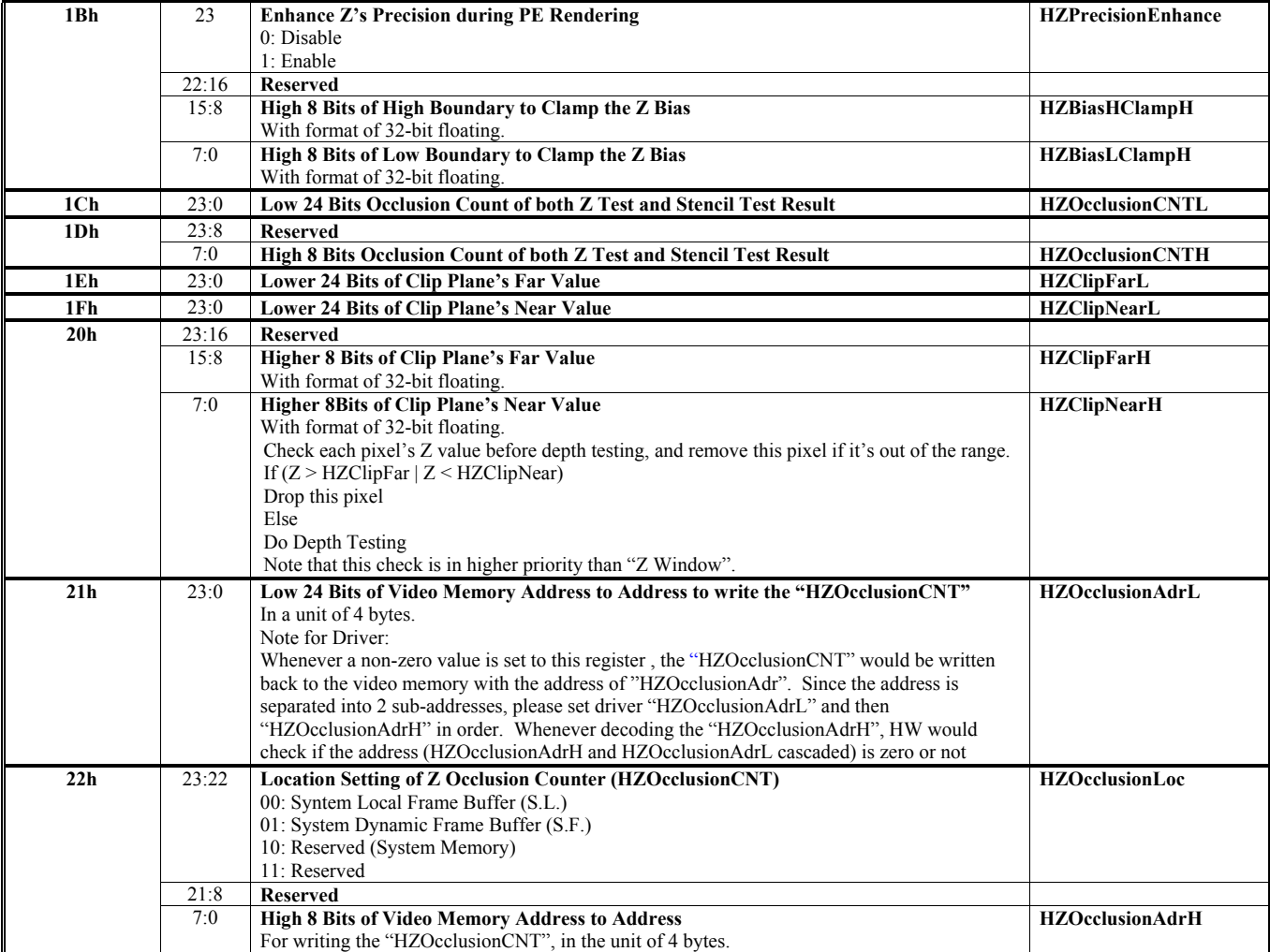

## **HParaType = 01h Sub-Address 23h-26h: Stencil Setting**

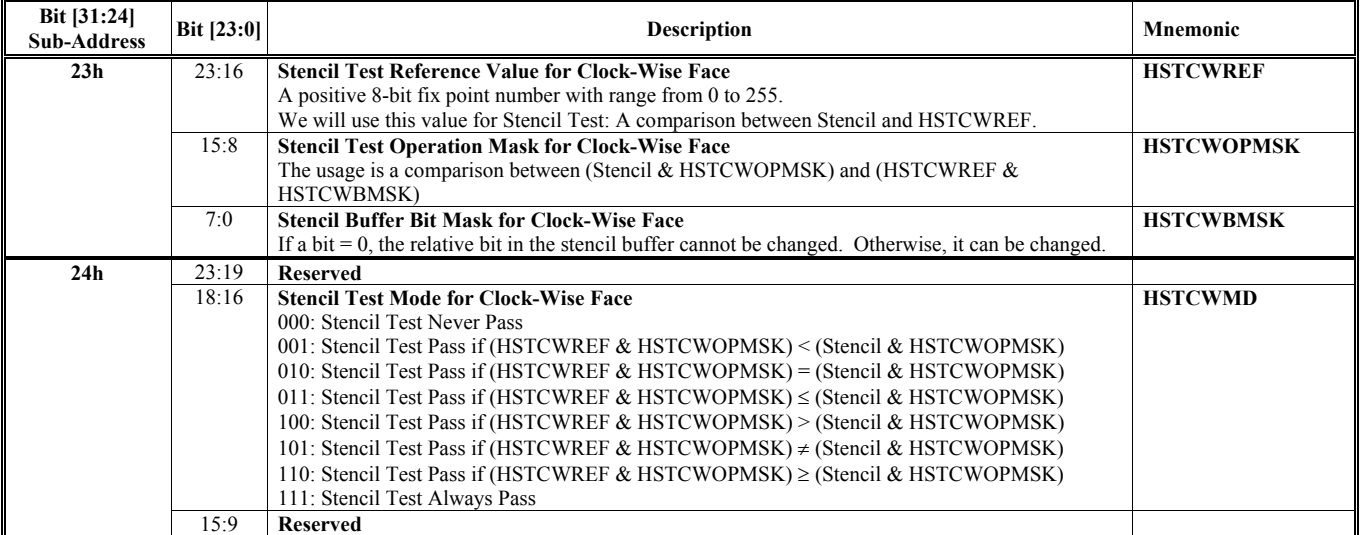

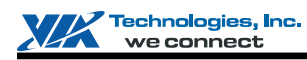

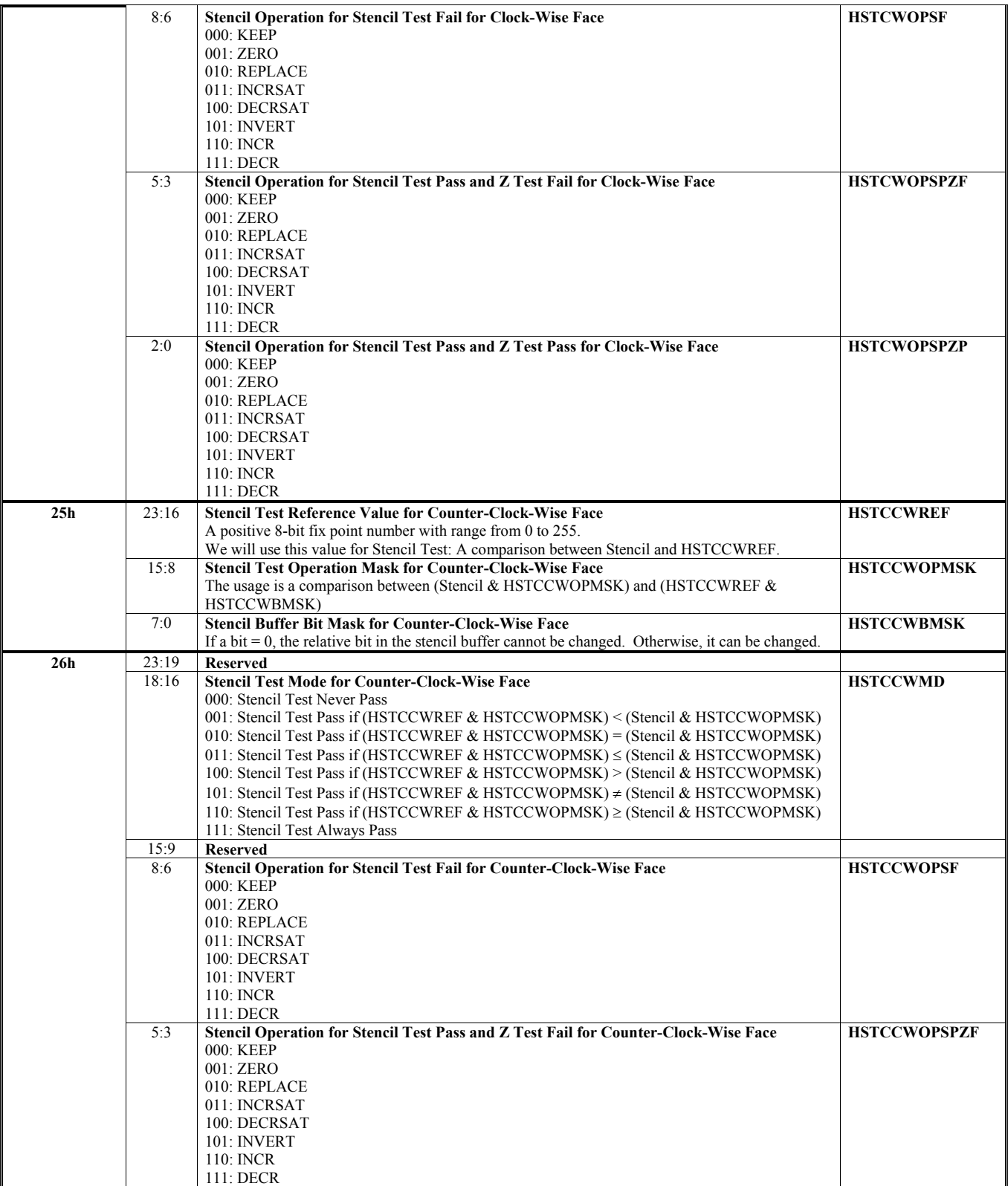

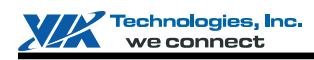

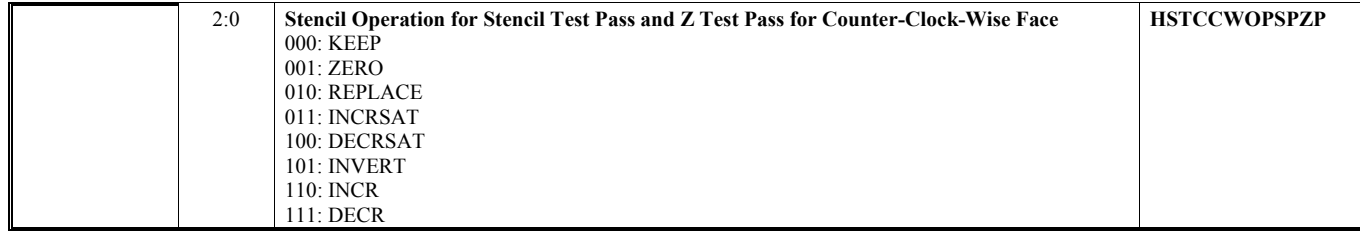

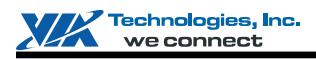

## **HParaType = 01h Sub-Address 29h-2Ah: Setting for Coarse Z Test Function**

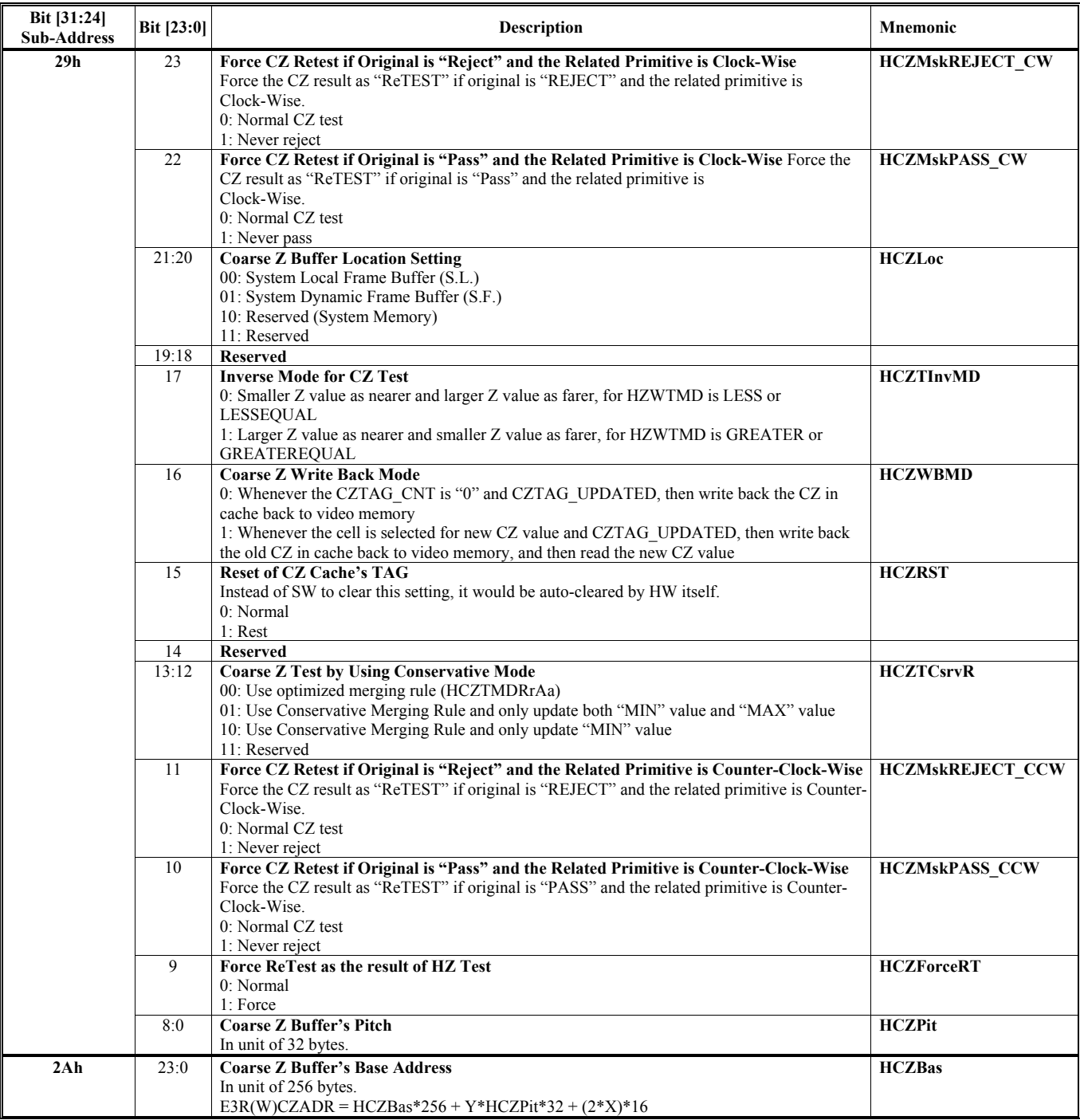

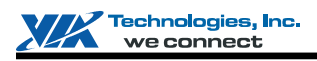

### **HParaType = 01h Sub-Address 33h-4Fh: Alpha Setting**

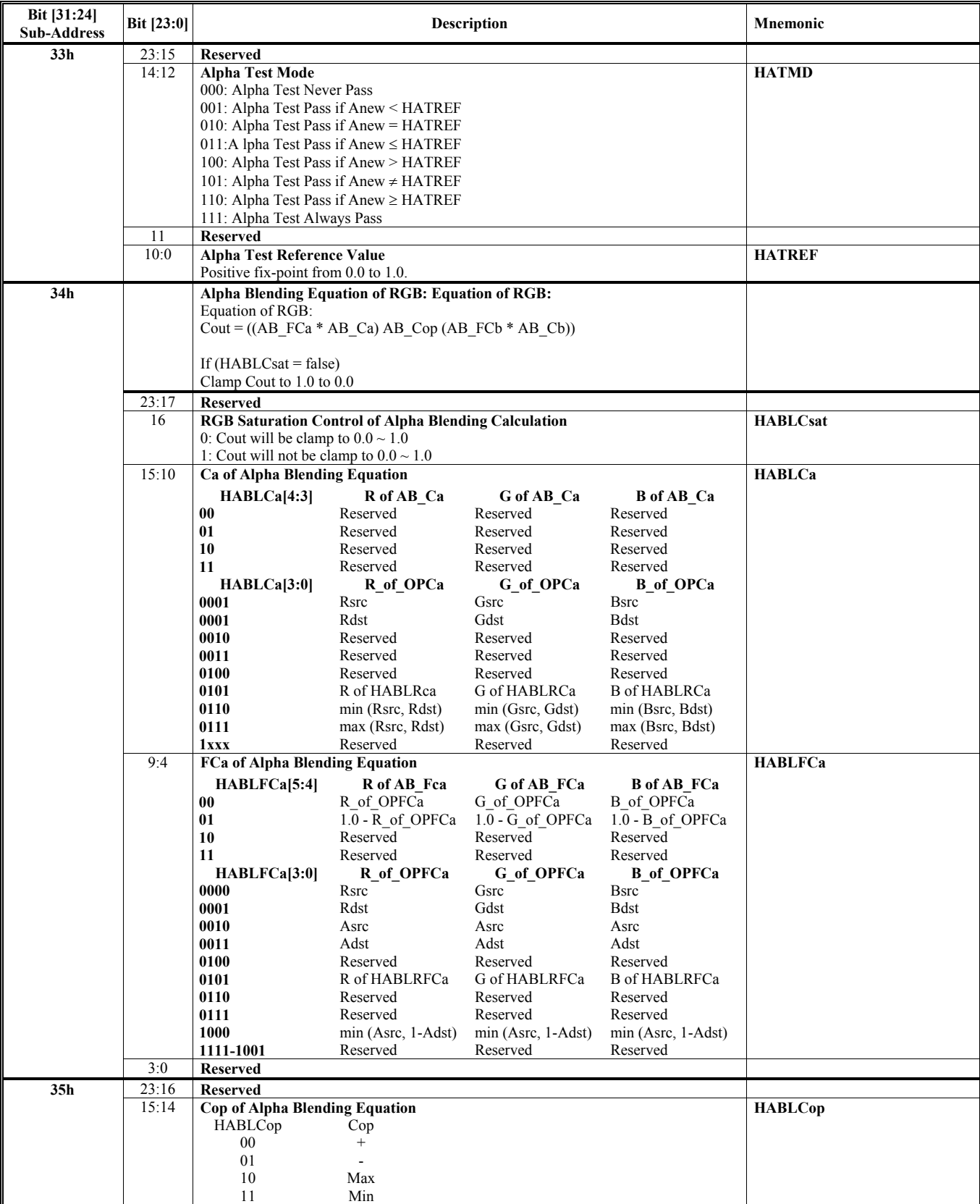

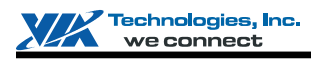

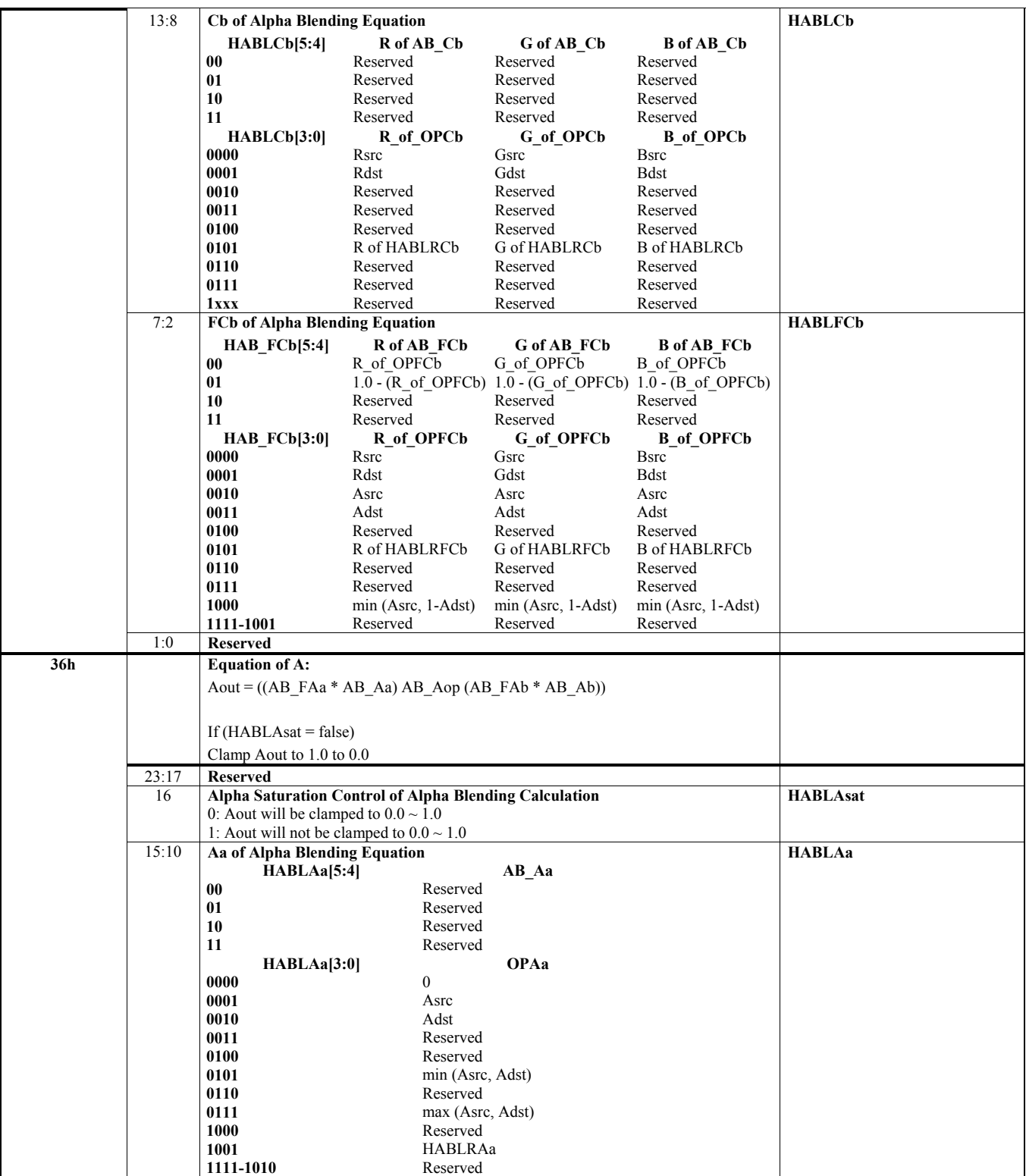

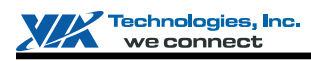

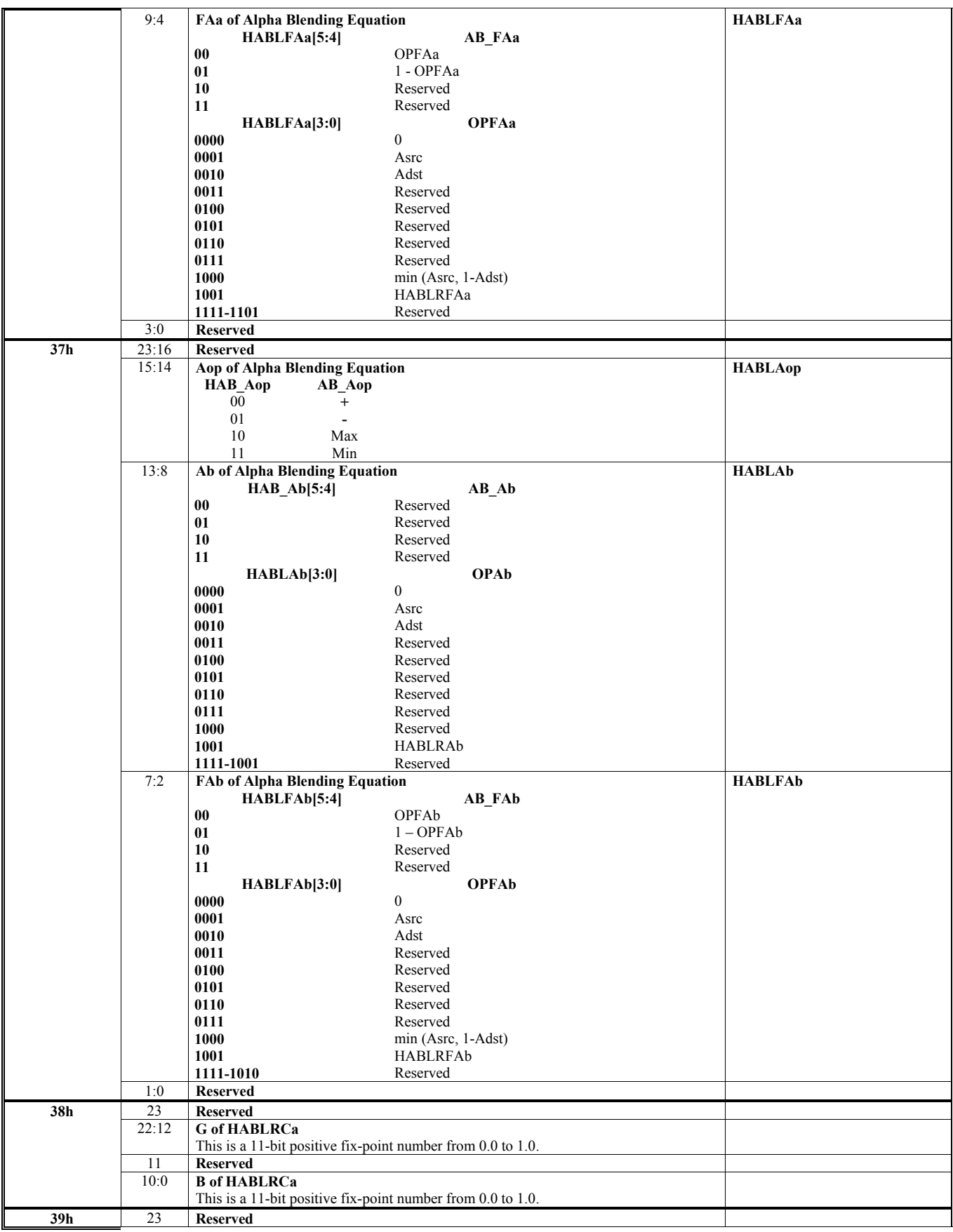

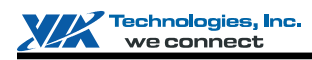

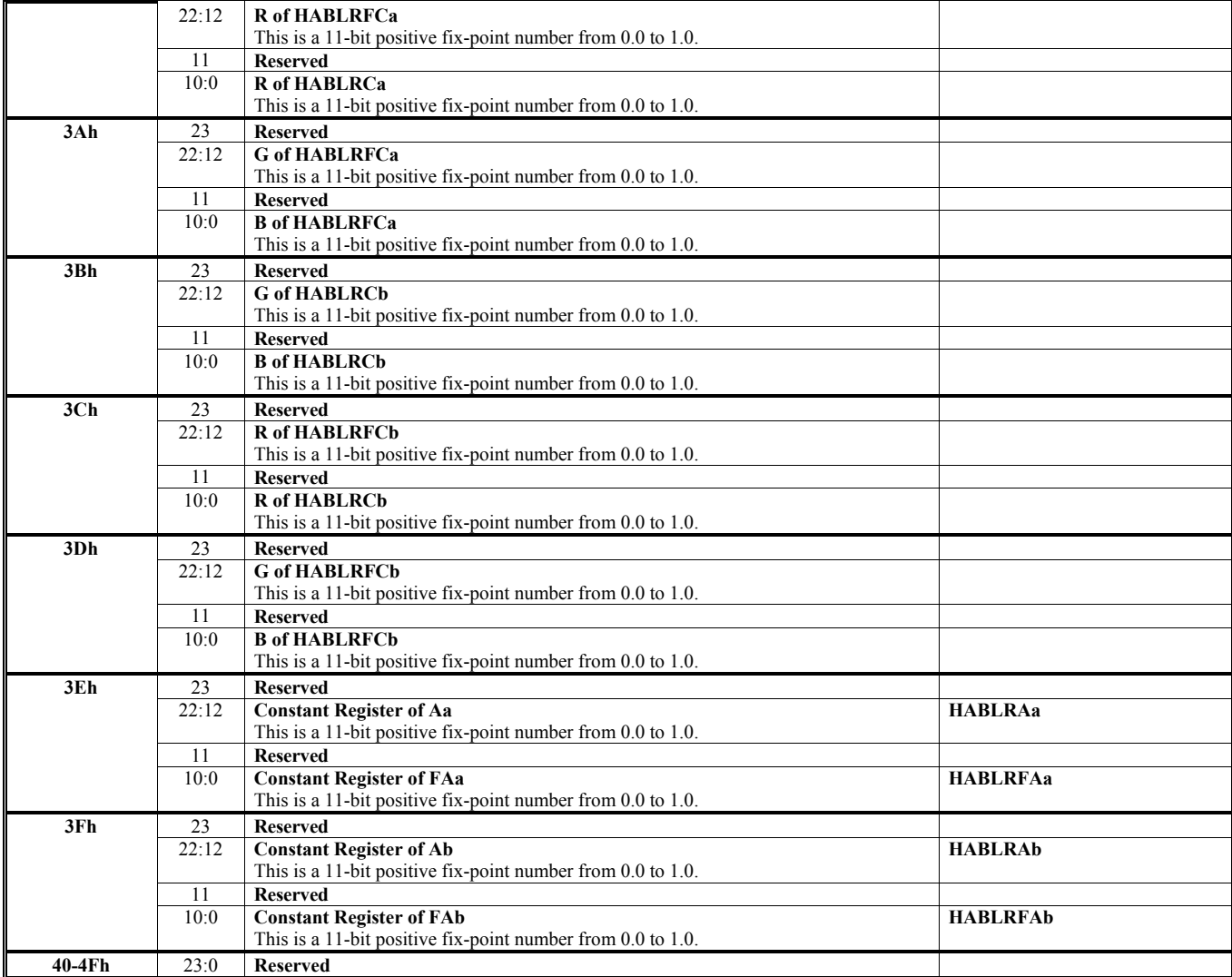

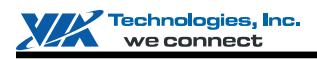

### **HParaType = 01h Sub-Address 50h-57h: Destination Setting – Render Target 0**

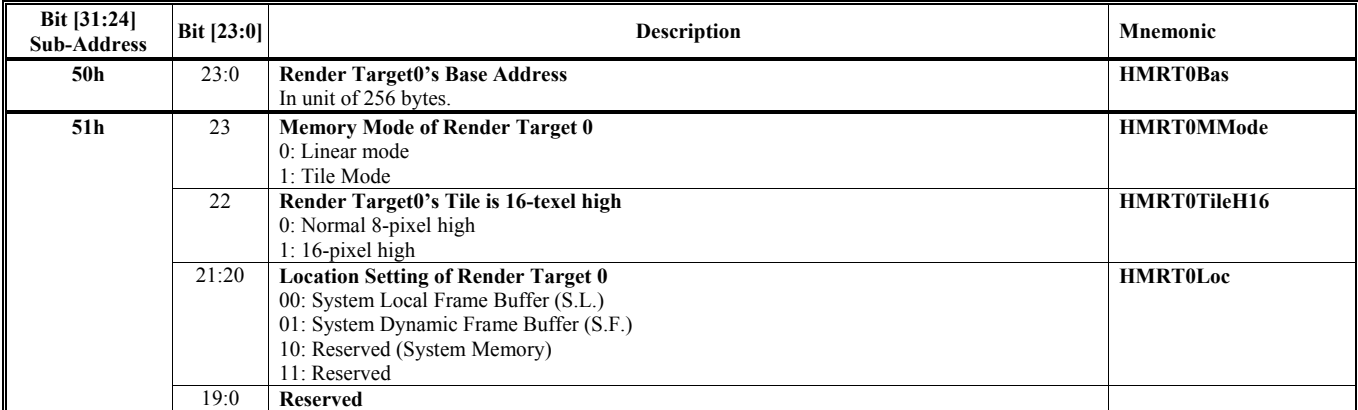

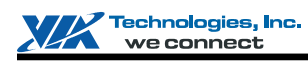

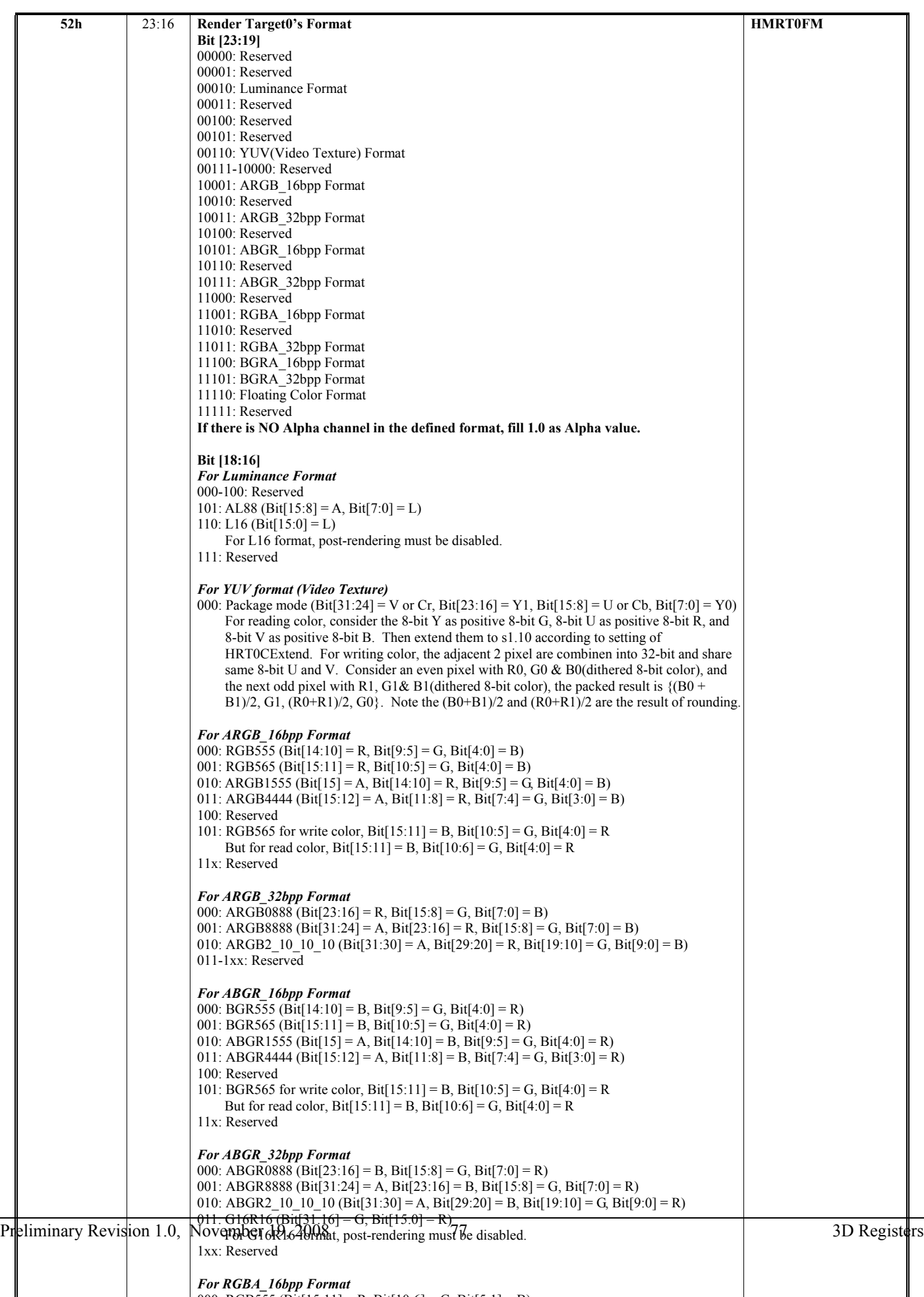

000 BGB555  $(B_1, B_2, B_3, B_4, B_5, B_6, B_7, B_7, B_8, B_9, B_{10}$ 

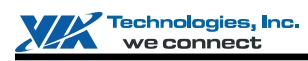

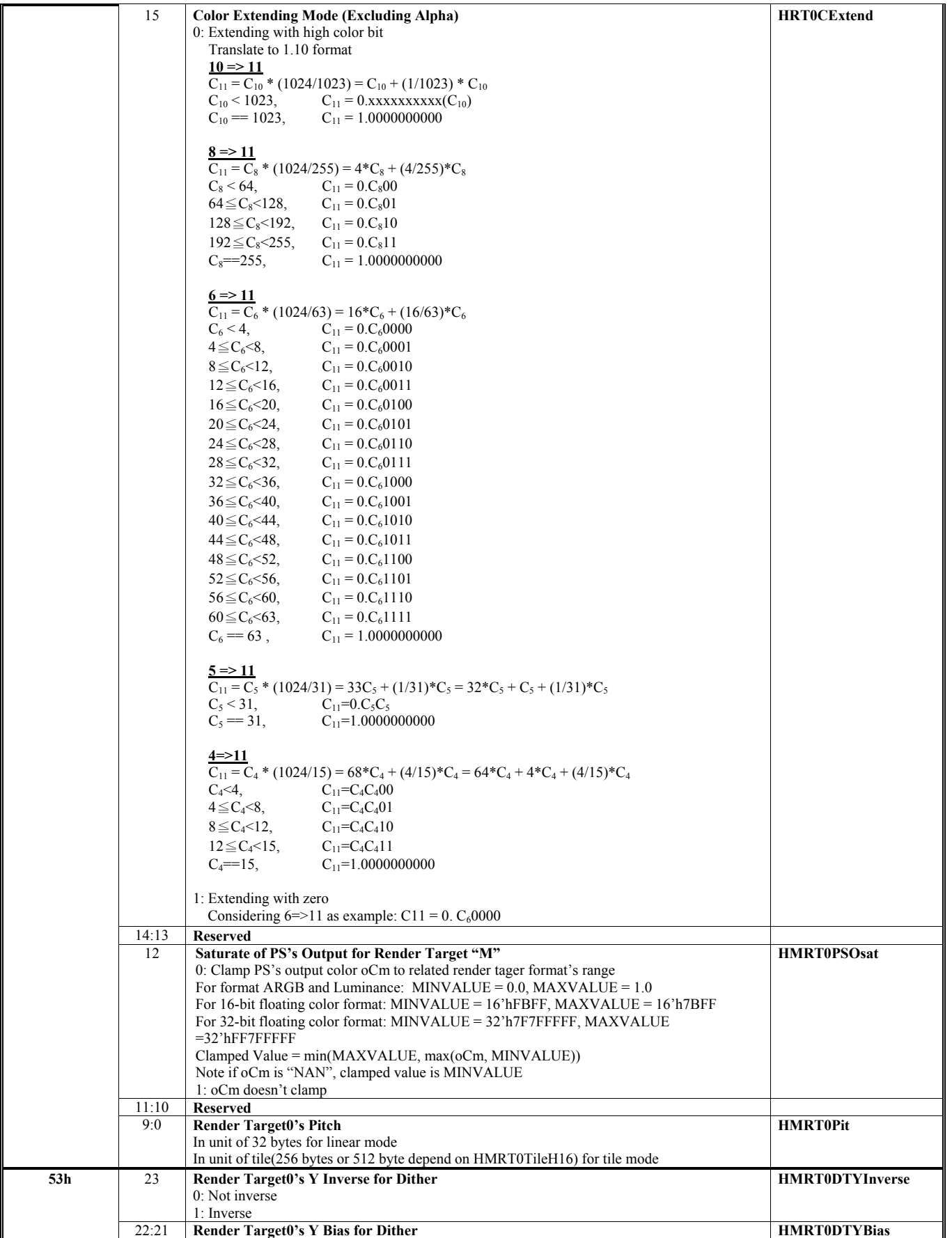

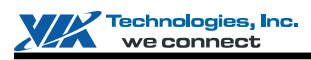

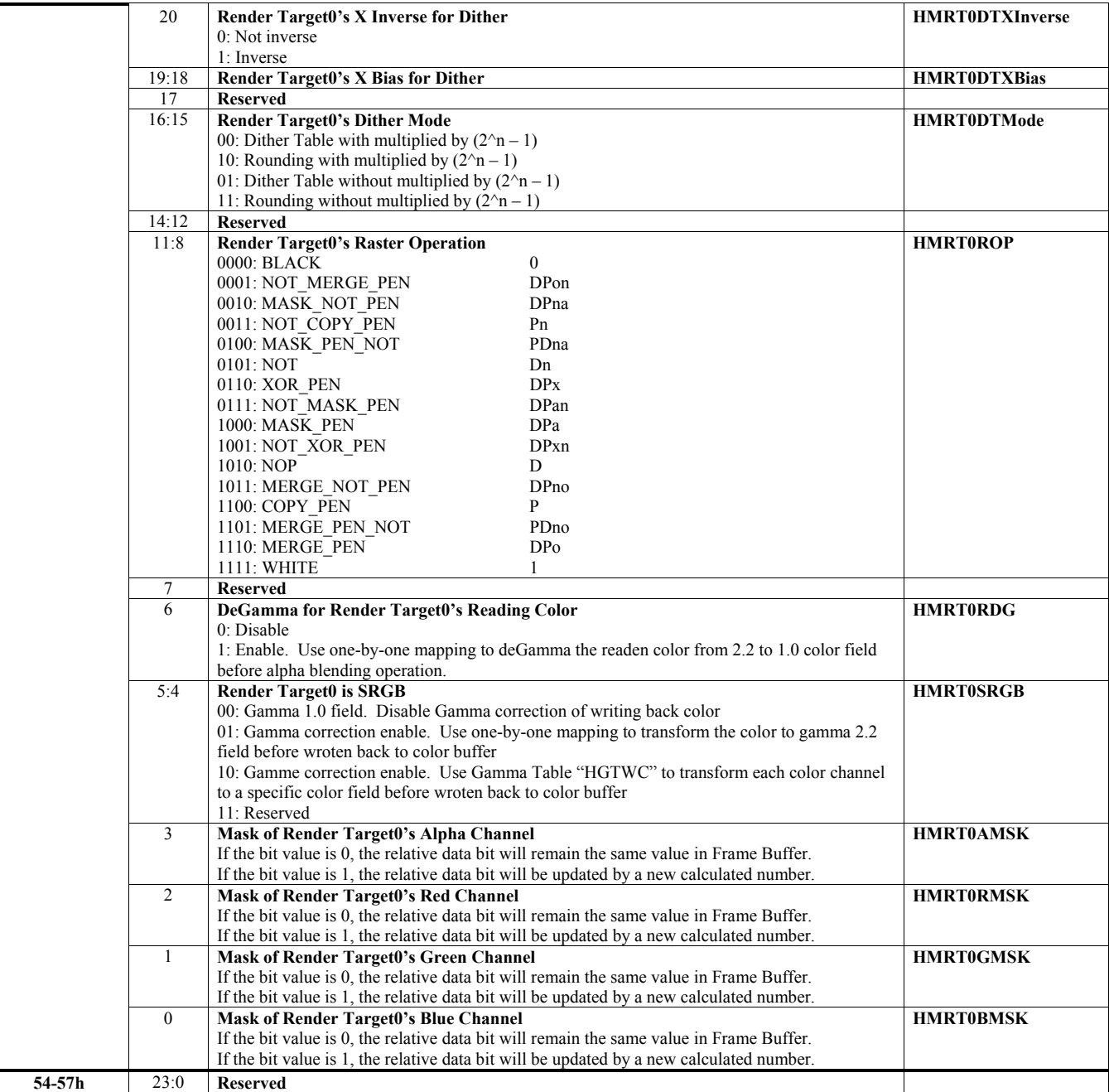

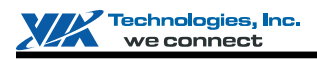

### **HParaType = 01h Sub-Address 58h-5Fh: Destination Setting – Render Target 1**

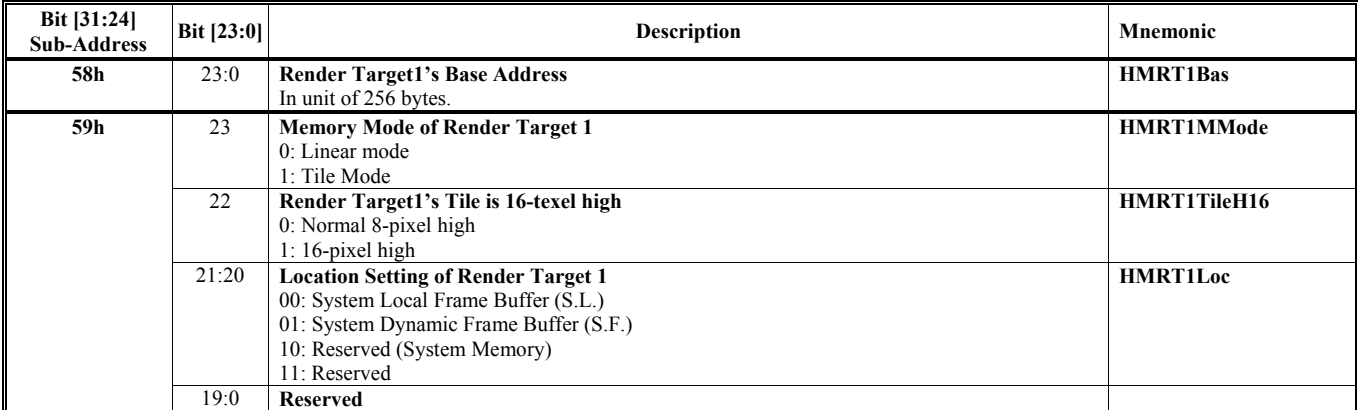

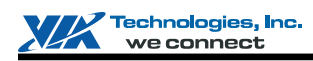

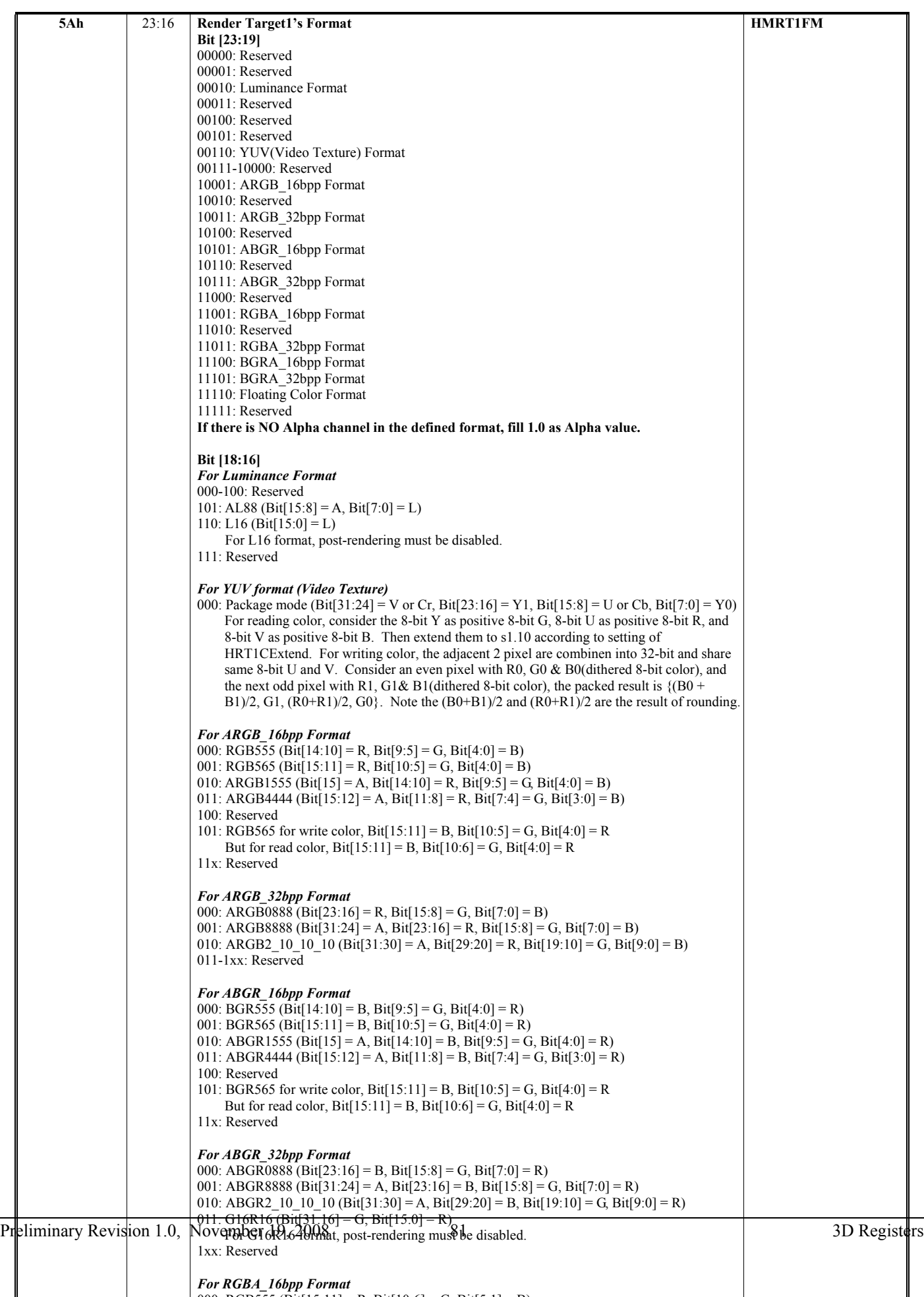

000 BGB555  $(B_1, B_2, B_3, B_4, B_5, B_6, B_7, B_7, B_8, B_9, B_{10}$ 

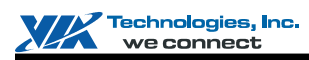

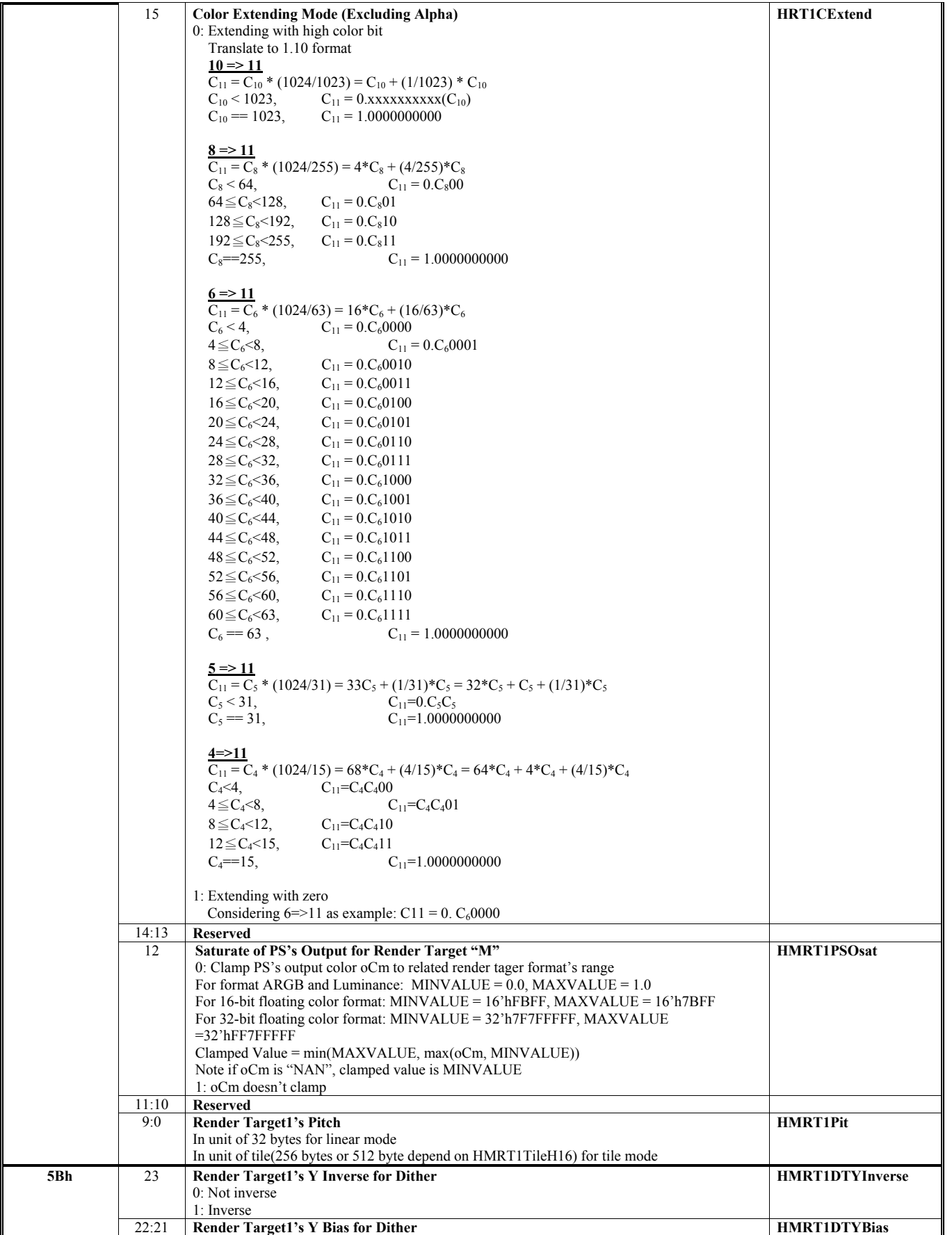

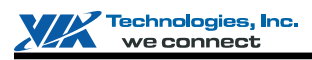

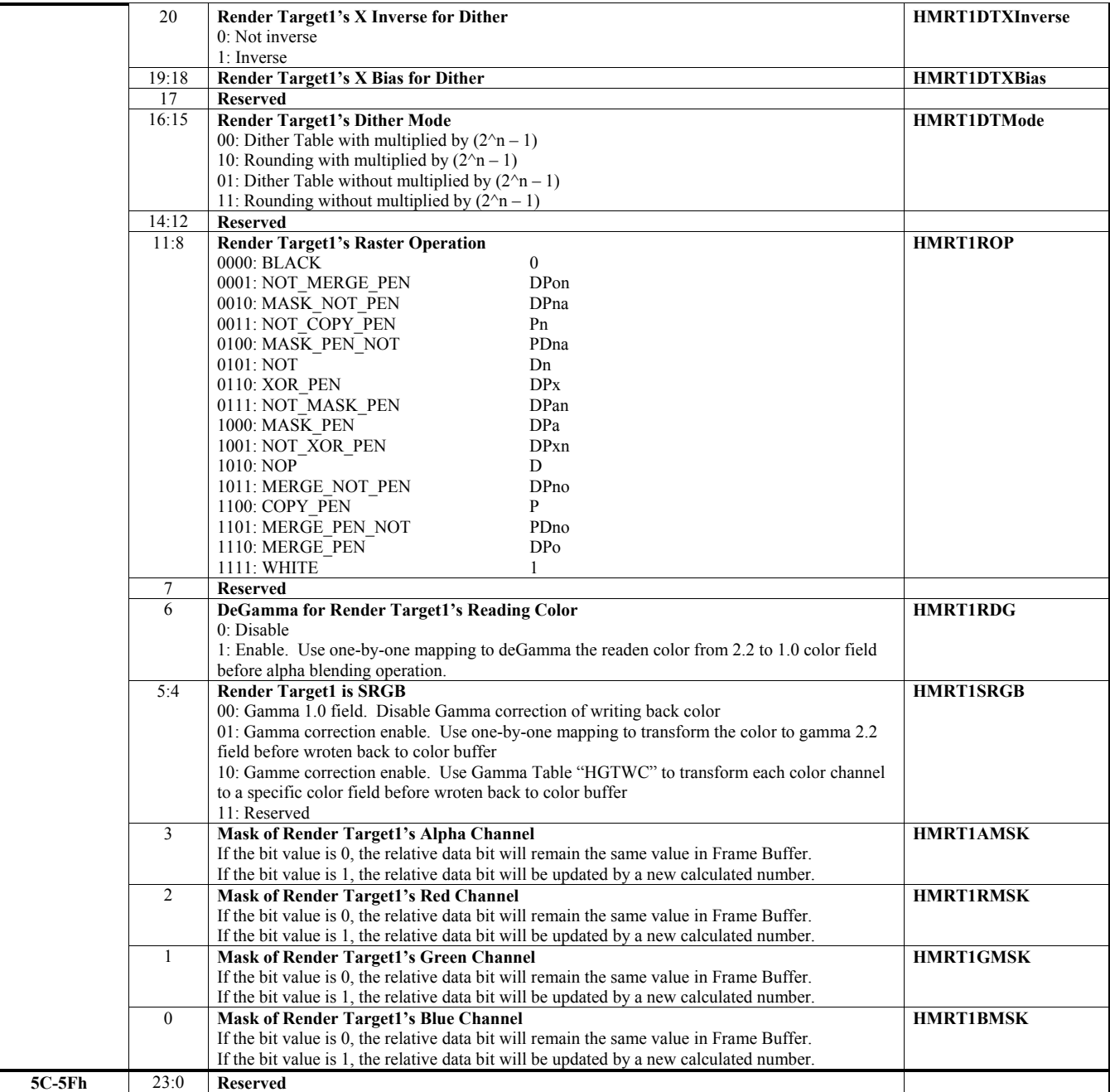

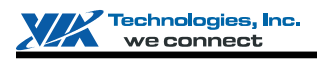

### **HParaType = 01h Sub-Address 60h-67h: Destination Setting – Render Target 2**

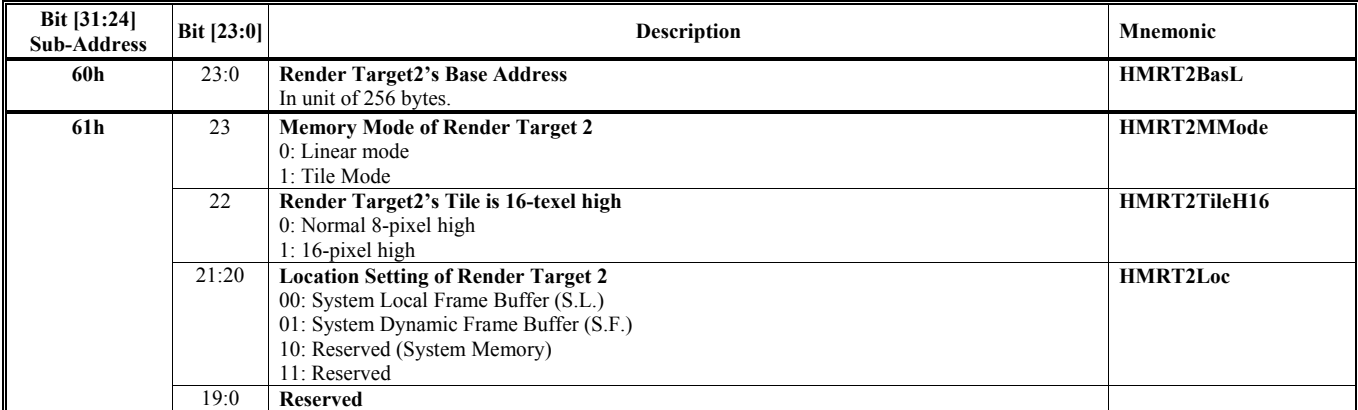

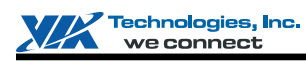

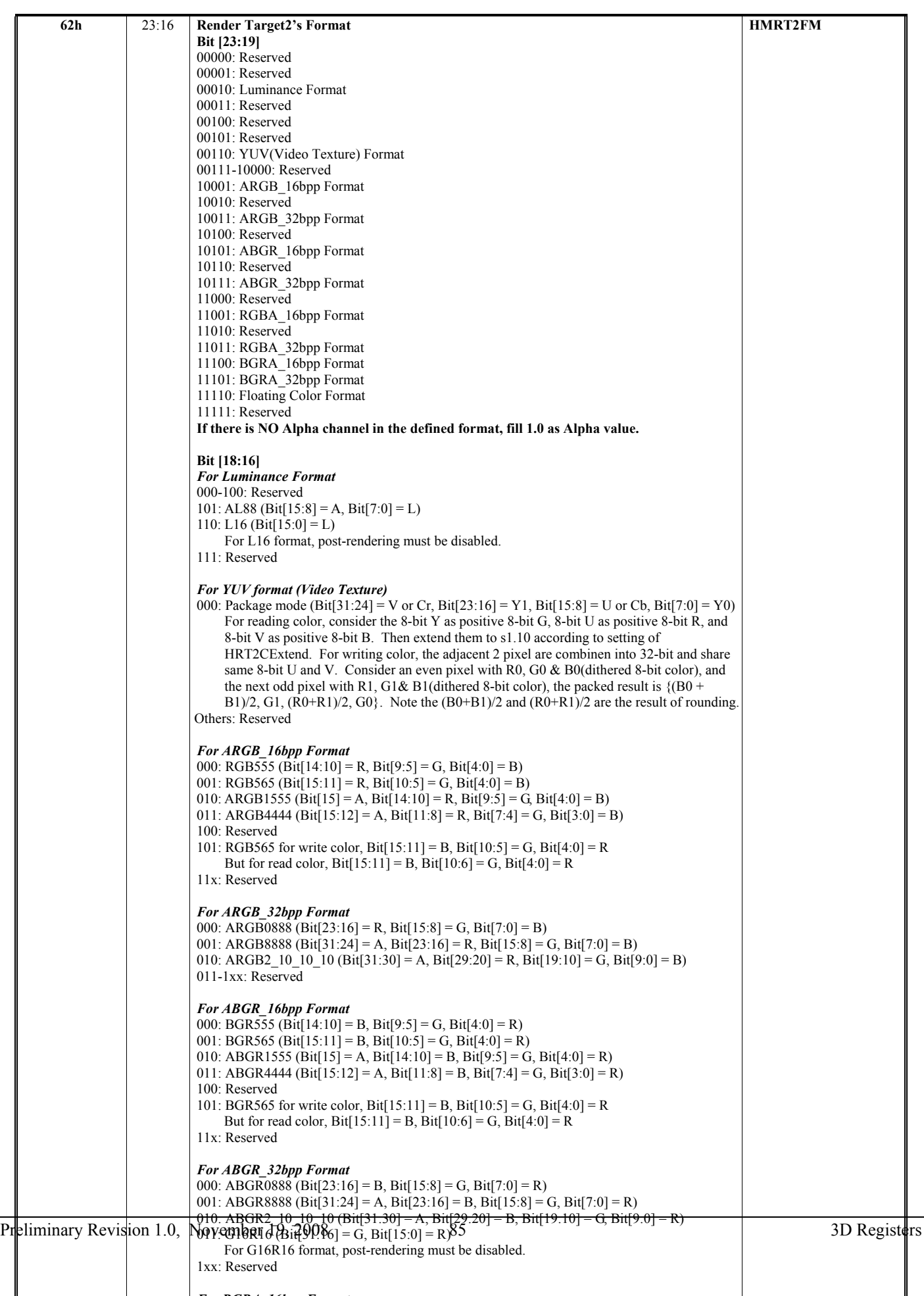

*F RGBA 16b F t*

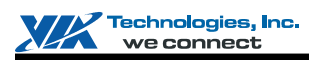

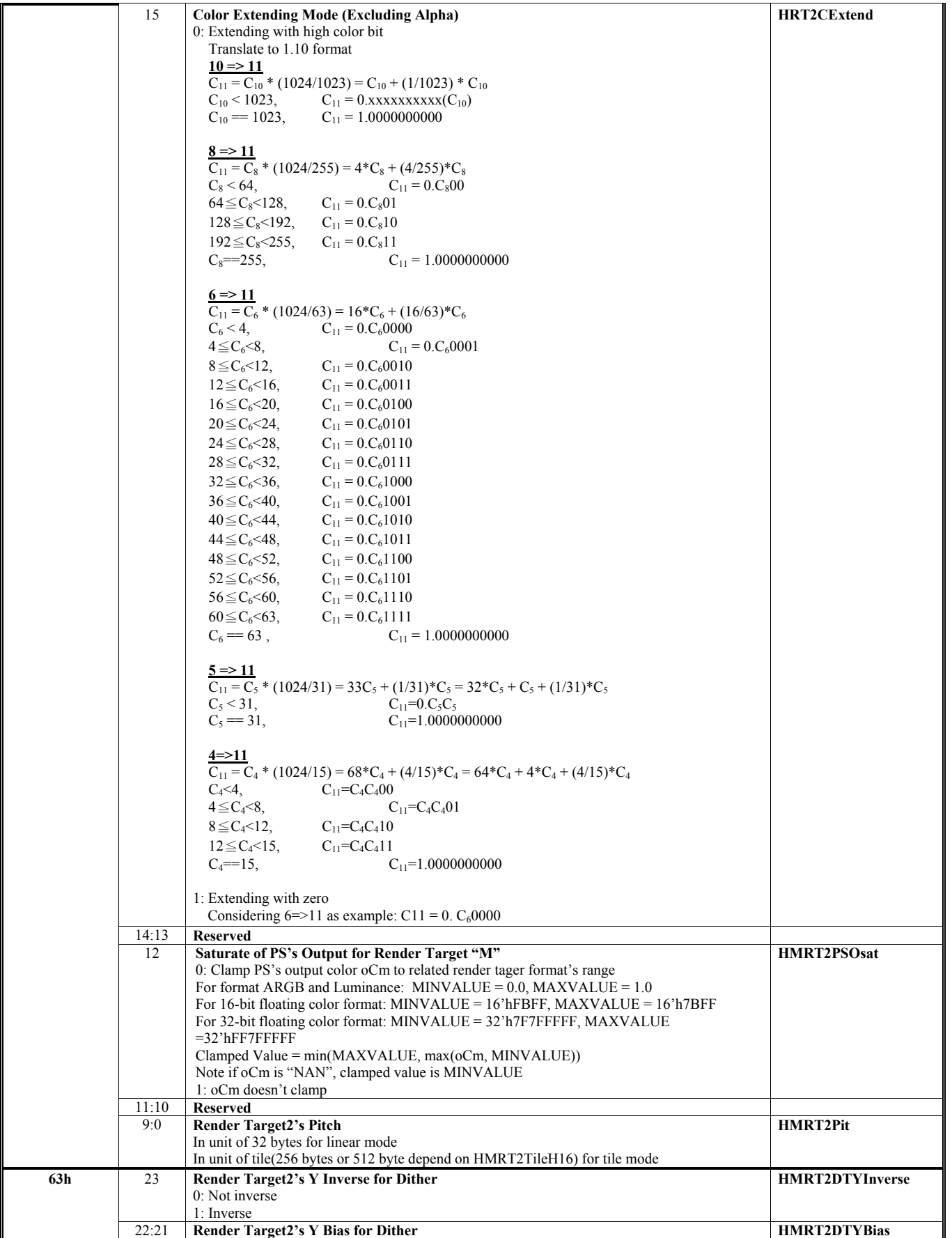

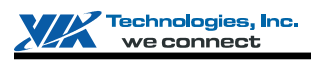

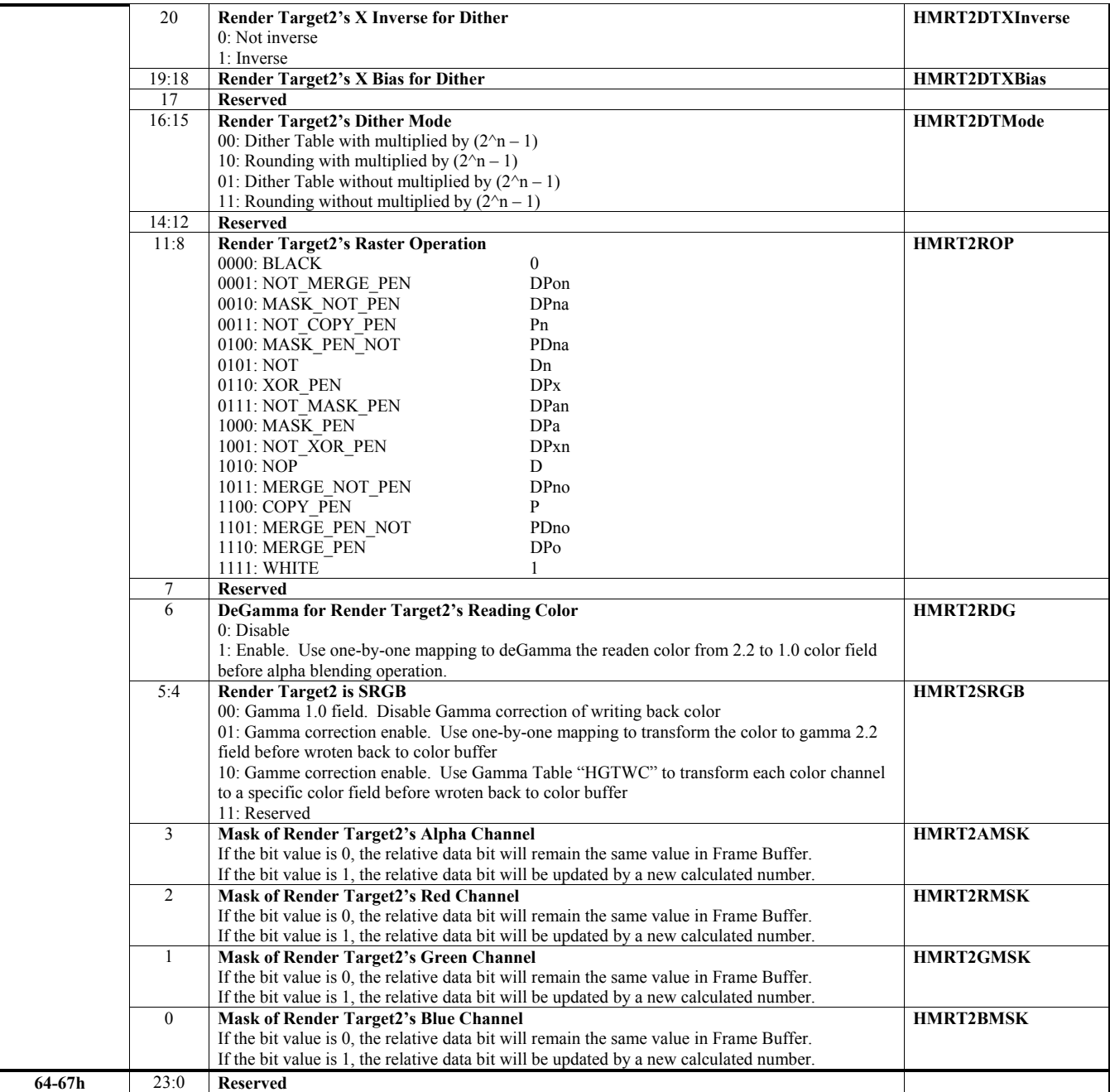

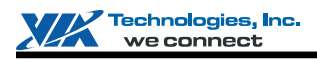

### **HParaType = 01h Sub-Address 68h-6Fh: Destination Setting – Render Target 3**

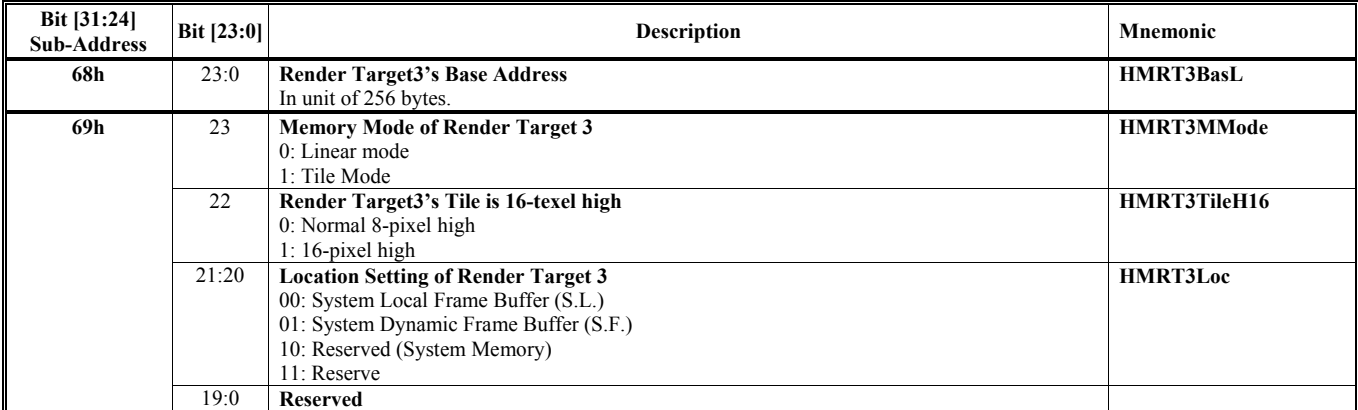

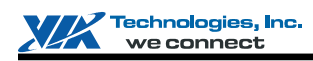

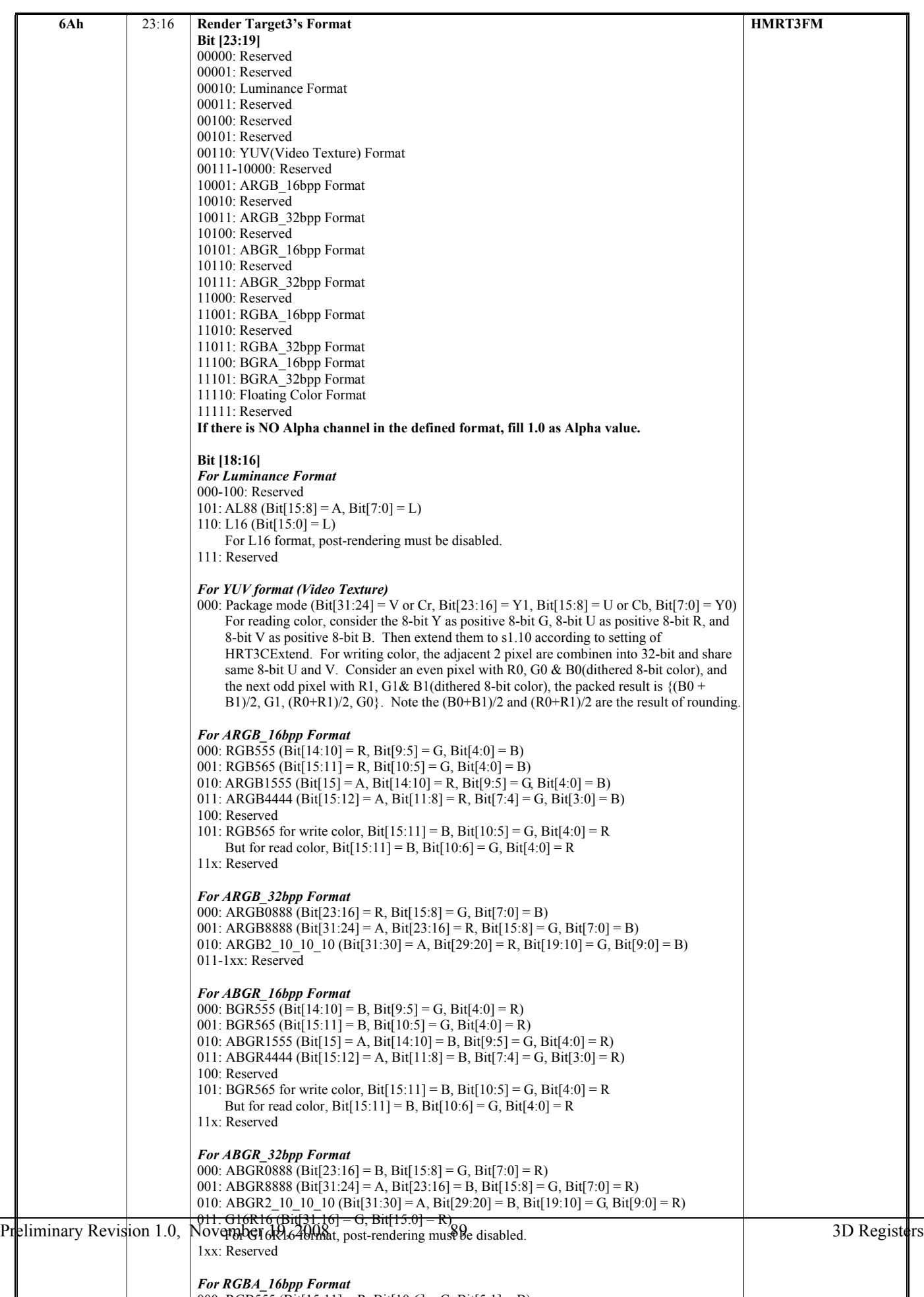

000 BGB555  $(B_1, B_2, B_3, B_4, B_5, B_6, B_7, B_7, B_8, B_9, B_{10}$ 

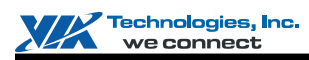

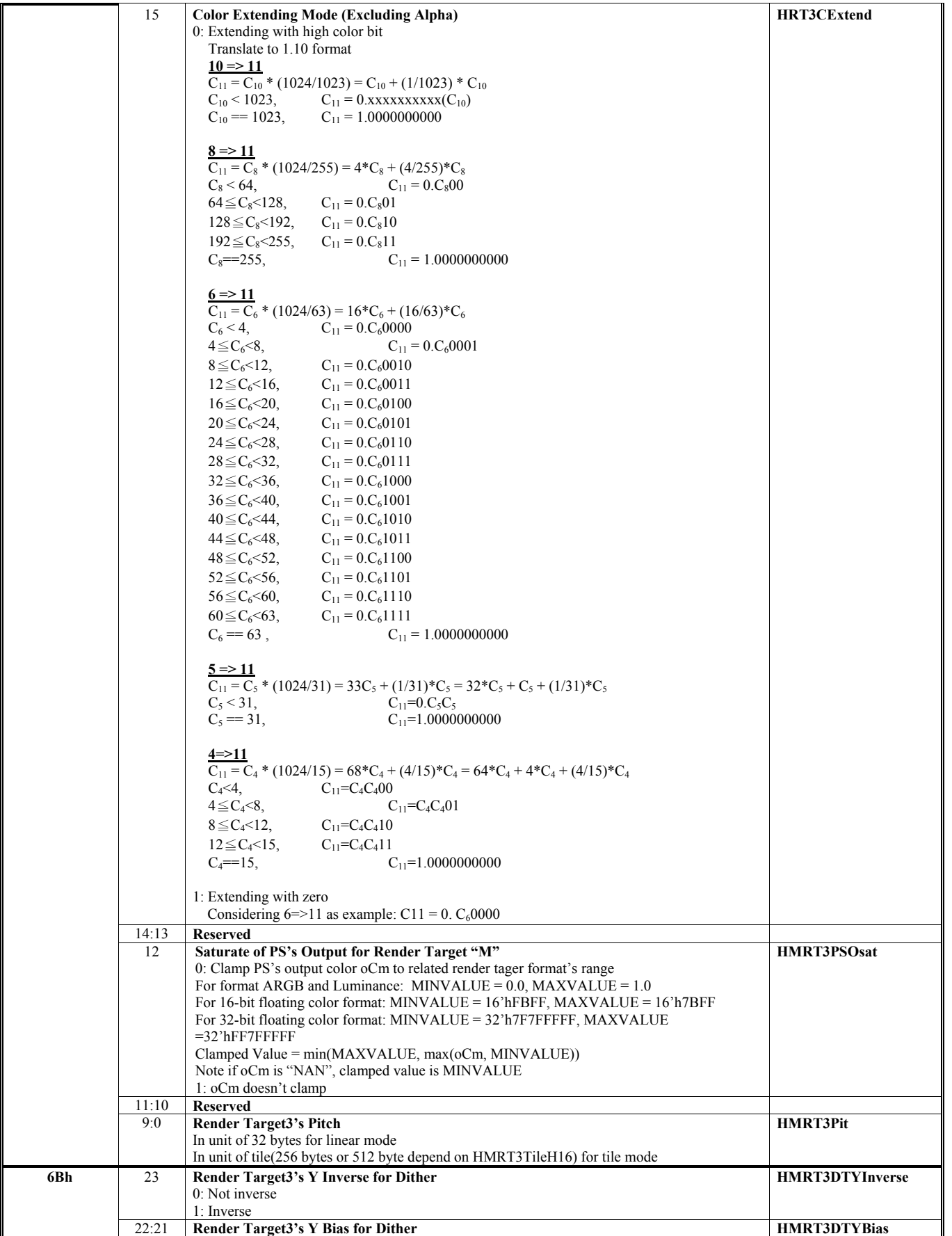

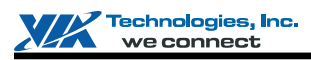

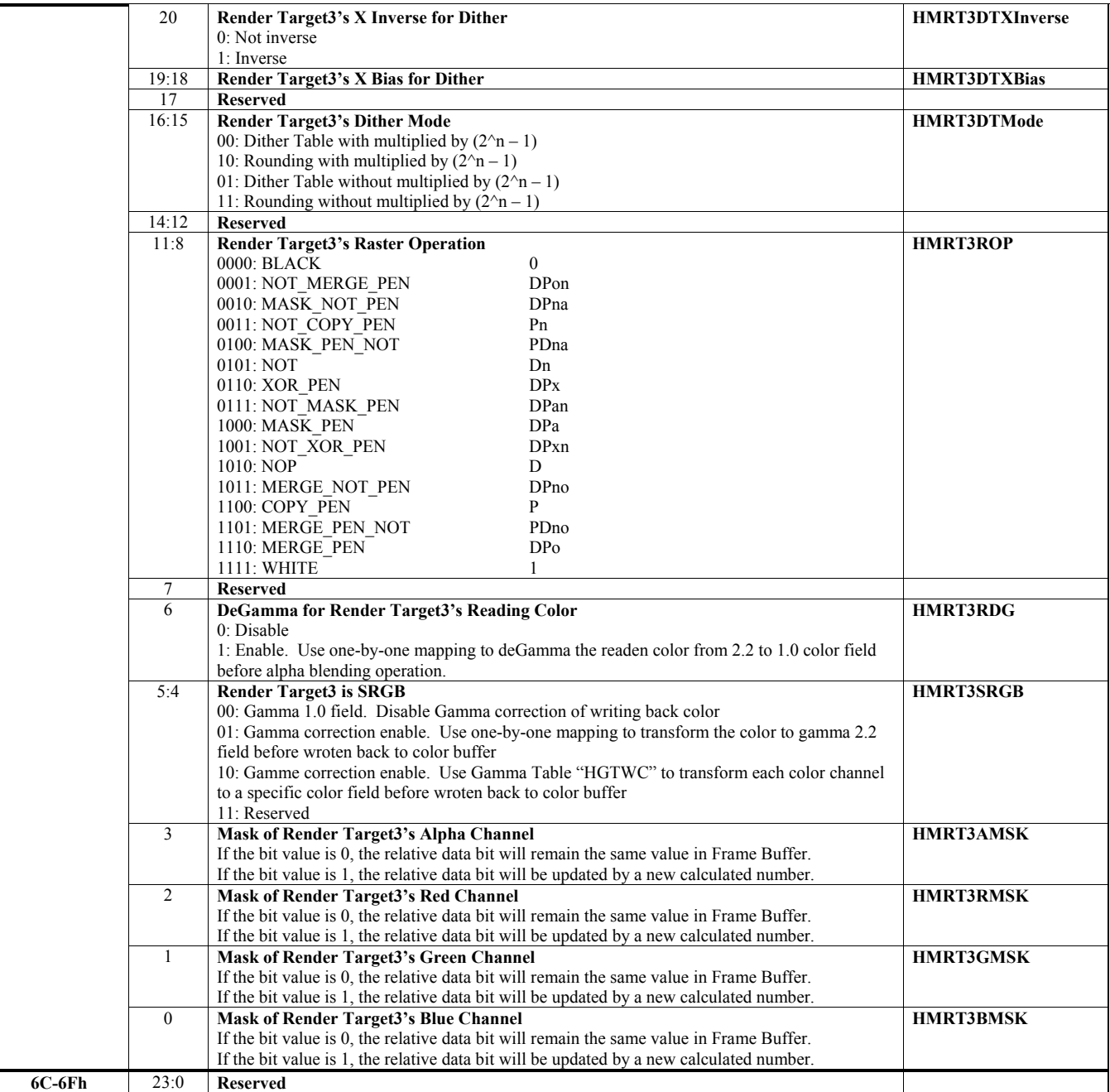

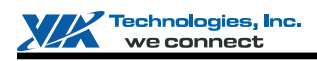

## **HParaType = 01h Sub-Address 70h-7Fh: Fog Setting**

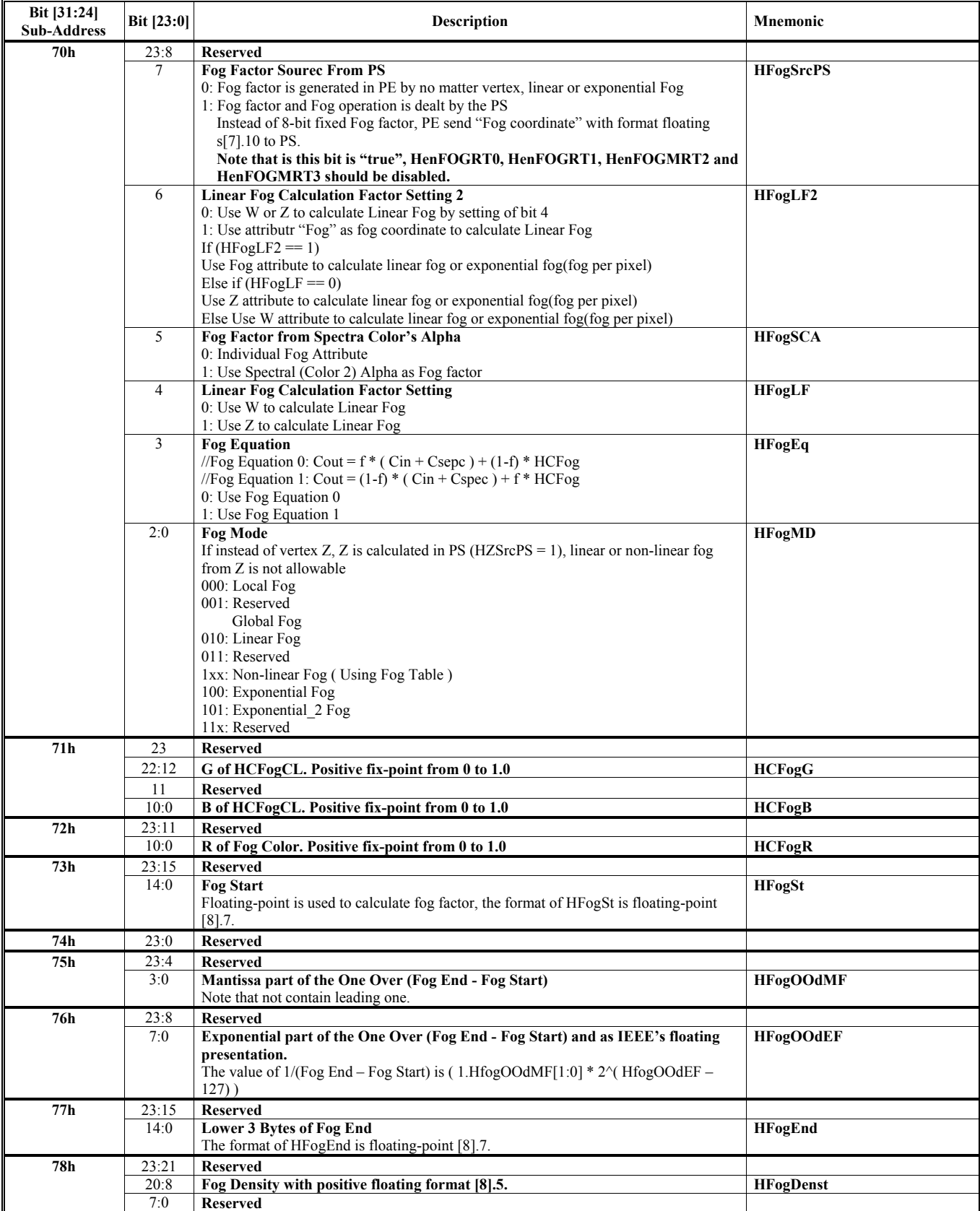

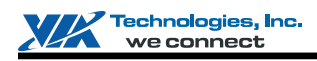

**79-7Fh** 23:0 **Reserved** 

# **HParaType = 01h**

# **Sub-Address 80h-8Fh: Miscellaneous Setting**

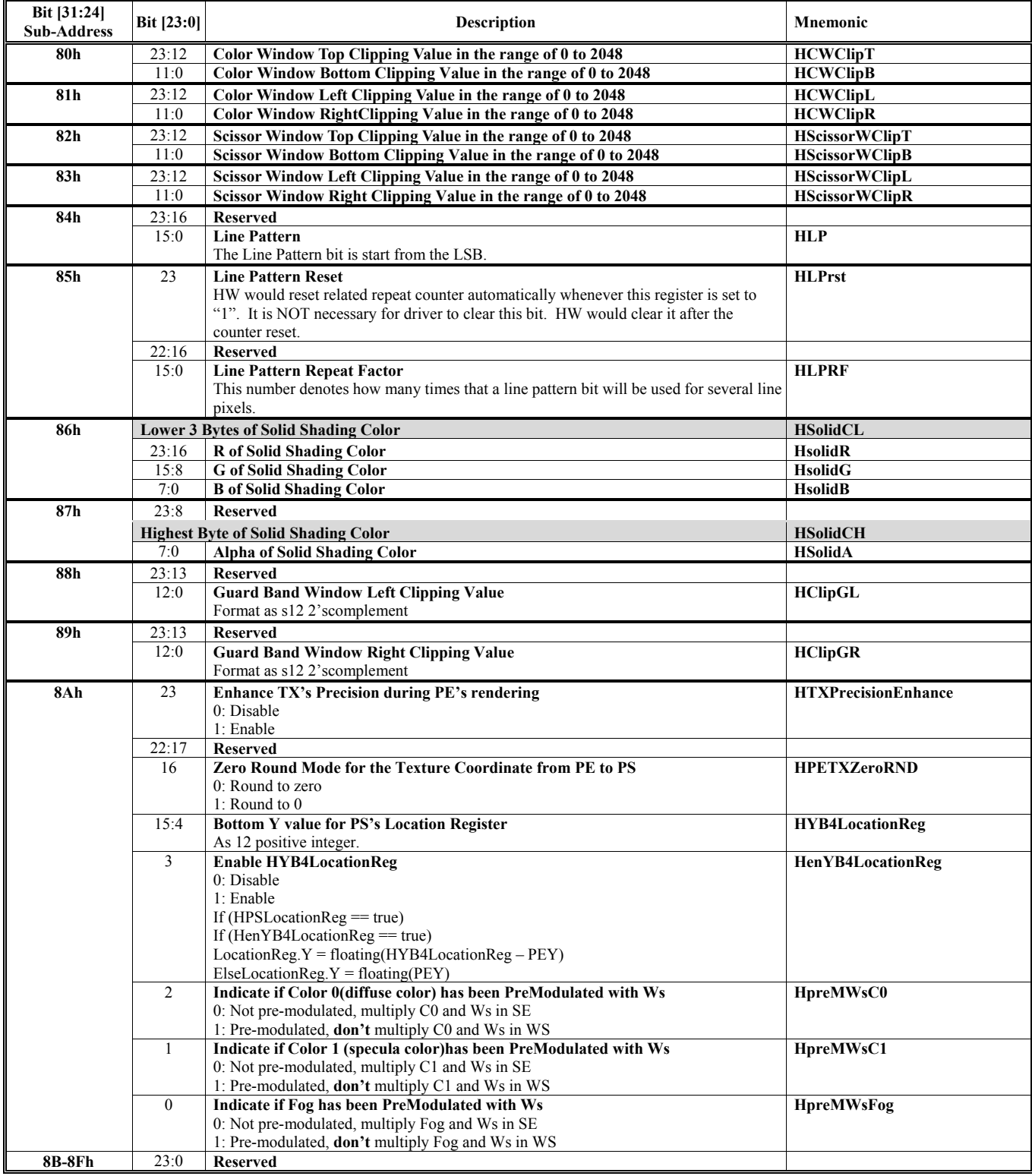

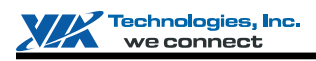

# **HParaType = 01h**

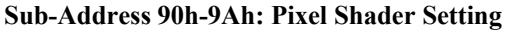

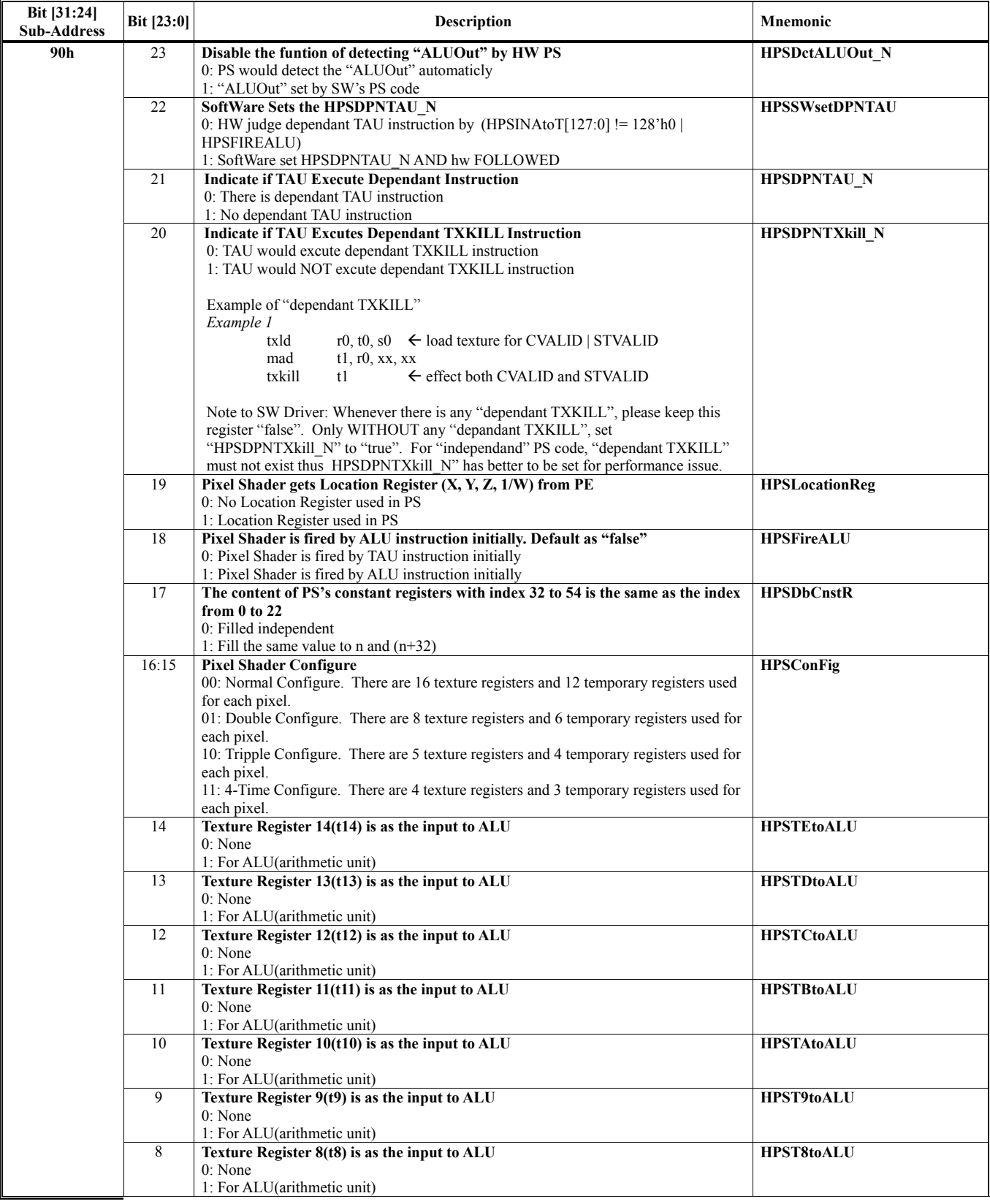

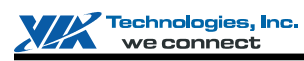

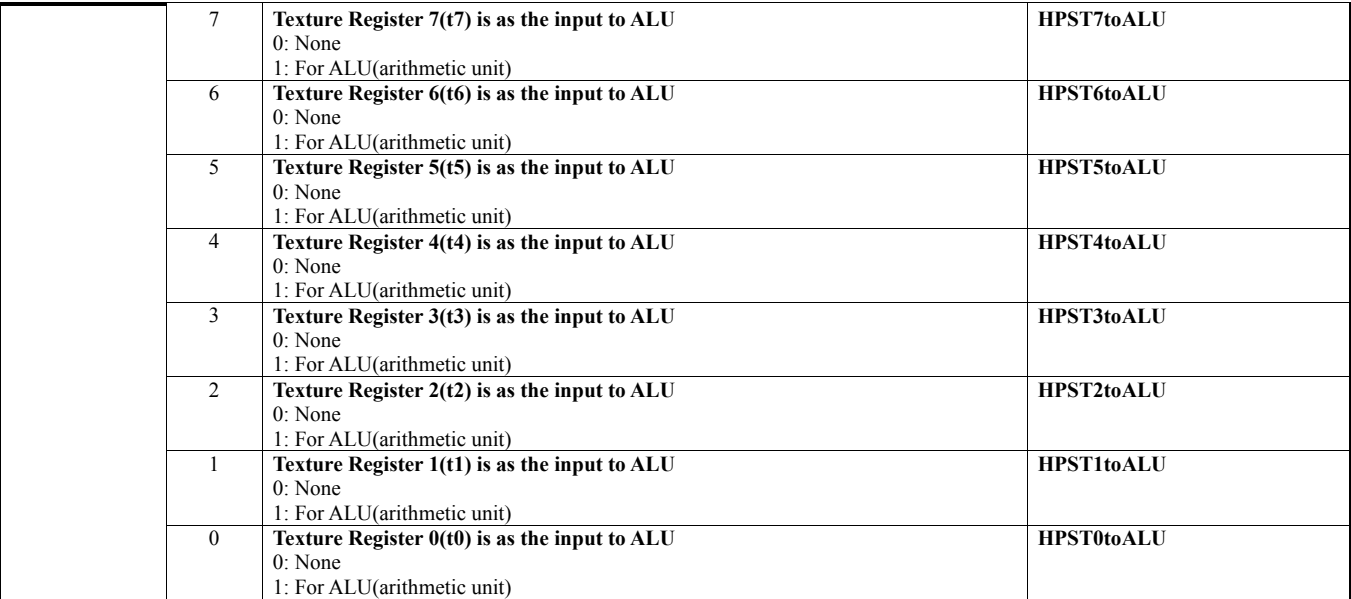

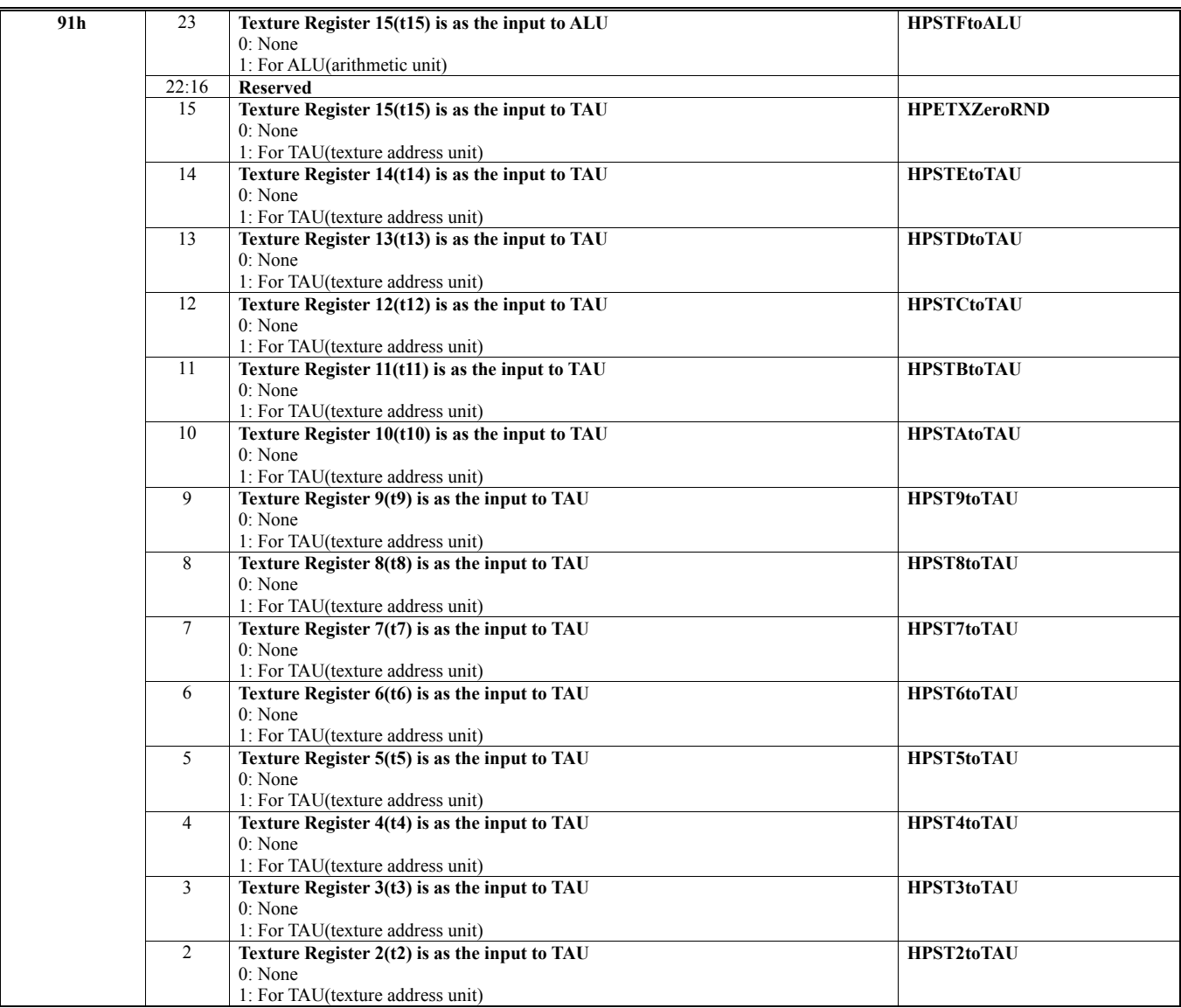

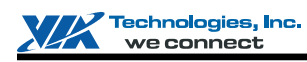

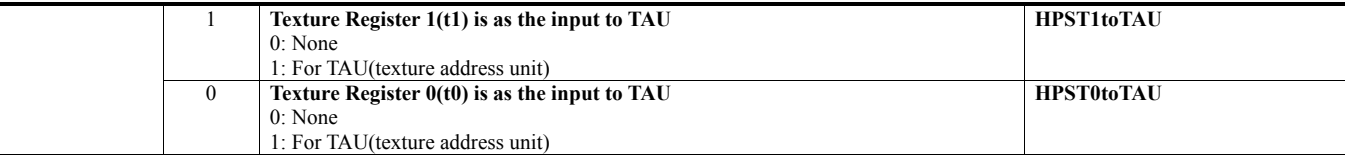

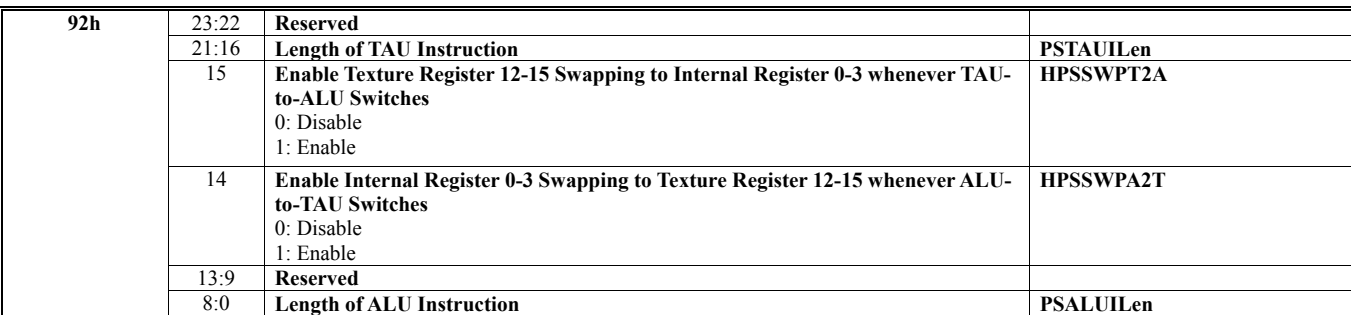

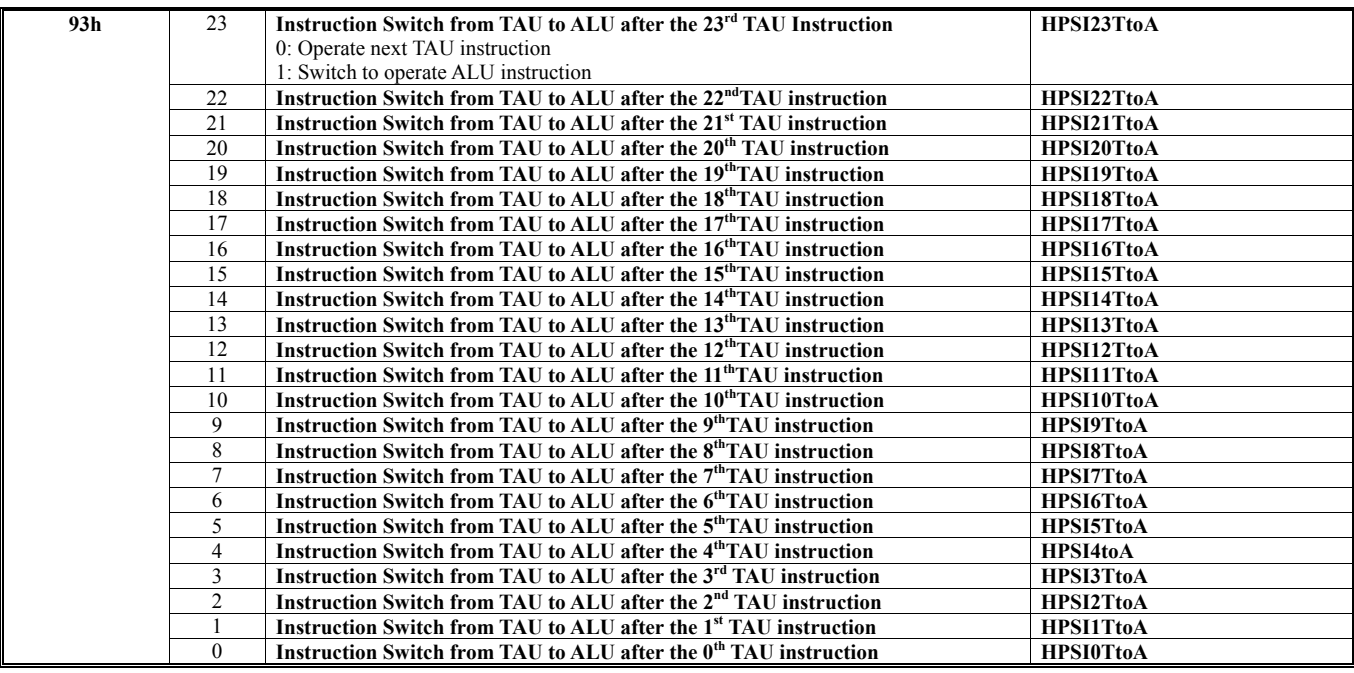

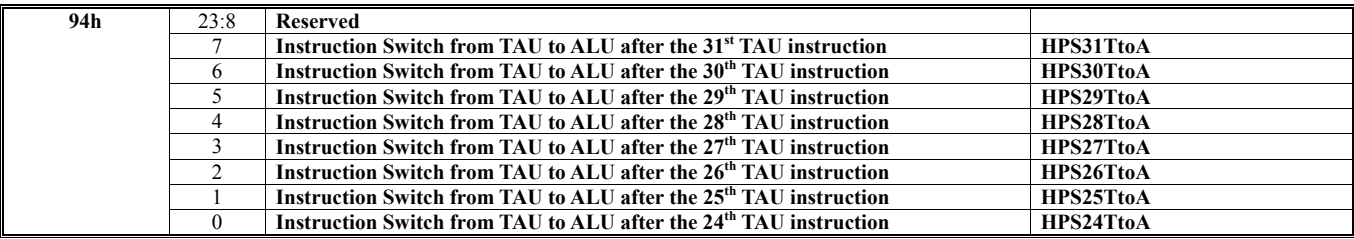

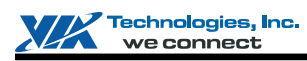

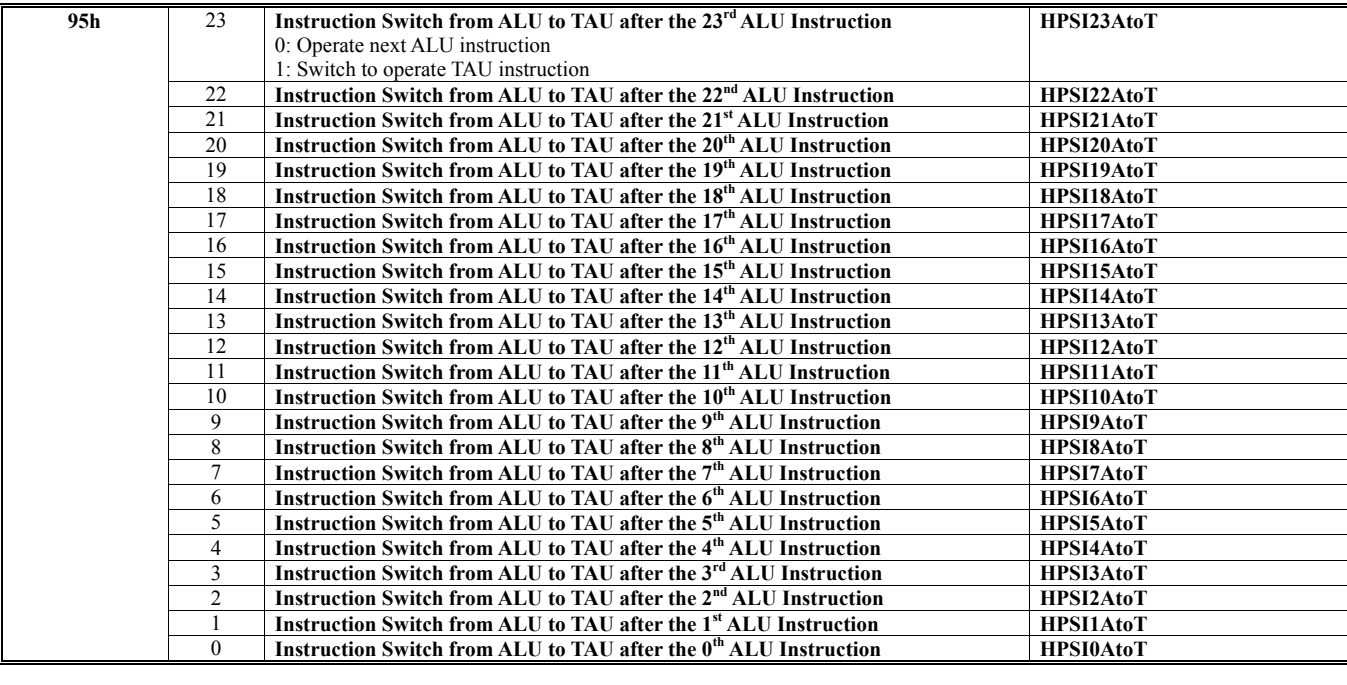

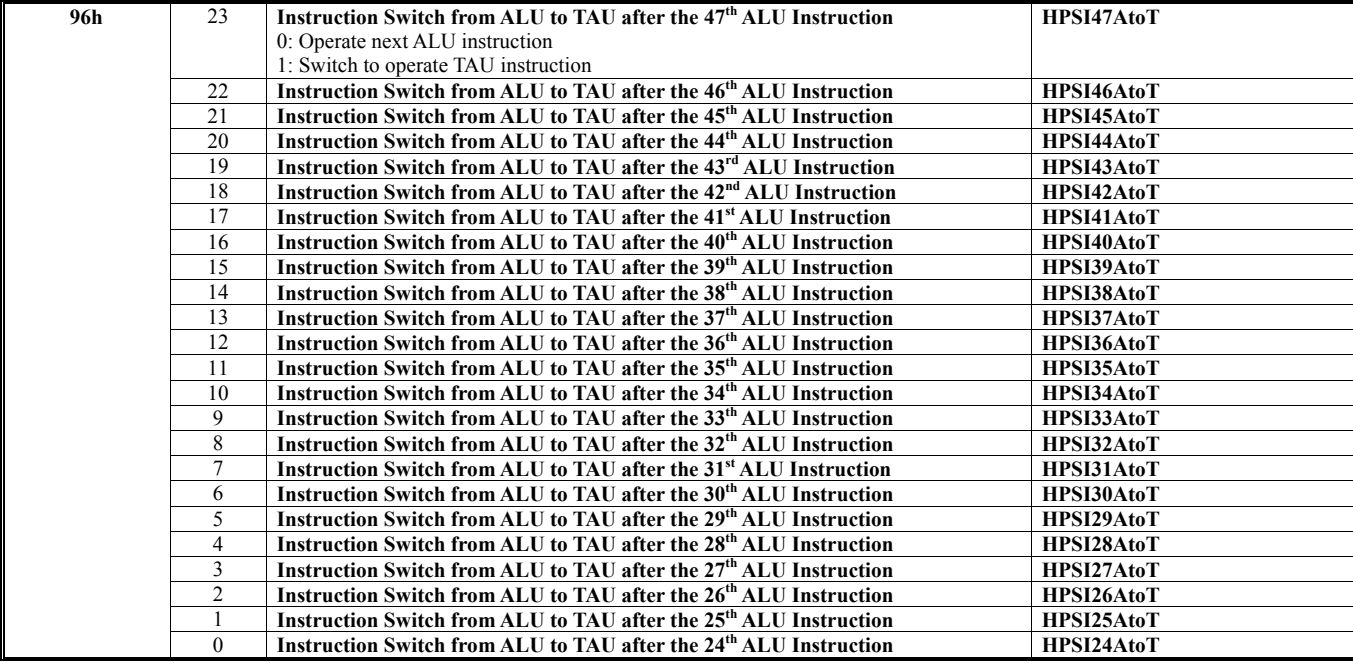

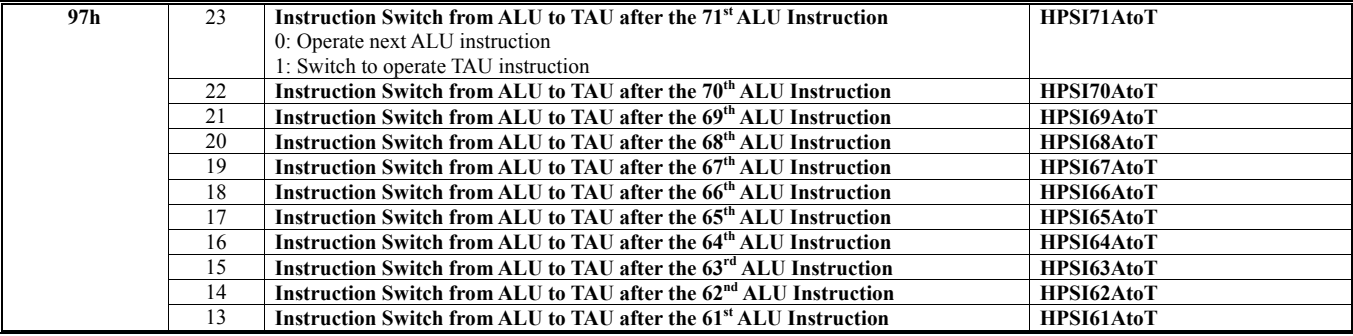

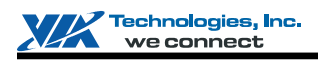

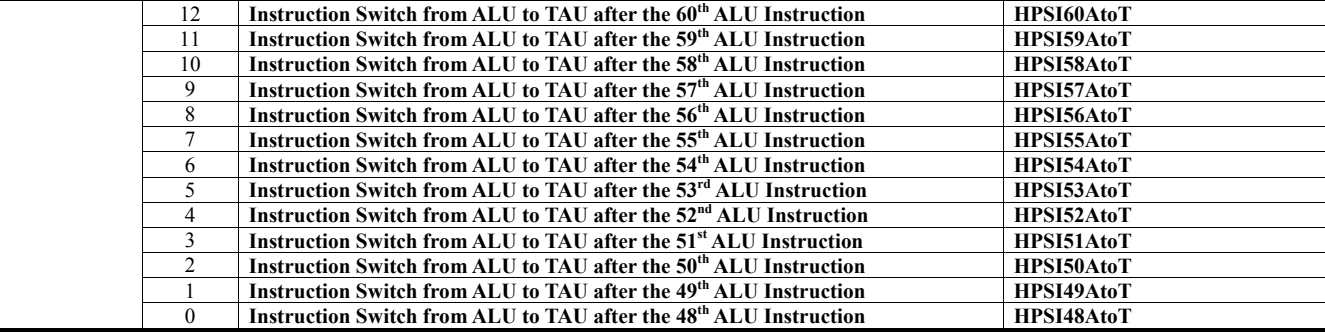

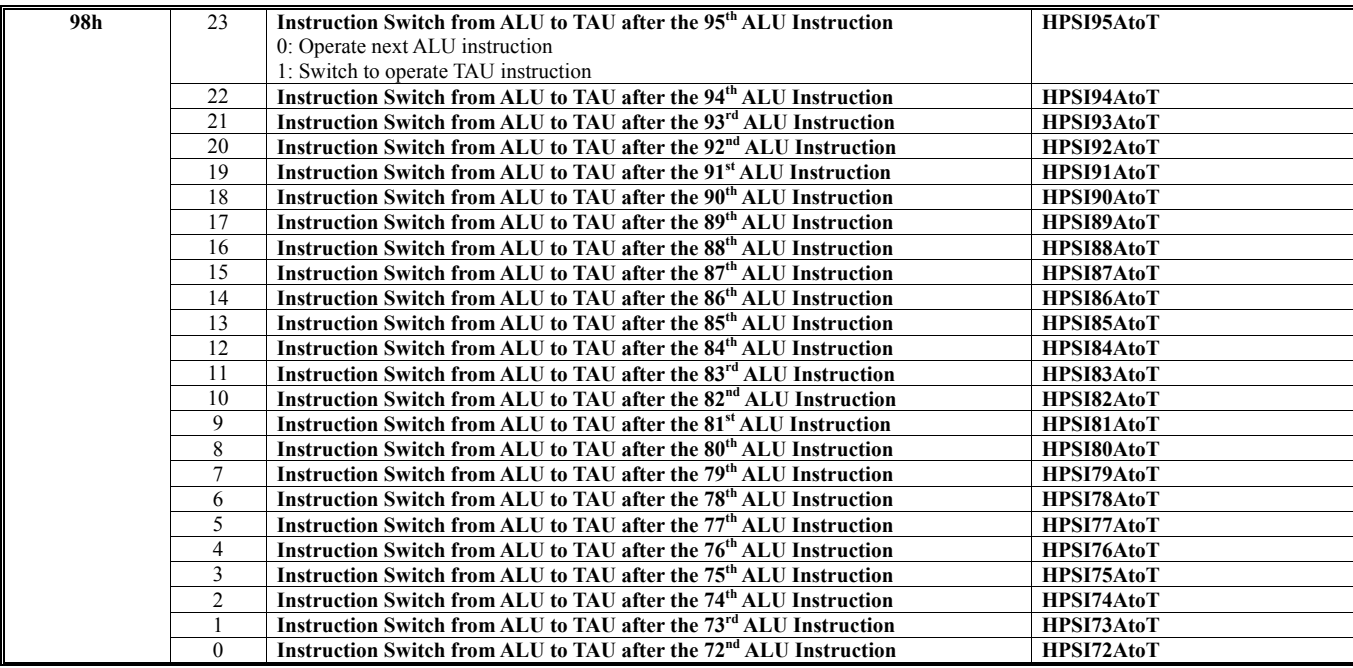

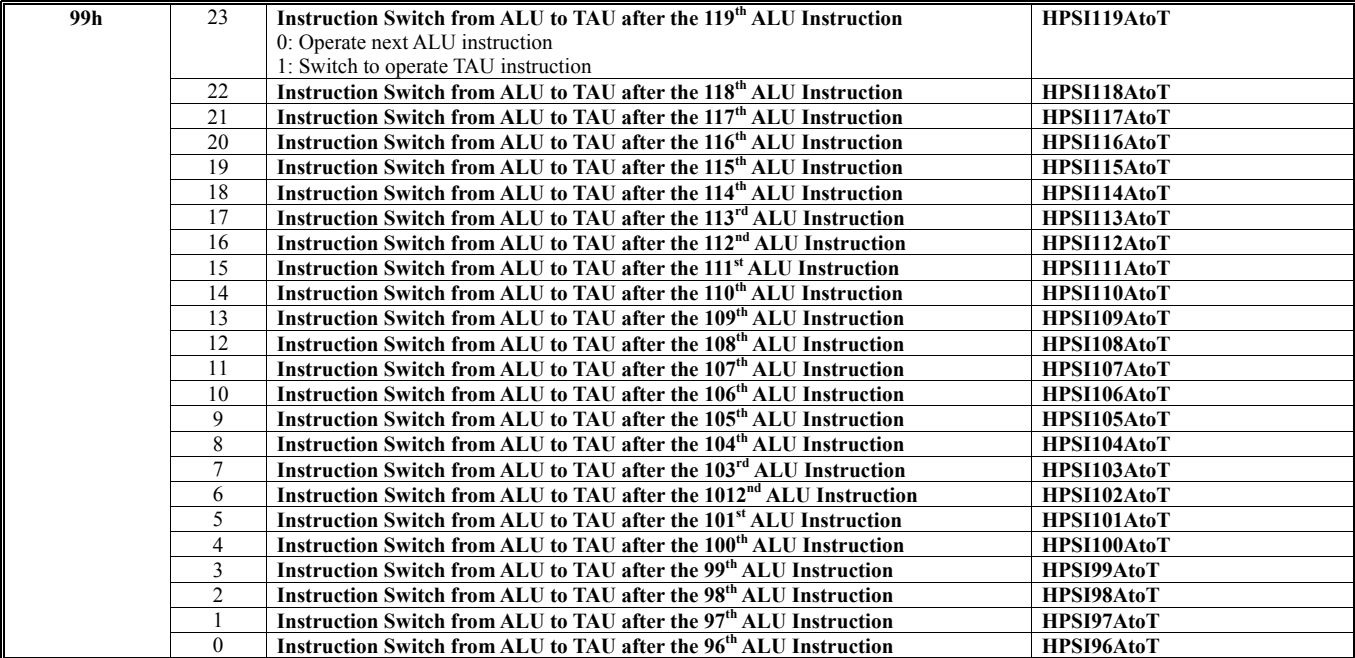

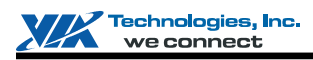

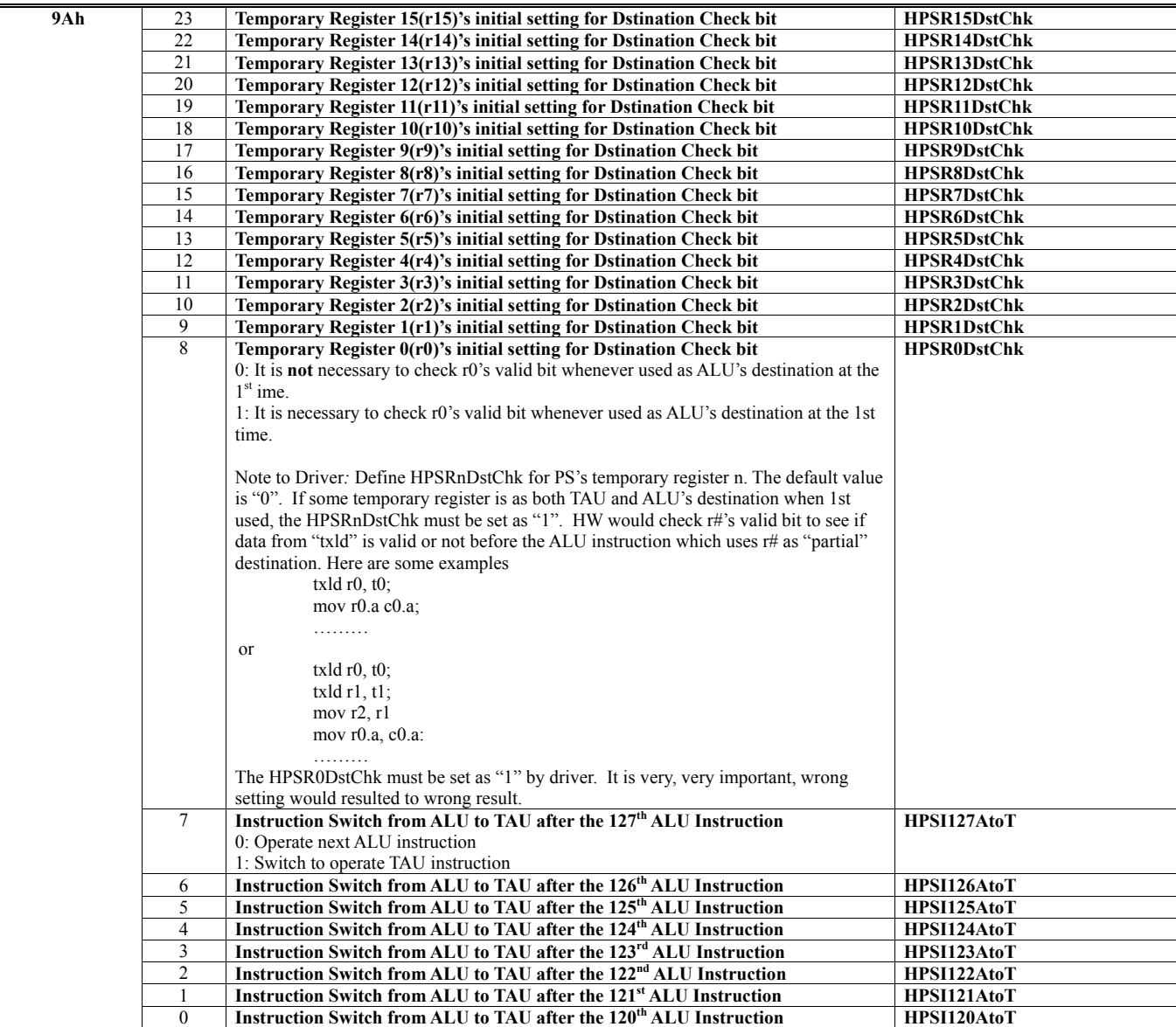

## **HParaType = 01h Sub-Address AAh: SW Inspection**

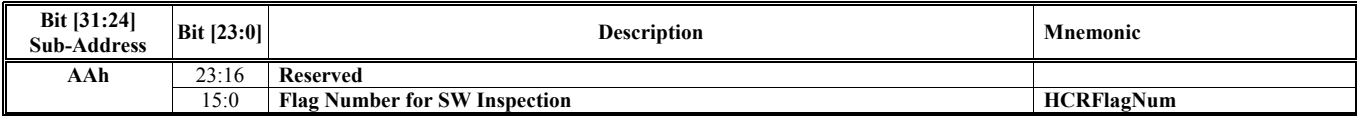

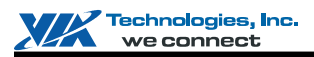

# **HParaType 02h: Attribute of Texture Stage n (HParaSubType 00h to 0Fh)**

The register table in this section is used for the following listed HParaSubTypes (from 00h to 0Fh).

 $HParaSubType = 0000 0000 (00h) - For Texture 0$  $HParaSubType = 00000001(01h) - For Texture 1$  $HParaSubType = 0000 0010 (02h) - For Texture 2$  $HParaSubType = 00000011(03h) - For Texture 3$ HParaSubType = 0000 0100 (04h) -- For Texture 4  $HParaSubType = 0000 0101 (05h) - For Texture 5$  $HParaSubType = 0000 0110 (06h) - For Texture 6$ HParaSubType =  $00000111(07h)$  -- For Texture 7 HParaSubType = 0000 1000 (08h) -- For Texture 8 HParaSubType = 0000 1001 (09h) -- For Texture 9 HParaSubType = 0000 1010 (0Ah) -- For Texture A HParaSubType = 0000 1011 (0Bh) -- For Texture B HParaSubType = 0000 1100 (0Ch) -- For Texture C HParaSubType = 0000 1101 (0Dh) -- For Texture D  $HParaSubType = 0000 1110 (0Eh) - For Texture E$  $HParaSubType = 0000 1111 (0Fh) - For Texture F$ 

# **HParaType = 02h (HParaSubType = 00h-0Fh)**

**Sub-Address 00h-30h** 

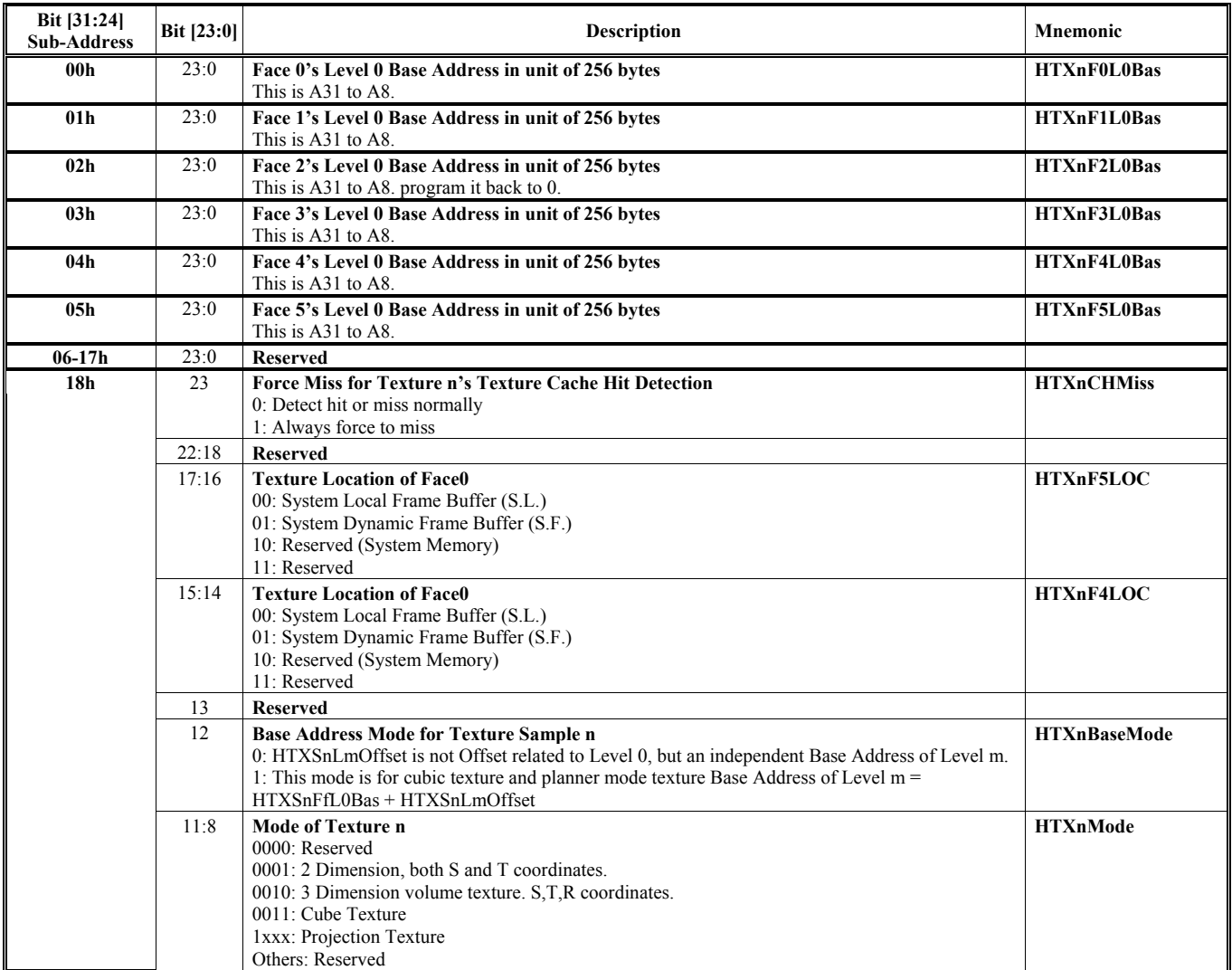

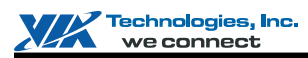

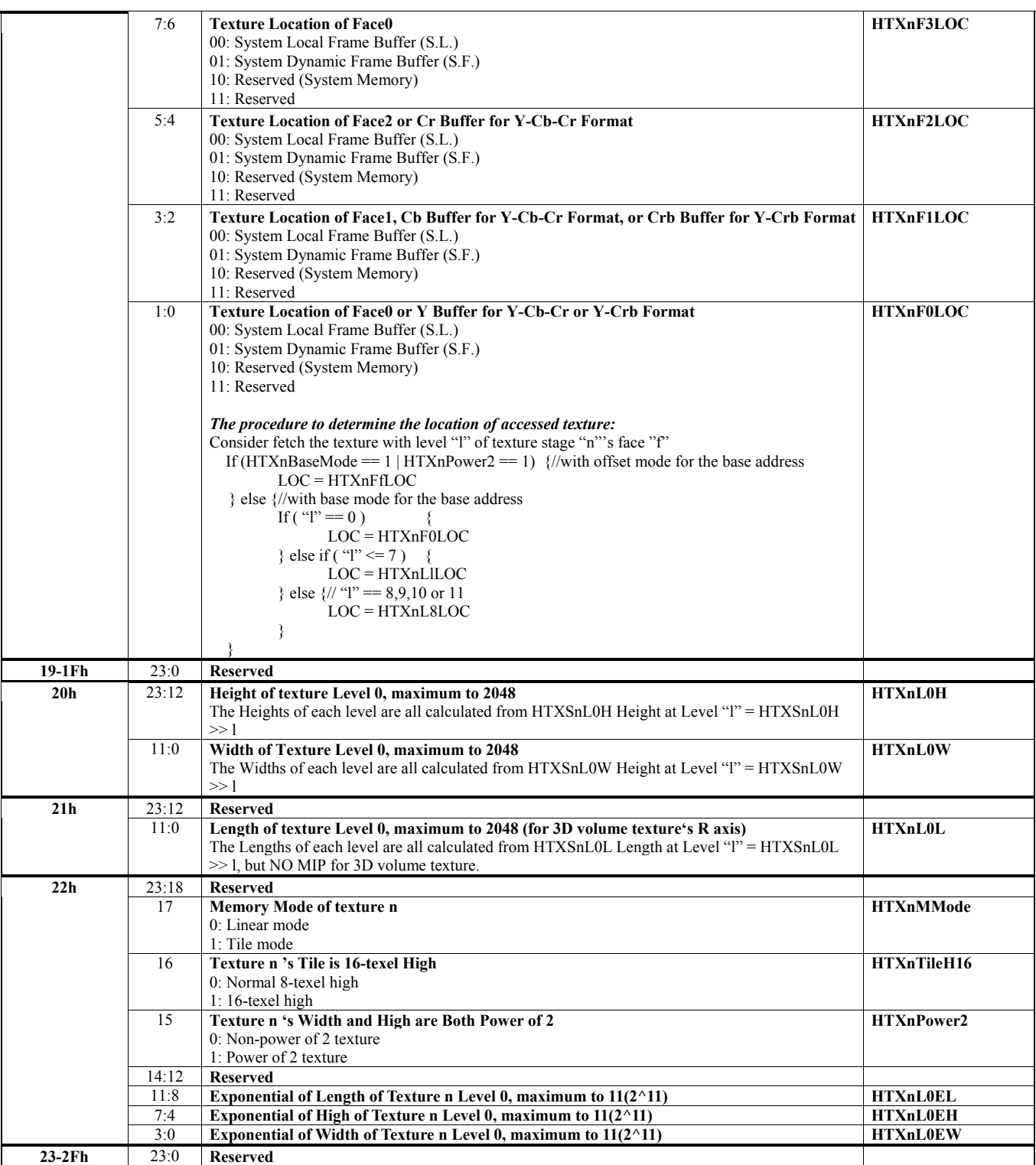

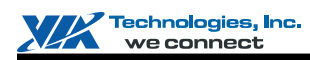

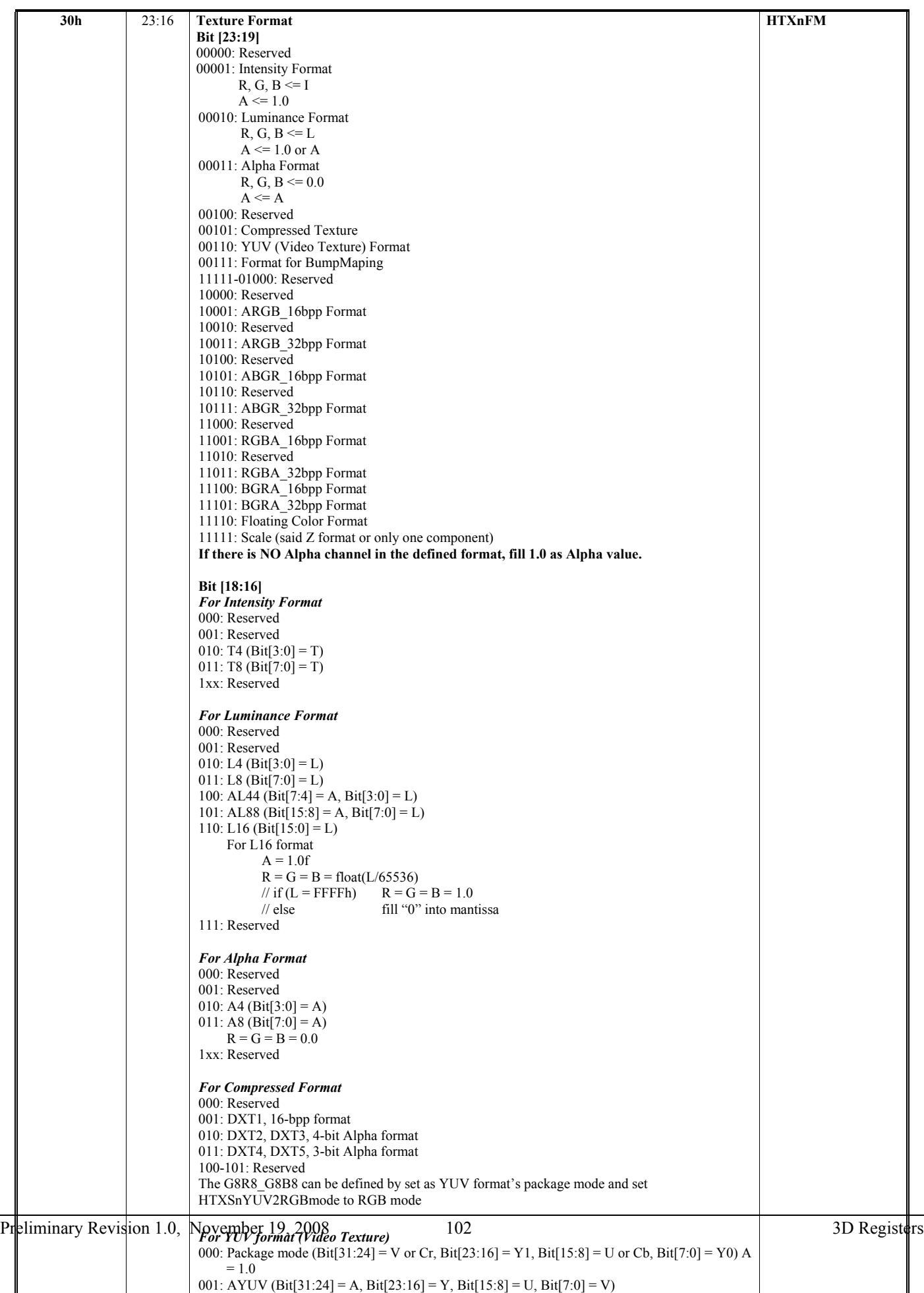

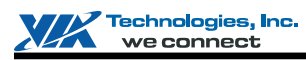

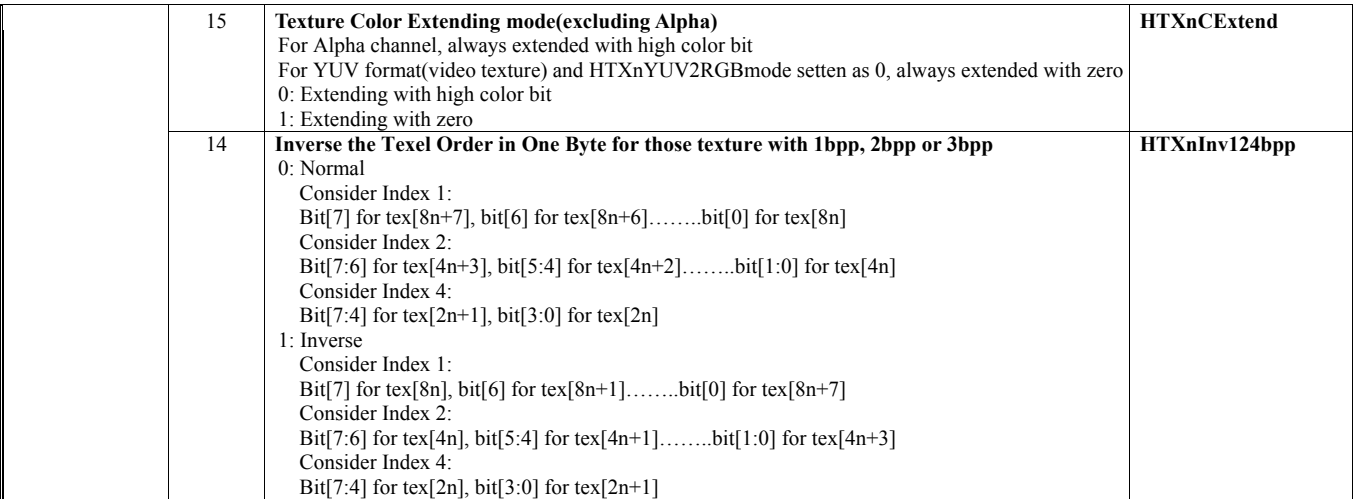
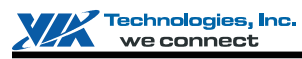

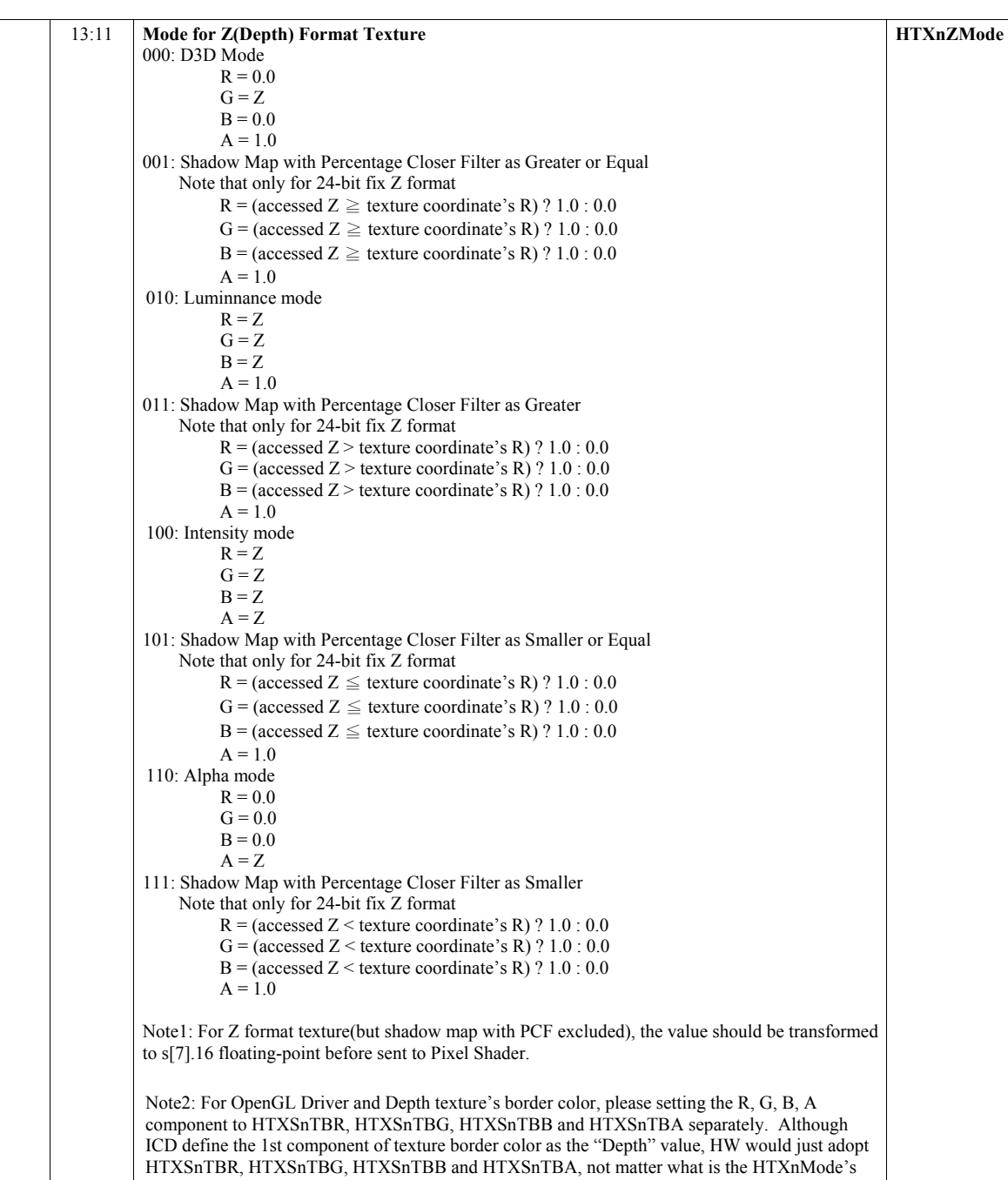

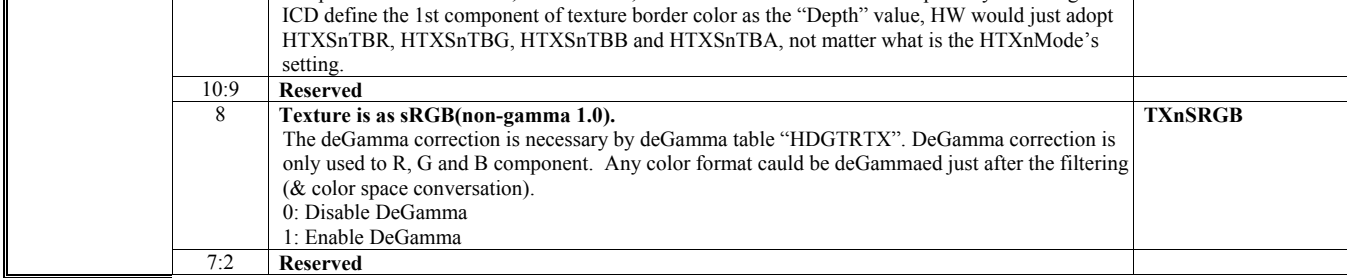

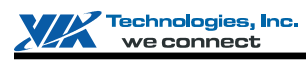

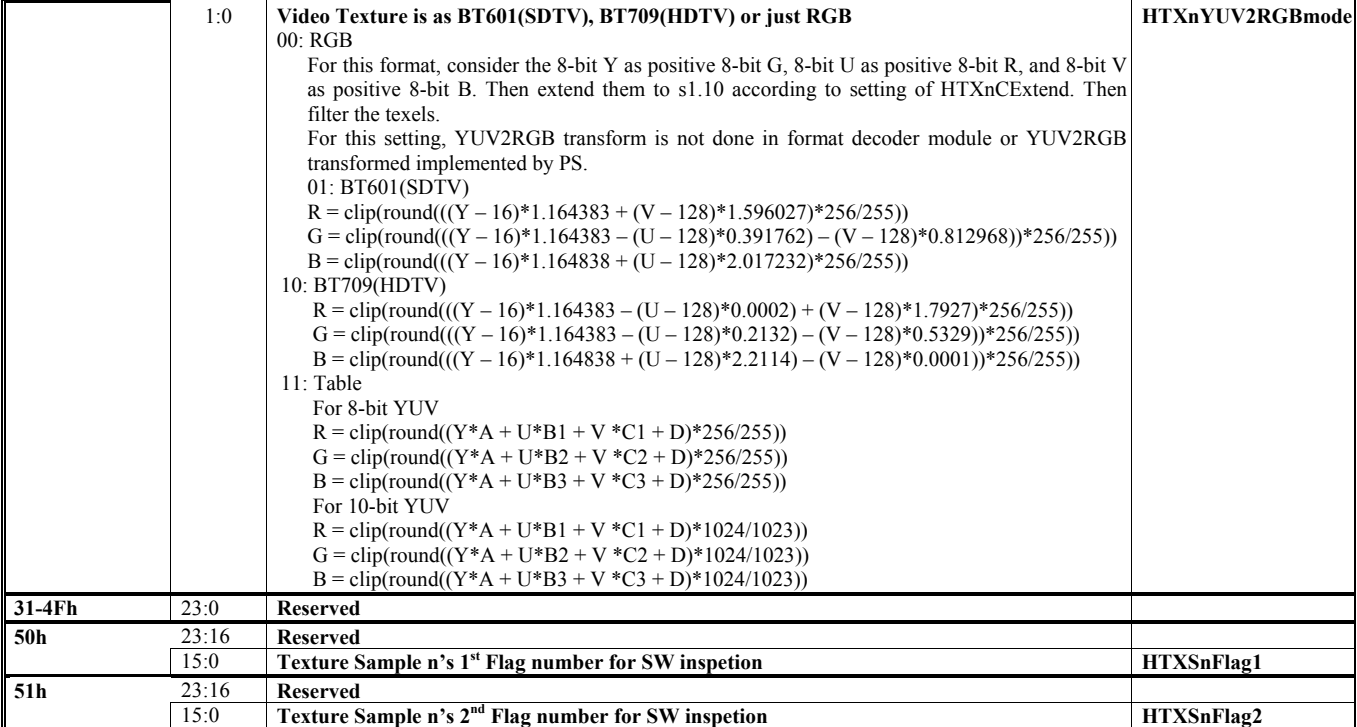

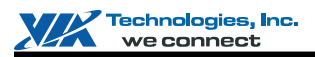

## **HParaType 02h: Attribute of Texture Sample Stage n (HParaSubType 20h to 2Fh)**

The register table in this section is used for the following listed HParaSubTypes (from 20h to 2Fh).

HParaSubType = 0010 0000 (20h) For Texture Sample 0 HParaSubType = 0010 0001 (21h) For Texture Sample 1 HParaSubType = 0010 0010 (22h) For Texture Sample 2  $HParaSubType = 0010 0011 (23h) For Texture Sample 3$ HParaSubType = 0010 0100 (24h) For Texture Sample 4 HParaSubType = 0010 0101 (25h) For Texture Sample 5 HParaSubType = 0010 0110 (26h) For Texture Sample 6 HParaSubType = 0010 0111 (27h) For Texture Sample 7 HParaSubType = 0010 1000 (28h) For Texture Sample 8 HParaSubType = 0010 1001 (29h) For Texture Sample 9 HParaSubType = 0010 1010 (2Ah) For Texture Sample A HParaSubType = 0010 1011 (2Bh) For Texture Sample B HParaSubType = 0010 1100 (2Ch) For Texture Sample C HParaSubType = 0010 1101 (2Dh) For Texture Sample D HParaSubType = 0010 1110 (2Eh) For Texture Sample E HParaSubType = 0010 1111 (2Fh) For Texture Sample F

### **HParaType = 02h (HParaSubType = 20h-2Fh)**

#### **Sub-Address 00h-40h**

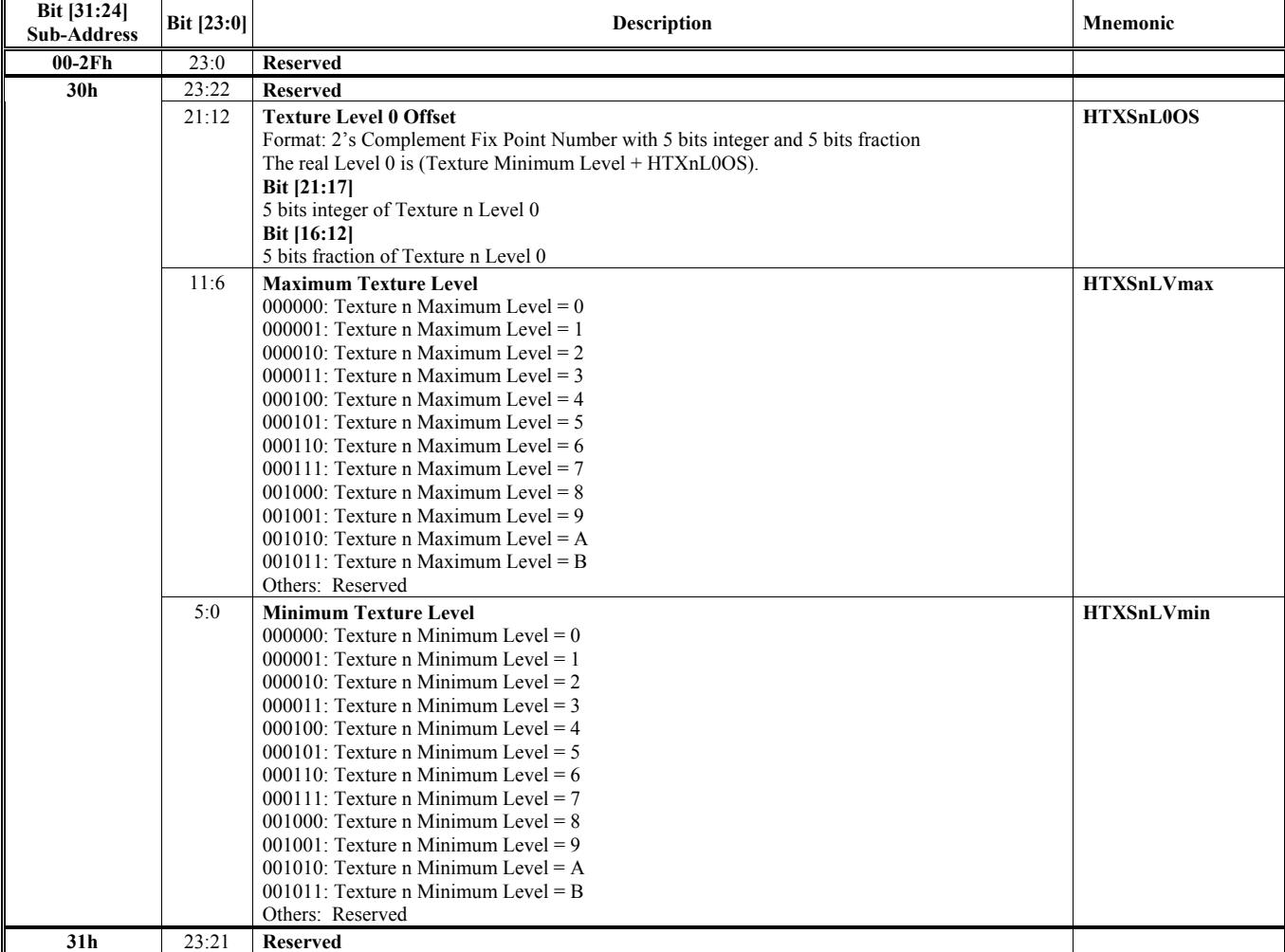

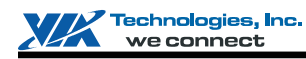

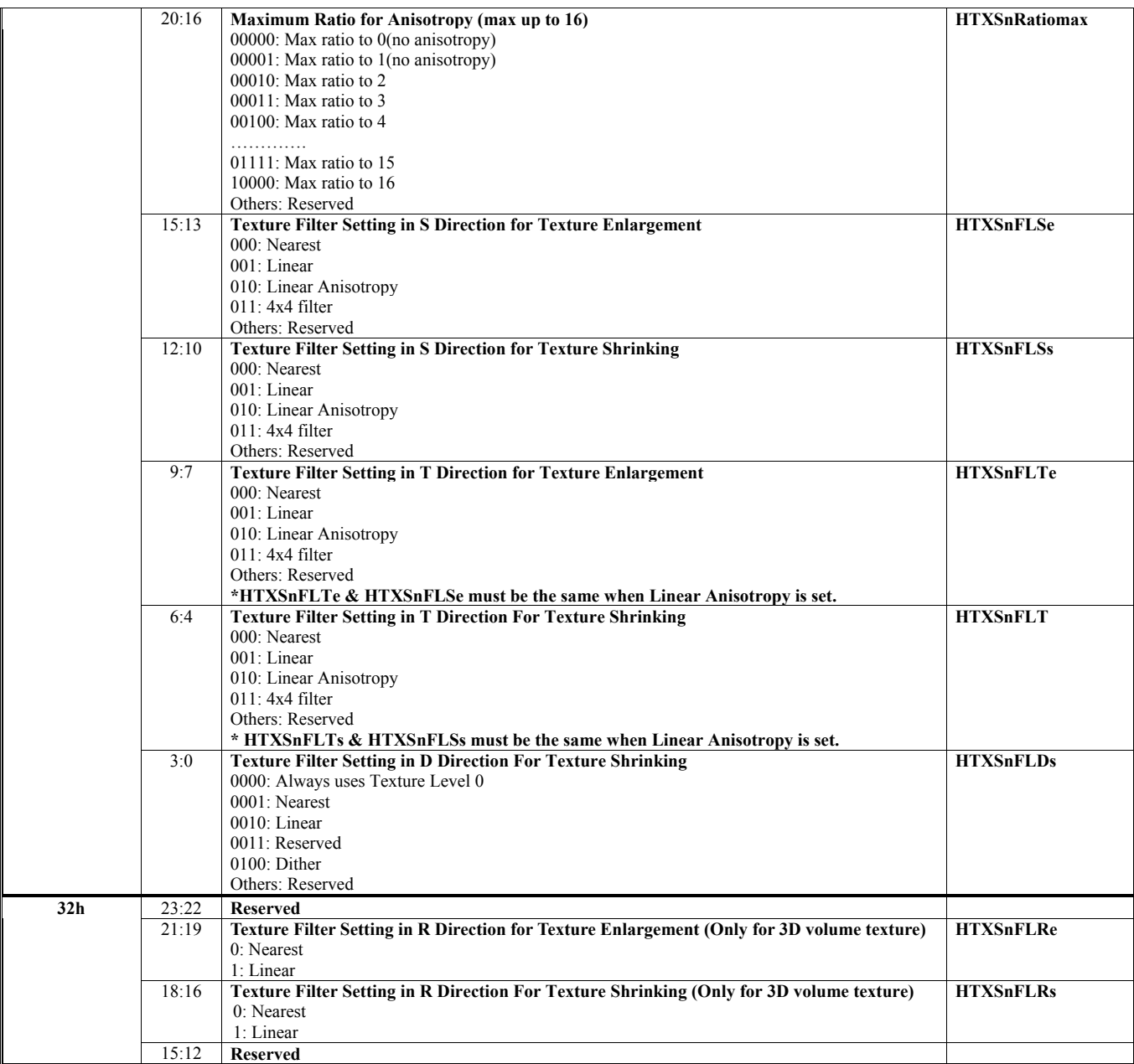

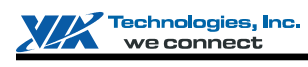

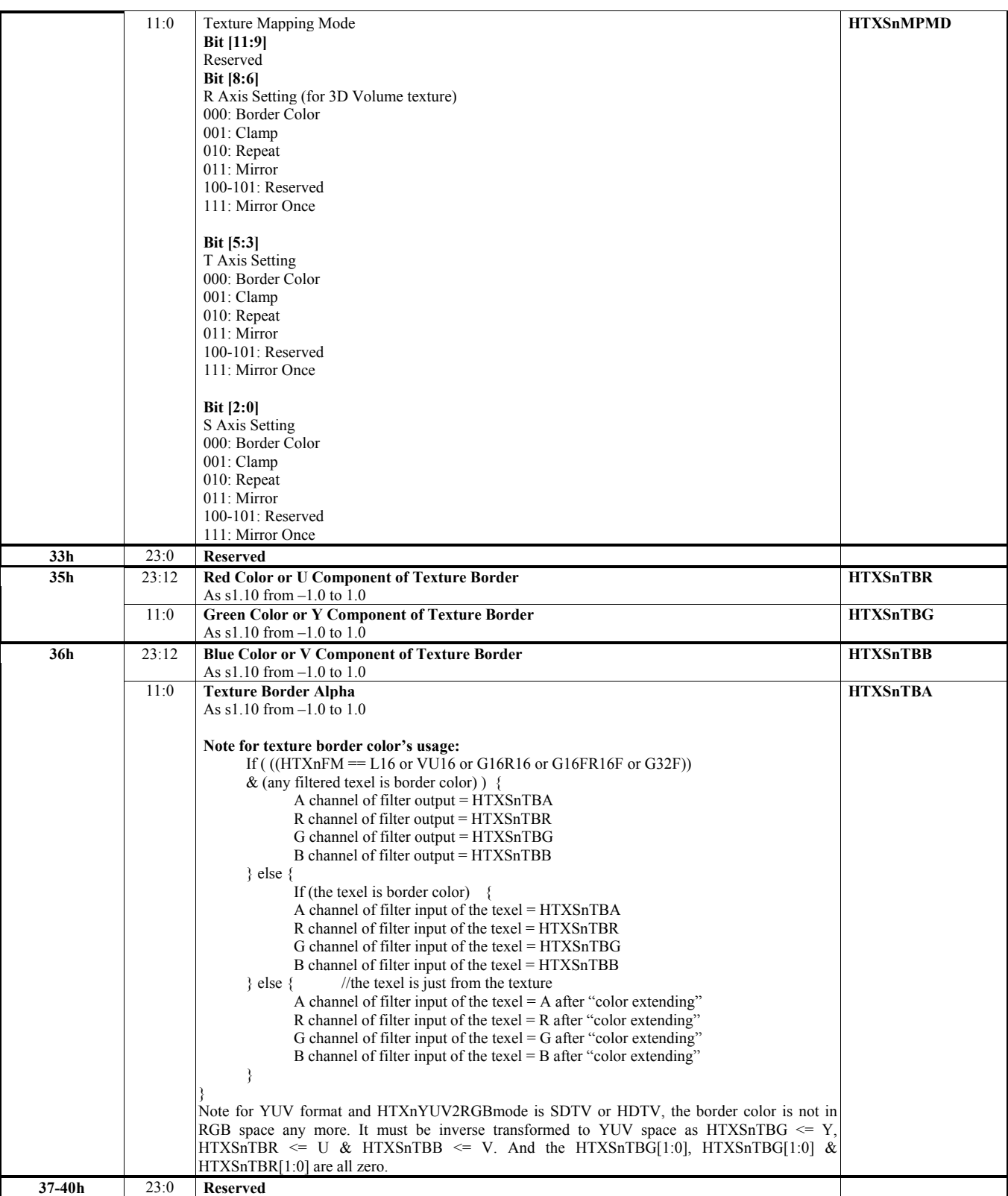

#### **HParaType = 02h (HParaSubType = 20h-2Fh) Sub-Address 50h-51h: SW Inspection for Texture Sample n**

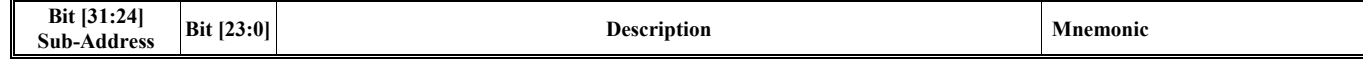

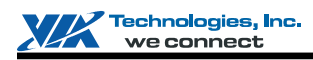

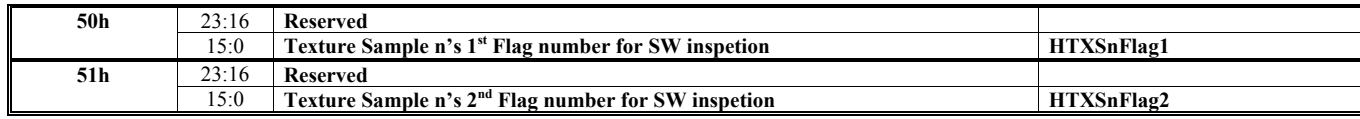

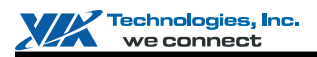

## **HParaType 02h: Attribute of Texture Stage n (HParaSubType FEh)**

The register tables in this section are used for HParaSubType (FEh).

#### **HParaType = 02h (HParaSubType = FEh) Sub-Address 00h: For General Texture Attribute**

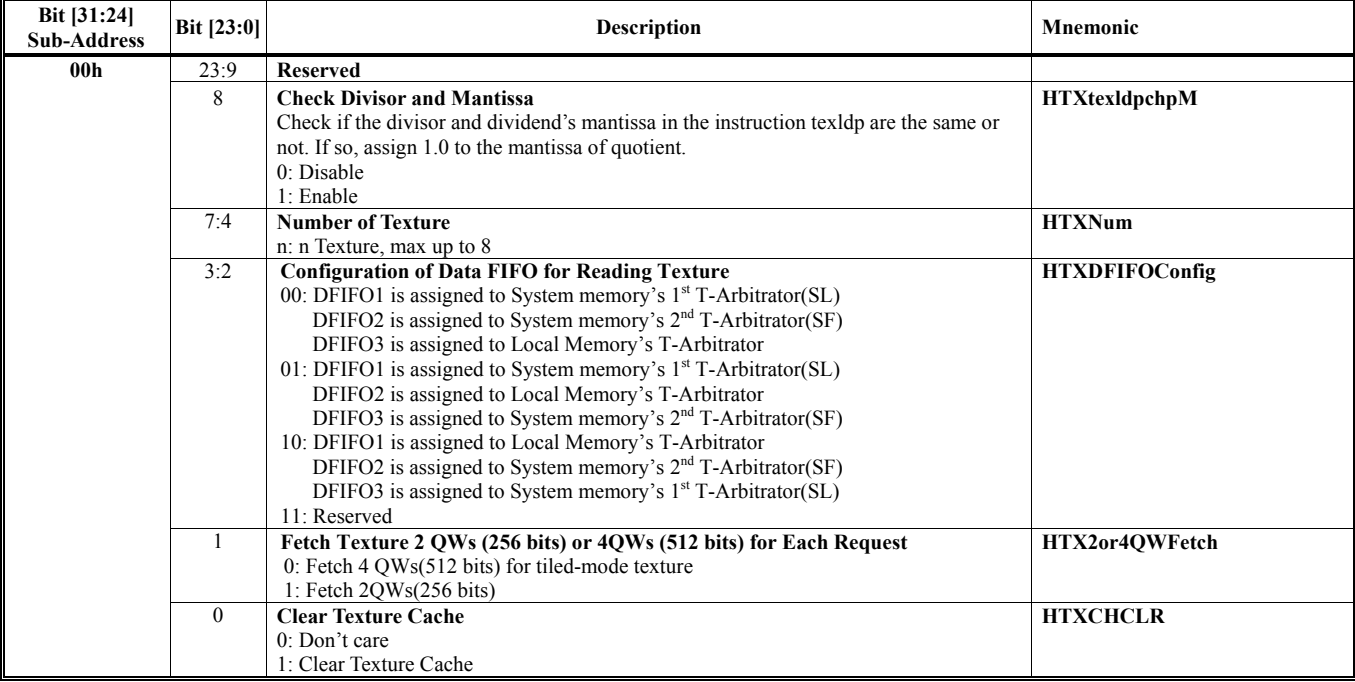

#### **HParaType = 02h (HParaSubType = FEh) Sub-Address 01h-07h: Texture 0 to Texture 7 is defined for Primitive Engine**

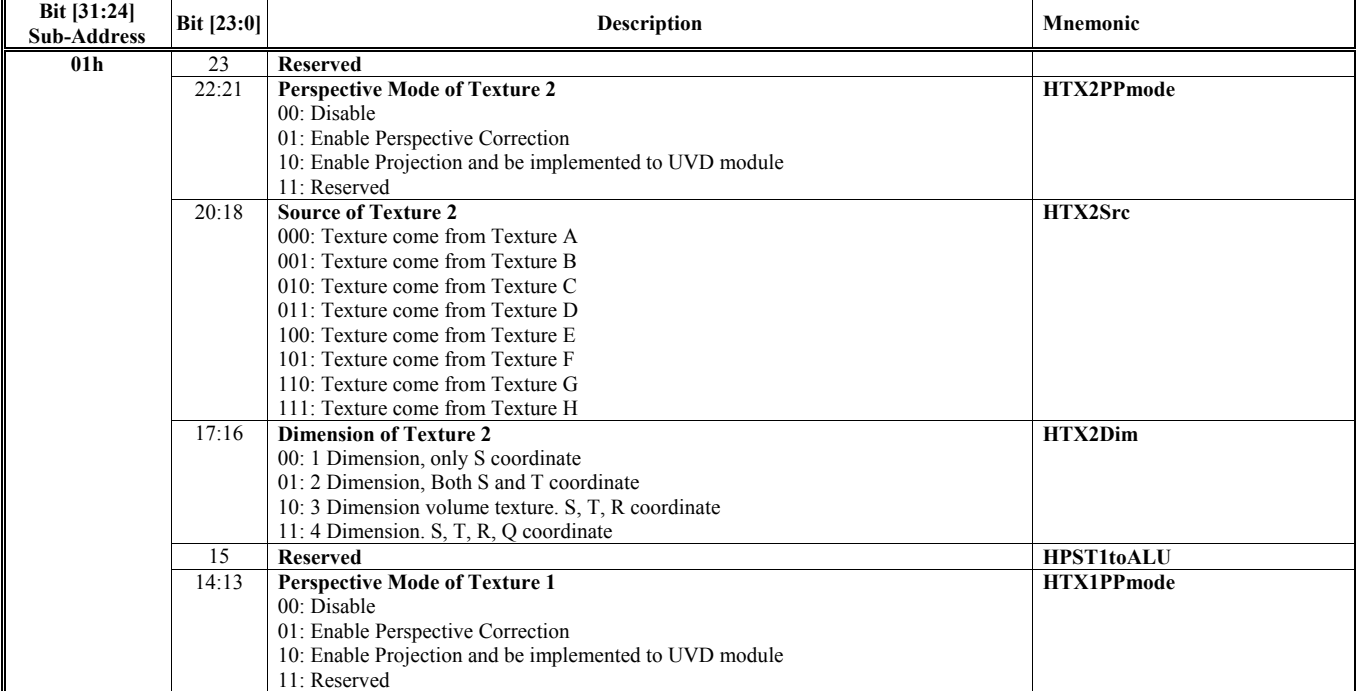

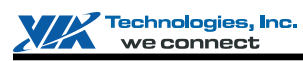

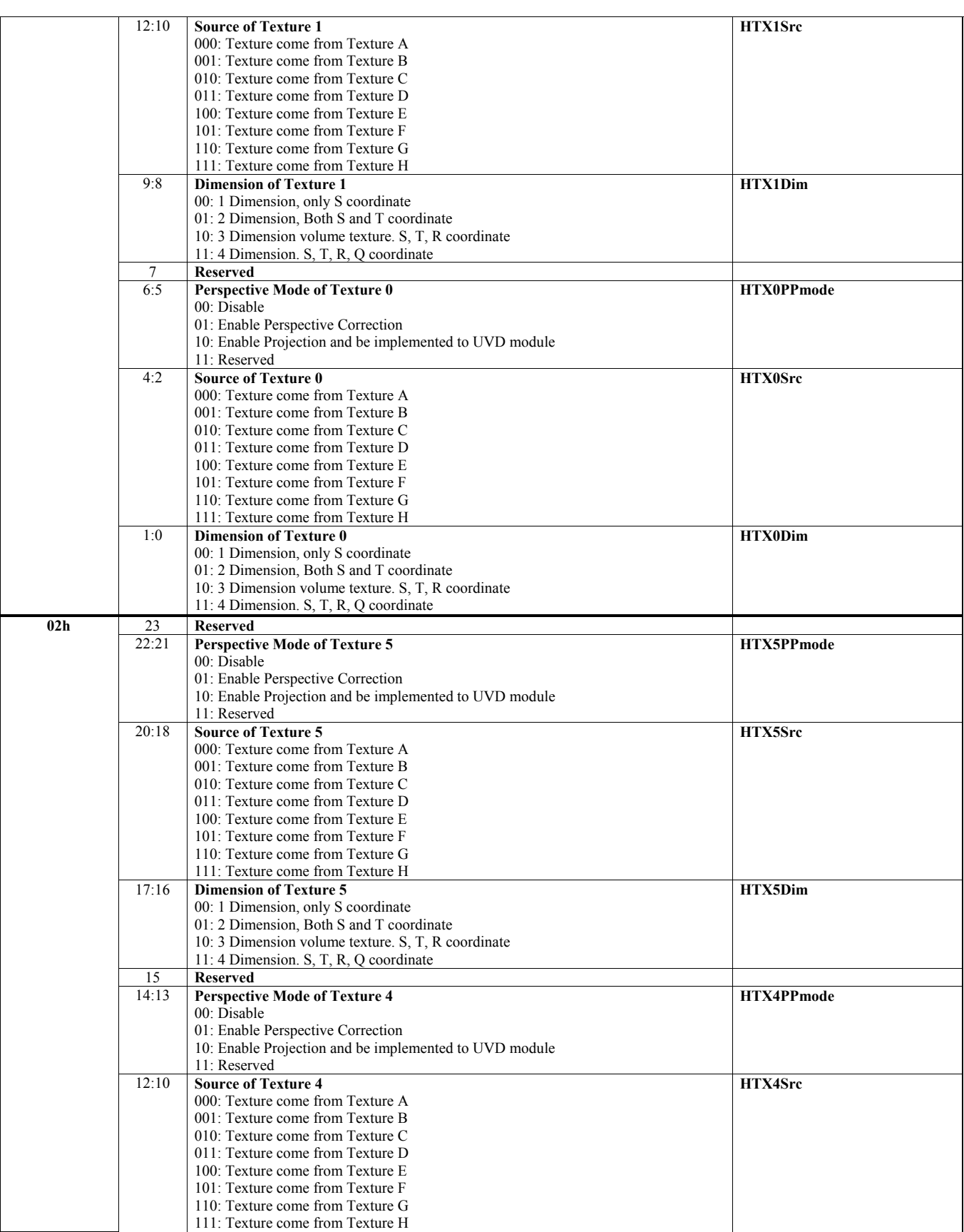

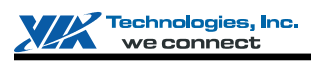

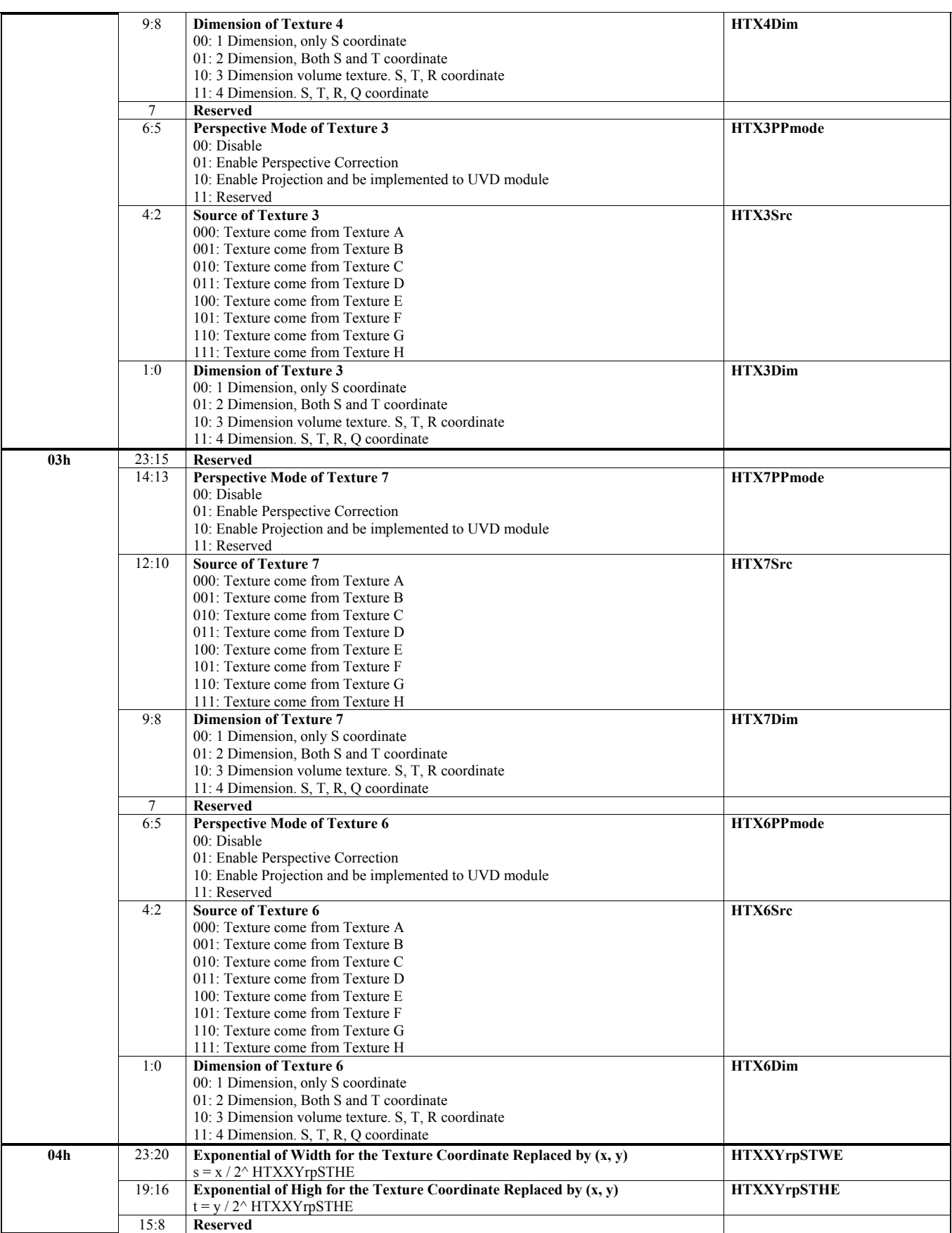

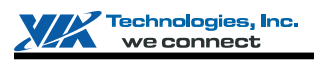

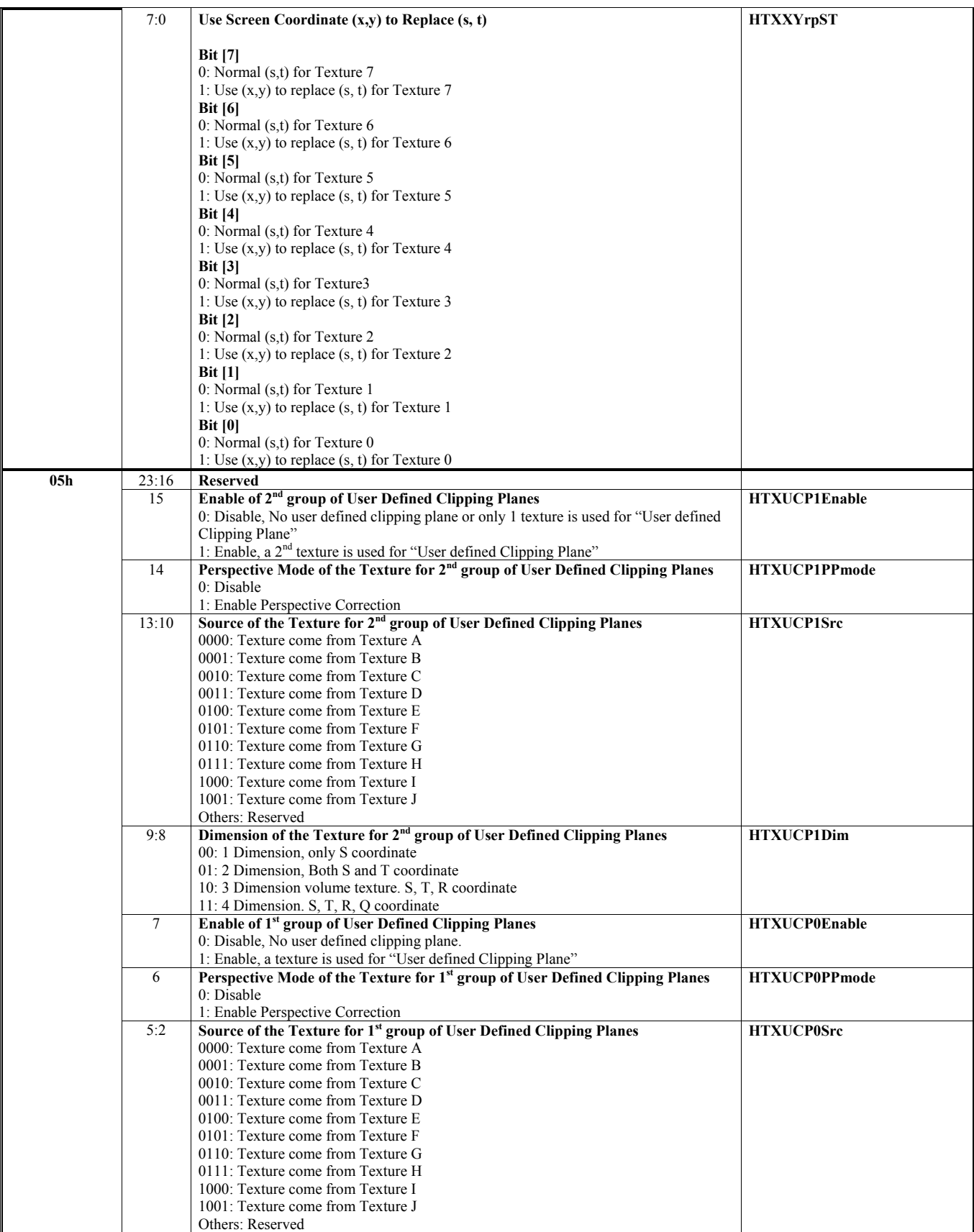

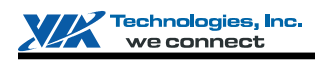

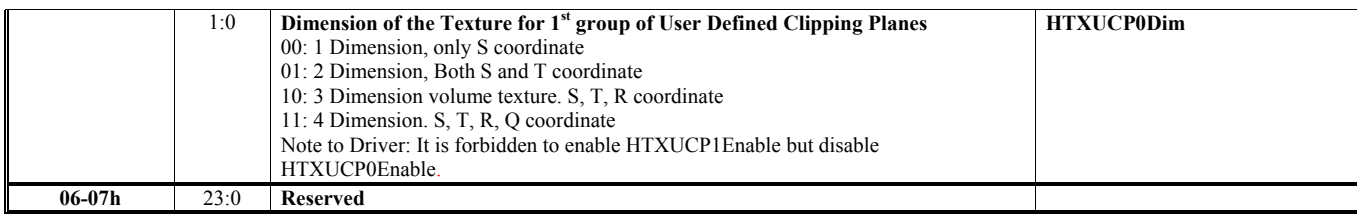

#### **HParaType = 02h (HParaSubType = FEh) Sub-Address 08h-13h: Texture A to Texture H is defined in Vertex Buffer**

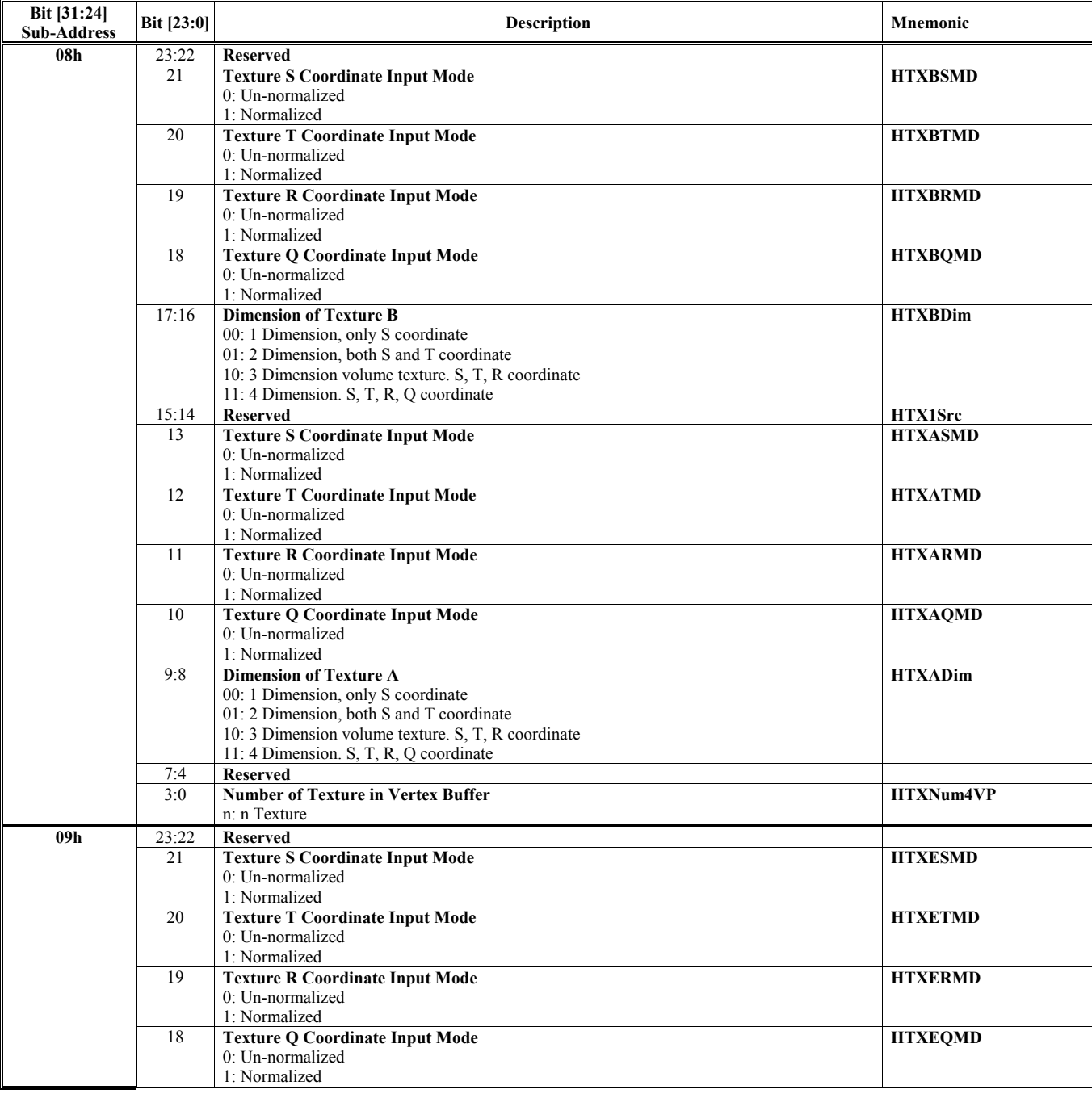

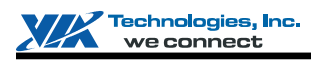

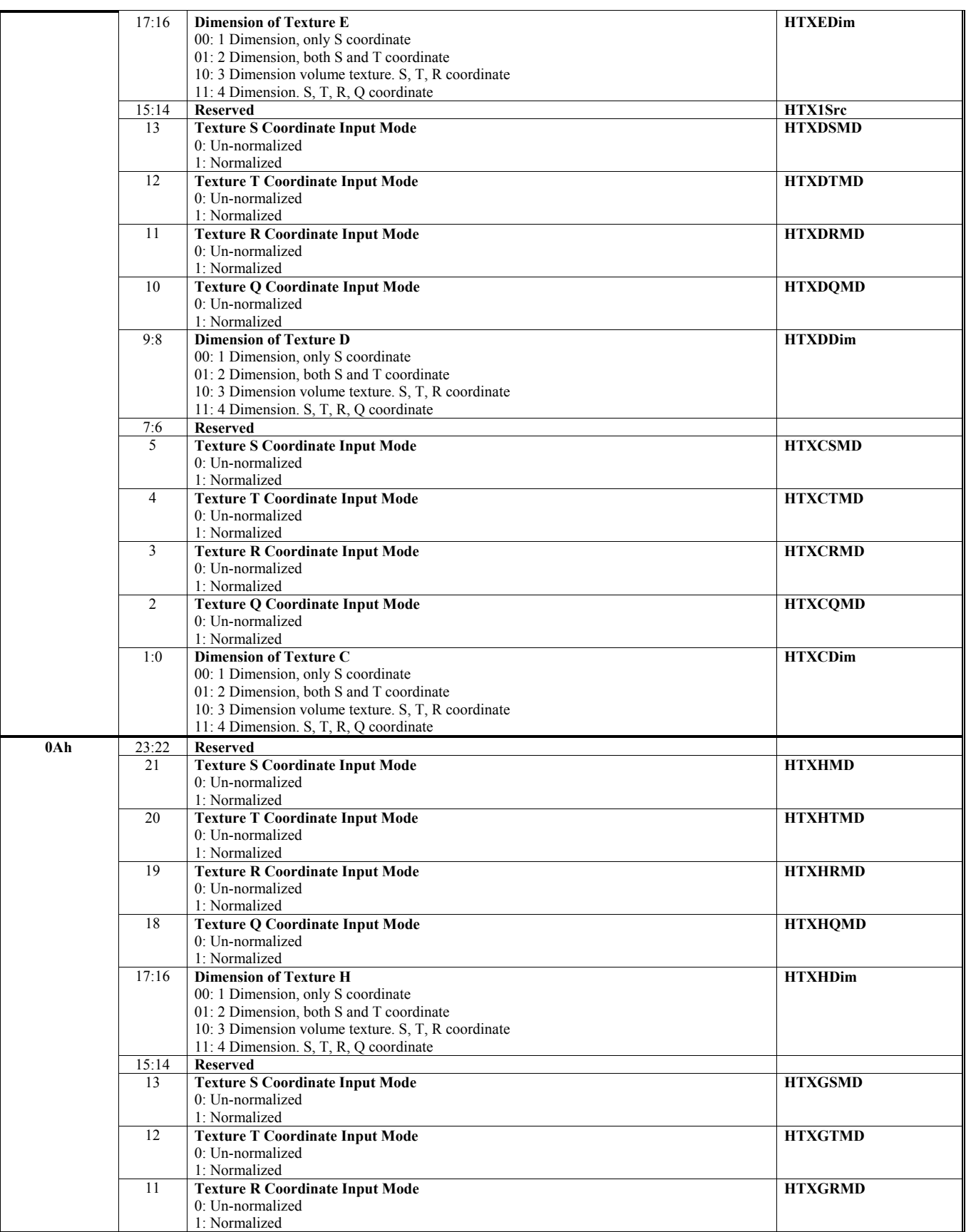

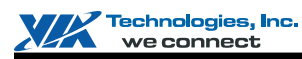

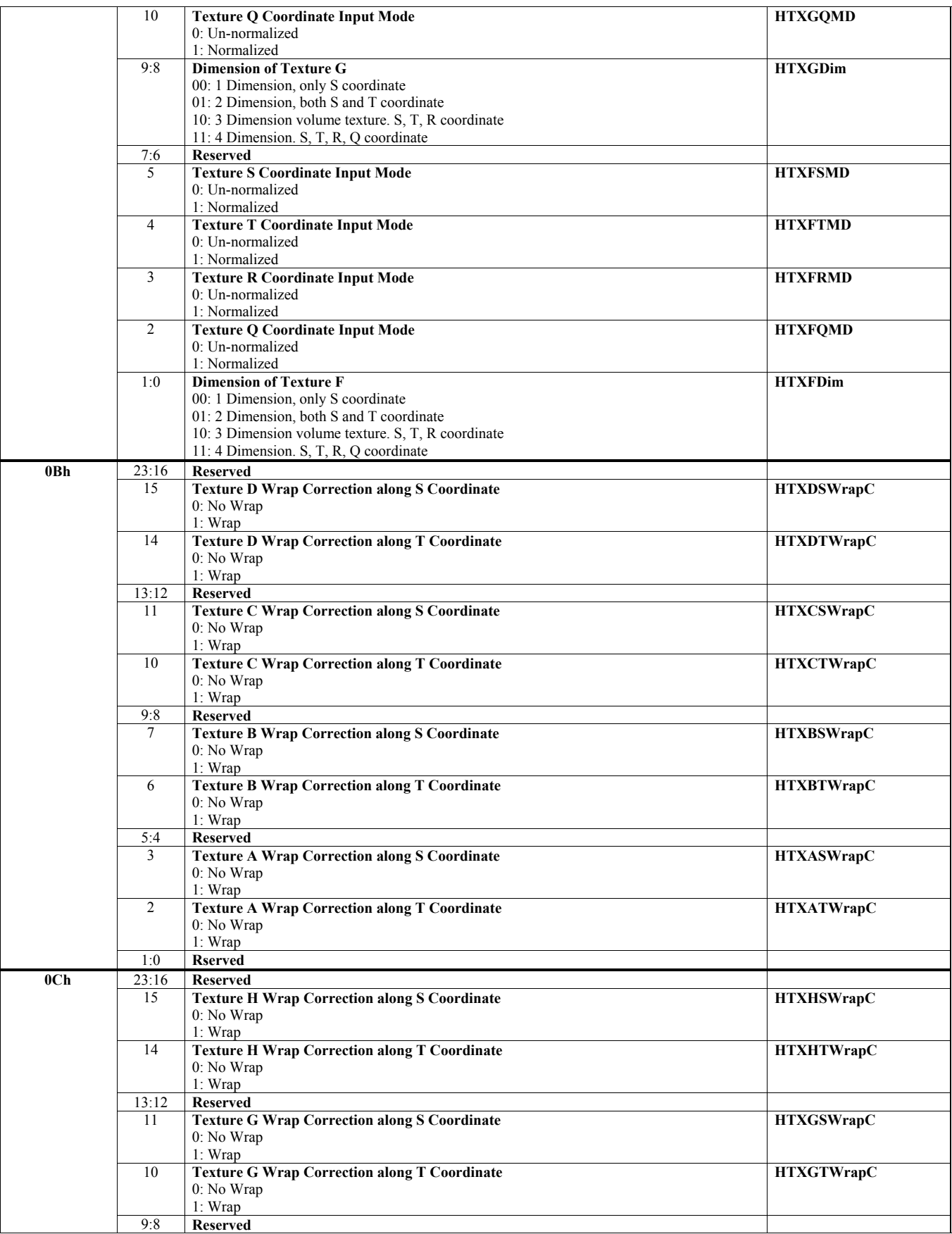

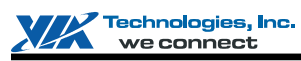

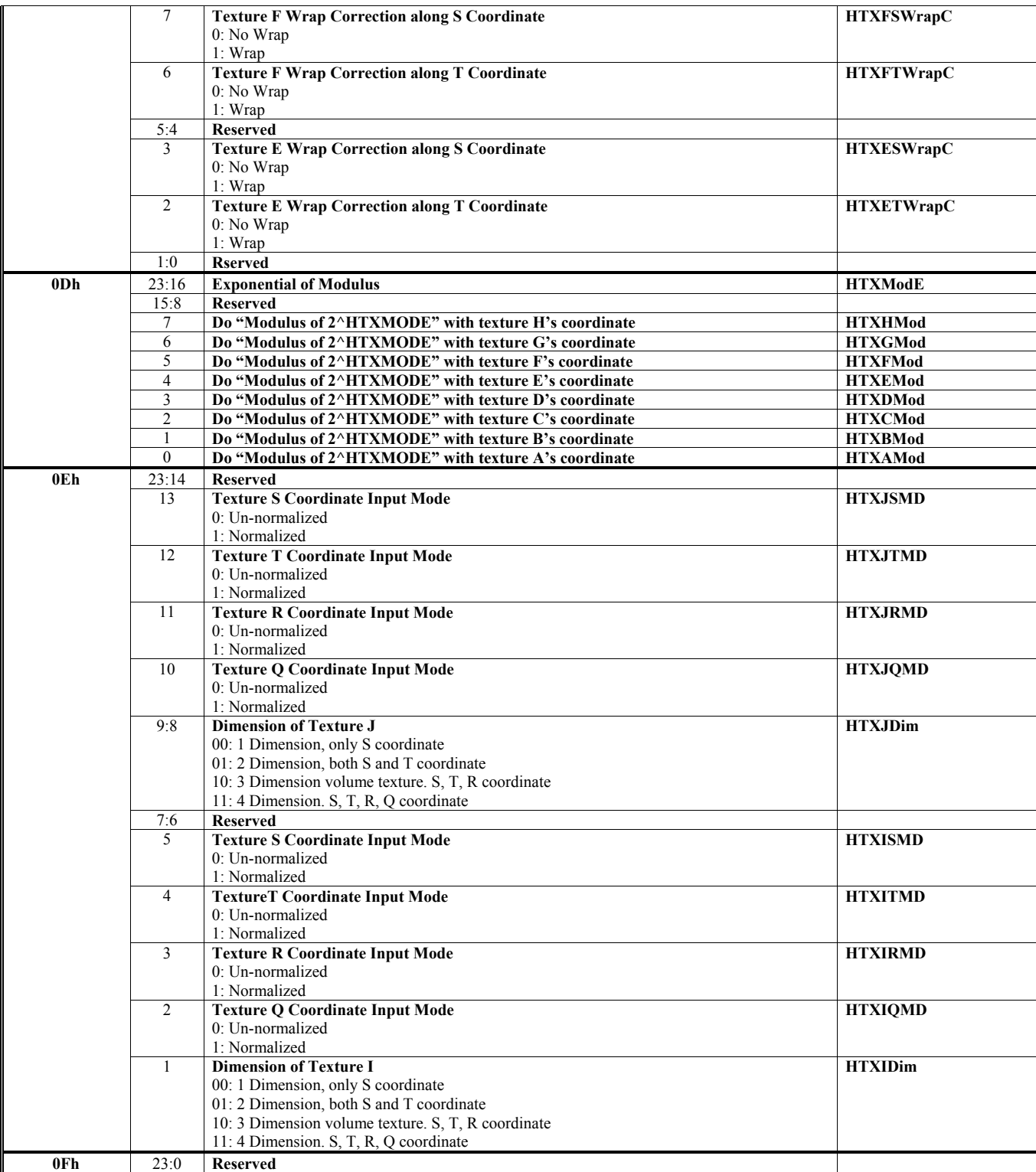

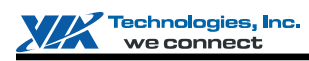

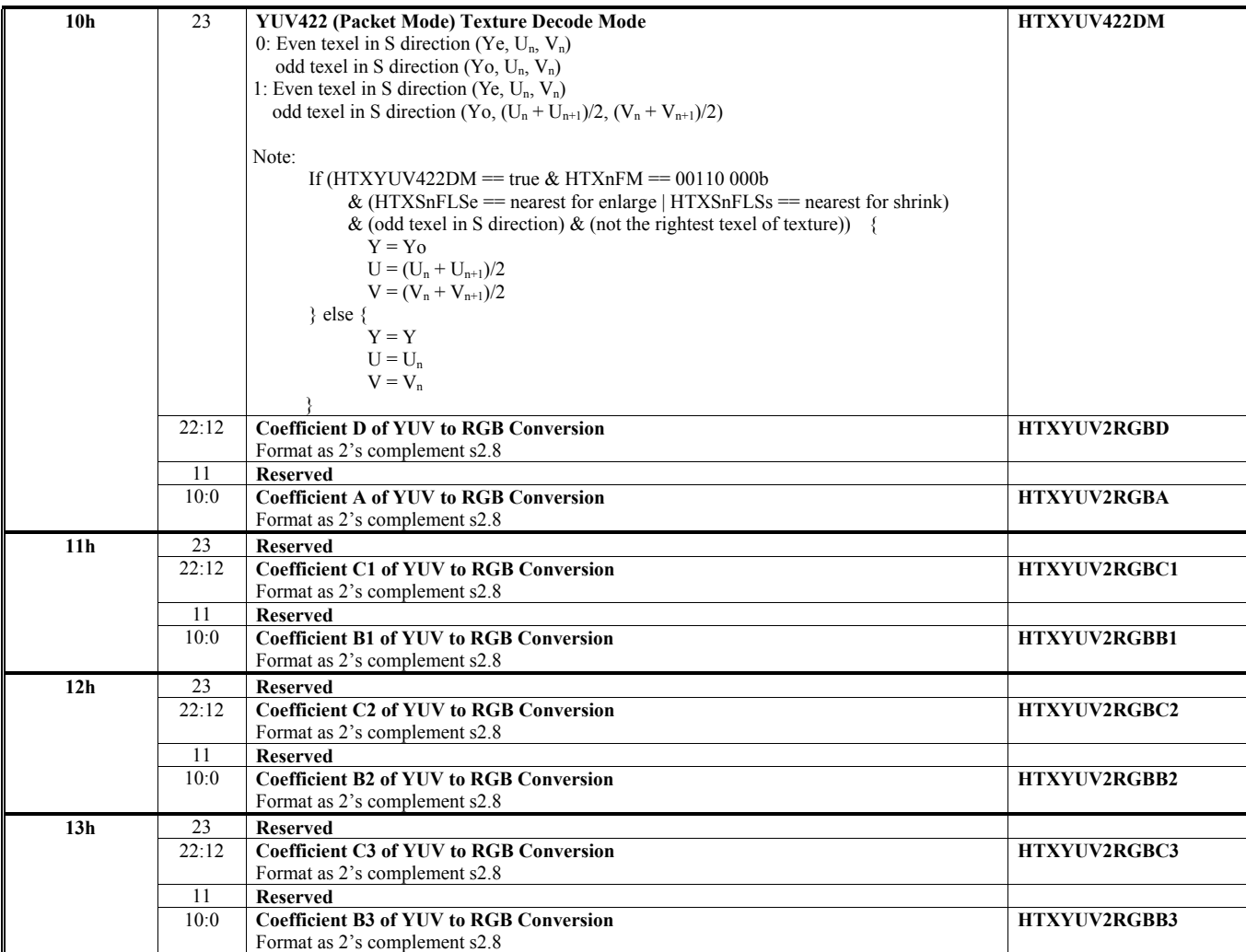

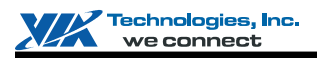

## **HParaType 03h: Palette (HParaSubType 00h-22h)**

**HParaType = 03h (HParaSubType = 00h) Sub-Address 00h: Texture Palette 0**

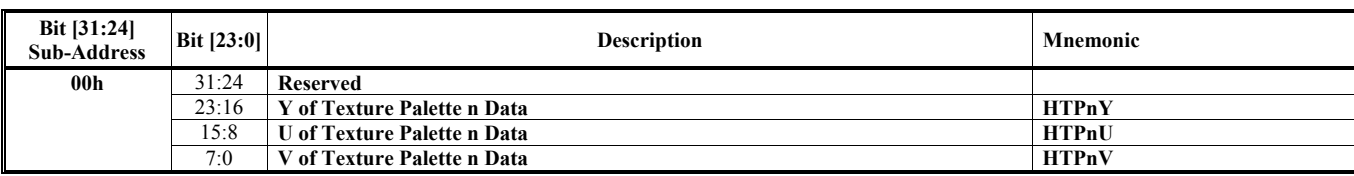

**HParaType = 03h (HParaSubType = 01h) Sub-Address 01h: Texture Palette1 (Reserved)** 

**HParaType = 03h (HParaSubType = 02h) Sub-Address 02h: Texture Palette1 (Reserved)** 

**HParaType = 03h (HParaSubType = 03h) Sub-Address 03h: Texture Palette1 (Reserved)** 

**HParaType = 03h (HParaSubType = 04h) Sub-Address 04h: Texture Palette1 (Reserved)** 

**HParaType = 03h (HParaSubType = 05h) Sub-Address 05h: Texture Palette1 (Reserved)** 

**HParaType = 03h (HParaSubType = 06h) Sub-Address 06h: Texture Palette1 (Reserved)** 

**HParaType = 03h (HParaSubType = 07h) Sub-Address 07h: Texture Palette1 (Reserved)** 

**HParaType = 03h (HParaSubType = 08-0Fh) Sub-Address 08-0Fh: Reserved** 

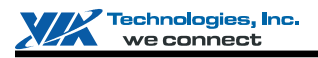

#### **HParaType = 03h (HParaSubType = 10h)**

#### **Sub-Address 10h: Offset or Base Address of Texture from Level 1 to Level 11 for the 16 Texture Samples**

Ther are 16 texture samples and each sample can be maximum to 8 levels, so there should be 16x8 = 128 entries HaaraAdr 0 -> HTXS0L1Offset HaaraAdr 1 -> HTXS0L2Offset

………. HaaraAdr 7 -> HTXS0L8Offset HaaraAdr 8 -> HTXS1L1Offset HaaraAdr 9 -> HTXS1L2Offset

……… HaaraAdr 15 -> HTXS1L8Offset HaaraAdr 16 -> HTXS2L1Offset HaaraAdr 17 -> HTXS2L2Offset …………

HaaraAdr 23 -> HTXS2L8Offset

………..

…………

…………… HaaraAdr 118 -> HTXSFL1Offset HaaraAdr 119 -> HTXSFL2Offset

#### HaaraAdr 127 -> HTXSFL8Offset

**To sum up**, consider HTXS**n**L**m**BasOffset, its entry is (**n**\*8 + **m**), where **n** is from 0 to Fh, and **m** is from 1 to 8h

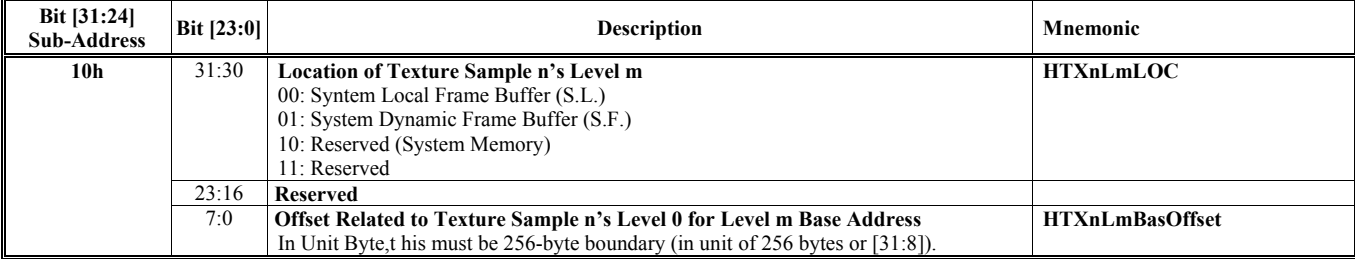

#### **HParaType = 03h (HParaSubType = 11h) Sub-Address 11h: Texture 4x4 Filter Coeffiecient Table**

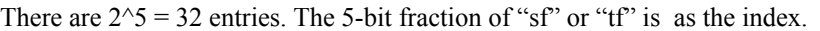

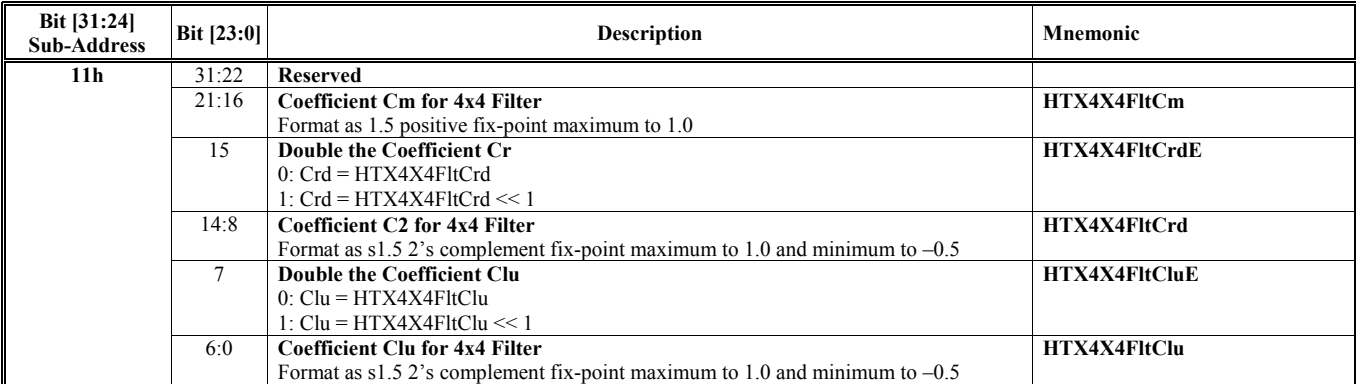

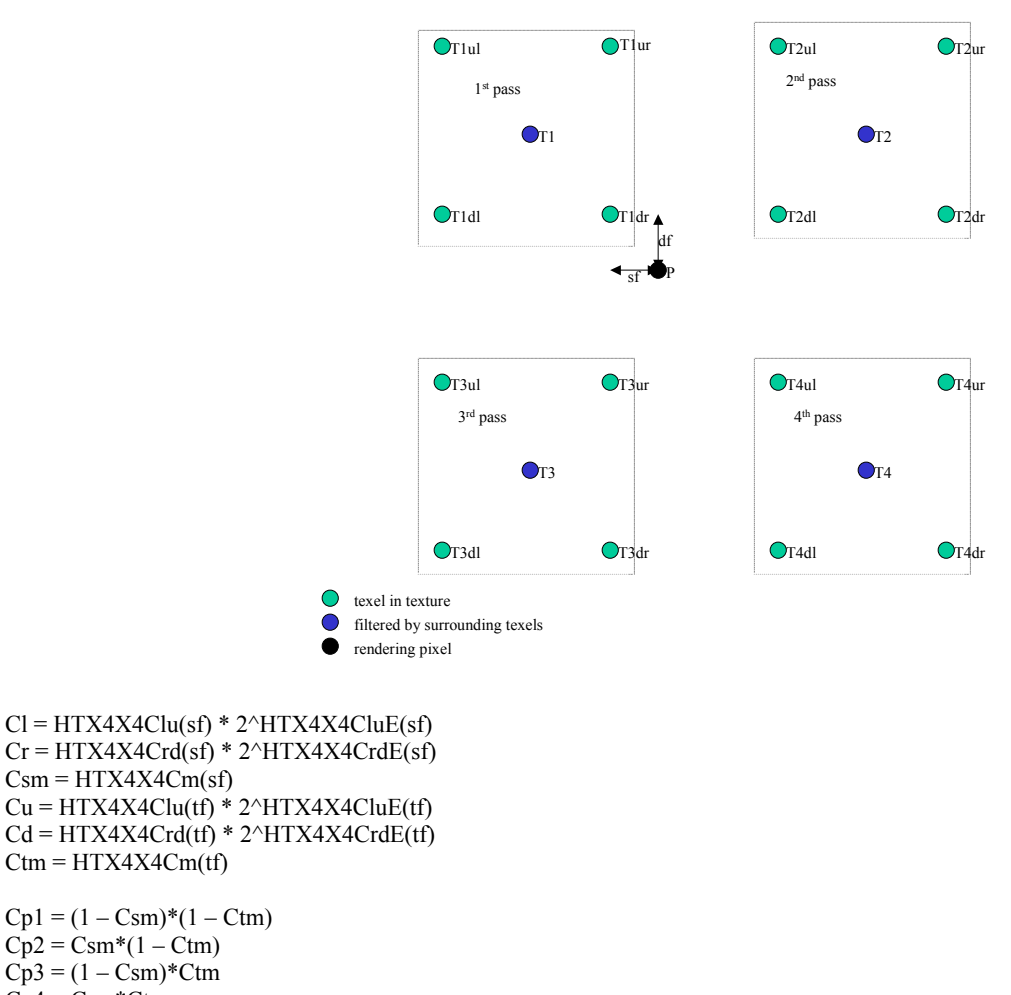

 $Cp2 = Csm*(1 - Ctm)$  $Cp3 = (1 - Csm)*Ctm$  $Cp4 = Csm*Ctm$ 

 $T1 = (1 - Cl)*(1 - Cu)*T1ul + Cl*(1 - Cu)*T1ur + (1 - Cl)*Cu*T1dl + Cl*Cu*T1dr$  $T2 = (1 - Cr)*(1 - Cu)*T2ul + Cr*(1 - Cu)*T2ur + (1 - Cr)*Cu*T2dl + Cr*Cu*T2dr$  $T3 = (1 - Cl)*(1 - Cd)*T3ul + Cl*(1 - Cd)*T3ur + (1 - Cl)*Cd*T3dl + Cl*Cd*T3dr$  $T4 = (1 - Cr)*(1 - Cd)*T4ul + Cr*(1 - Cd)*T4ur + (1 - Cr)*Cd*T4dl + Cr*Cd*T4dr$  $P = T1*Cp1 + T2*Cp2 + T3*Cp3 + T4*Cp4$ 

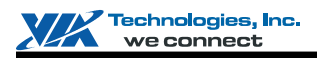

#### **HParaType = 03h (HParaSubType = 14h)**

**Sub-Address 14h: Stipple Palette**

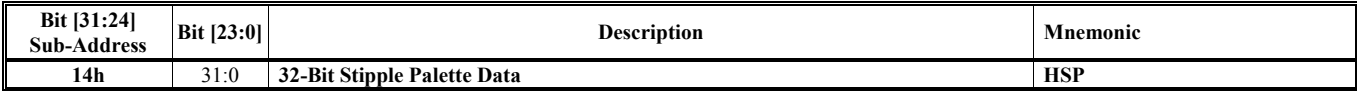

#### **HParaType = 03h (HParaSubType = 15h, HParaAdr = 00h) Sub-Address 15h: de-Gamma Table for Reading Texture**

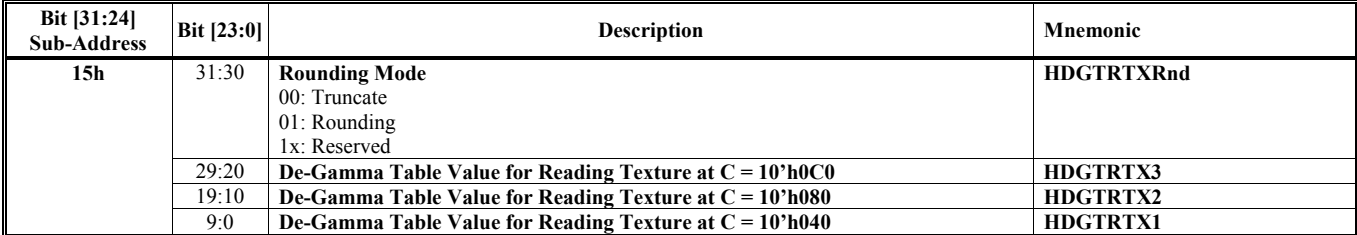

#### **HParaType = 03h (HParaSubType = 15h, HParaAdr = 01h) Sub-Address 15h: de-Gamma Table for Reading Texture**

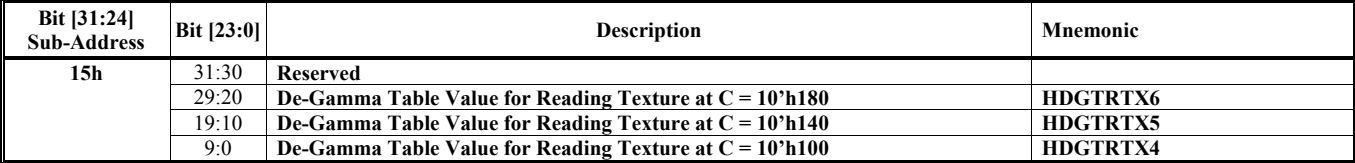

# **HParaType = 03h (HParaSubType = 15h, HParaAdr = 02h)**

## **Sub-Address 15h: de-Gamma Table for Reading Texture**

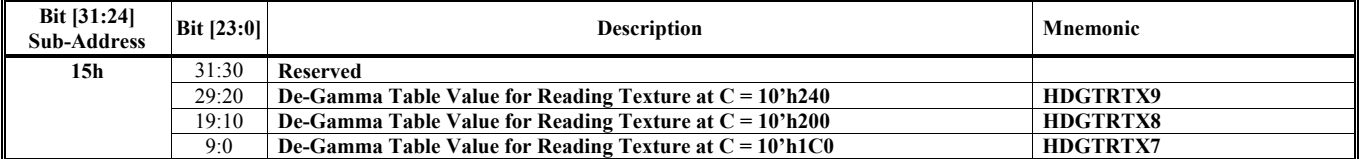

#### **HParaType = 03h (HParaSubType = 15h, HParaAdr = 03h) Sub-Address 15h: de-Gamma Table for Reading Texture**

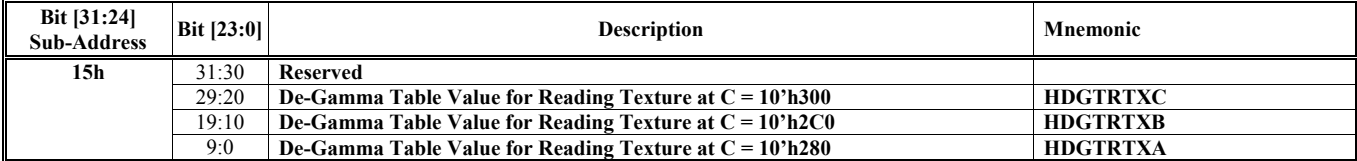

#### **HParaType = 03h (HParaSubType = 15h, HParaAdr = 04h) Sub-Address 15h: de-Gamma Table for Reading Texture**

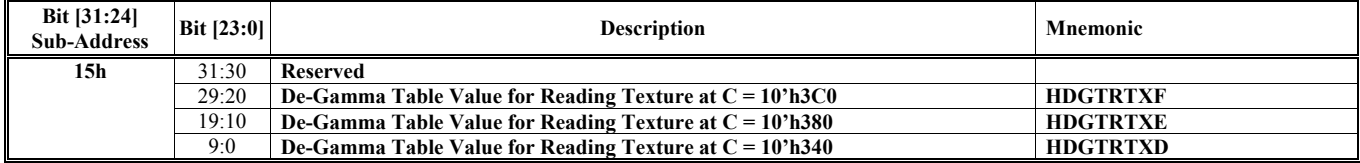

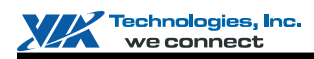

## **HParaType = 03h (HParaSubType = 17h, HParaAdr = 00h)**

**Sub-Address 17h: de-Gamma Table for Writing Color**

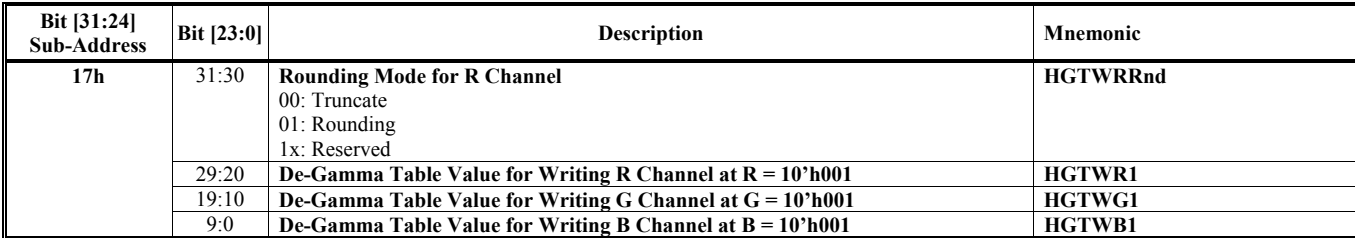

#### **HParaType = 03h (HParaSubType = 17h, HParaAdr = 01h) Sub-Address 17h: de-Gamma Table for Writing Color**

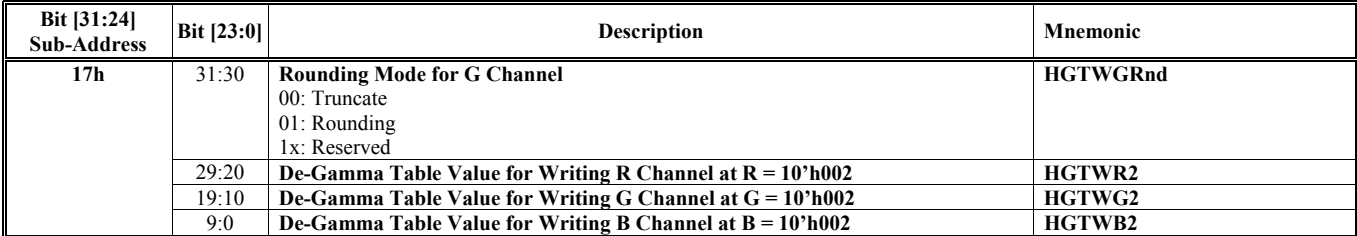

# **ParaType = 03h (HParaSubType = 17h, HParaAdr = 02h)**

**Sub-Address 17h: de-Gamma Table for Writing Color**

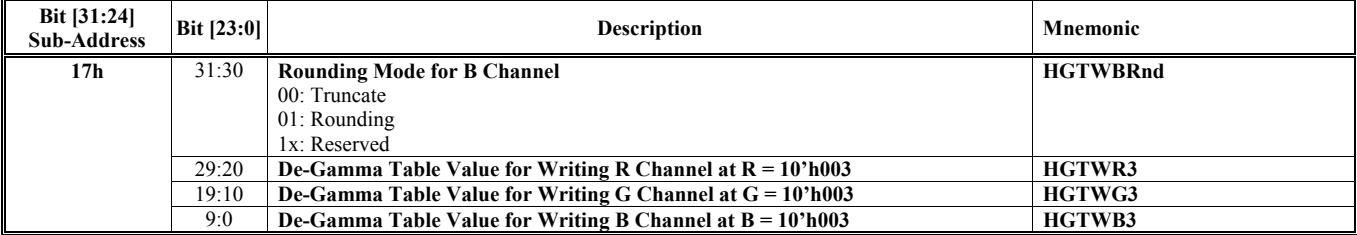

#### **HParaType = 03h (HParaSubType = 17h, HParaAdr = 03h) Sub-Address 17h: de-Gamma Table for Writing Color**

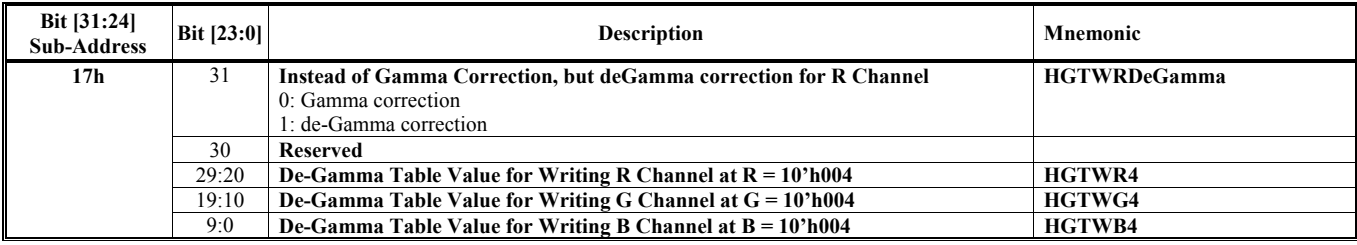

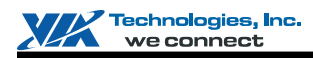

#### **HParaType = 03h (HParaSubType = 17h, HParaAdr = 04h) Sub-Address 17h: de-Gamma Table for Writing Color**

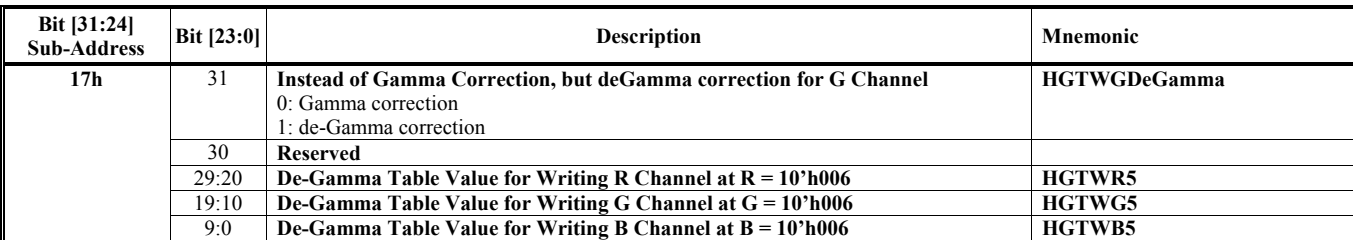

#### **HParaType = 03h (HParaSubType = 17h, HParaAdr = 05h) Sub-Address 17h: de-Gamma Table for Writing Color**

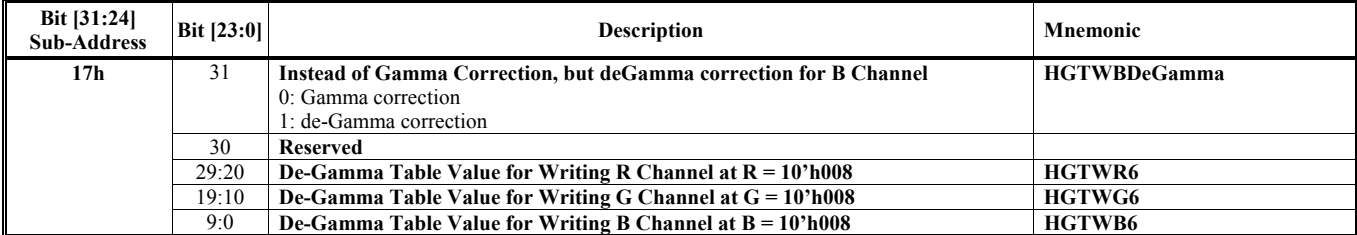

#### **HParaType = 03h (HParaSubType = 17h, HParaAdr = 06h) Sub-Address 17h: de-Gamma Table for Writing Color**

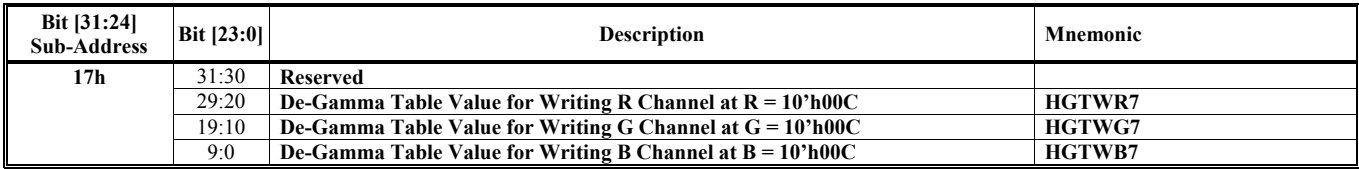

#### **HParaType = 03h (HParaSubType = 17h, HParaAdr = 07h) Sub-Address 17h: de-Gamma Table for Writing Color**

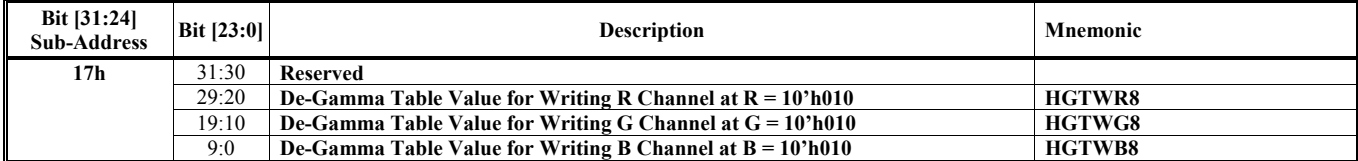

#### **HParaType = 03h (HParaSubType = 17h, HParaAdr = 08h) Sub-Address 17h: de-Gamma Table for Writing Color**

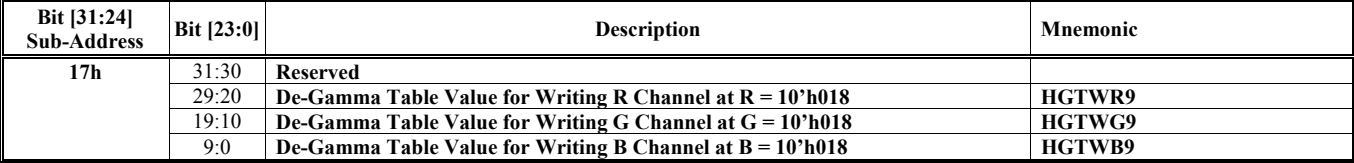

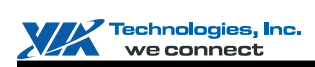

### **HParaType = 03h (HParaSubType = 17h, HParaAdr = 09h)**

**Sub-Address 17h: de-Gamma Table for Writing Color**

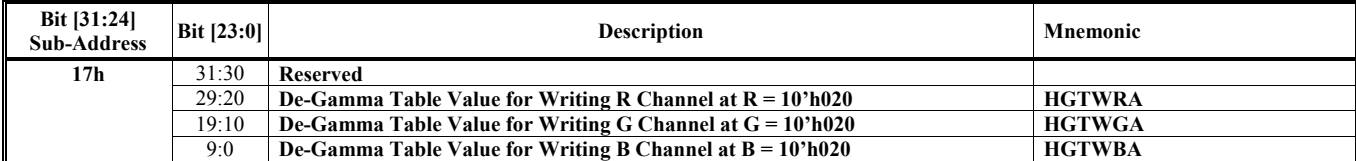

#### **HParaType = 03h (HParaSubType = 17h, HParaAdr = Ah) Sub-Address 17h: de-Gamma Table for Writing Color**

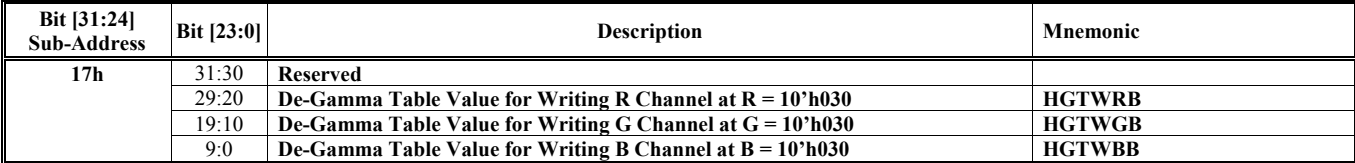

#### **HParaType = 03h (HParaSubType = 17h, HParaAdr = Bh) Sub-Address 17h: de-Gamma Table for Writing Color**

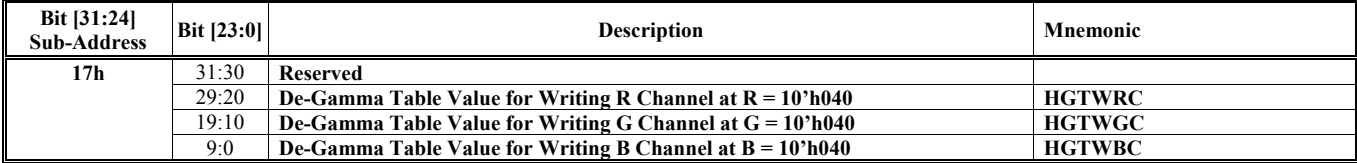

# **HParaType = 03h (HParaSubType = 17h, HParaAdr = Ch)**

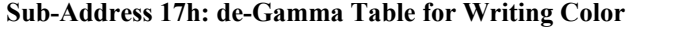

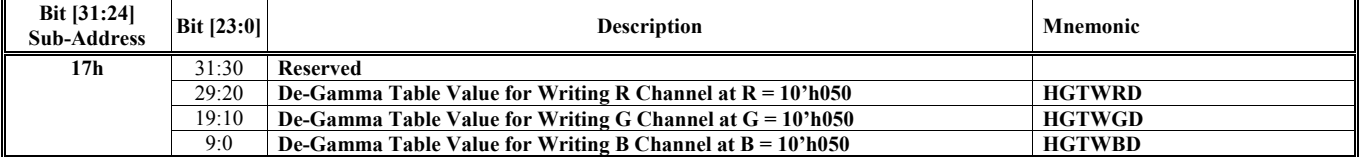

#### **HParaType = 03h (HParaSubType = 17h, HParaAdr = Dh) Sub-Address 17h: de-Gamma Table for Writing Color**

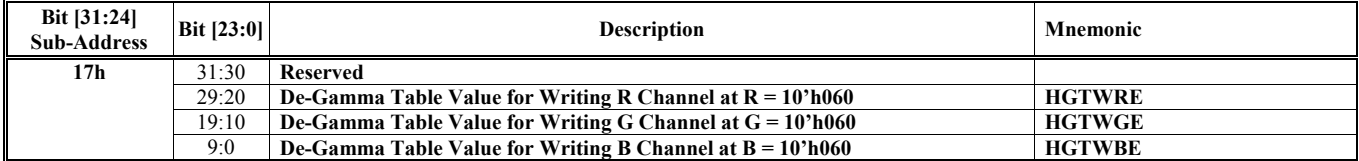

#### **HParaType = 03h (HParaSubType = 17h, HParaAdr = Eh) Sub-Address 17h: de-Gamma Table for Writing Color**

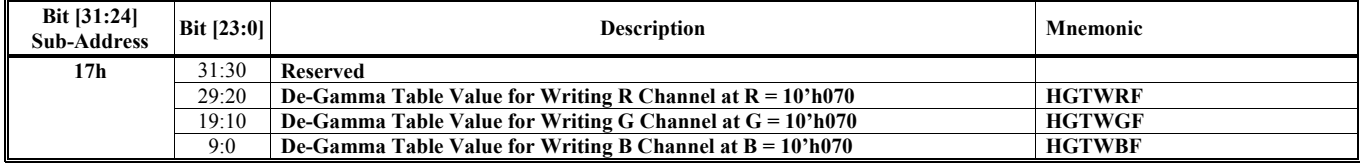

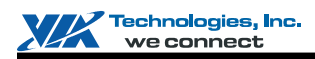

## **HParaType = 03h (HParaSubType = 17h, HParaAdr = Fh)**

**Sub-Address 17h: de-Gamma Table for Writing Color**

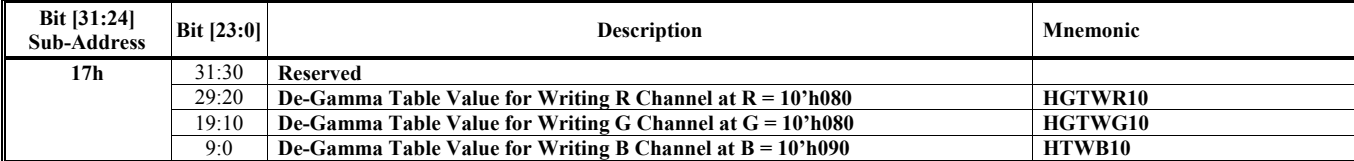

#### **HParaType = 03h (HParaSubType = 17h, HParaAdr = 10h) Sub-Address 17h: de-Gamma Table for Writing Color**

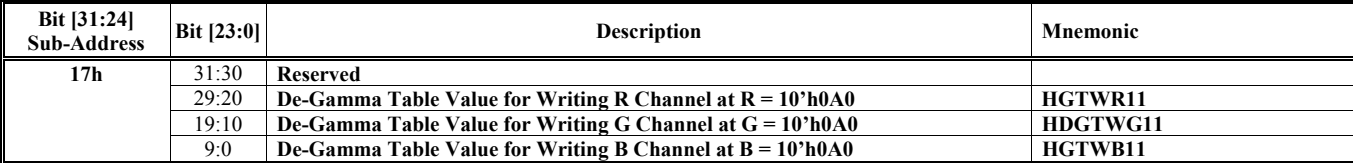

#### **HParaType = 03h (HParaSubType = 17h, HParaAdr = 11h) Sub-Address 17h: de-Gamma Table for Writing Color**

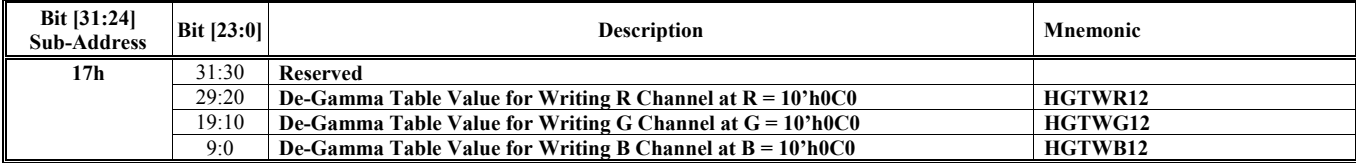

#### **HParaType = 03h (HParaSubType = 17h, HParaAdr = 12h) Sub-Address 17h: de-Gamma Table for Writing Color**

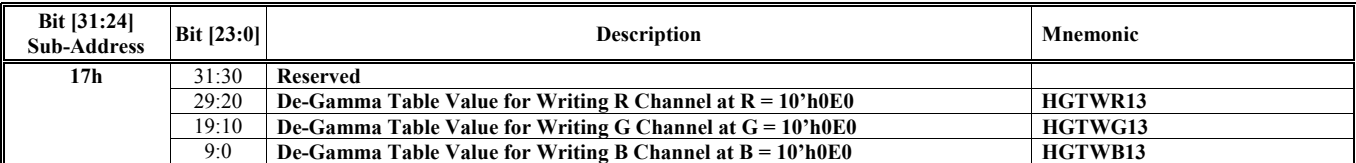

#### **HParaType = 03h (HParaSubType = 17h, HParaAdr = 13h) Sub-Address 17h: de-Gamma Table for Writing Color**

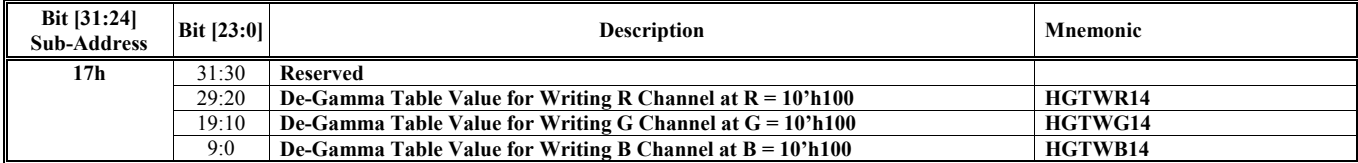

#### **HParaType = 03h (HParaSubType = 17h, HParaAdr = 14h) Sub-Address 17h: de-Gamma Table for Writing Color**

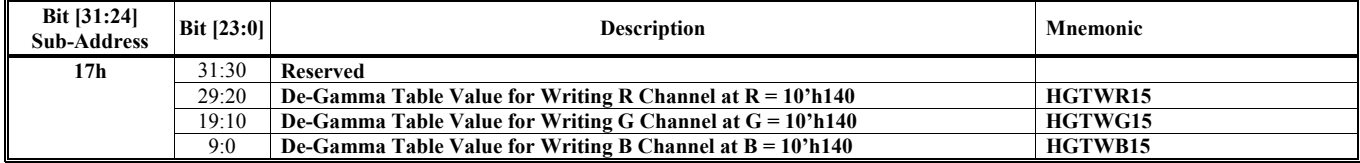

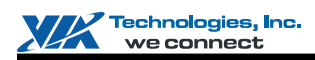

## **HParaType = 03h (HParaSubType = 17h, HParaAdr = 15h)**

**Sub-Address 17h: de-Gamma Table for Writing Color**

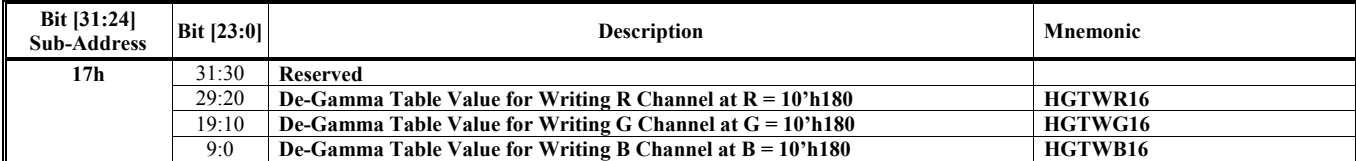

#### **HParaType = 03h (HParaSubType = 17h, HParaAdr = 16h) Sub-Address 17h: de-Gamma Table for Writing Color**

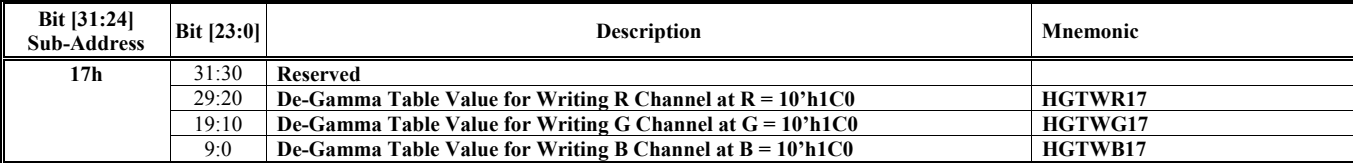

#### **HParaType = 03h (HParaSubType = 17h, HParaAdr = 17h) Sub-Address 17h: de-Gamma Table for Writing Color**

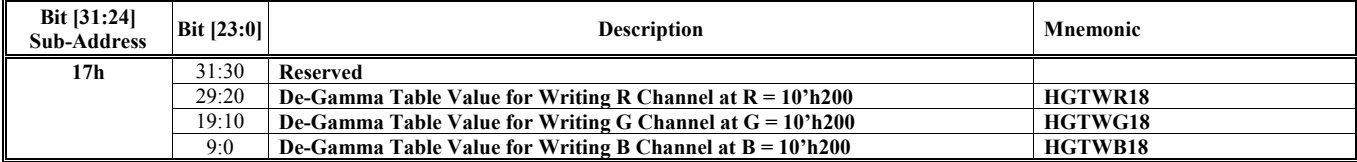

#### **HParaType = 03h (HParaSubType = 17h, HParaAdr = 18h) Sub-Address 17h: de-Gamma Table for Writing Color**

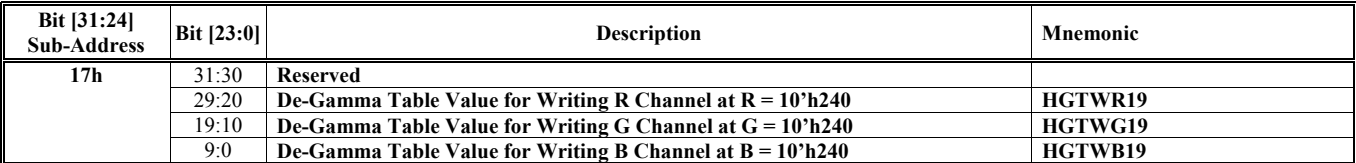

#### **HParaType = 03h (HParaSubType = 17h, HParaAdr = 19h) Sub-Address 17h: de-Gamma Table for Writing Color**

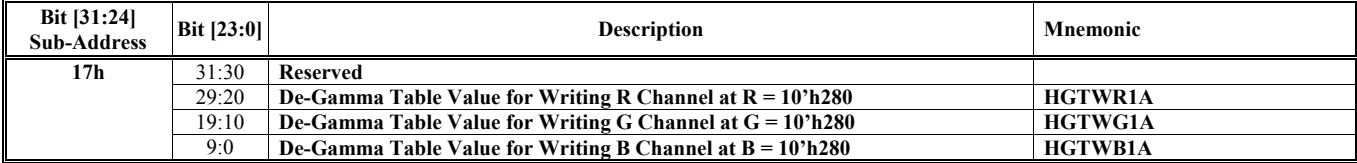

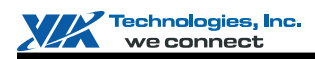

#### **HParaType = 03h (HParaSubType = 17h, HParaAdr = 1Ah) Sub-Address 17h: de-Gamma Table for Writing Color**

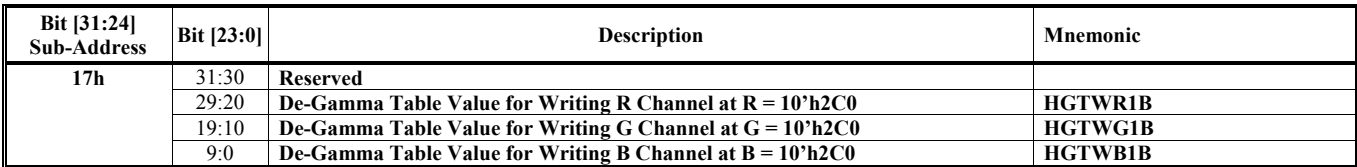

#### **HParaType = 03h (HParaSubType = 17h, HParaAdr = 1Bh) Sub-Address 17h: de-Gamma Table for Writing Color**

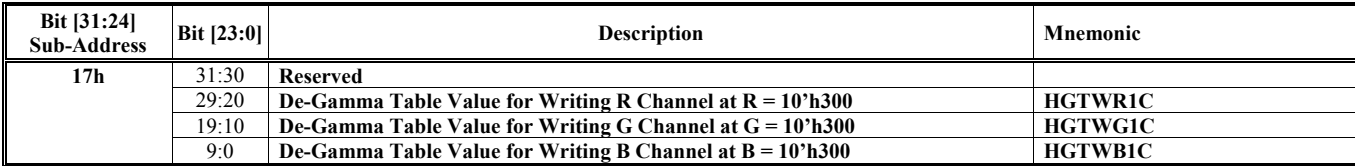

#### **HParaType = 03h (HParaSubType = 17h, HParaAdr = 1Ch) Sub-Address 17h: de-Gamma Table for Writing Color**

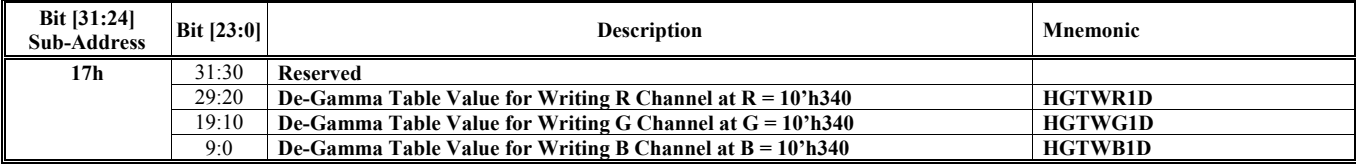

#### **HParaType = 03h (HParaSubType = 17h, HParaAdr = 1Dh) Sub-Address 17h: de-Gamma Table for Writing Color**

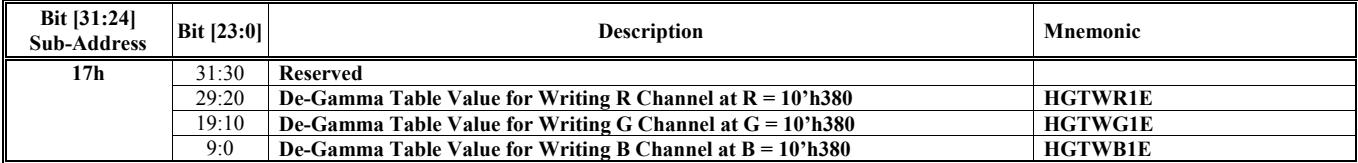

#### **HParaType = 03h (HParaSubType = 17h, HParaAdr = 1Eh) Sub-Address 17h: de-Gamma Table for Writing Color**

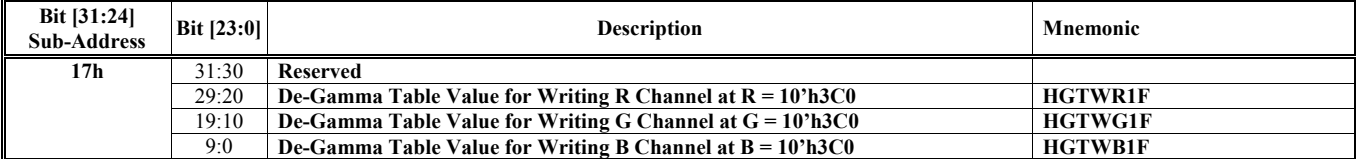

#### **HParaType = 03h (HParaSubType = 20h) Sub-Address 20h: Pixel Shader ALU Instruction**

Each instruction contains 4 double words. HParaAdr (4n+3) to (4n) are as the n-th instruction. Because of total 96 instructions, there are up to  $96*4 (=384)$  entries.

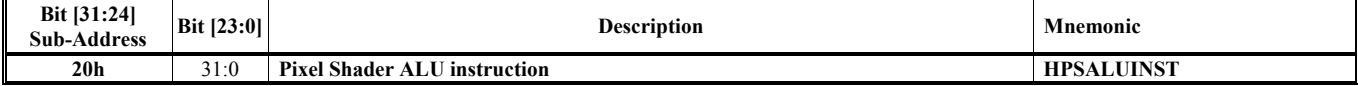

#### **HParaType = 03h (HParaSubType = 21h) Sub-Address 21h: Pixel Shader TAU Instruction**

There are totally 32 32-bit TAU instructions.

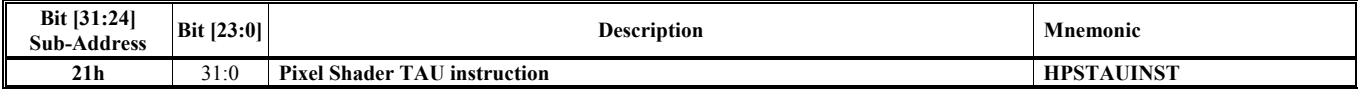

### **HParaType = 03h (HParaSubType = 22h)**

#### **Sub-Address 22h: Pixel Shader Constant Registers**

Each constant register contains 4 32-bit components.

HParaAdr (4n) is as the 1st component of the n-th constant register.

HParaAdr (4n+1) is as the 2nd component of the n-th constant register.

HParaAdr (4n+2) is as the 3rd component of the n-th constant register.

HParaAdr (4n+3) is as the 4th component of the n-th constant register.

Where n is from 0 to 22, and 32 to 54

If HPSDbCnstR is set, the n from 32 to 54 is the same as the n from 0 to 22. And HW would fill n from 32 to 54 automatly.

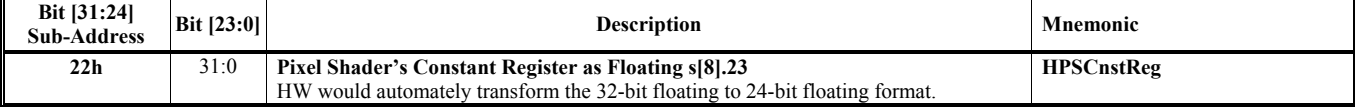

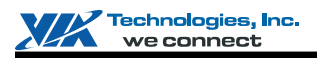

# **HParaType 04h: Vertex and Primitive Setting**

## **HParaType = 04h**

**Sub-Address 00h-1Fh: Flexible Vertex Format**

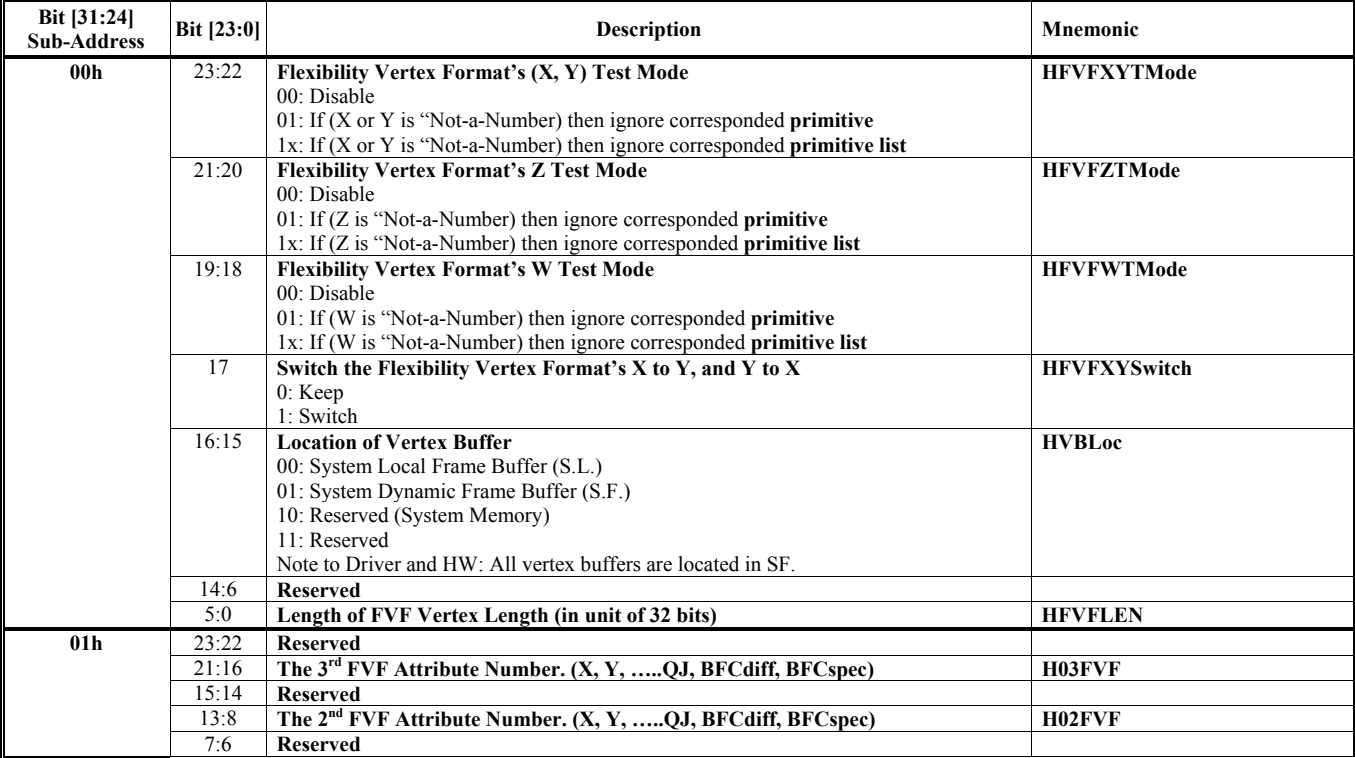

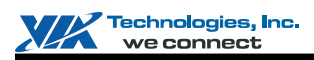

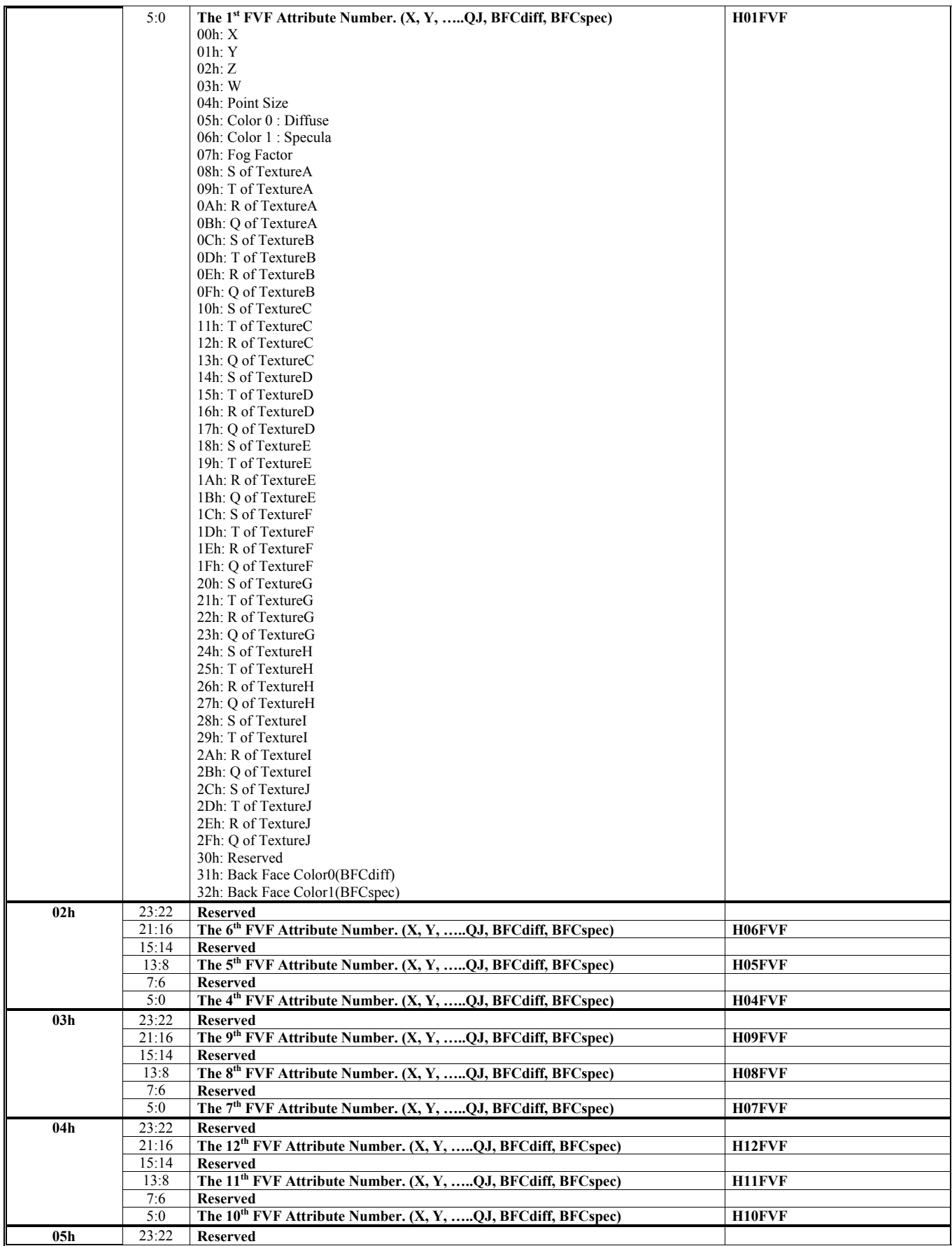

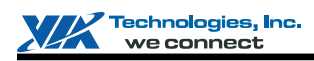

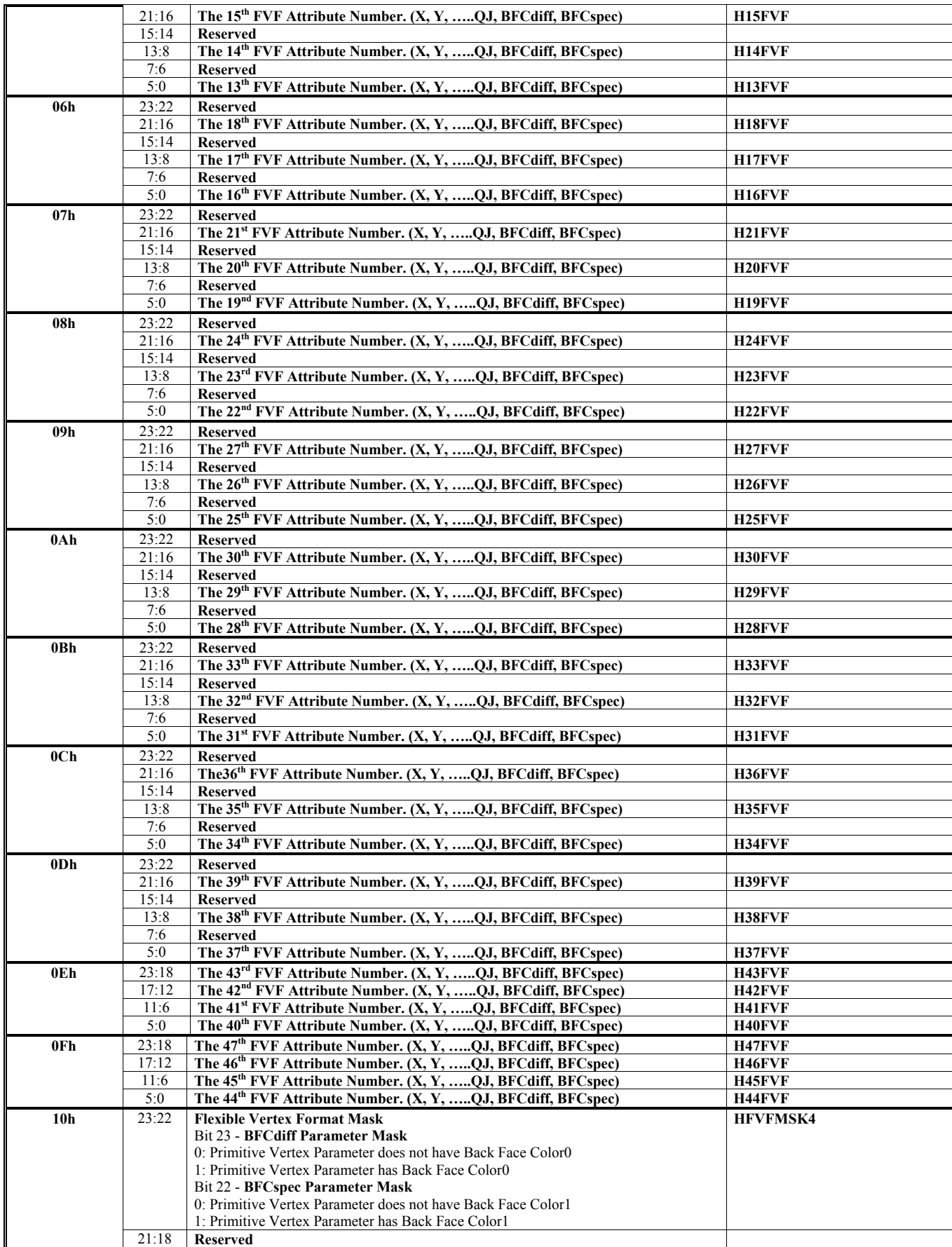

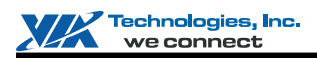

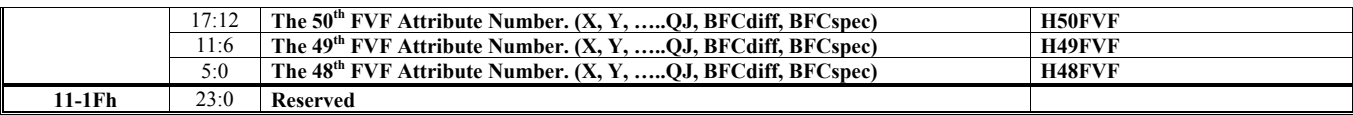

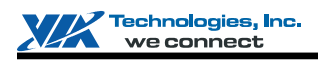

#### **HParaType = 04h Sub-Address 20h-3Fh: Vertex Buffer & Primitive Setting**

There are totally 32 32-bit TAU instructions.

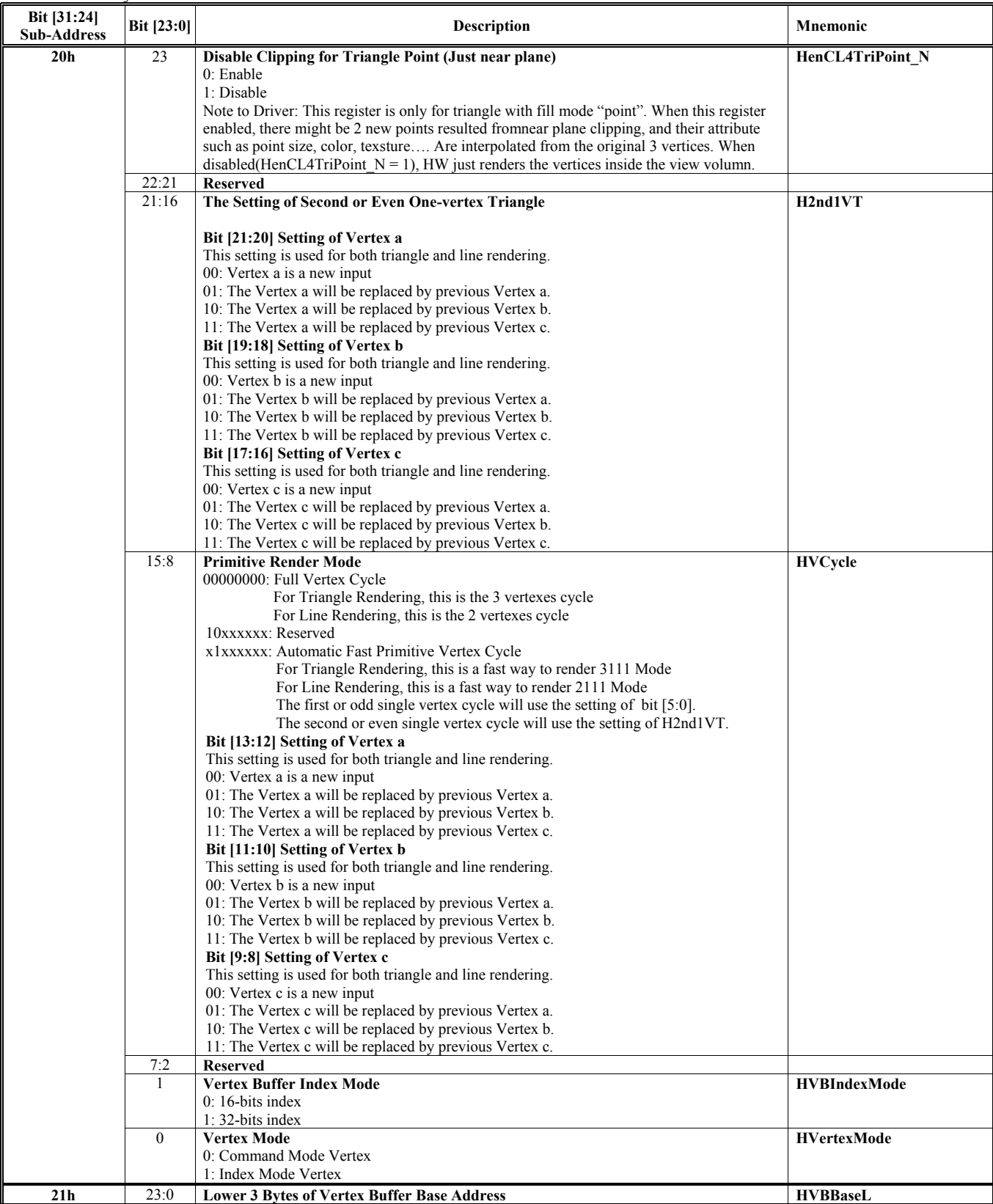

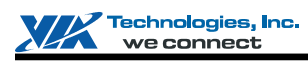

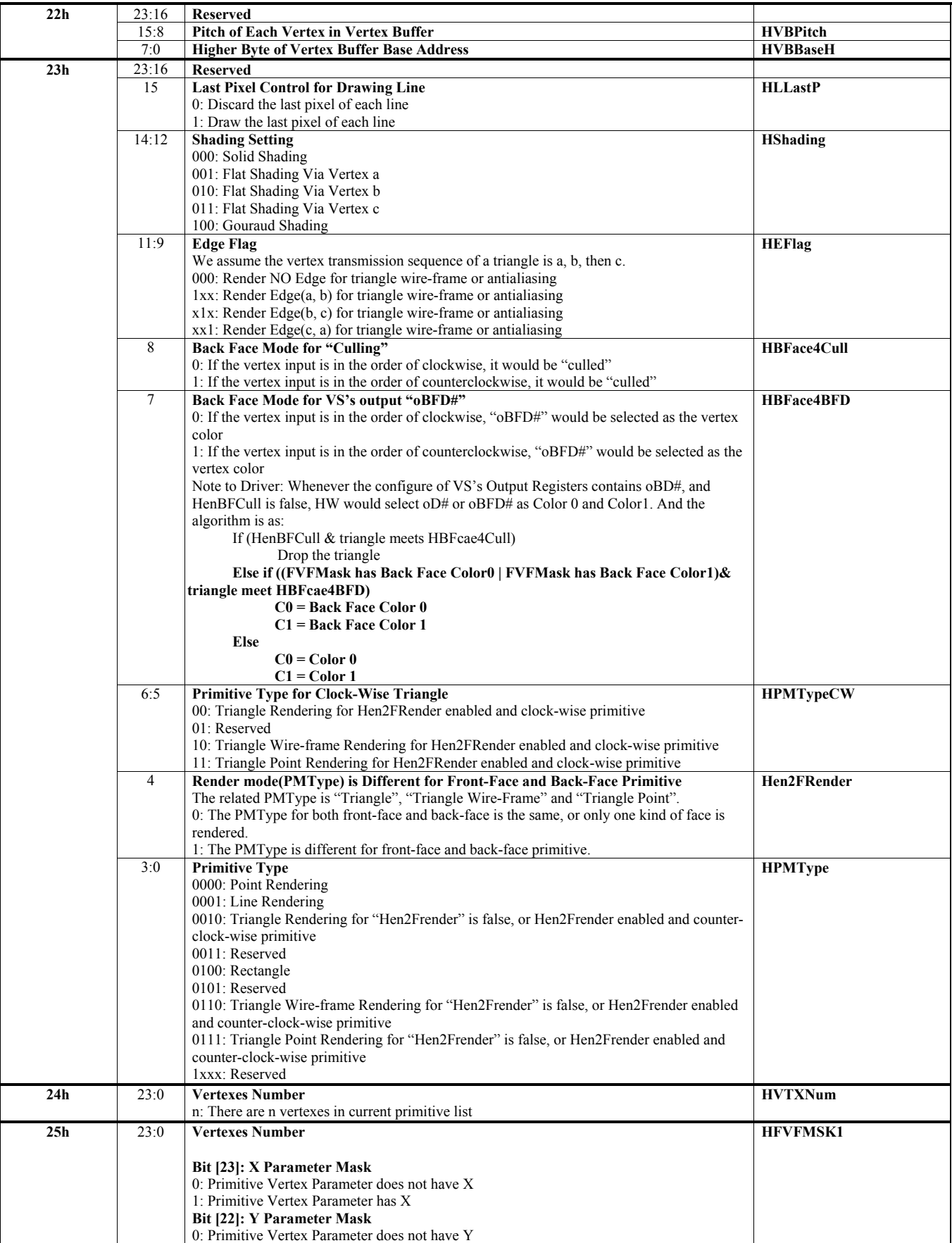

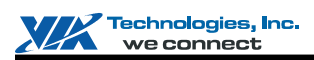

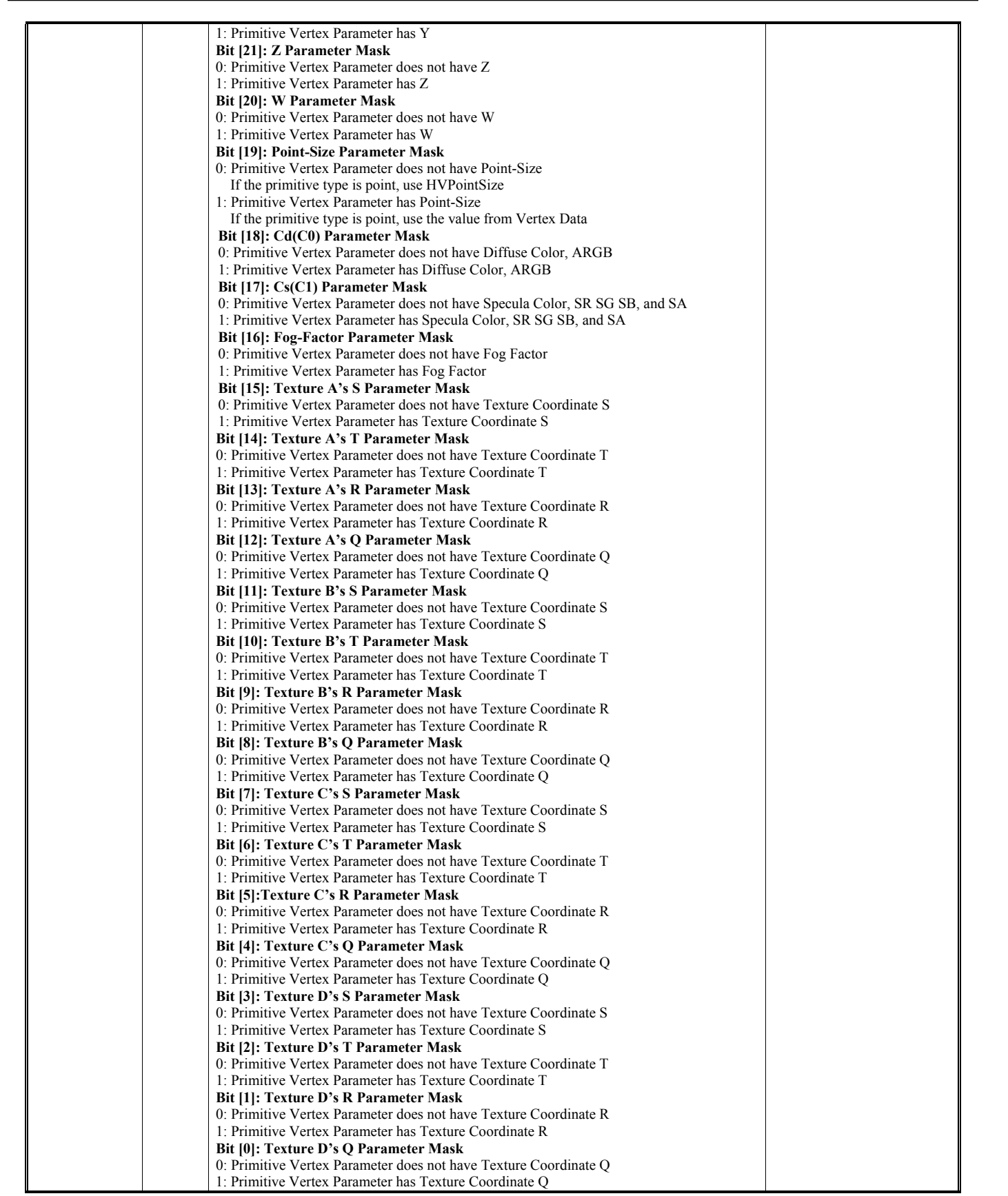

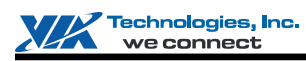

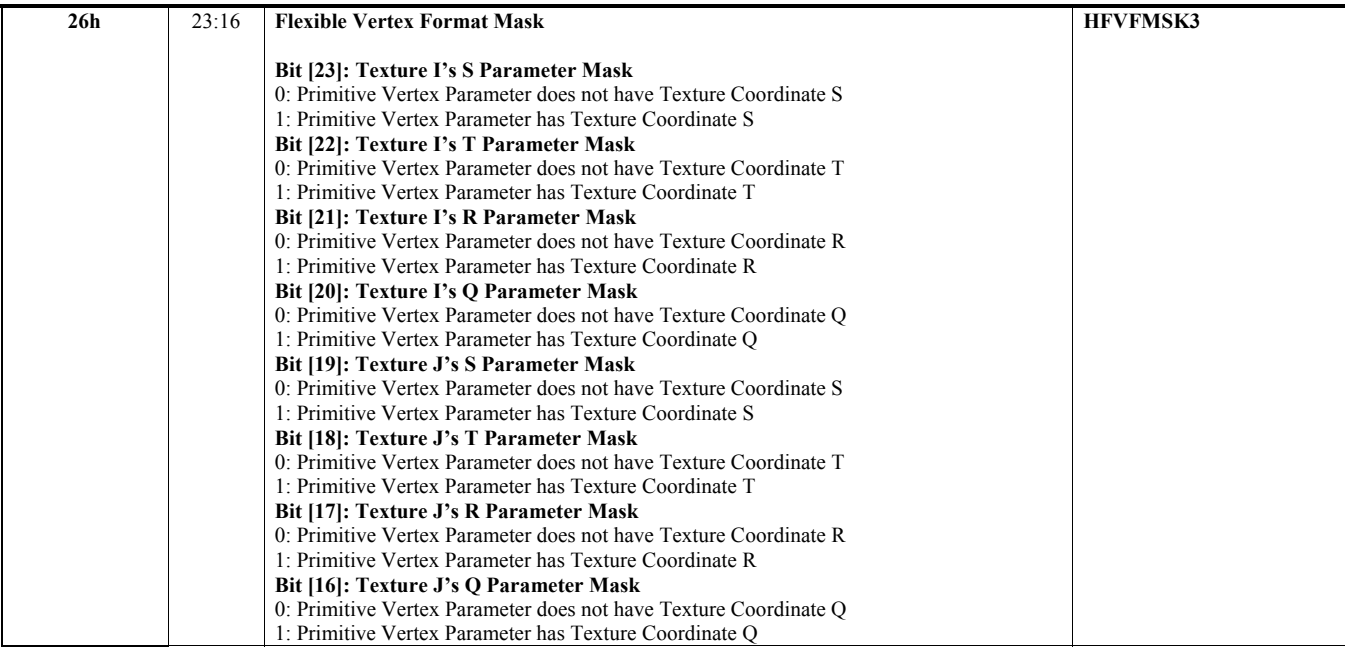

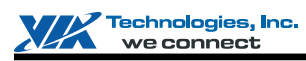

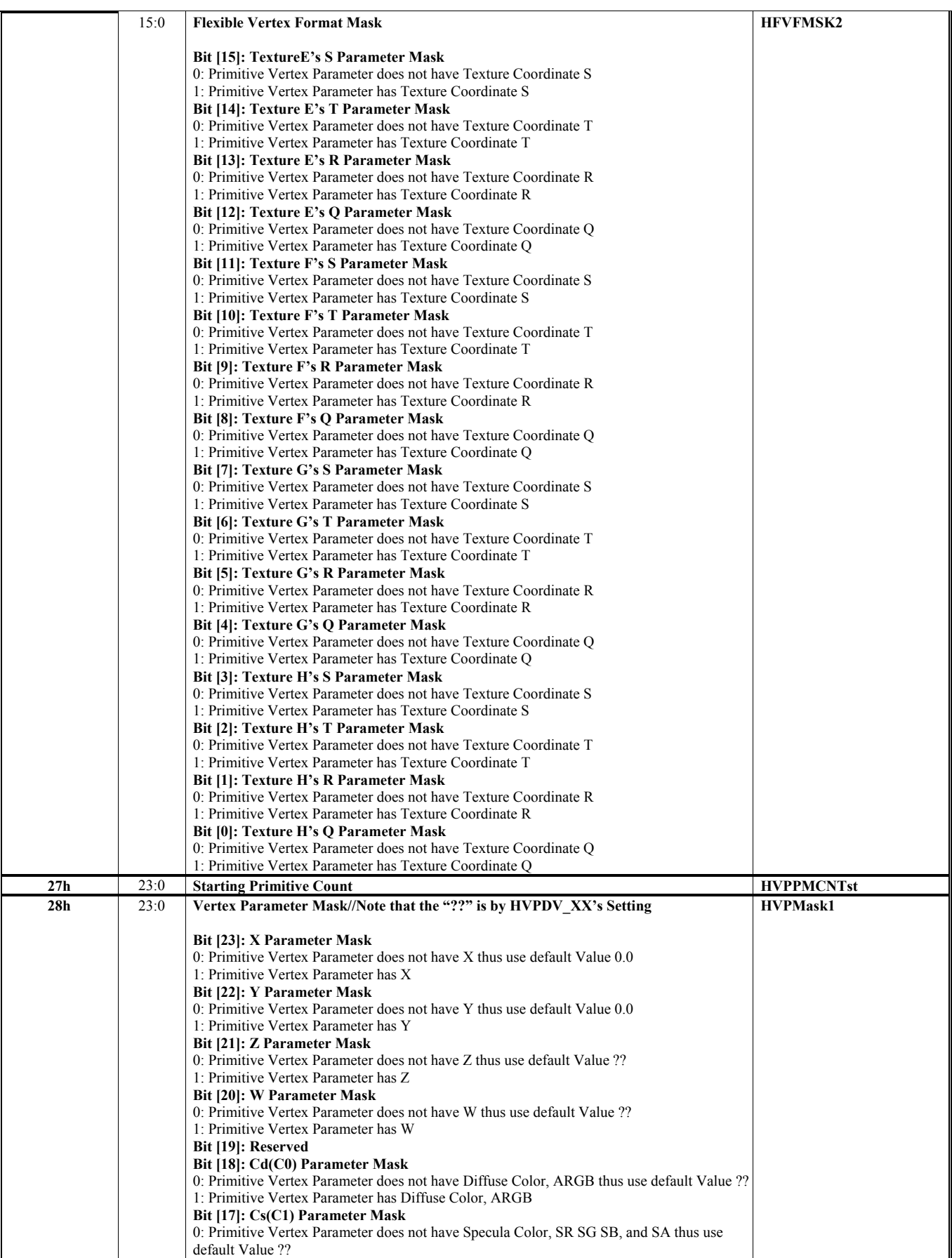

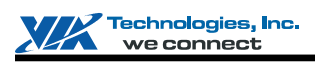

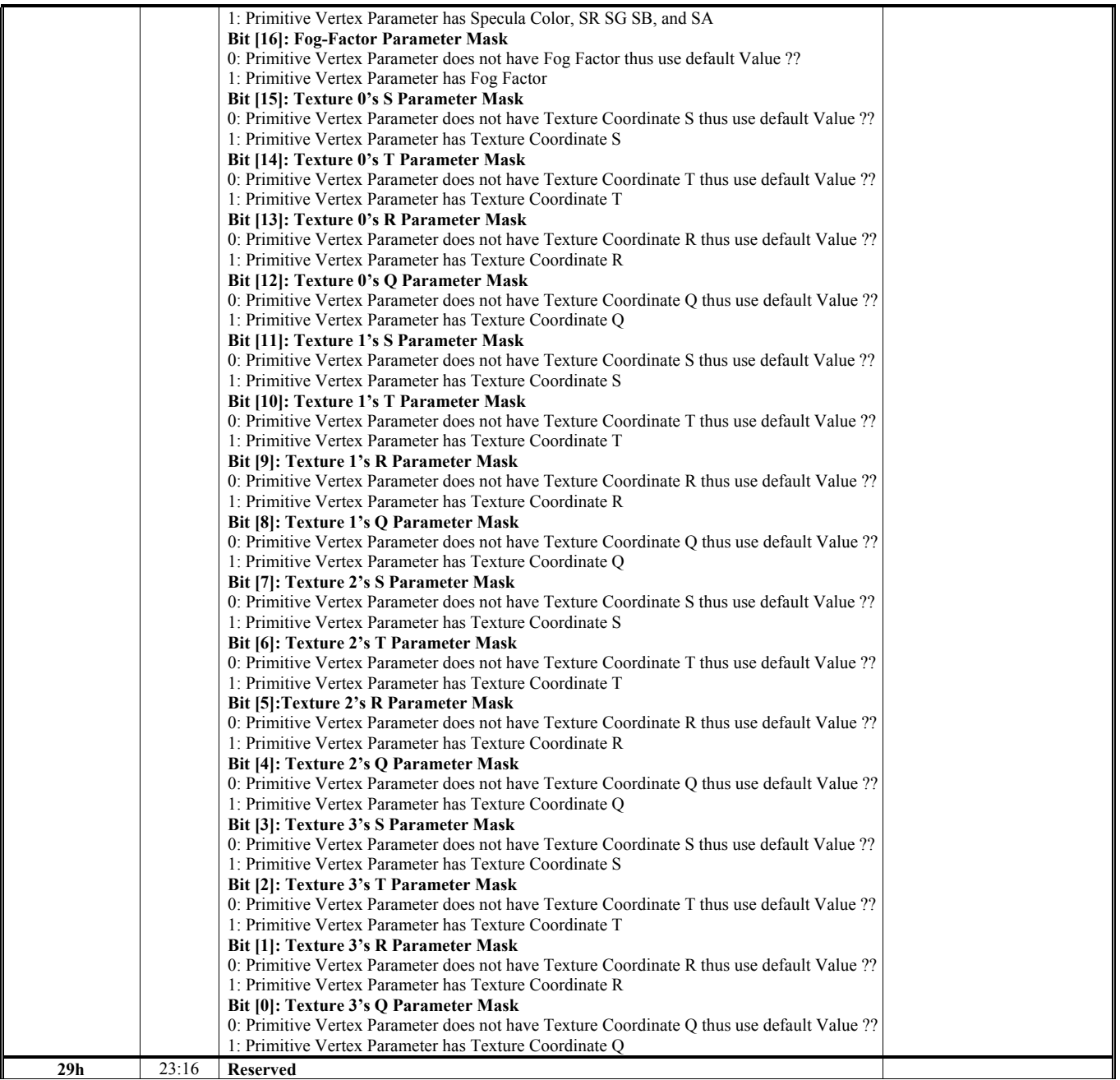
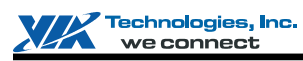

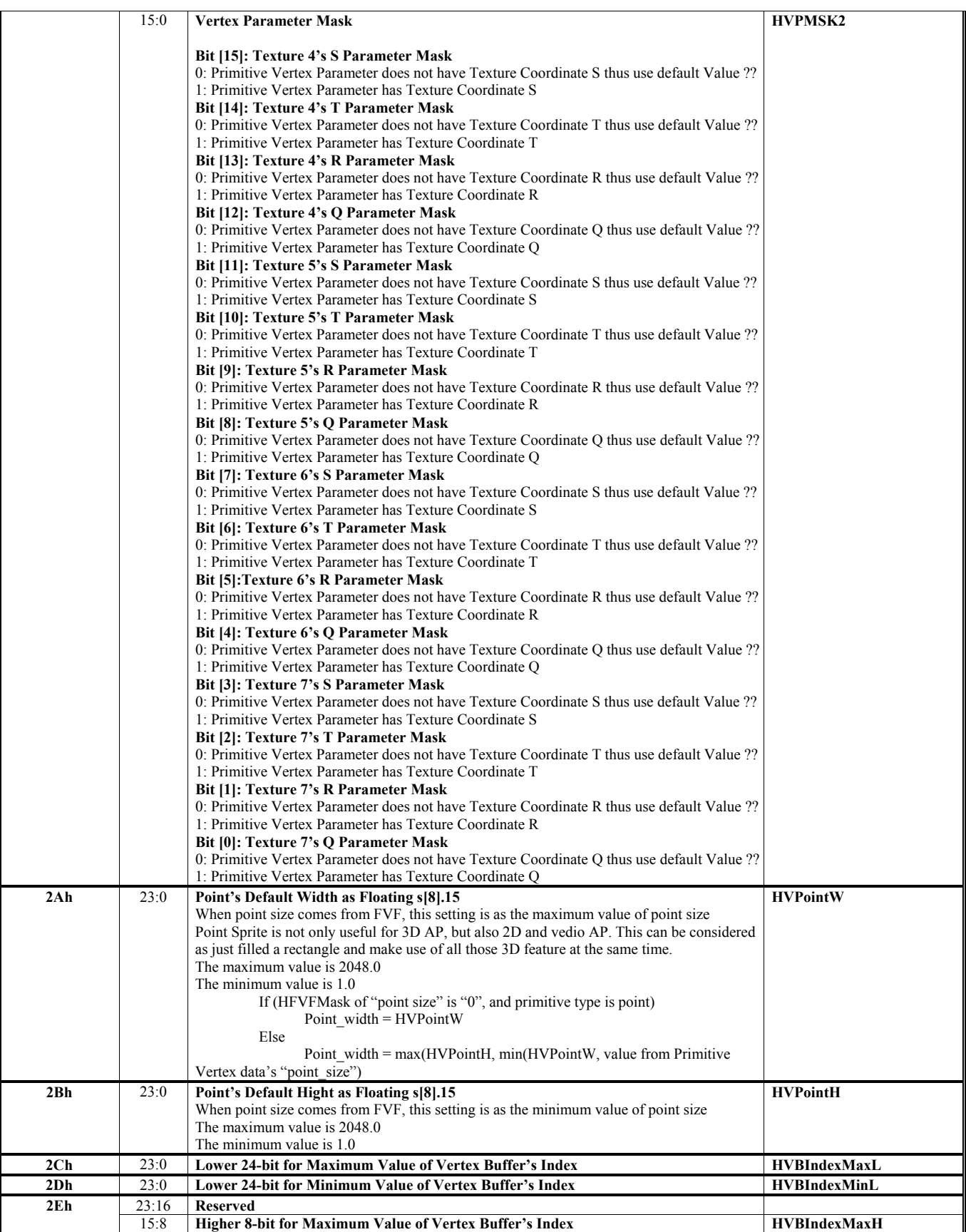

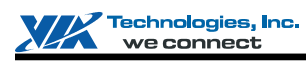

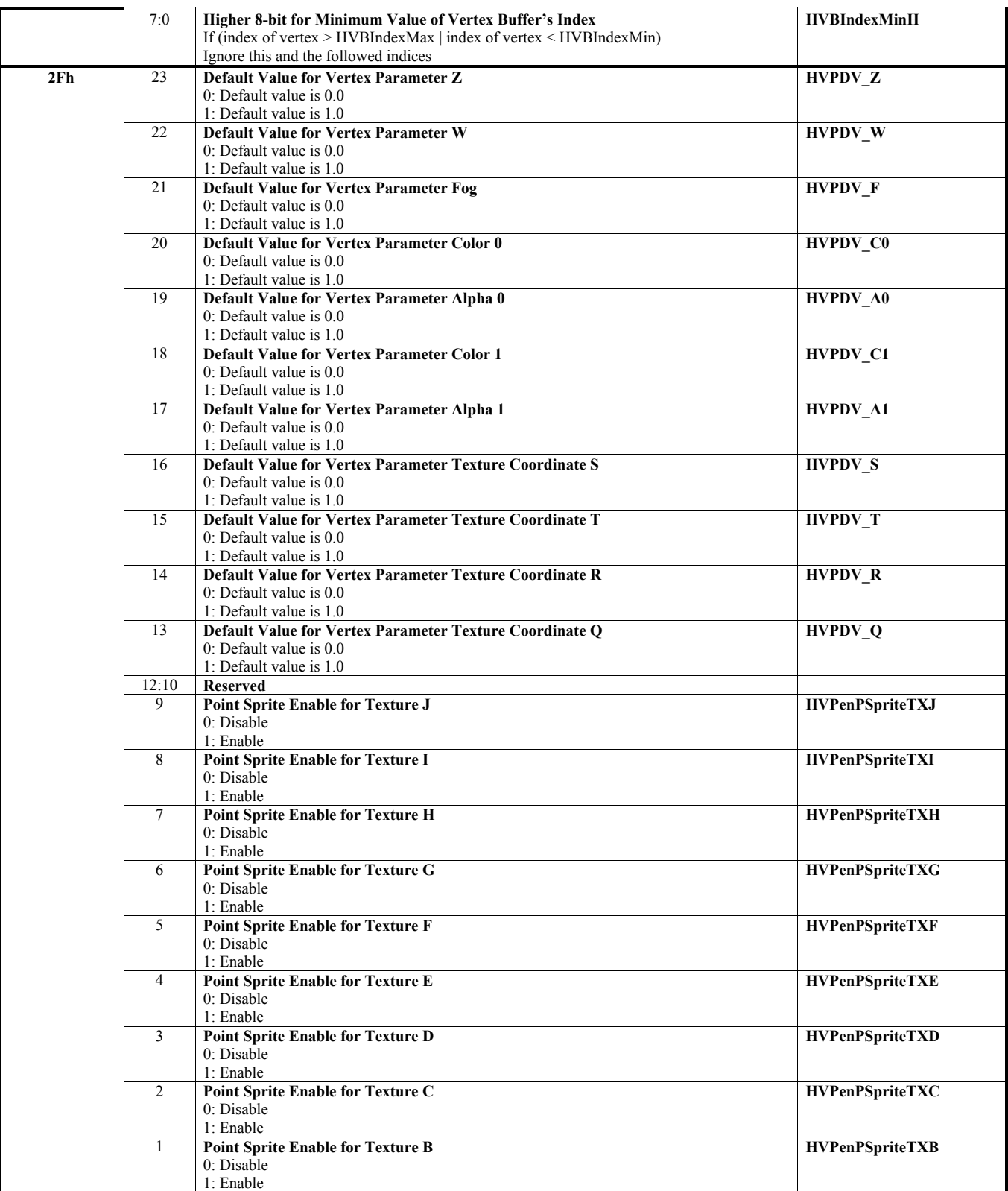

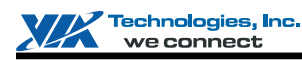

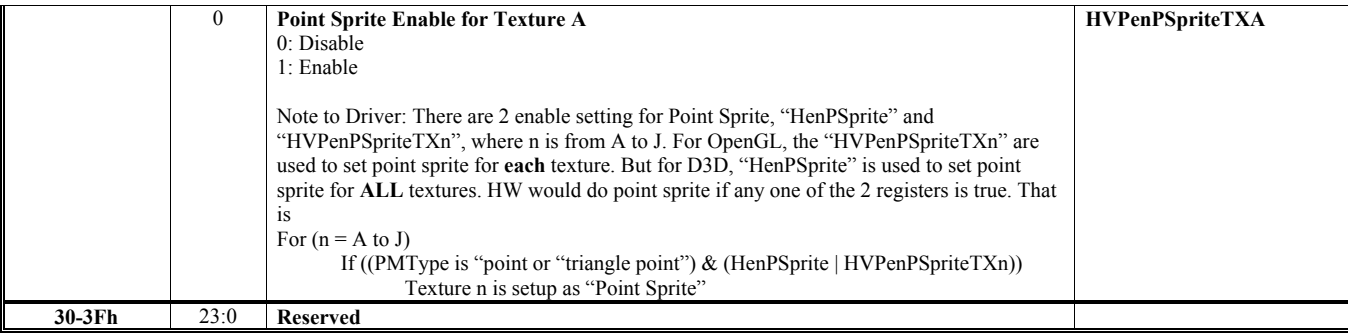

# **HParaType = 04h Sub-Address 40h-52h: Clipping Window to Screen Window Transformation Setting**

All the transforming coefficients are 32-bit floating-point.

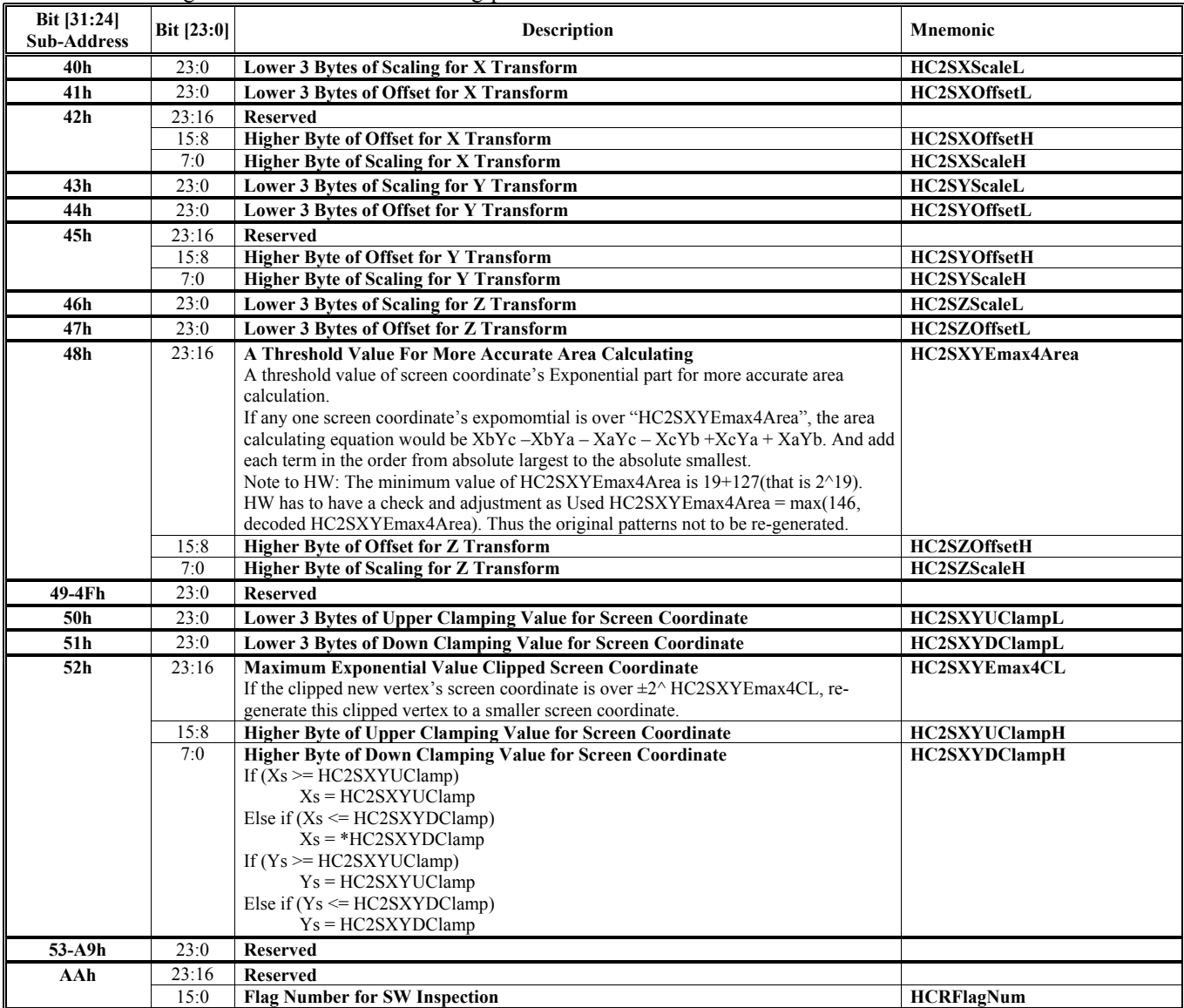

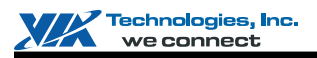

# **HParaType 10h: Commands for Command Regulator**

**HParaType = 10h**

**Sub-Address 00h: PCI Command Setting**

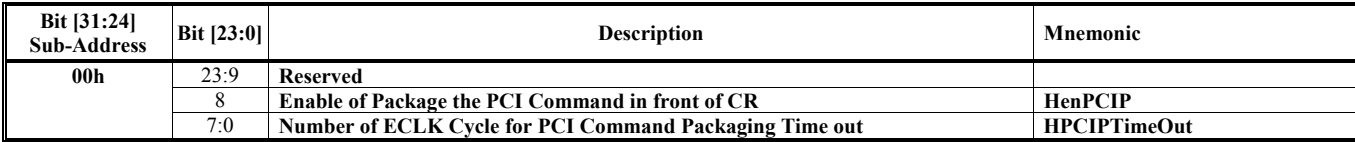

# **HParaType = 10h Sub-Address 02-03h: Read Register Back Command Setting**

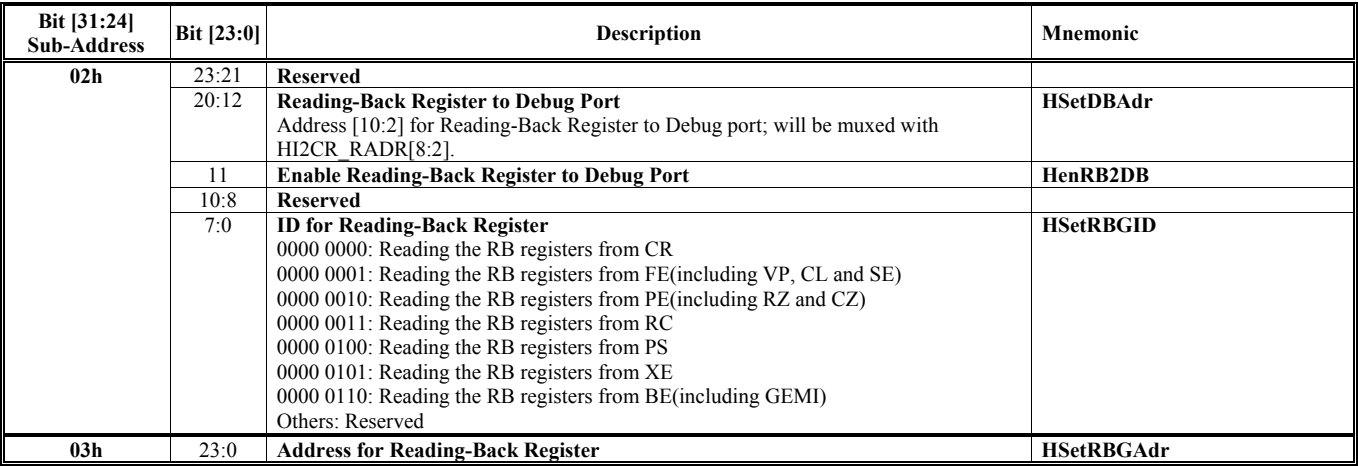

## **HParaType = 10h Sub-Address 04-07h: Interrupt Command**

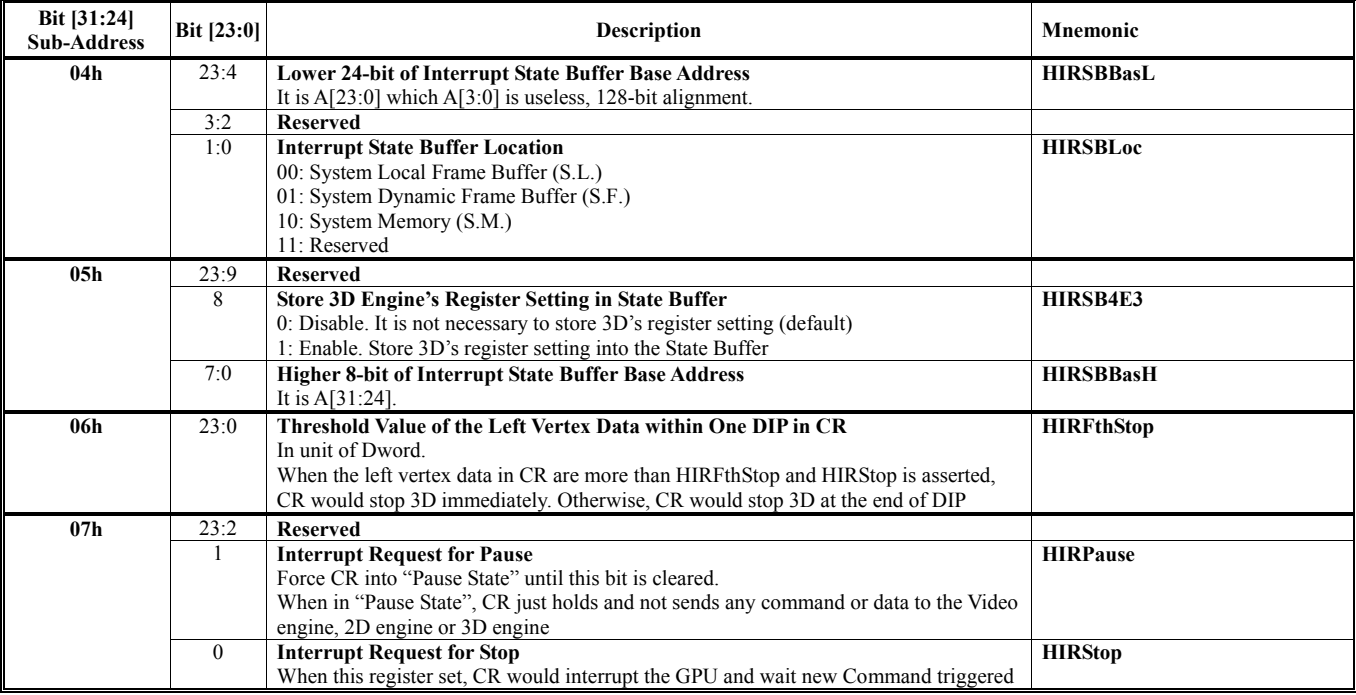

Note: HIRPause and HIRStop can not be set at the same time.

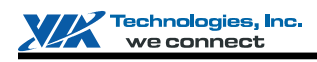

# **HParaType = 10h**

**Sub-Address 10h: VMR Control**

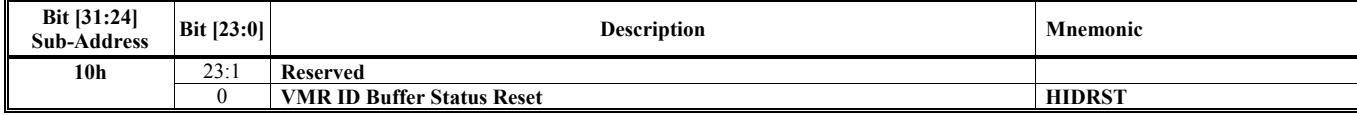

## **HParaType = 10h Sub-Address 60-68h: AGP Command Setting**

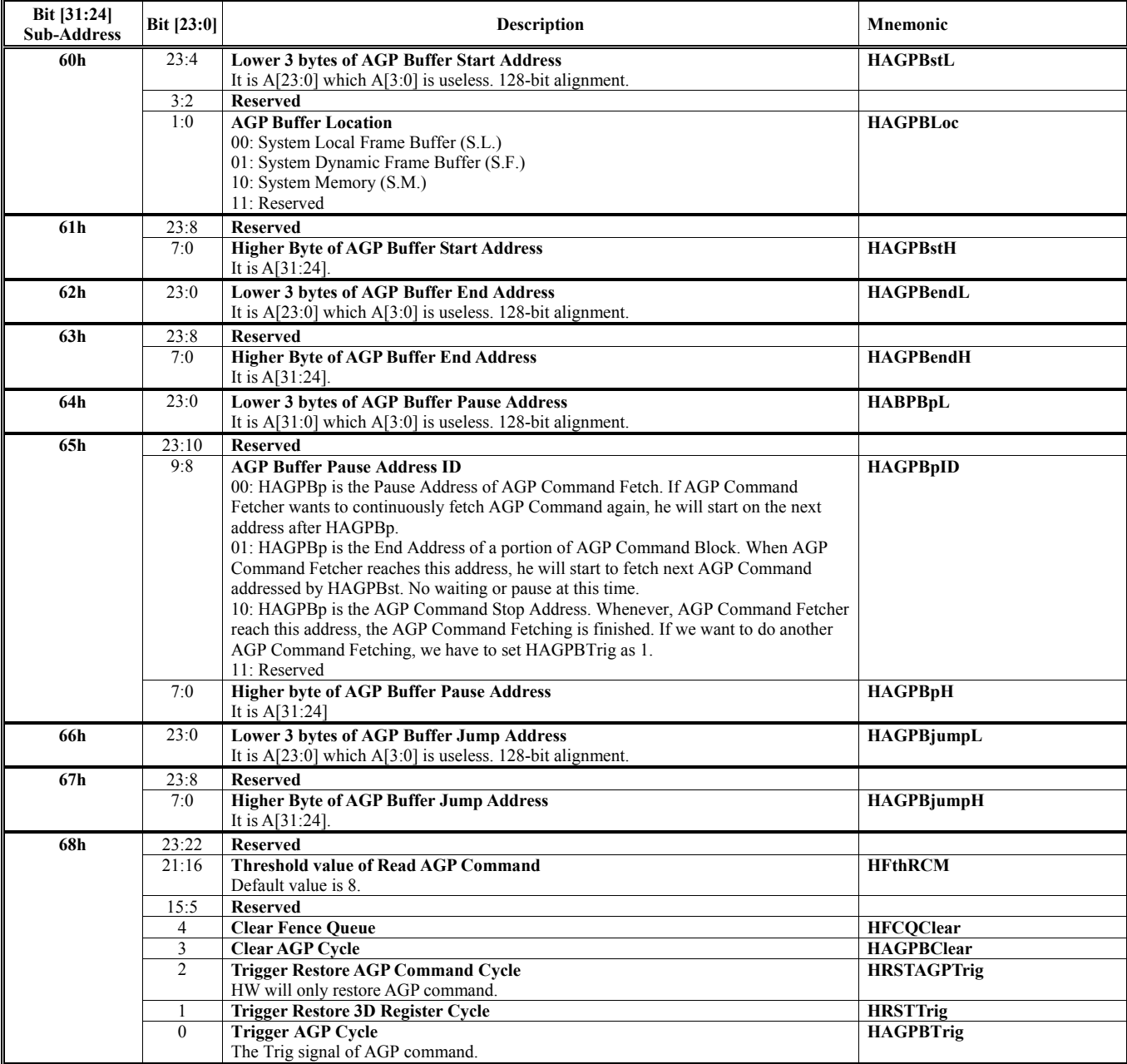

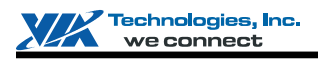

# **HParaType = 10h**

**Sub-Address 69h: Branch Command Setting**

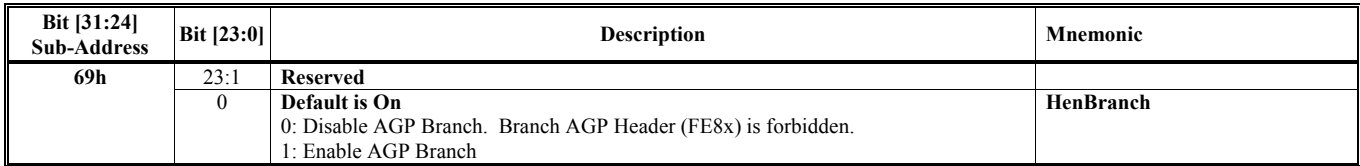

### **HParaType = 10h**

## **Sub-Address 6C-6Fh: Restore Command Setting**

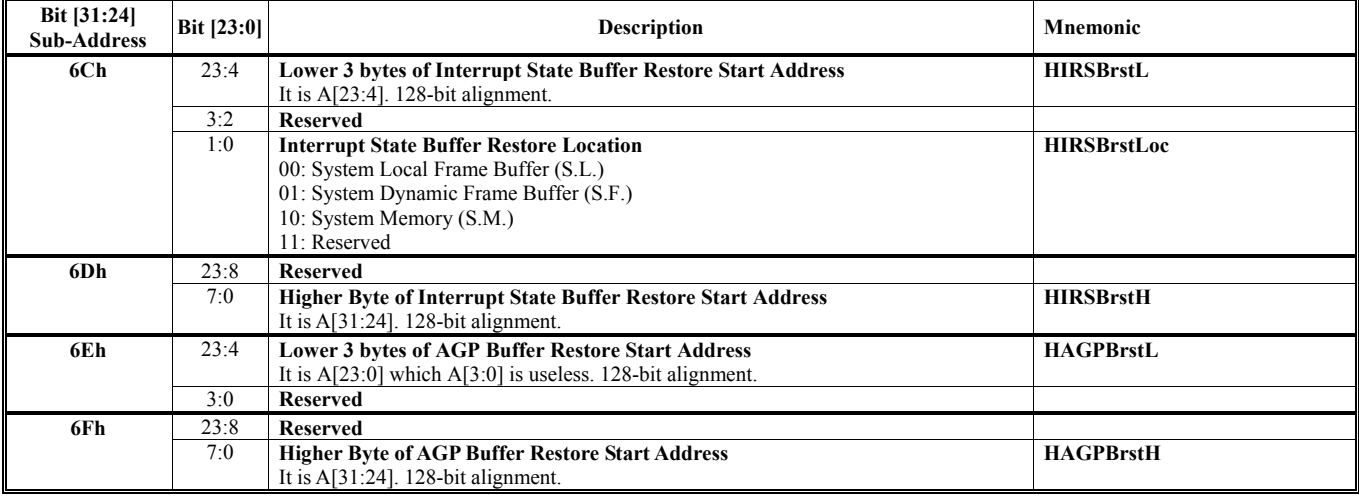

### **HParaType = 10h Sub-Address 70-7Ch: CMDQ Setting**

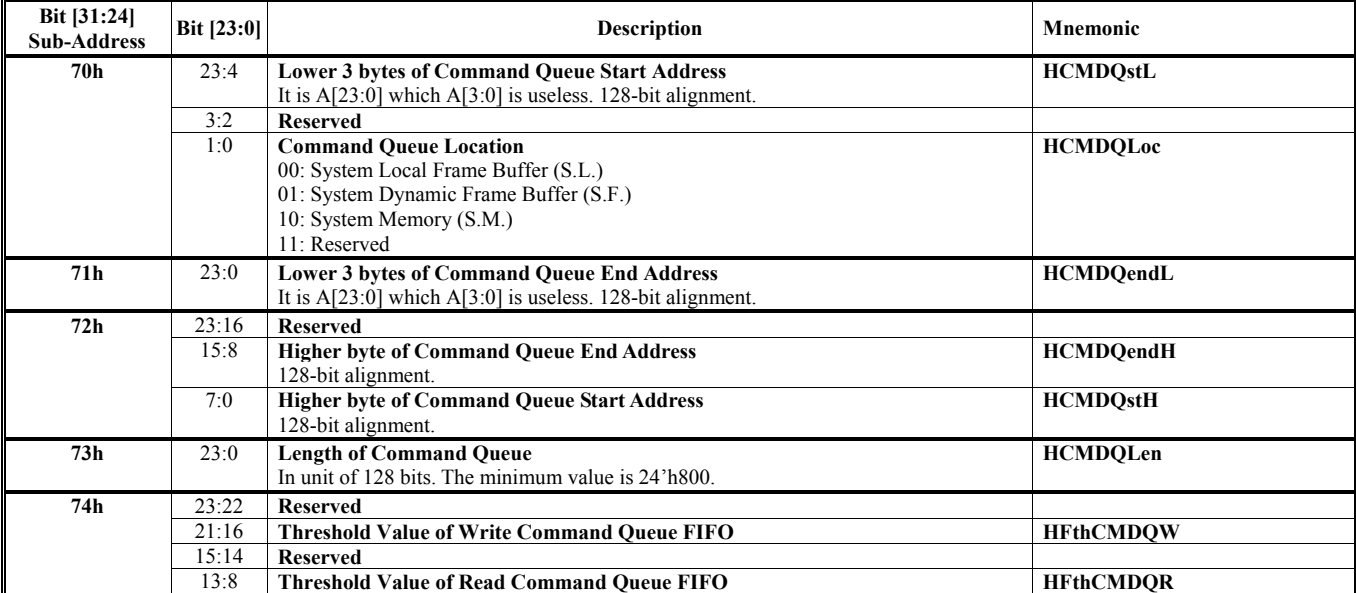

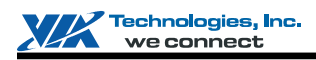

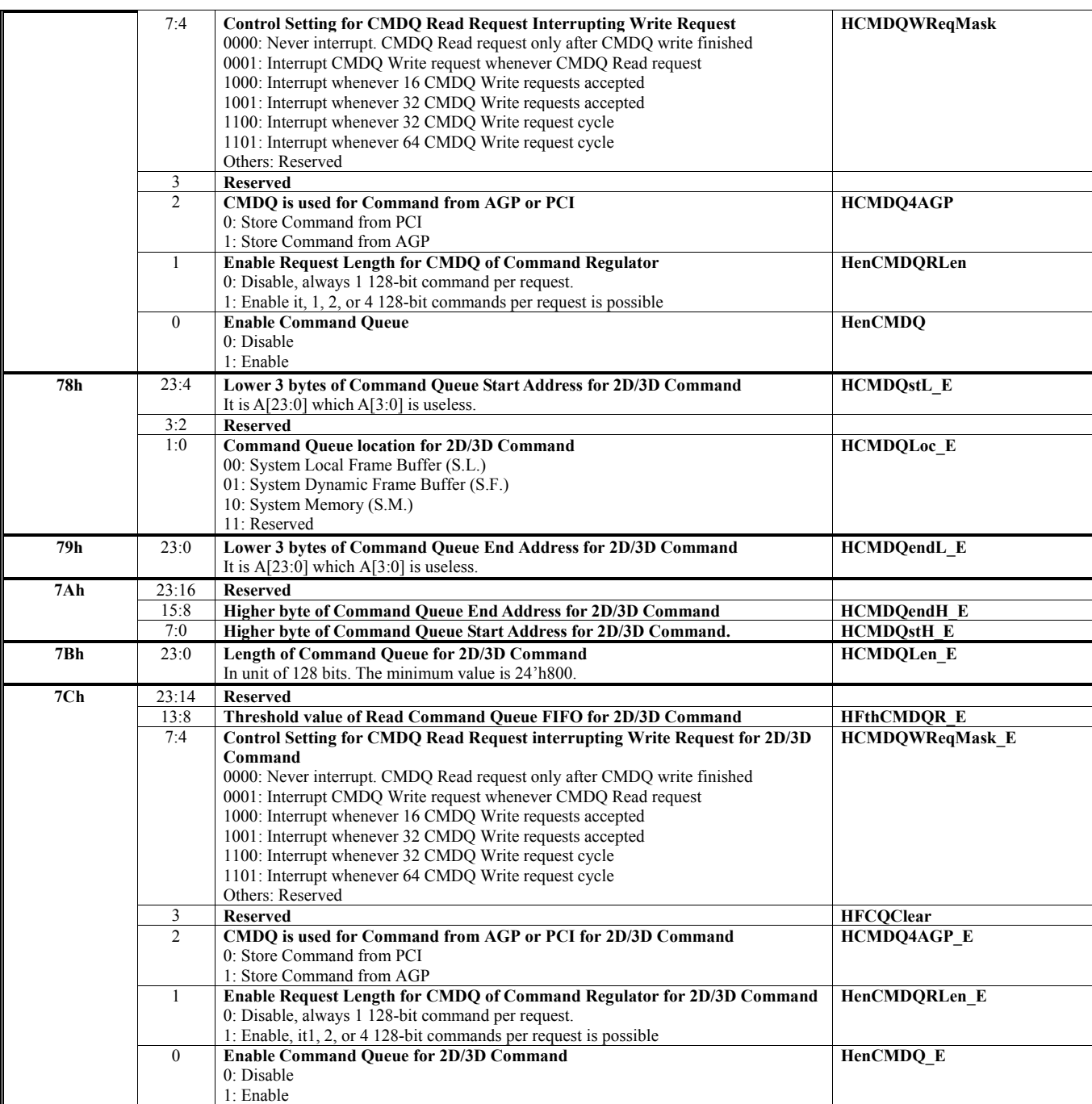

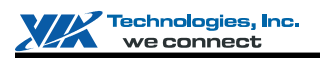

# **HParaType 11h: Commands for Frame Buffer Swapping and CR's Miscellaneous Setting**

# **HParaType = 11h**

# **Sub-Address 00h: CR's Miscellaneous Setting**

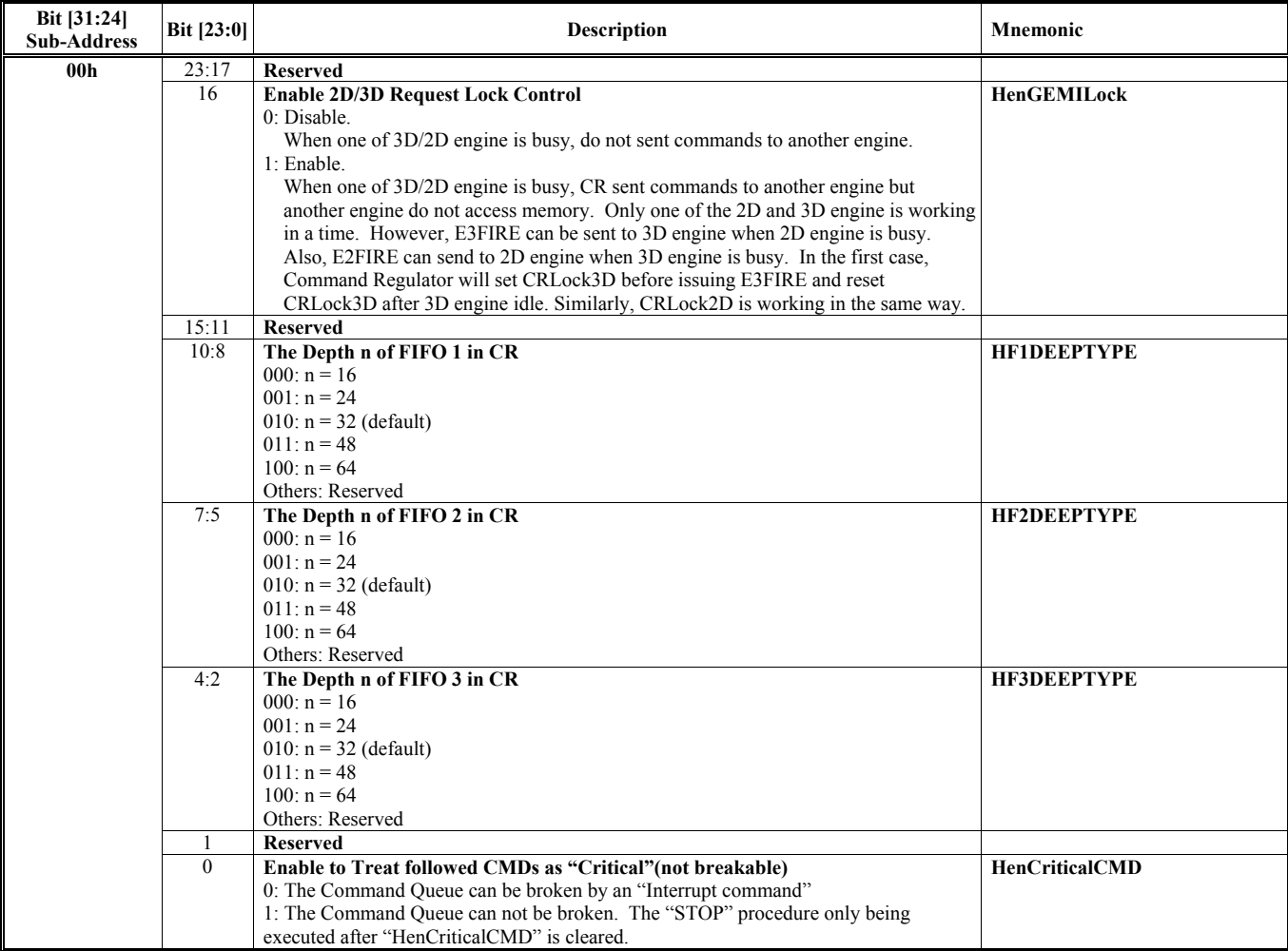

#### **HParaType = 11h Sub-Address 04-07h: Fence Command**

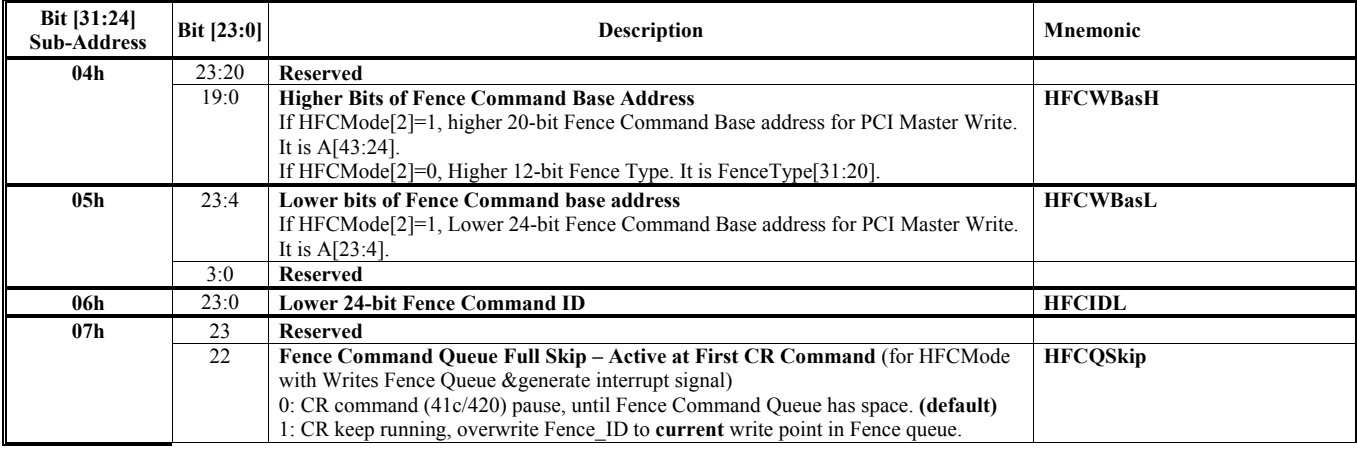

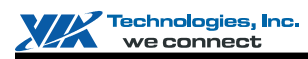

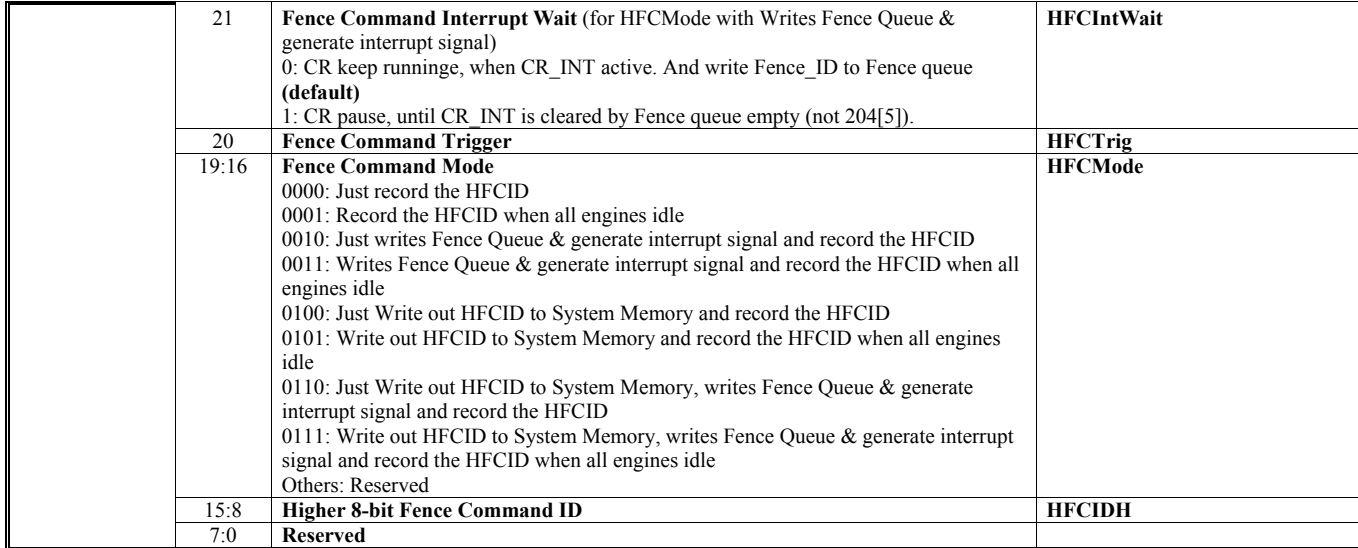

### **HParaType = 11h Sub-Address 08-0Bh: Save Command**

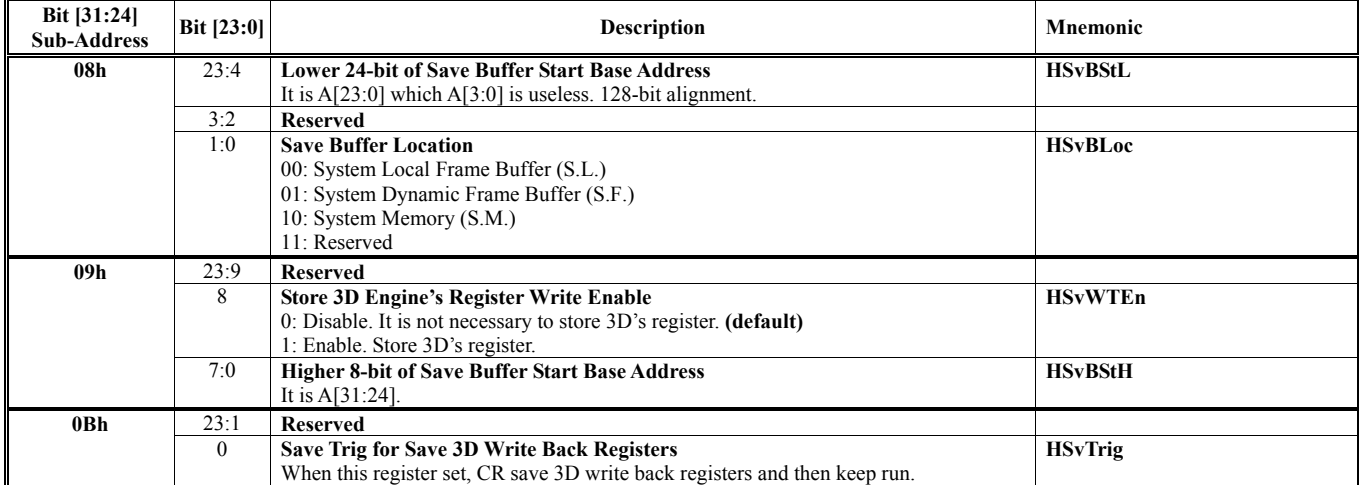

Note: Priority HIRSB4E3 > HSvWTEn, if HIRSB4E3=1, all 3D save register will save to HIRSBBas not HSvBSt.

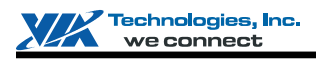

#### **HParaType = 11h Sub-Address 10-34h: Frame Buffer Automatic Swapping**

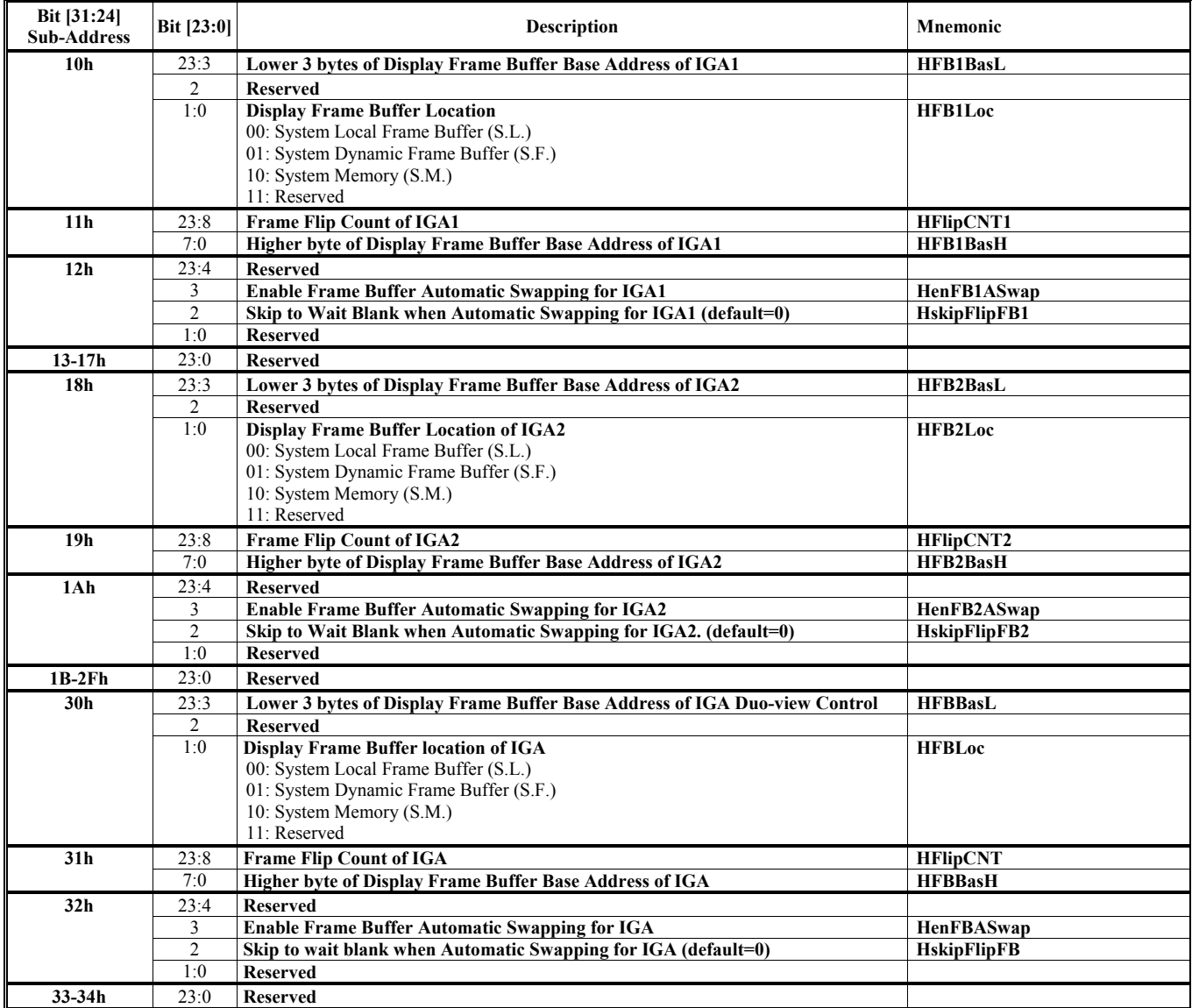

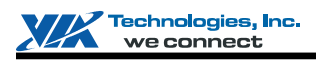

# **HParaType = 11h Sub-Address 68-6Bh: Branch Command Setting**

T11A68-6B, only active in "AGP format" command.

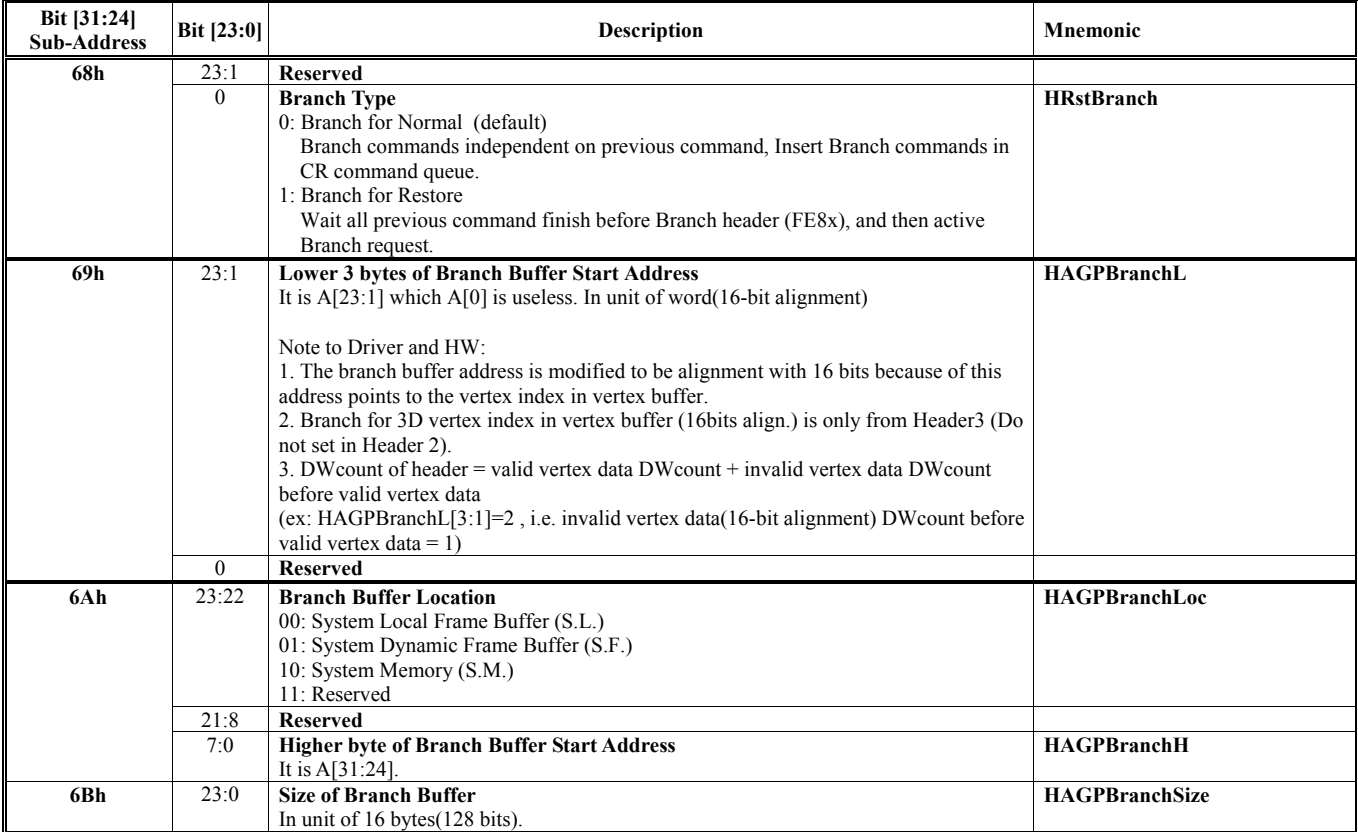

Note: For Sub-Address 6Ah, branch command trigger is hidden in AGP header (FE8x). "NESTED" branch buffer is forbidden.

# **HParaType = 11h Sub-Address AA-ABh: SW Inspection (R/W)**

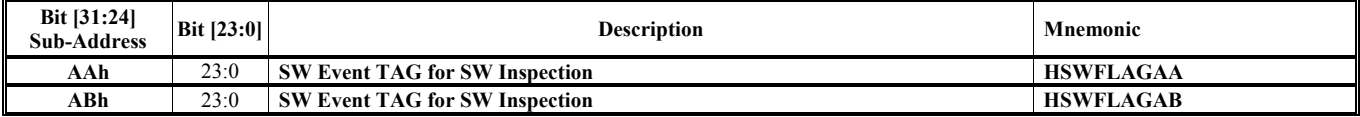

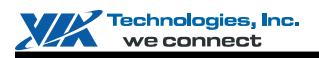

# **CR Registers in 2D Register Space (60-6Ch)**

For detailed 2D register descriptions, please refer to 2D chapter.

# **Offset Address: 60h**

#### **3D / 2D ID Control**

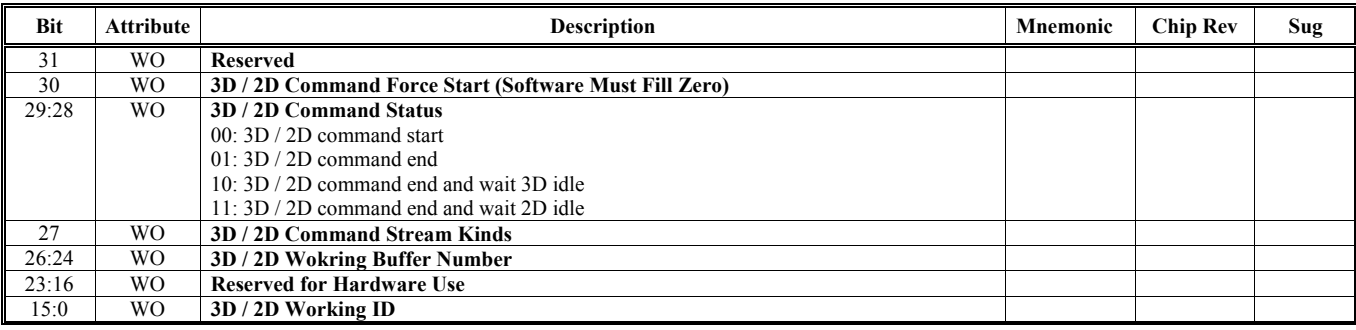

#### **Offset Address: 6Ch**

#### **3D / 2D Wait Control**

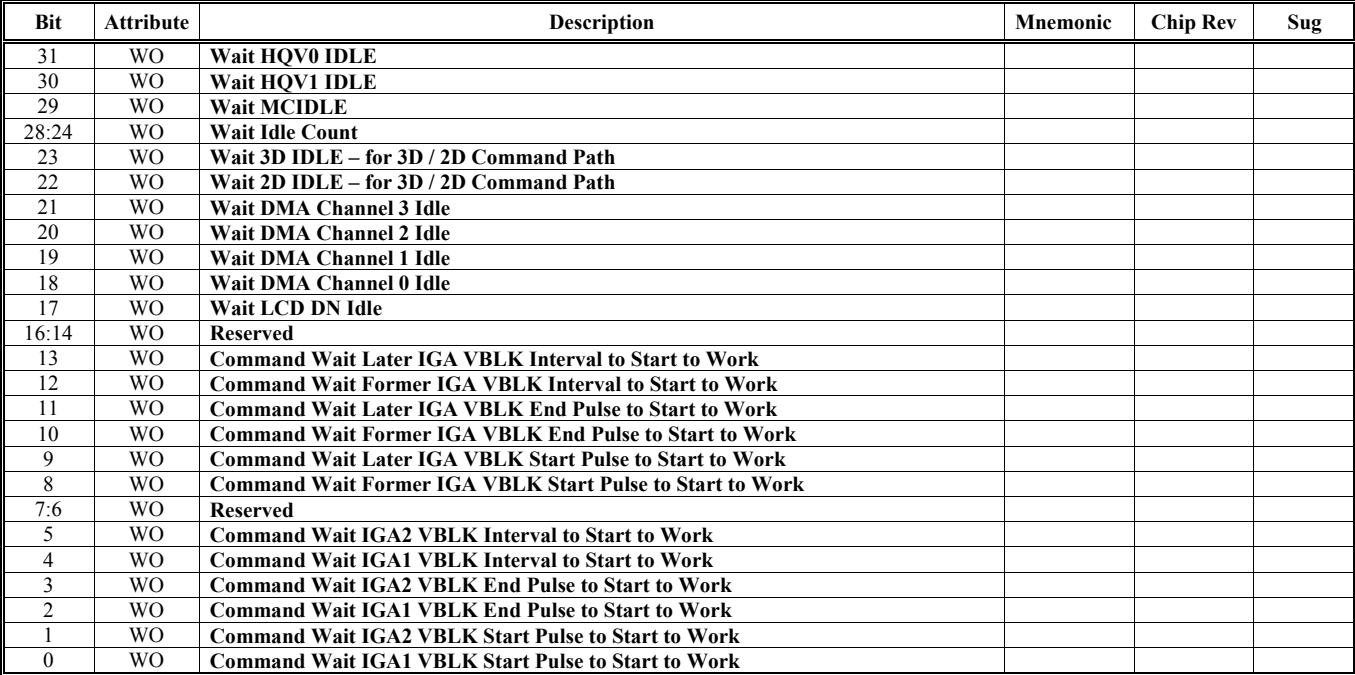

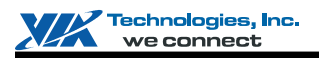

# **CR Registers in Video Control Register Space (3260-326Ch)**

For detailed video register descriptions, please refer to Video chapter.

# **Offset Address: 3260h**

# **Video ID Control**

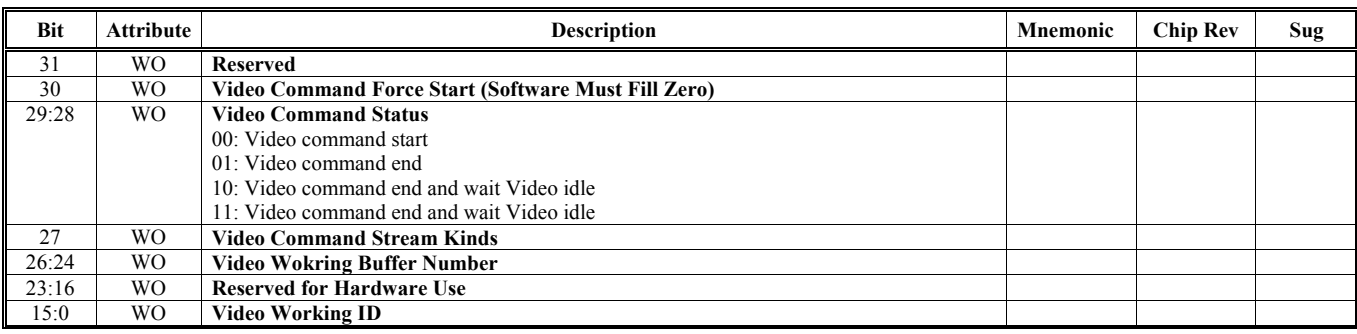

### **Offset Address: 326Ch**

#### **Video Wait Control**

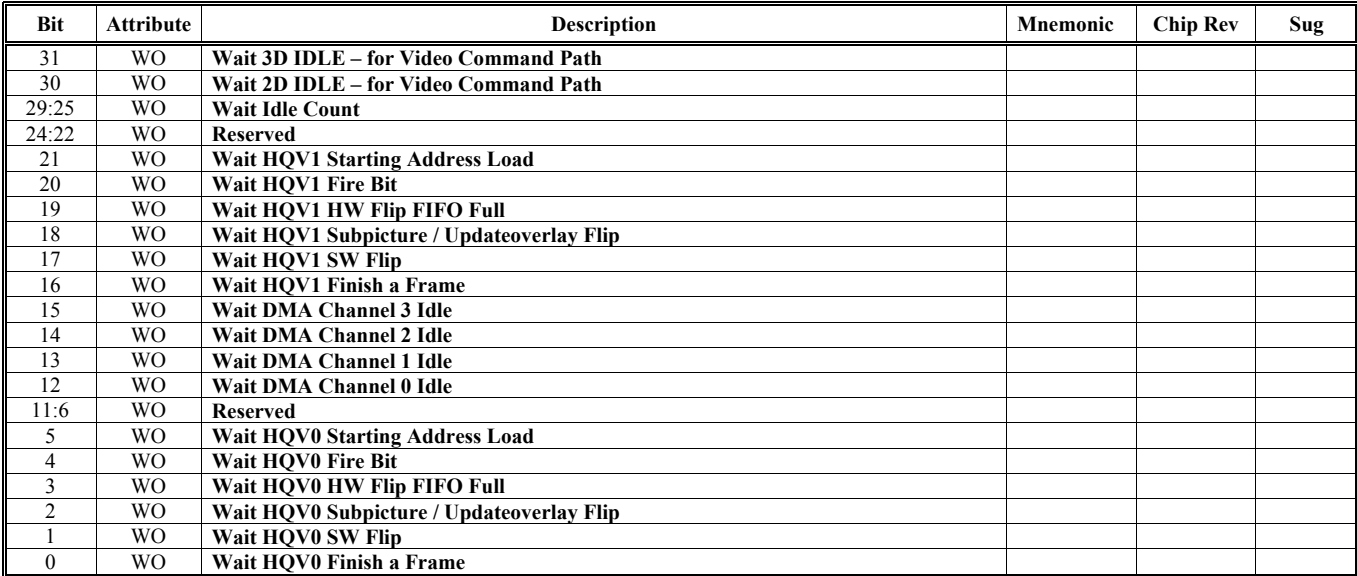